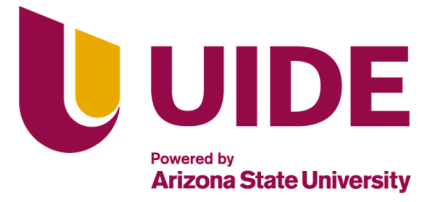

# **UNIVERSIDAD INTERNACIONAL DEL ECUADOR**

**FACULTAD DE CIENCIAS TÉCNICAS**

**ESCUELA DE INGENIERÍA MECATRÓNICA**

**AUTOMATIZACIÓN DE PROCESOS PARA LA PRODUCCIÓN DE FRESA POR MÉTODOS HIDROPÓNICOS-NFT**

**PROYECTO PREVIO A LA OBTENCIÓN DEL TÍTULO DE INGENIERO EN MECATRÓNICA**

**JAVIER ALEXANDER VILLEGAS NARANJO**

**DIRECTOR: GABRIELA ANDALUZ ORTIZ, (MSc)**

**D. M. Quito**,

**2021**

# **CERTIFICACIÓN**

El proyecto de investigación "Automatización de Procesos para la Producción de Fresa por Métodos Hidropónicos - NFT", desarrollado por el Sr. Javier Alexander Villegas Naranjo, ha sido debidamente revisado y está en condiciones de ser entregado para que siga lo dispuesto por la Facultad de Ciencias Técnicas, correspondiente a la sustentación y defensa del mismo.

**ING. Gabriela Andaluz Ortiz, MSc**

**DIRECTOR DE PROYECTO**

*Dedicado a Dios y a todas aquellas personas que junto a su apoyo, lo hicieron posible.*

# **ÍNDICE DE CONTENIDOS**

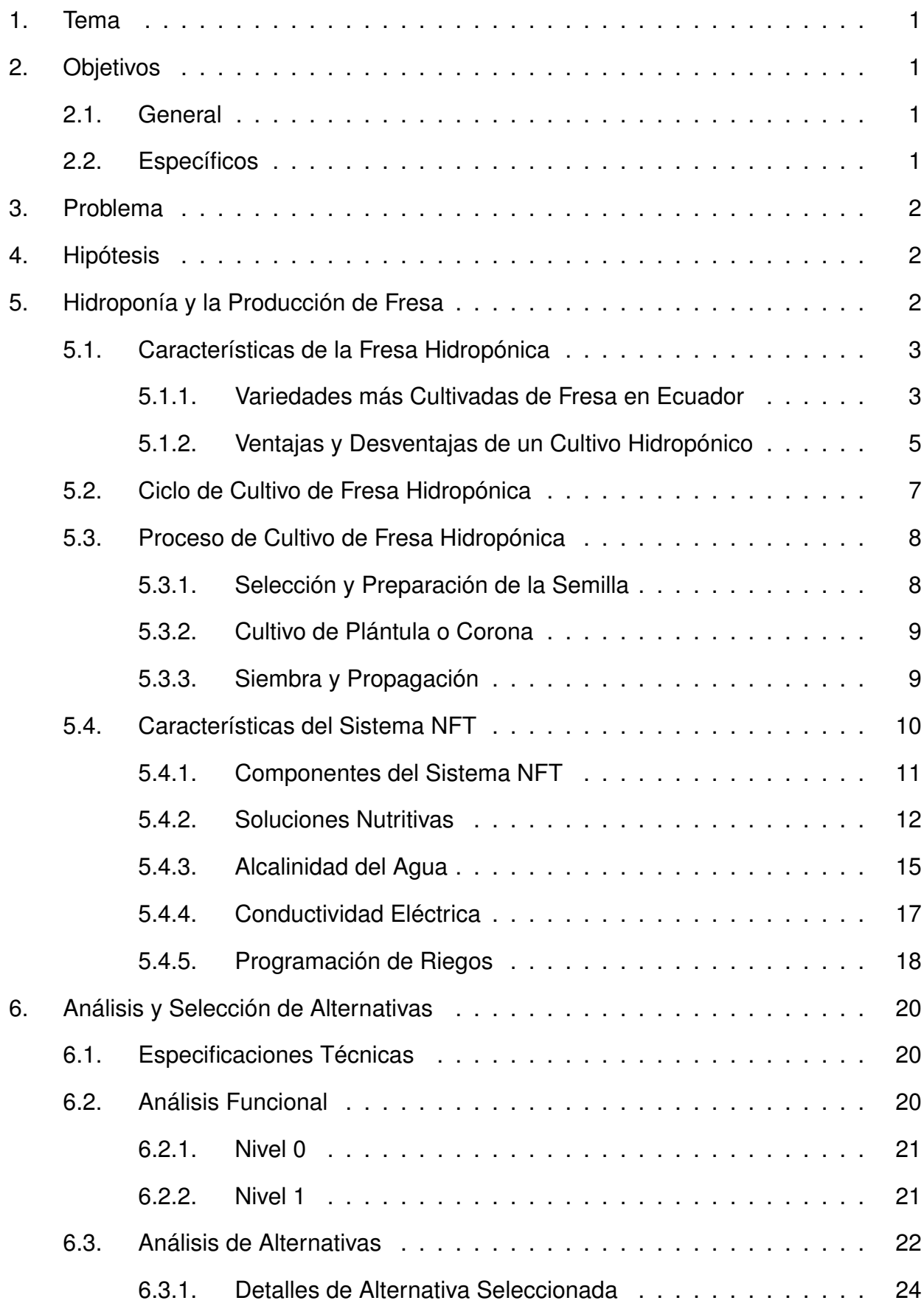

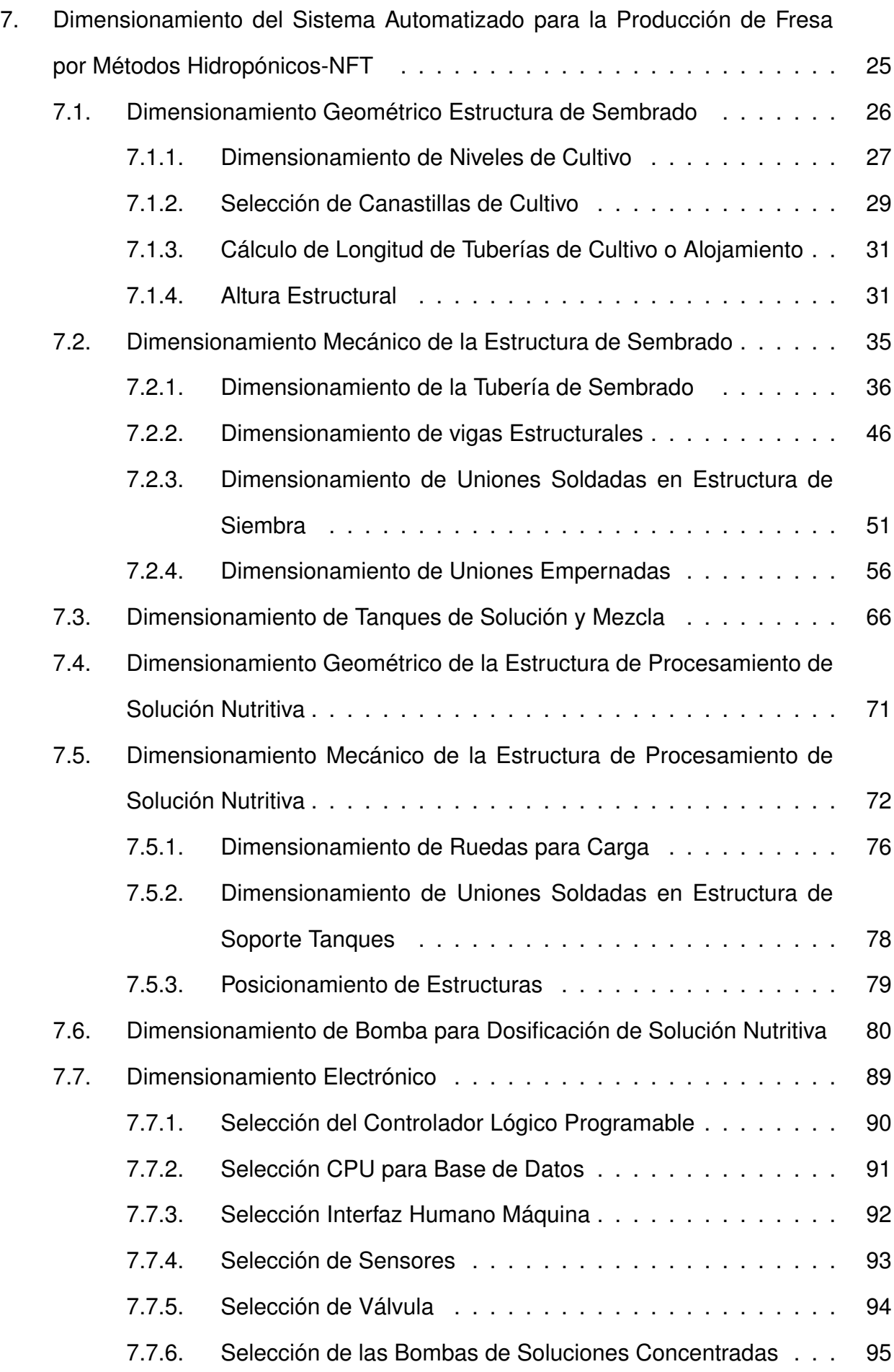

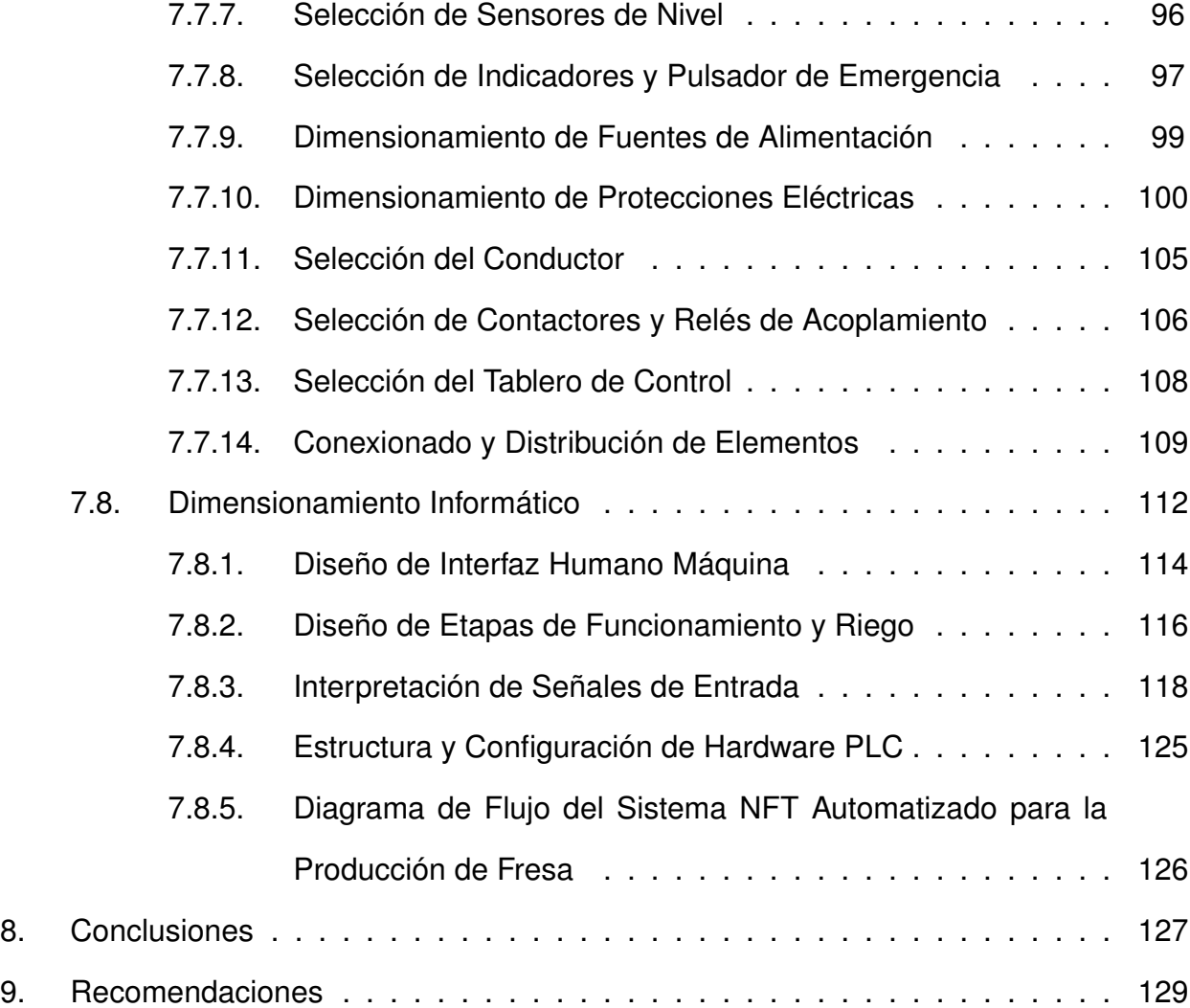

# **ÍNDICE DE FIGURAS**

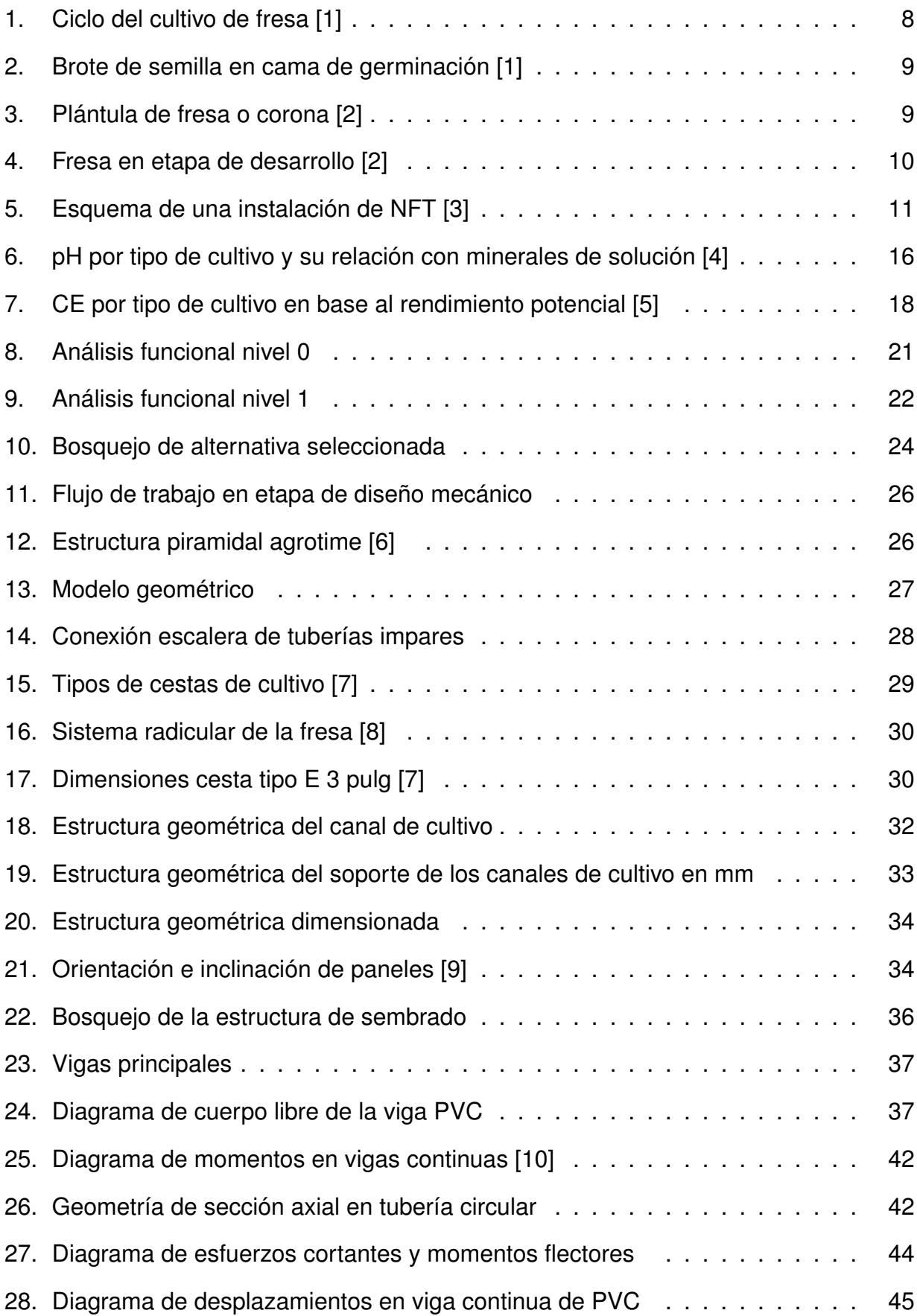

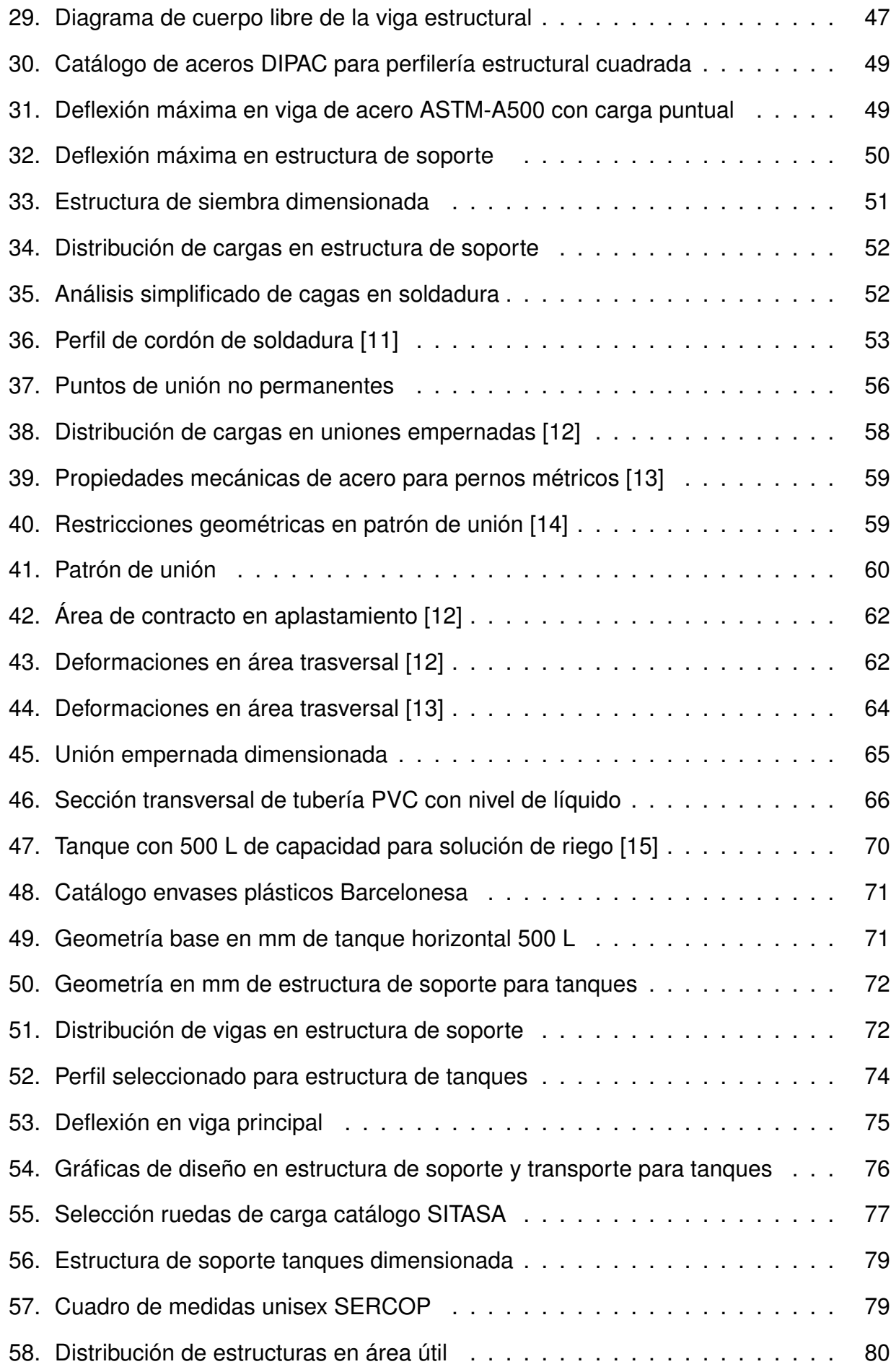

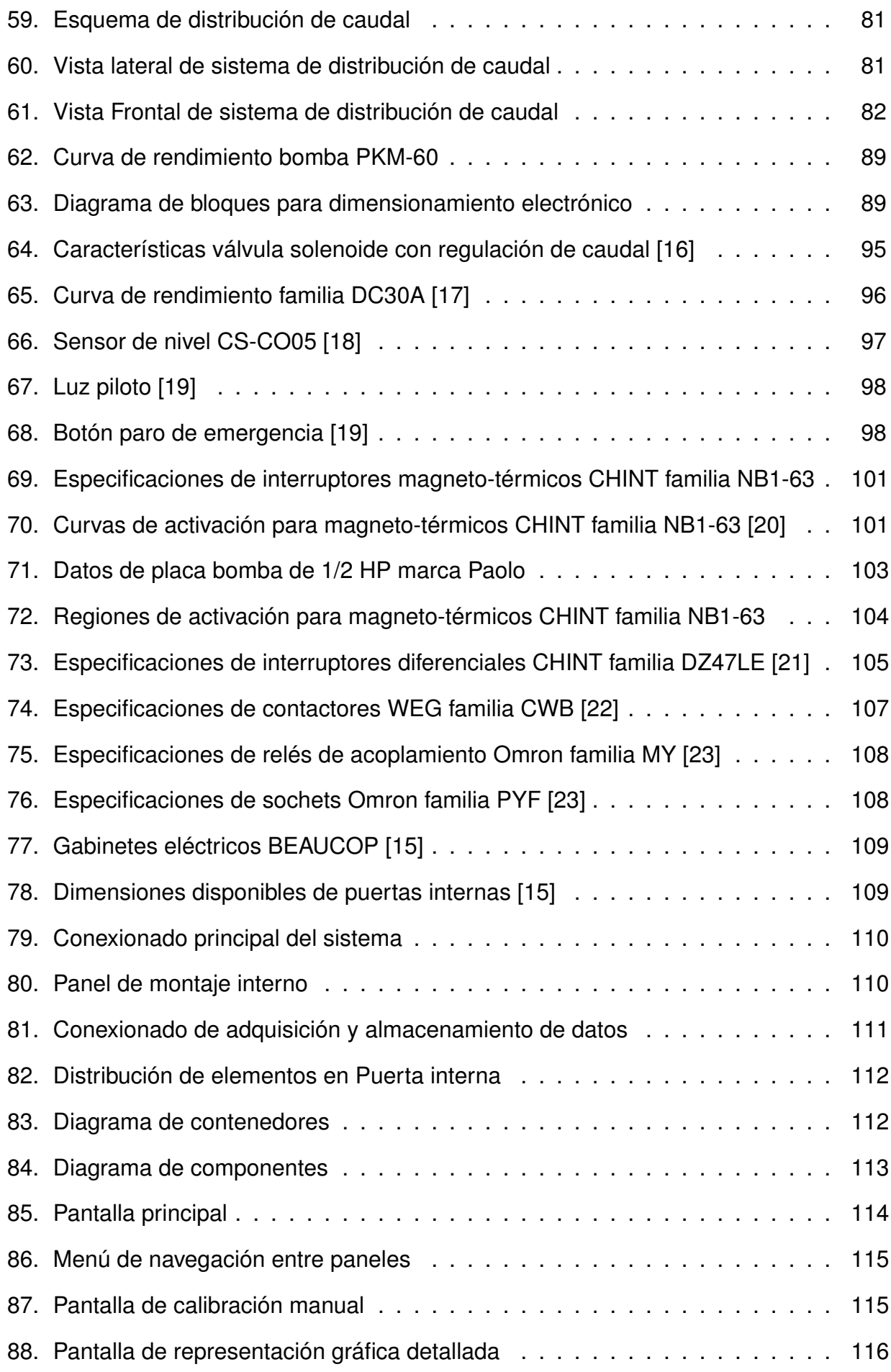

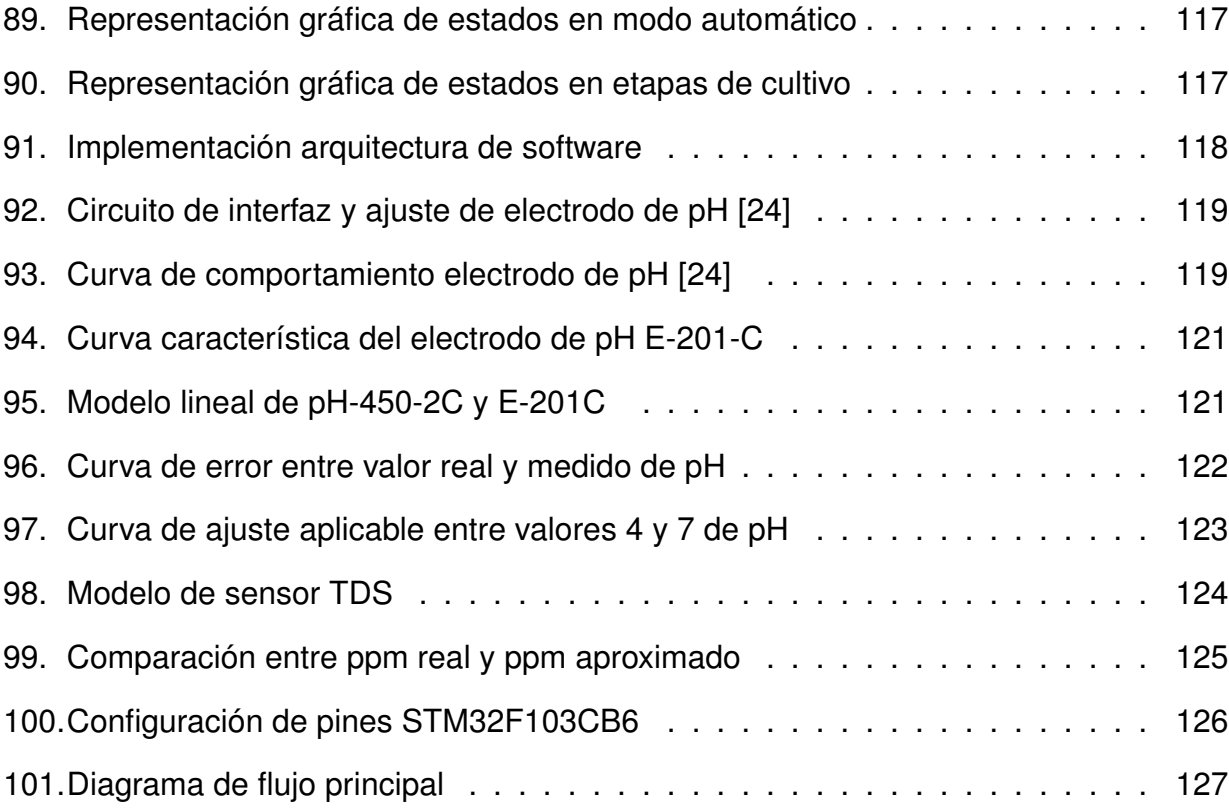

# **ÍNDICE DE TABLAS**

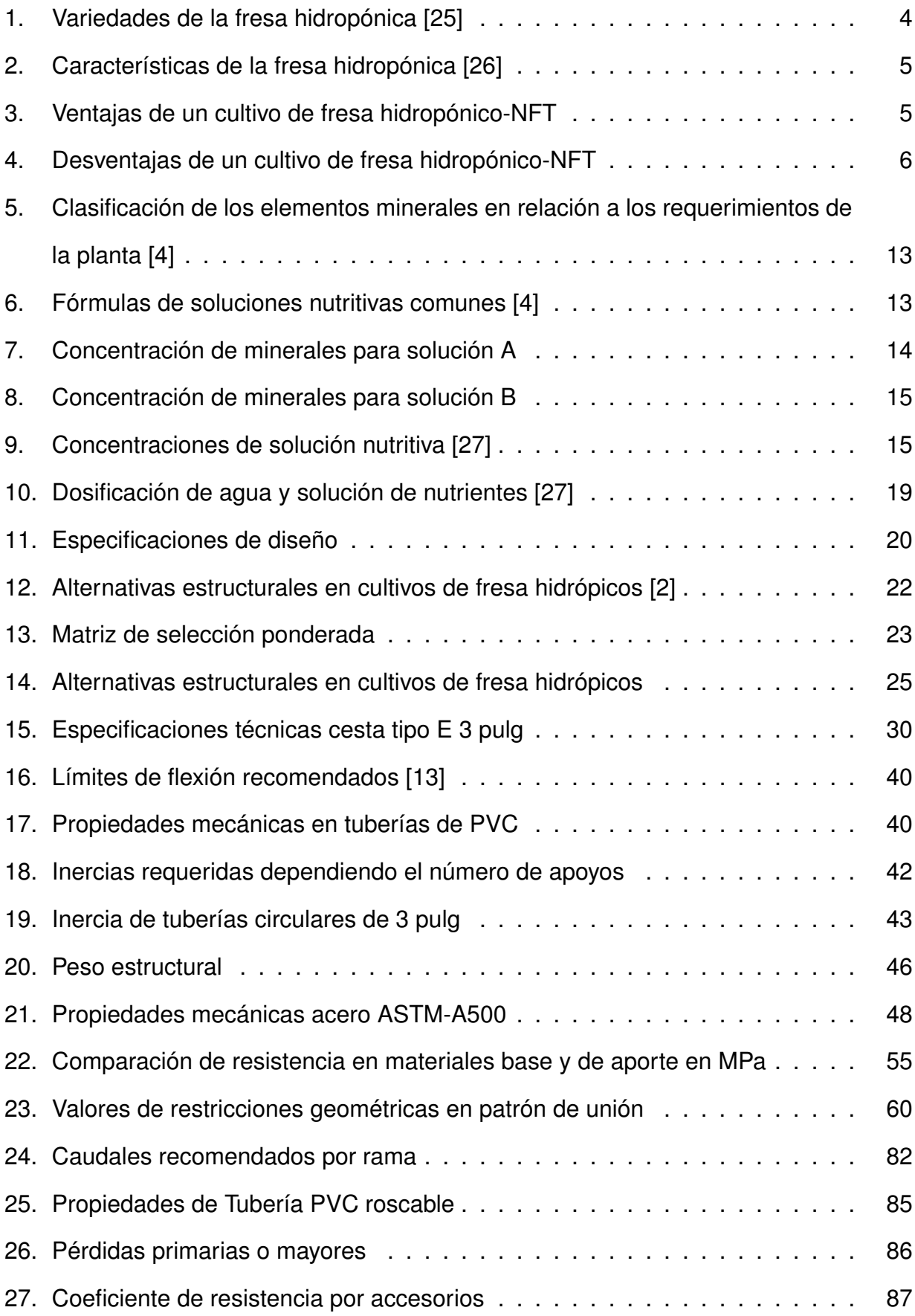

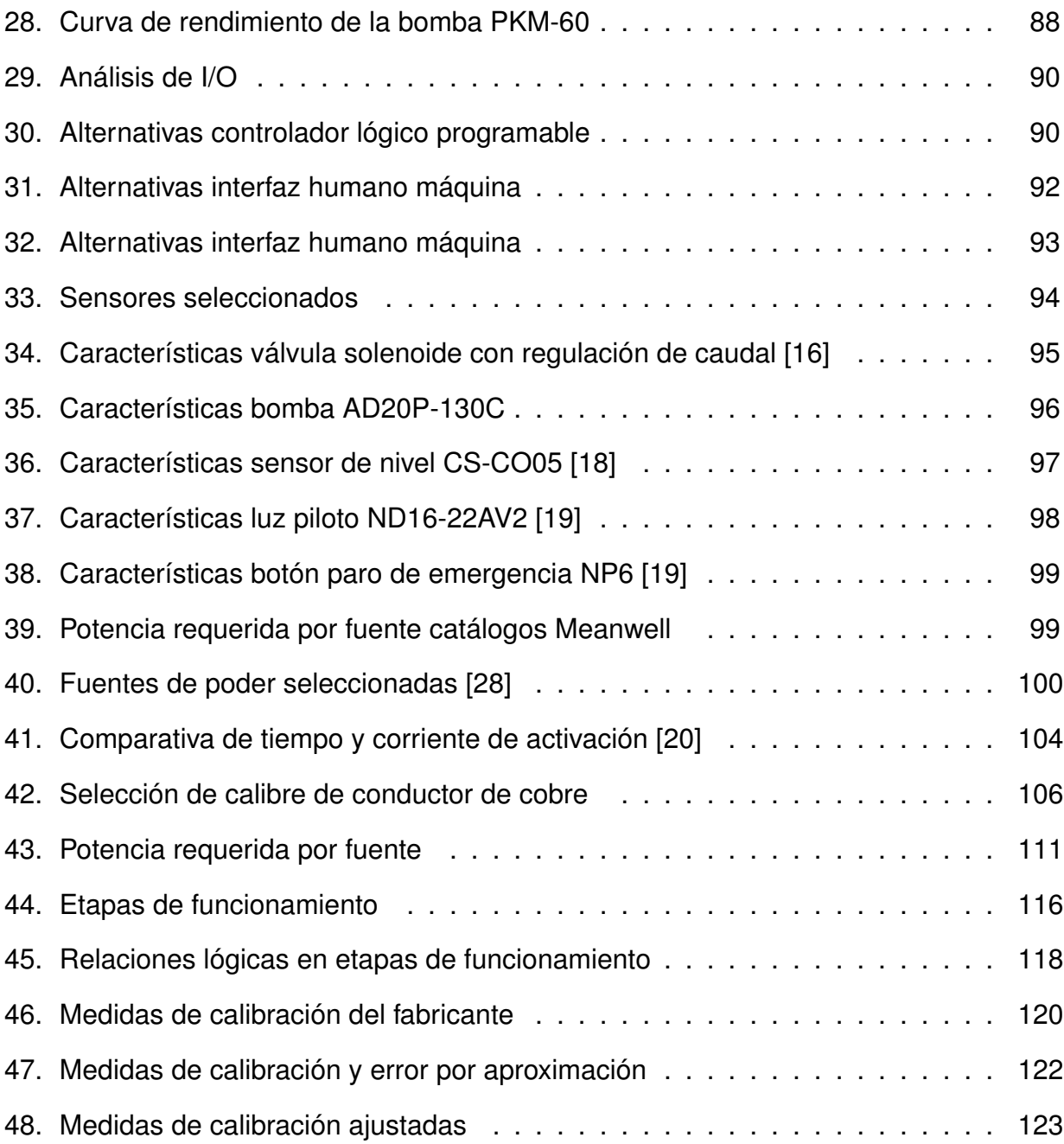

# **Automatización de Procesos para la Producción de Fresa por Métodos Hidropónicos-NFT.**

# **1. Tema**

Automatización de Procesos para la Producción de Fresa por Métodos Hidropónicos-NFT

# **2. Objetivos**

# **2.1. General**

Automatizar los Procesos para la Producción de Fresa por Métodos Hidropónicos-NFT.

# **2.2. Específicos**

- Investigar y documentar los procesos de cultivo hidropónico para la producción de fresa.
- Diseñar la estructura y los mecanismos necesarios para la producción hidropónica de fresa.
- Implementar un sistema de control para la concentración de nutrientes dependiendo de la etapa y tipo de cultivo utilizando un controlador lógico programable (PLC).
- Diseñar una interfaz HMI que permita la interacción con el operario y monitorear la temperatura, humedad, pH del cultivo, y a su vez controlar los actuadores de riego de la solución nutritiva y de recurso hídrico.
- Recolectar, almacenar y analizar la información históricamente del riego y concentración de nutrientes para la optimización de mismo a través del tiempo y etapa cultivo.

#### **3. Problema**

El poco control dentro de la producción de fresa debido al constante uso de pesticidas, exceso de riego y alteración de las condiciones del suelo por el uso de químicos y la ausencia de una rotación de cultivos tiene como consecuencia una disminución en la calidad de los frutos para la cosecha, así como la necesidad de tratamientos póstumos para que sea apta para consumo.

Considerando que actualmente, en el Ecuador la producción de fresa se concentra en la región interandina, en las provincias de Pichincha y Tungurahua aplicando mayoritariamente el sistema estándar de cultivo a campo abierto. La cosecha de Quinta Panimboza de producción de fresa aplica el método tradicional a campo abierto para producir fresa en el cantón Tisaleo de la Provincia de Tungurahua, el presente proyecto permitirá a través de la técnica de cultivo hidropónico automatizado no depender del suelo, pues se plantea implementar un sistema de raíz flotante, el mismo que controlará y aprovechará la cantidad de nutrientes y riego que se dé durante el proceso de producción de la plantación de fresa.

#### **4. Hipótesis**

El sistema de cultivo hidropónico automatizado de fresa optimizará recursos al tener la capacidad de albergar y mantener 90 plantas en una área útil de 66 m<sup>2</sup>, con las condiciones óptimas de producción él lo referente a pH, conductividad eléctrica, caudal de riego, tiempos de riego y dosificación de nutrientes.

#### **5. Hidroponía y la Producción de Fresa**

En Ecuador el Ministerio de Agricultura, Ganadería, Acuacultura y Pesca (IMAGAP) mediante la Dirección Provincial Agropecuaria de la Provincia El Oro ha incentivado el cultivo hidropónico siendo posible su implementación dentro del casco urbano [29]. Principalmente para el cultivo de lechuga rizada, fresa y otros vegetales. Situaciones similares han ocurrido en Cuenca, Quinche y demás sectores aplicando diversas técnicas como un cultivo semi hidropónico con riego por goteo, cultivo hidropónico en sustrato, cultivo mediante raíz flotante, etc. [30].

El cantón Tisaleo de la Provincia de Tungurahua es uno de los principales productores de fresa, mora y tomate de árbol en Ecuador, con un mayor crecimiento en 2015 a través de inversiones realizadas el mismo año. [31]. No obstante, en la producción y cultivo de fresa predomina el método tradicional o estándar en macro túnel, o en el peor de los casos el cultivo a campo abierto.

En el año de 2016, la producción de fresa presentó un crecimiento del 40 % debido a la implementación del riego tecnificado posicionando a Tungurahua como uno de los principales productores de fruta con 33,735 productoras de fruta registradas por la Unión de Pequeños y medianos Agricultores de Tungurahua (UNAPEMAT). [29] Sin mencionarse la introducción de nuevas técnicas de cultivo, ni un crecimiento considerable registrados en los últimos años.

#### **5.1. Características de la Fresa Hidropónica**

Según los informes realizados por el Instituto para la Innovación Tecnológica en la Agricultura (INTAGRI S.C.) [32], en concordancia con el manual técnico de la Organización de las Naciones Unidas para la Agricultura y la Alimentación (FAO) [27] la producción de fresa bajo sistemas hidropónicos varía tanto estructuralmente como en su control.

Es preciso señalar que esta producción presenta diversas ventajas frente al cultivo en suelo tradicional o cultivo estándar a campo abierto. Esta técnica permite el aprovechamiento del espacio útil manteniendo los mismos principios que las técnicas tradicionales, con una mayor generación de biomasa y prolongación de la etapa de cosecha. Esto se debe a la posibilidad de controlar las variables que intervienen en el proceso como la temperatura, humedad, iluminación y concentración de nutrientes a lo largo de todas sus etapas de cultivo.

## **5.1.1. Variedades más Cultivadas de Fresa en Ecuador**

Como se conoce, existe una gran variedad de especies de fresa en todo el mundo. Dentro del territorio ecuatoriano ha proliferado el cultivo de ciertas variedades de fresa. Según estudios realizados por la Cámara de Comercio Ecuatoriano, son cuatro especies las que predominan en la producción ecuatoriana cuyas principales características se detallan en la Tabla 1.

| <b>Variedad</b>   | <b>Características</b>                                                                                                    | <b>Imagen</b> |
|-------------------|----------------------------------------------------------------------------------------------------|---------------|
| <b>Camarosa</b>   | Posee gran adaptación climatológica.<br>Su producción es muy temprana (si se<br>planta a inicios de Octubre su etapa pro-<br>ductiva se dará a finales de Noviembre).<br>Es la variedad de fresa más cultivada, con<br>alrededor del 60% de la producción mun-<br>dial. |               |
| <b>Oso Grande</b> | Tiene gran resistencia al transporte.<br>Es una planta de follaje oscuro y produc-<br>ción vigorosa.<br>Posee buena adaptación climatológica.                                                                                                    |               |
| Cartuno           | Está adaptada a plantaciones de otoño y<br>verano.<br>Constituye una variedad de día neutro par-<br>cialmente refloreciente.<br>Tiene larga vida post-cosecha.                                                                                                    |               |
| <b>Carisma</b>    | Dispone de gran adaptabilidad climatológi-<br>ca y a una gran variedad de sustratos.<br>Es una planta de producción vigorosa y<br>temprana.<br>Posee baja resistencia al transporte.                                                                                    |               |

**Tabla 1.** Variedades de la fresa hidropónica [25]

Dentro de las características más importantes de todas las variedades constan: altura, ancho y peso aproximado, para lo cual se define un rango, tomando las máximas y mínimas dimensiones de cada variedad. Estos valores definirán parte del diseño geométrico y estructural del sistema. A continuación, se detallan estas características en la Tabla 2.

| <b>Característica</b> | Rango         |
|-----------------------|---------------|
| Alto                  | 10 a 20 cm    |
| Ancho                 | 30 a 40 cm    |
| Peso                  | 1000 a 1800 g |

**Tabla 2.** Características de la fresa hidropónica [26]

# **5.1.2. Ventajas y Desventajas de un Cultivo Hidropónico**

La especie a cultivar varía dependiendo de diversos factores como son el ciclo de cosecha, adaptabilidad a condiciones ambientales o posteriores a la cosecha como la resistencia al transporte. No obstante, independientemente del método de cultivo, esta permanece constante. A continuación, en la Tabla 3, se presentan las ventajas y posteriormente en la Tabla 4 desventajas más relevantes de un cultivo hidropónico.

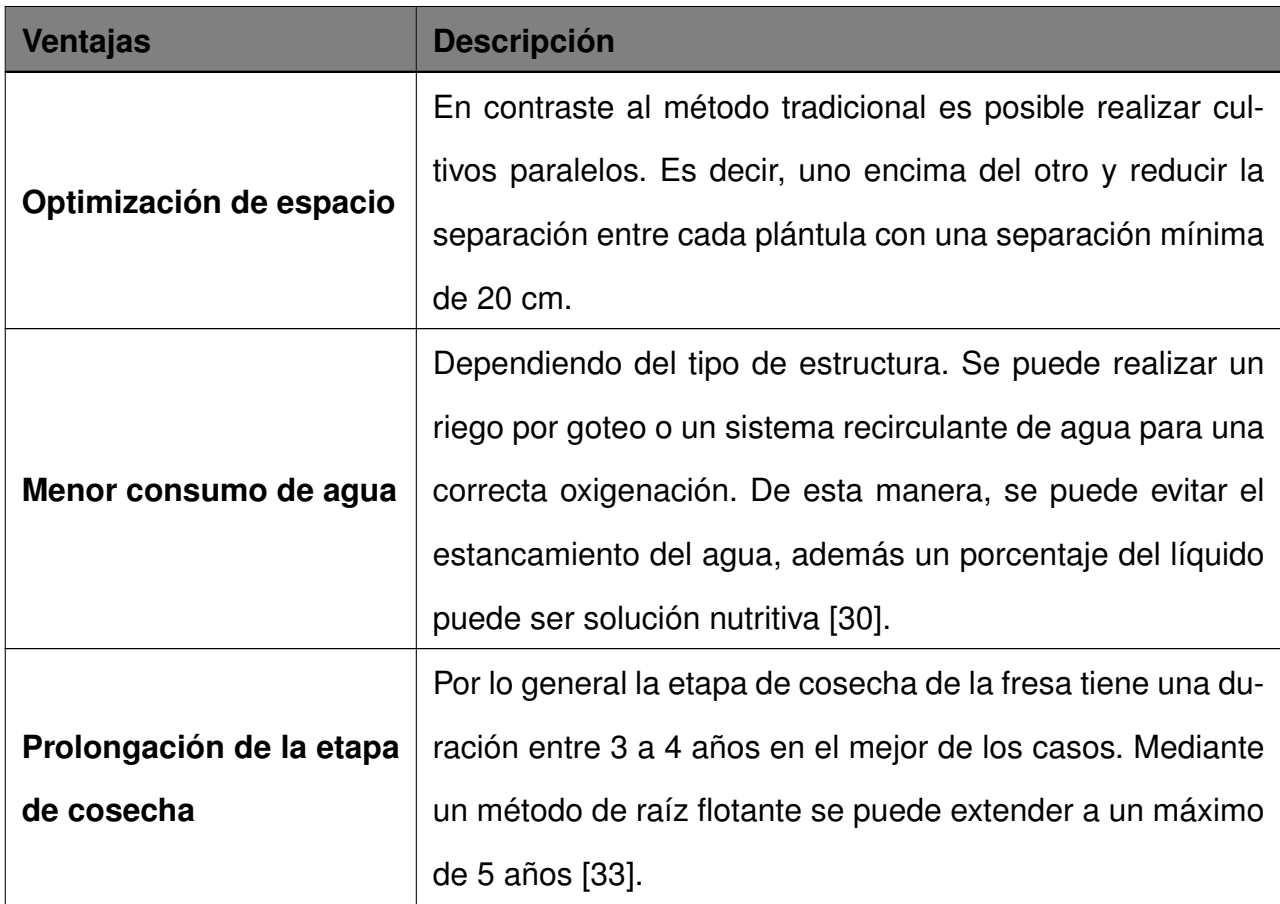

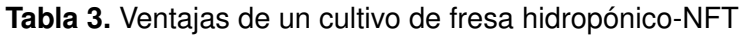

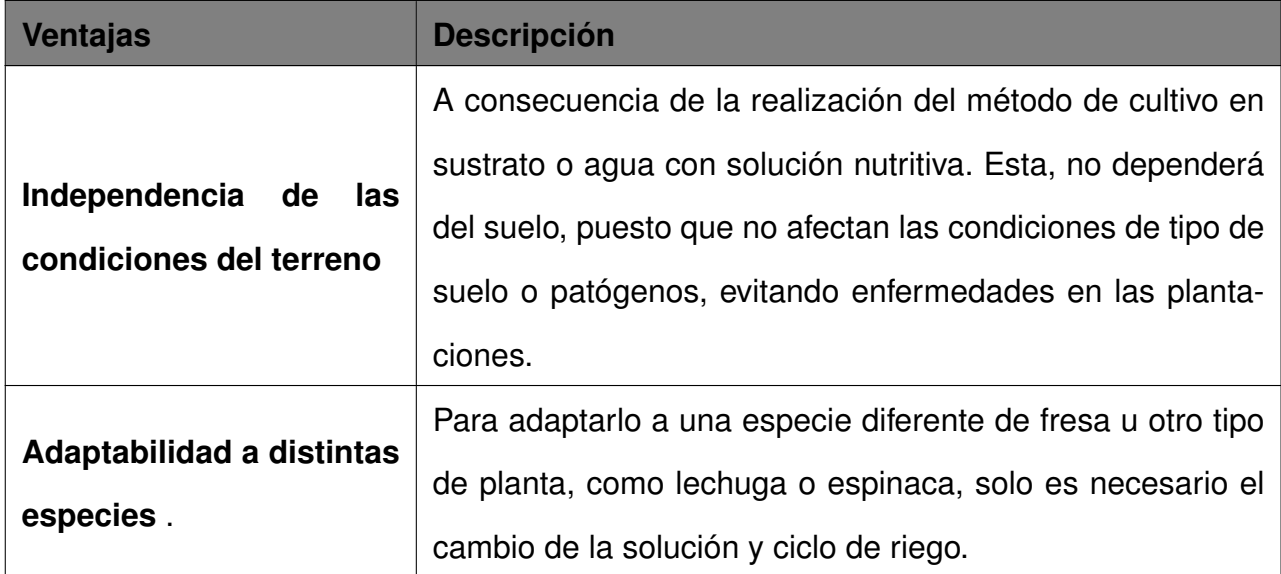

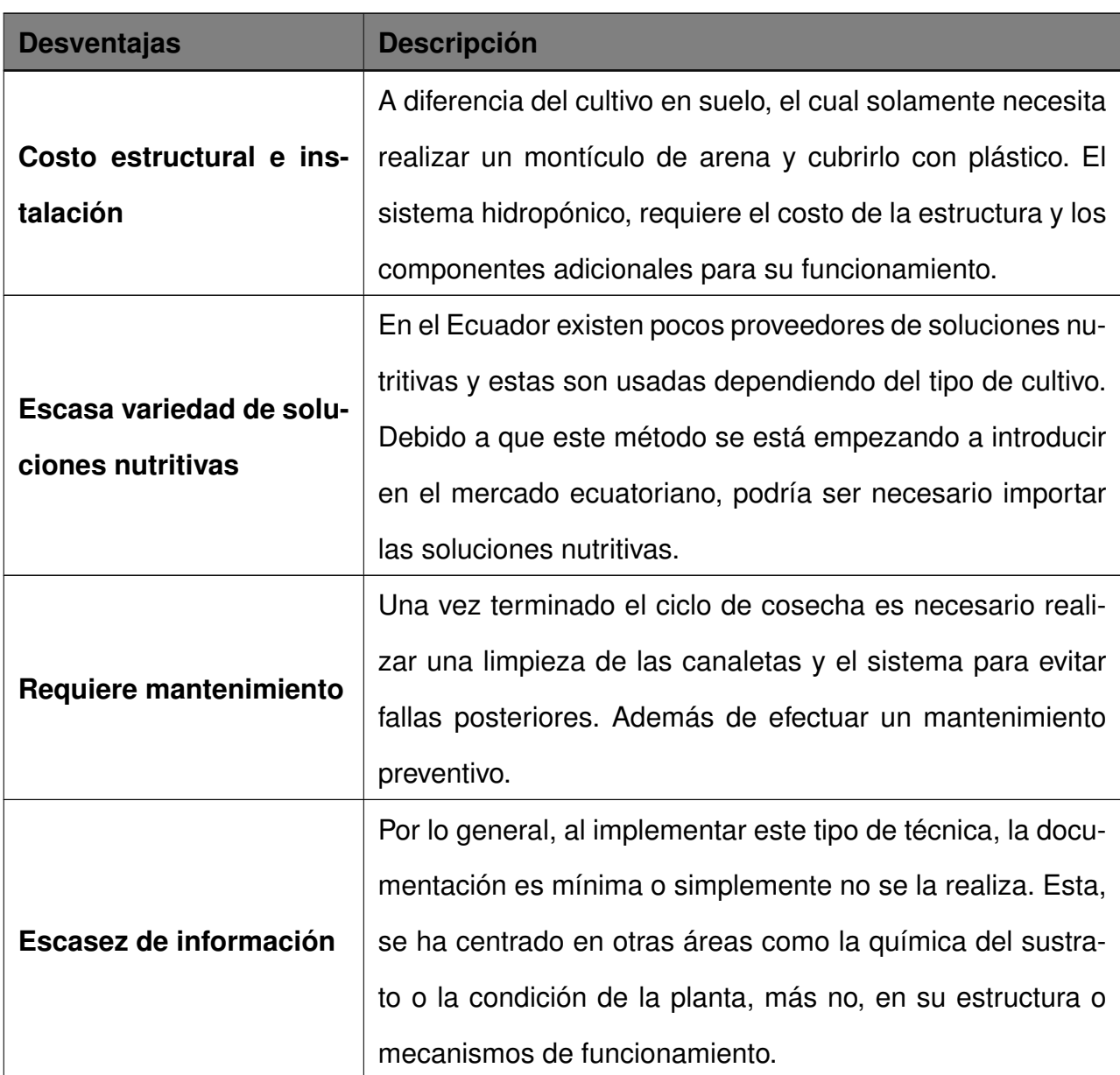

**Tabla 4.** Desventajas de un cultivo de fresa hidropónico-NFT

# **5.2. Ciclo de Cultivo de Fresa Hidropónica**

Dentro del proceso de producción de fresa hidropónica o cualquier tipo de cultivo y en cada una de sus etapas, se cuenta con una serie de pasos a ejecutarse, debido a que es necesario mantener ciertas condiciones para el crecimiento óptimo del mismo. A lo largo de todo el ciclo es importante evitar condiciones perjudiciales para la planta; como pueden ser: plagas, aparecimiento de hongos, exceso de humedad, escasez de nutrientes, poca o excesiva iluminación y temperatura. [30]

En otras consideraciones también se toman en cuenta el tipo de plantación o sistema y los materiales a utilizar en la misma, los cuales se describirán posteriormente, la cantidad de agua dentro del sistema, tiempo de recirculación y su tipo, calidad de semilla, concentración de la solución, etc.

Las etapas presentes en el ciclo de producción de fresa son las siguientes:

- **Etapa vegetativa**
	- Brote
	- Desarrollo de primeras hojas
	- Desarrollo de partes vegetativas cosechables

#### **Etapa reproductiva**

- Aparición del órgano floral
- Floración

# **Etapa productiva**

- Formación del fruto.
- Maduración del fruto.
- Senescencia y comienzo de reposo.

En la Figura 1 se muestran los tiempos requeridos durante el proceso de cultivo de fresa, cabe recalcar que estos se encuentran al finalizar la etapa vegetativa.

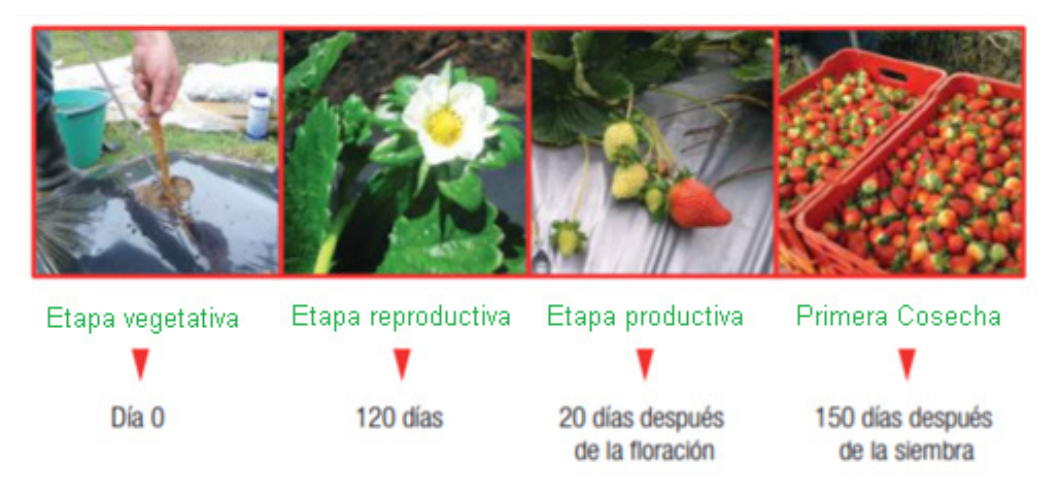

**Figura 1.** Ciclo del cultivo de fresa [1]

Al terminar la etapa vegetativa la plántula (planta en sus primeros estados de desarrollo) es apta para replantar, esto da inicio al periodo de siembra o día 0. Pasados 120 días empieza la etapa reproductiva con la aparición del órgano floral y su posterior floración, 20 días después de la floración se forman los primeros frutos, lo cual indica que la etapa productiva ha dado inicio. A los 10 días aproximadamente, los primeros frutos estarán aptos para la primera cosecha.

#### **5.3. Proceso de Cultivo de Fresa Hidropónica**

El proceso conlleva la ejecución de varios pasos hasta obtener el producto final, tales como:

#### **5.3.1. Selección y Preparación de la Semilla**

Esta etapa solo aplica en caso de producción de plántulas, estas pueden ser adquiridas de una plantación ya establecida donde se seleccionan los mejores esquejes o brotes. Es necesario seleccionar semillas aclimatadas o de preferencia semillas de plantaciones aledañas a la zona; se debe poner atención en que las semillas no contengan ningún tipo de pesticida. Además, se recomienda utilizar una mezcla uniforme de sustrato de fibra de coco y cascarilla de arroz que brinde un ambiente idóneo para su desarrollo. Para maximizar la posibilidad de brote es necesario utilizar un mínimo de 3 a 5 semillas por cubículo en una cama de germinado. Una vez germinada, la plántula se obtiene una germinación homogénea como se muestra en la Figura 2.

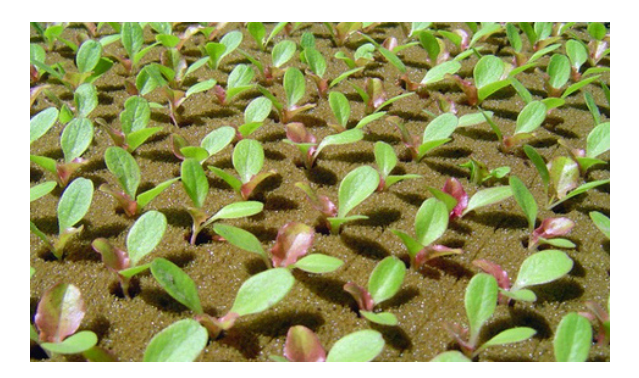

**Figura 2.** Brote de semilla en cama de germinación [1]

# **5.3.2. Cultivo de Plántula o Corona**

Las plántulas, estolones, esquejes o tallos aéreos se pueden obtener de un cultivo propio como es el caso a aplicarse en el presente proyecto. Se deben elegir ejemplares sin plaga o enfermedad, estas pueden ser con o sin raíz, pero sin hojas; en caso de ser necesario almacenarlas, deberán mantenerse en un lugar frío cuya temperatura sea entre el rango de ( -1°C a 0°C) [2]. Antes de sembrarlas se debe sumergirla en agua con cloro (5 ml por cada litro de agua) por un máximo de 5 minutos para la prevención de enfermedades. Una vez limpia la plántula obtiene un aspecto similar al mostrado en la Figura 3.

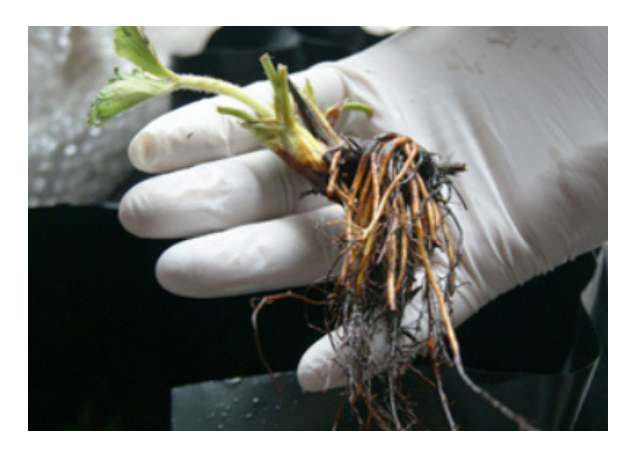

**Figura 3.** Plántula de fresa o corona [2]

# **5.3.3. Siembra y Propagación**

La siembra y propagación del cultivo de fresa se puede realizar a lo largo de todo el año. Sin embargo, se lo lleva a cabo en época lluviosa (mayo, junio y julio), para que la producción se encuentre en los primeros meses de época seca (noviembre y diciembre). Esto se debe a que en días largos (más de 12 horas de luz) tendrán un desarrollo vegetativo en exceso, mientras que las bajas temperaturas inducen una mayor floración [2]. A pesar que esto puede modificarse si se dispone de un espacio con ambiente controlado.

Como se mencionó en la sección anterior después de realizada la limpieza de las plántulas, es necesario colocarlas dentro del sistema. Para lo cual, se puede utilizar varios materiales absorbentes o sustratos sintéticos como espuma de crecimiento y la formación de una raíz saludable como se muestra en la Figura 4. Un factor a tomar en cuenta es que la fresa requiere de un pH de 5,5 a 6,5 y una profundidad de sustrato de 15 cm en casos de hidroponía por sustrato y una lámina de 9 a 10 mm en casos de sistemas NFT o raíz flotante.

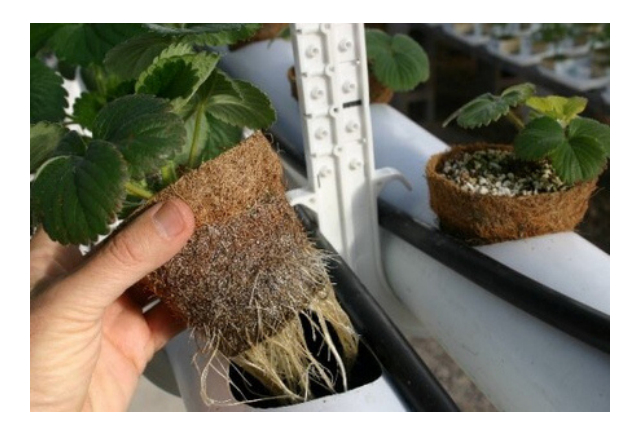

**Figura 4.** Fresa en etapa de desarrollo [2]

#### **5.4. Características del Sistema NFT**

La técnica "Nutrient Film Technique" por sus siglas en inglés NFT es la "técnica de la película de nutrientes", siendo el sistema hidropónico más popular para la producción de cultivos en el mundo. Se basa en una recirculación continua o intermitente de una fina capa de solución a lo largo del canal de cultivo, porque la raíz se encuentra suspendida e inmersa en dicha lámina, la cual circulará hacia cotas más bajas debido a la gravedad. Una de las grandes ventajas es que el agua se encuentra fácilmente disponible para el cultivo, en consecuencia, el gasto energético de la planta será menor en la absorción, pudiendo aprovechar ésta en otros procesos metabólicos. [3] Además, la constante circulación de agua renueva la solución nutritiva permitiendo un suministro adecuado de nutrientes y una oxigenación adecuada de la raíz.

# **5.4.1. Componentes del Sistema NFT**

Los elementos constituyentes de una instalación o estructura de NFT son los siguientes:

- **Tanque colector:** Recipiente de material plástico en el cual se almacena la mezcla de solución nutritiva y agua. Puede ser utilizado como punto de inicio del flujo de la mezcla, así como también el punto final para recirculación de la misma.
- **Bomba de impulsión:** Máquina eléctrica encargada de impulsar la mezcla a través de las tuberías.
- **Tuberías de distribución:** Tuberías de PVC encargadas de conectar el tanque de almacenamiento con el inicio del canal de cultivo.
- **Canales de cultivo:** Tuberías de PVC, cuya sección axial puede ser circular o rectangular, en las cuales se depositarán las plántulas para su desarrollo y producción.
- **Tubería colectora:** Tubería de material plástico encargada de unir el final de los canales de cultivo con el tanque colector.

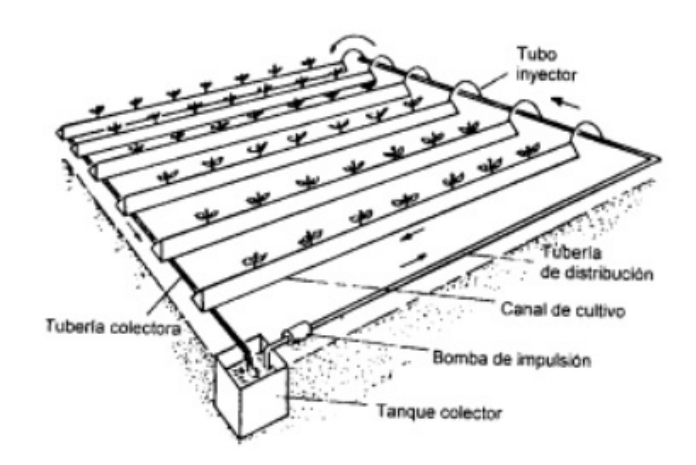

**Figura 5.** Esquema de una instalación de NFT [3]

La inyección de solución inicia desde un tanque con la mezcla ya establecida, la cual se obtiene a partir de dos depósitos con componentes base, uno con agua y otro con solución. Estos estarán situados por encima del tanque principal, con esto unas electroválvulas permitirán la caída por gravedad de los componentes base. En el tanque colector estarán

situadas las sondas de medición de conductividad eléctrica y pH para el control de la concentración de la solución. La bomba de impulsión se encarga de verter la solución nutritiva a los canales de cultivo.

Dado que la diferencia de cotas a superar es pequeña, el requerimiento de potencia es mínima. La tubería de distribución será de PVC y su diámetro estará definido por el caudal que deba circular a través de las mismas, tomando en consideración que el caudal por cada canal es de 2 a 3 l/min para asegurar la adecuada administración de oxígeno, agua y nutrientes.

Los canales de cultivo son los encargados de sostener las plantas, y de proporcionar la base sobre la que fluye la solución nutritiva. La lámina de solución nutritiva no debe exceder los 9 ó 10 mm de altura por lo cual es mejor utilizar una sección rectangular en vez de una circular. Y en referencia a su longitud, esta no debe ser de más de 15 m de largo para asegurar una condición homogénea en todo el canal y evitar la falta de oxígeno al final de este. Como último punto a considerar, la pendiente longitudinal está definida por el largo y no debe ser mayor a 1 % ó 2 % si es menor se dificultará el retorno de la solución al tanque colector y si es mayor se dificultará la absorción de nutrientes. Especialmente en las primeras etapas de crecimiento.

#### **5.4.2. Soluciones Nutritivas**

Una de las principales áreas a tratar dentro de lo que cultivos hidrópicos se refiere a la nutrición adecuada de las plantas dentro del sistema. Es por este motivo, que se han realizado varias investigaciones en este campo, a pesar de que existen recetas que se pueden llevar a cabo artesanalmente. Debido al crecimiento de esta industria, se ha empezado a comercializar soluciones nutritivas de tipo comercial.

En su mayoría, estas soluciones nutritivas varían en proporción de los componentes base, dependiendo el tipo de planta a cultivar. No obstante, todas mantienen una clasificación en cuanto a los tipos de nutrientes como se puede observar en la Tabla 5.

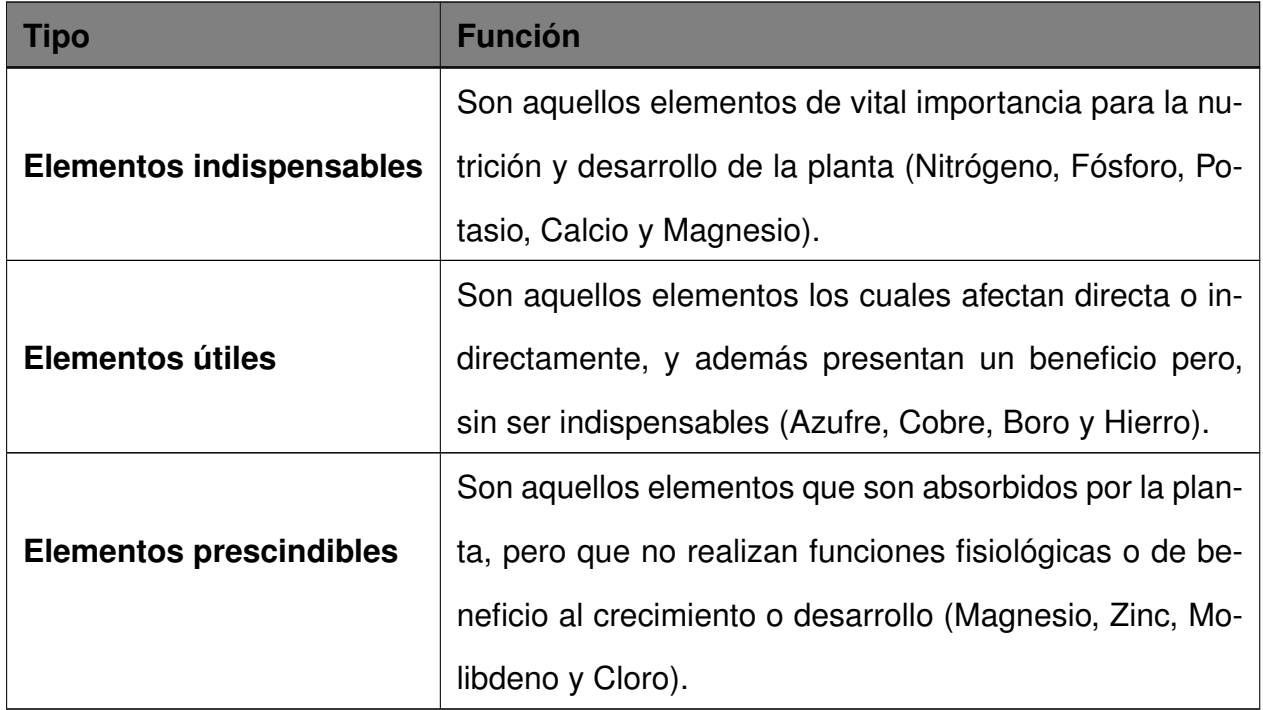

**Tabla 5.** Clasificación de los elementos minerales en relación a los requerimientos de la planta [4]

Los trabajos de investigación relacionados han dado como resultados propuestas de soluciones nutritivas, es decir que se han planteado recetas, las cuales varían en las proporciones de los elementos. Es difícil comprobar una mayor eficacia de una u otra, ya que en general son bastante similares en su concentración, diferenciándose en su mayoría por los tipos de cultivos a producir. Existen varias formas de expresar concentración en una solución nutritiva pero la más usual es partes por millón (ppm), o gramos de soluto disueltos en un millón de gramos de disolvente (agua). Es decir ppm = g/ 1'000000 g de agua o lo que es equivalente ppm = mg/L. En la Tabla 6 presentada a continuación se muestran algunas fórmulas expresadas en ppm:

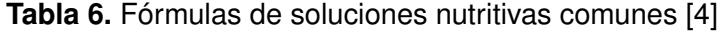

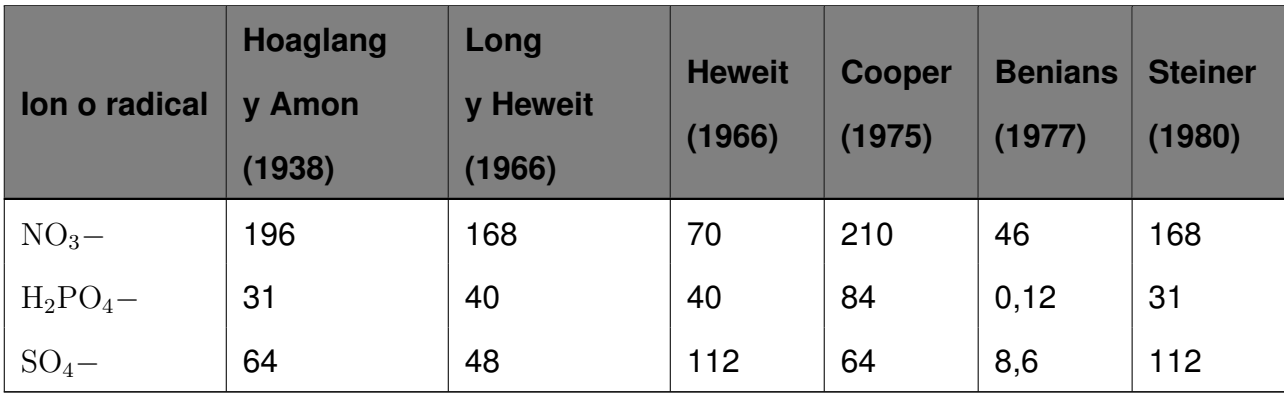

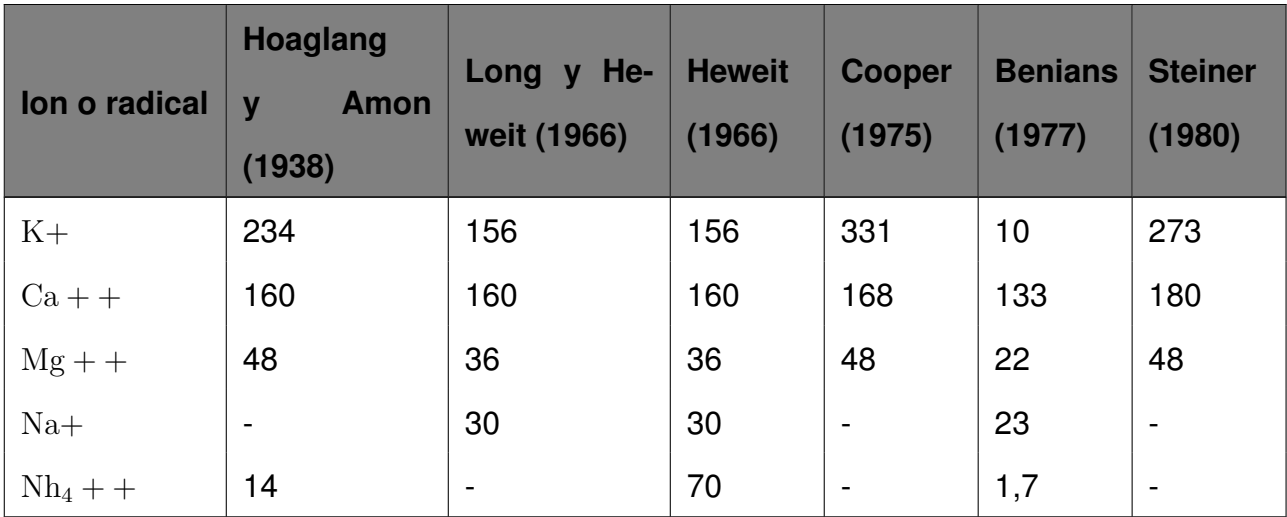

Cada una de estas fórmulas mantiene un proceso de preparación, de esta manera, si se requiere grandes cantidades de solución nutritiva se preparan soluciones concentradas o soluciones madre. Las soluciones madre deben ser disueltas, conservando ciertas concentraciones dependiendo la etapa del cultivo. Para su almacenamiento se las separa en dos soluciones o más soluciones para evitar la reacción de los componentes, además se requiere ajustar el pH y conductividad eléctrica dependiendo del cultivo. En el caso de hortalizas, pasto y plantas arbustivas, es común utilizar la solución propuesta por Steiner separada en dos soluciones madre, según el manual técnico sobre huertas hidropónicas redactado por la Organización de las Naciones Unidas para la Alimentación y Agricultura (FAO) [27], es necesario preparar el concentrado A basado en elementos indispensables o mayores y un concentrado B con elementos útiles y ciertos elementos prescindibles. Dichas fórmulas se presentan el las Tablas 7 y 8.

| <b>Mineral</b>                       | g/L |
|--------------------------------------|-----|
| Nitrato de potasio KNO <sub>3</sub>  | 110 |
| Nitrato de Calcio $Ca(NO3)2$         | 208 |
| Fosfato mono amónico $(NH_4)H_2PO_4$ | 34  |

**Tabla 7.** Concentración de minerales para solución A

| <b>Mineral</b>                              | g/L   |
|---------------------------------------------|-------|
| Sulfato de Magnesio $MgSO4$                 | 123   |
| Sulfato de Cobre $CuSO4$                    | 0,12  |
| Sulfato de Manganeso MnSO <sub>4</sub>      | 0,62  |
| <b>Sulfato de Zinc ZnSO<sub>4</sub></b>     | 0.3   |
| Acido Bórico $H_3BO_3$                      | 1,55  |
| Molibdato de Amonio $(NH_4)_2MOQ_4$         | 0,005 |
| Quelato de hierro $C_{18}H_{16}N_2O_6F$ eNa | 12,5  |

**Tabla 8.** Concentración de minerales para solución B

Para la formación de la concentración A se miden las cantidades de los minerales dependiendo de la cantidad de concentrado a fabricar, colocar uno a uno los minerales y diluirlos en un sexto de la cantidad total de concentrado con un tiempo de espera entre mineral de al menos 5 min y una vez agregados, todos los elementos, se añadirá un cuarto de la cantidad total de concentrado. Para la fabricación del concentrado B se siguen los mismos pasos, con la única diferencia de que la mezcla inicial se la realiza en un medio de la cantidad total de concentrado y luego de agregar todos los componentes, se añade un medio de la cantidad total a preparar de concentrado. La solución nutritiva o mezcla final se la realizará dependiendo de la cantidad a utilizar y de la etapa de crecimiento de la planta a cultivar, siendo necesarias concentraciones distintas como se muestra en la Tabla 9.

| Concentración | Mezcla A c.c./L | Mezcla B c.c./L |
|---------------|-----------------|-----------------|
| 100%          | 5               | 2               |
| 50%           | 2,5             |                 |
| 25%           | 1,25            | 0,5             |

**Tabla 9.** Concentraciones de solución nutritiva [27]

#### **5.4.3. Alcalinidad del Agua**

En la sección anterior acerca de la solución nutritiva está especificado que, en palabras generales, es la mezcla de fertilizantes y agua. Para instalaciones de nivel comercial es

necesario realizar un análisis de pH, conductividad eléctrica y un estudio detallado de minerales. En caso de cultivos caseros, el requerimiento mínimo es una verificación de pH, en la escala de pH se encuentran valores de 0 a 14, dicho rango indica que tan ácida o alcalina es una sustancia. Siendo 7 el valor de una sustancia neutra, valores superiores alcalina y valores menores ácida. Según estudios recopilatorios realizados por la Universidad Autónoma de México en el texto Manual de Hidropónina [4] el pH es muy importante puesto que de este, depende la absorción de nutrientes. Un pH muy ácido o alcalino limita la absorción de nutrientes, lo cual dependiendo del cultivo se debe mantener el pH dentro de un rango óptimo. Se puede estabilizar, si se calcula adecuadamente la concentración necesaria de cada elemento de la solución nutritiva, para alcanzar un rango de pH.

Es prioritario calibrar, si la solución es muy ácida se debe adicionar una mezcla alcalina o básica, la más común es bicarbonato de sodio disuelto en agua y en caso de instalaciones comerciales es recomendable usar hidróxido de potasio. Caso contrario se puede utilizar vinagre para aumentar la acidez de la mezcla pero en casos comerciales se recomienda utilizar ácido sulfúrico o fosfórico diluido. Los rangos de pH y la relación del pH con cada uno de los elementos que integran la solución nutritiva se muestran en la Figura 6.

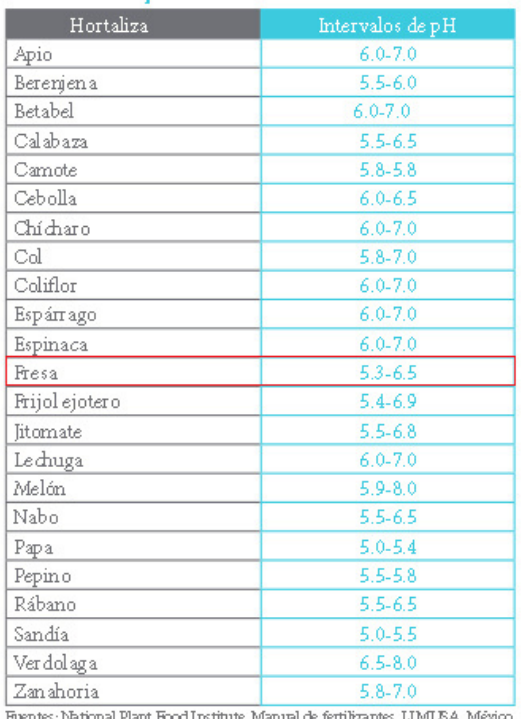

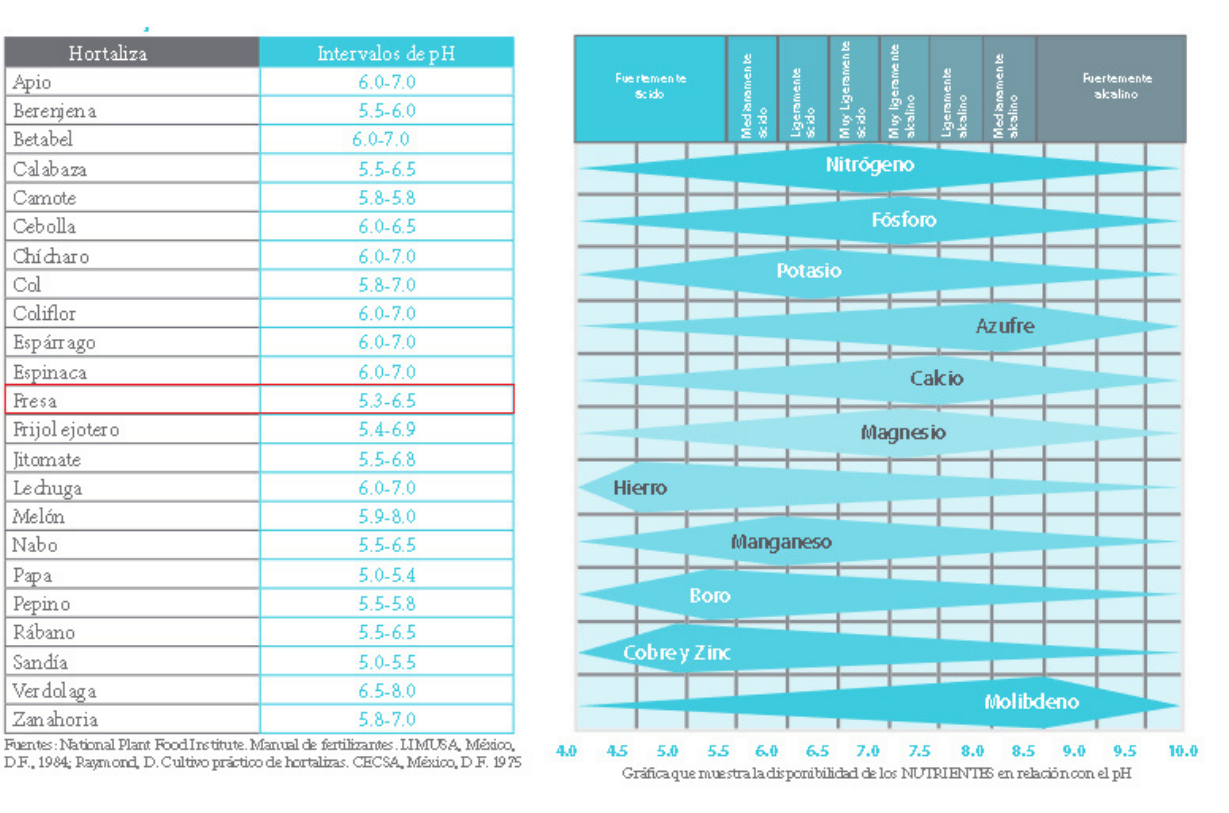

**Figura 6.** pH por tipo de cultivo y su relación con minerales de solución [4]

Como se puede visualizar el rango de pH óptimo para el cultivo de fresa hidropónica, es de 5,3 a 6,5.

#### **5.4.4. Conductividad Eléctrica**

La conductividad eléctrica (CE), es una medida indirecta con la cual se busca cuantificar la concentración de aniones (nitratos, fosfatos sulfatos, etc.) o cationes (potasio, calcio, magnesio, etc.), es decir, es una medida aproximada para verificar la cantidad de nutrimentos en la solución nutritiva. Además, es una medida que es capaz de mostrar si el cultivo está o no asimilando los nutrientes de la solución. La CE ideal puede variar significativamente dependiendo de la especie cultivada y la etapa de crecimiento de la misma. Es importante que esta medida sea verificada, si se añade demasiada solución se obtendrá agua con elevada conductividad eléctrica. Para comprender cuál es el nivel óptimo de solución nutritiva se debe agregar al agua de riego.

Es necesario conocer si existe una concentración de agua con sales metálicas disueltas en las raíces. Las mismas que están separadas por una membrana, y como es conocido, la solución con mayor CE tiende a atraer a la solución con menor conductividad, provocando así, que la planta pierda agua y se deshidrate. El manual técnico para cálculo de soluciones nutritivas[19] realizado por el Servicio de Agricultura y Desarrollo rural del Cabildo Insular de Tenerife presenta un recopilatorio de conductividad óptima para una gran variedad de plantas como se muestra en la Figura 7.

| Cultivo       | CE (dS/m) para rendimiento potencial |     |     |      |
|---------------|--------------------------------------|-----|-----|------|
|               | 100%                                 | 90% | 75% | 50%  |
| Hortícolas    |                                      |     |     |      |
| Calabacín     | 4.7                                  | 5.8 | 7.4 | 10.0 |
| Calabaza      | 3.2                                  | 3.8 | 4.8 | 6.3  |
| Brócoli       | 2.8                                  | 3.8 | 5.4 | 7.9  |
| Coliflor      | 2.7                                  | 3.5 | 4.7 | 5.9  |
| Tomate        | 2.5                                  | 3.5 | 5.0 | 7.6  |
| Pepino        | 2.5                                  | 3.3 | 4.4 | 6.3  |
| Melón         | 2.2                                  | 3.6 | 5.7 | 9.1  |
| Sandía        | 2.0                                  | 2.5 | 3.5 | 4.5  |
| Col           | 1.8                                  | 2.8 | 4.4 | 7.0  |
| Papa          | 1.7                                  | 2.5 | 3.8 | 5.9  |
| Millo         | 1.7                                  | 2.5 | 3.8 | 5.9  |
| Batata        | 1.5                                  | 2.4 | 3.8 | 6.0  |
| Pimiento      | 1.5                                  | 2.2 | 3.3 | 5.1  |
| Lechuga       | 1.3                                  | 2.1 | 3.2 | 5.1  |
| Cebolla       | 1.2                                  | 1.8 | 2.8 | 4.3  |
| Berenjena     | 1.1                                  | 2.5 | 4.7 | 8.3  |
| Zanahoria     | 1.0                                  | 1.7 | 2.8 | 4.6  |
| Habichuela    | 1.0                                  | 1.5 | 2.3 | 3.6  |
| Fresa         | 1.0                                  | 1.3 | 1.8 | 2.5  |
| Subtropicales |                                      |     |     |      |
| Mango         | 2.0                                  | 2.6 | 3.5 | 5.0  |
| Papaya        | 2.0                                  | 2.6 | 3.5 | 5.0  |
| Naranjo       | 1.7                                  | 2.3 | 3.3 | 4.8  |
| Plátano       | 1.2                                  | 1.5 | 1.9 | 2.6  |
| Aguacate      | 1.0                                  | 1.2 | 1.4 | 1.8  |

TABLA 6: Tolerancia a la CE de algunos cultivos que se fertirrigan en Canarias (Ayers y Westcot, 1985, Maas y Grattan, 1999, Casas y Casas, 1999, Méndez, com.per.)

**Figura 7.** CE por tipo de cultivo en base al rendimiento potencial [5]

Como es notorio, el rango de conductividad eléctrica para fresa hidrópica es de 1 a 2,5 dS/m lo cual se puede calibrar en base al principio antes mencionado. Por lo tanto, si la solución de riego presenta una conductividad eléctrica muy baja, se aumenta solución nutritiva y en caso contrario, es necesario disminuir su concentración adicionando agua.

#### **5.4.5. Programación de Riegos**

Debido a que cada etapa del ciclo de producción requiere de distintas condiciones para un crecimiento óptimo, en la Tabla 10 se resume la información necesaria para la programación de riego.

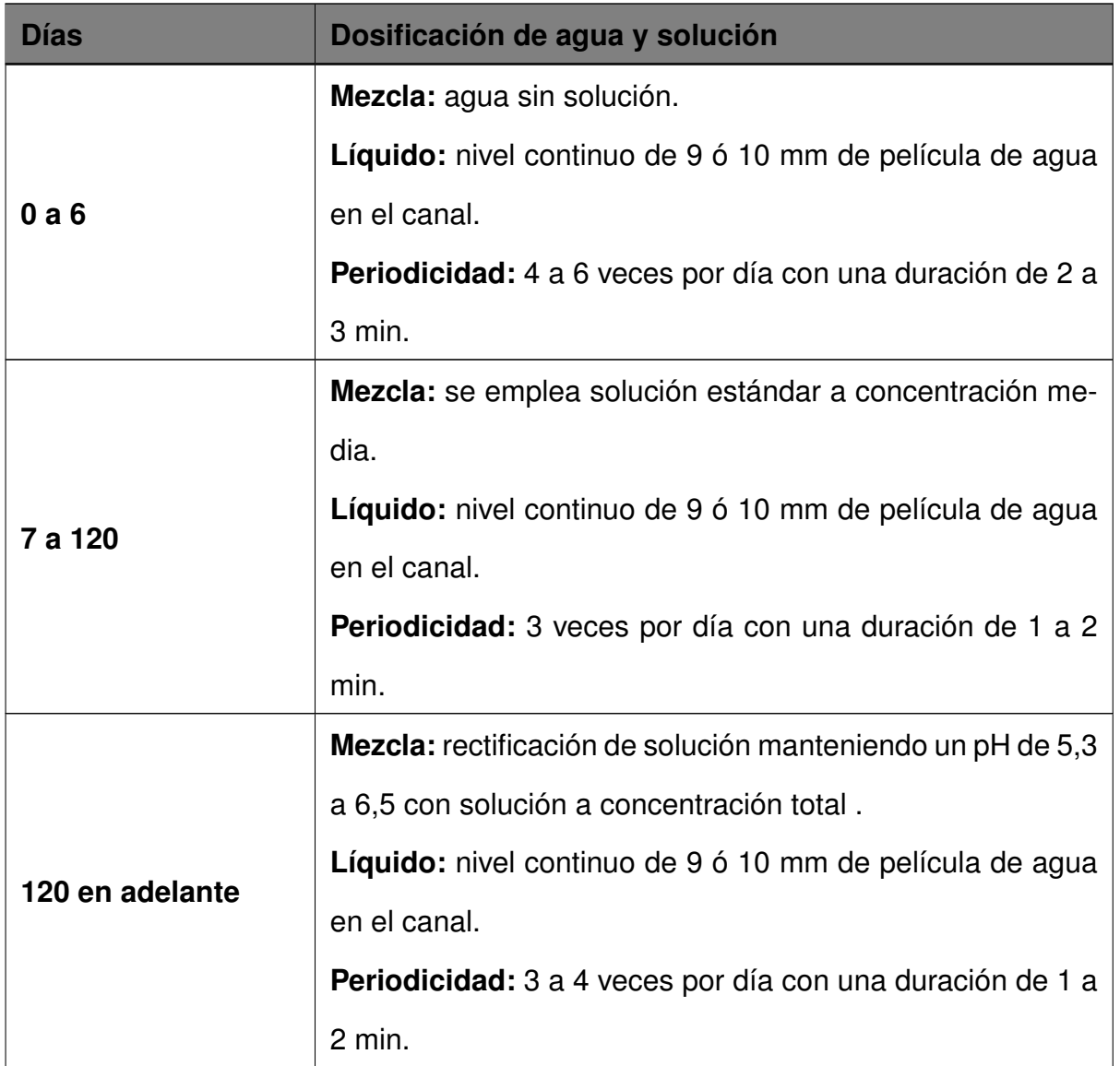

**Tabla 10.** Dosificación de agua y solución de nutrientes [27]

El primer periodo de cosecha se encuentra a partir de los 150 días después de la siembra. Si el cultivo es para exportación se recomienda cosechar, dentro del 50 % al 75 % del periodo de maduración. No obstante, se debe colocar la cosecha en cámaras frías con una temperatura de 0 a 10 ºC en el menor tiempo posible. El transporte debe ser en refrigeración a 4 ºC durante todo el trayecto.

# **6. Análisis y Selección de Alternativas**

#### **6.1. Especificaciones Técnicas**

Los factores determinantes de la calidad de una producción de fresa hidrópica están relacionados a los parámetros como pH, conductividad, semilla, etc. Y, en gran medida a la conservación de las condiciones óptimas de cultivo a lo largo de cada etapa. Las características principales que requiere la automatización del cultivo hidropónico dentro del proyecto se muestran en la Tabla 11.

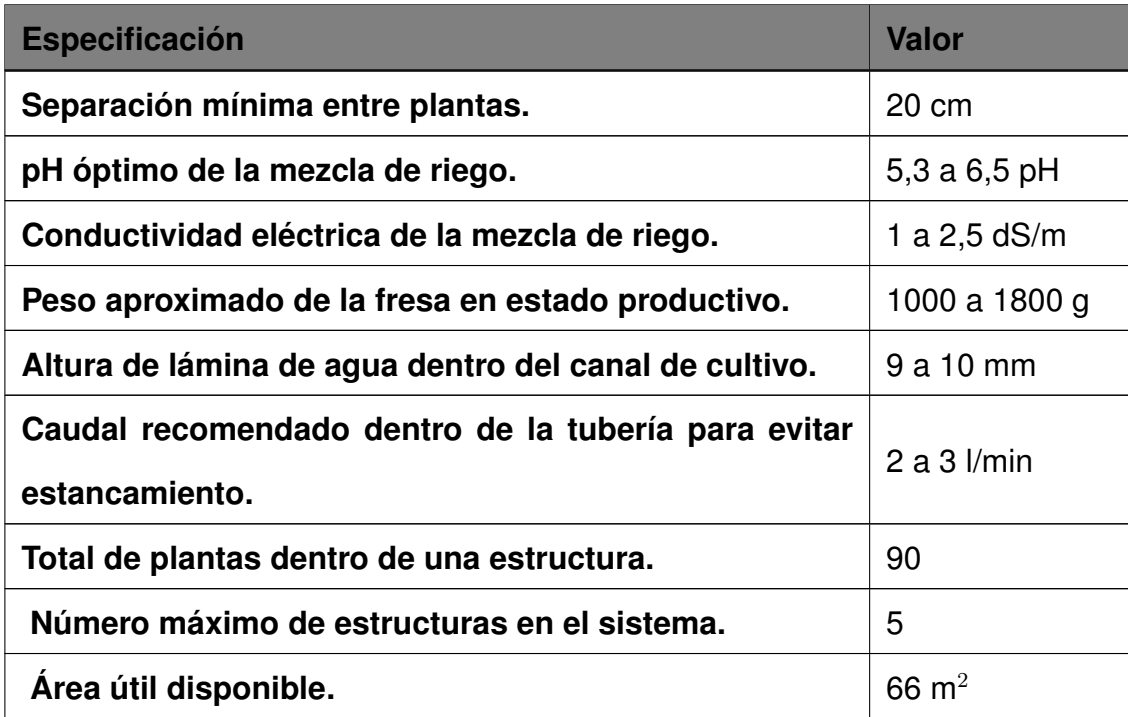

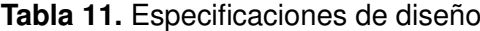

## **6.2. Análisis Funcional**

El análisis funcional consiste en representar el sistema a diseñar en una serie de bloques funcionales, los cuales brinden una visión general del proceso de diseño e interacción de cada uno de los módulos que componen el sistema. De tal forma que se cumplan las especificaciones de diseño.

#### **6.2.1. Nivel 0**

Dentro del nivel 0 de análisis se representa de la forma más general posible el sistema, considerando las entradas básicas necesarias para el diseño referente a la automatización. Con la finalidad de obtener los productos necesarios para la construcción de dicho sistema. Este nivel se lo representa en la Figura 8.

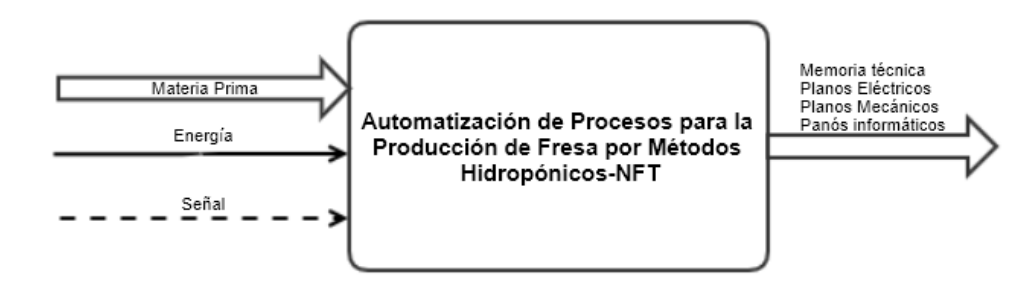

**Figura 8.** Análisis funcional nivel 0

#### **6.2.2. Nivel 1**

Al llevar a cabo un análisis más detallado, es imprescindible separar el sistema en módulos con características similares. Entre estos, se encuentran 3 secciones bien diferenciadas, como son: mecánico, eléctrico, control e informático. En los cuales se representan todos los procesos involucrados en el funcionamiento de la maquinaria a diseñar o dimensionar. Estos procesos y sus interacciones se encuentran detallados en la Figura 9.

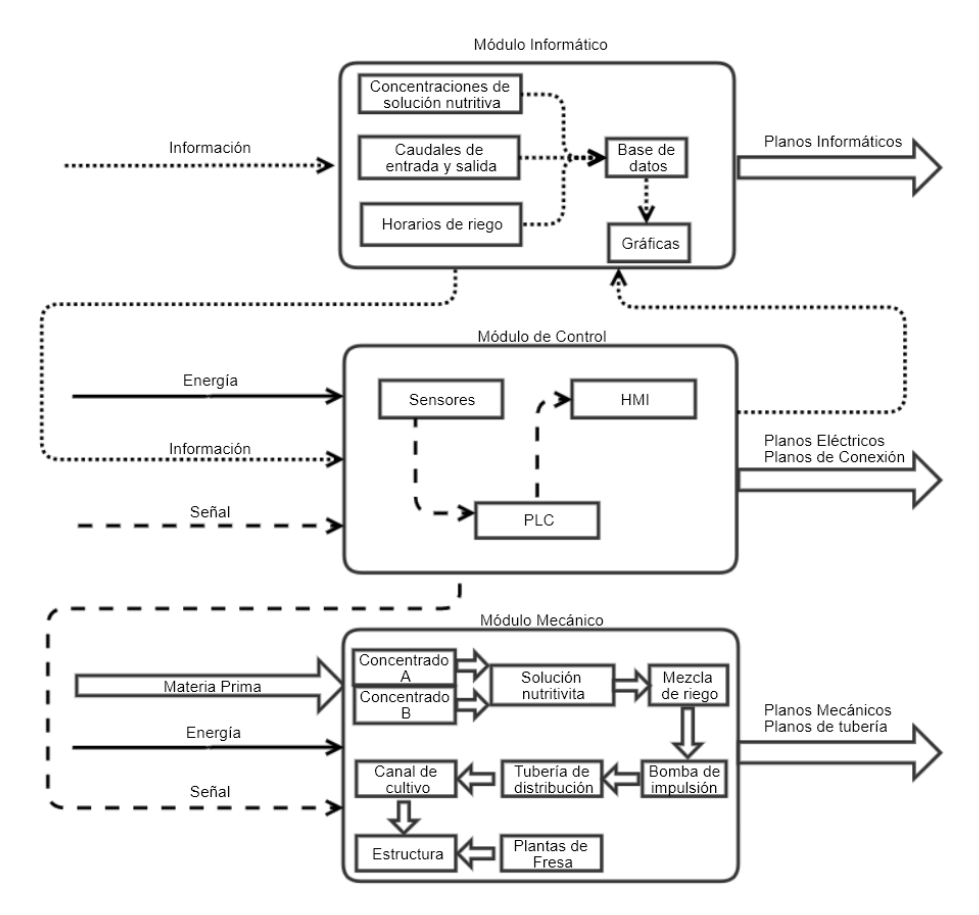

**Figura 9.** Análisis funcional nivel 1

# **6.3. Análisis de Alternativas**

La técnica de cultivo NFT o raíz flotante a lo largo de los años se ha diversificado de tal manera que, a pesar de mantener un concepto base, este se ha implementado de diversas formas y cada una de las configuraciones desarrolladas, brinda ciertas características, las cuales benefician a un tipo de cultivo o aprovechan de mejor manera cierto recurso. A continuación en la Tabla 12 se presentan 3 de las configuraciones más usuales.

| <b>Alternativa</b>                                                         | Imagen |
|----------------------------------------------------------------------------|--------|
| Hidroponía en estructura horizontal o<br>Cama de sembrado (Alternativa A). |        |

**Tabla 12.** Alternativas estructurales en cultivos de fresa hidrópicos [2]

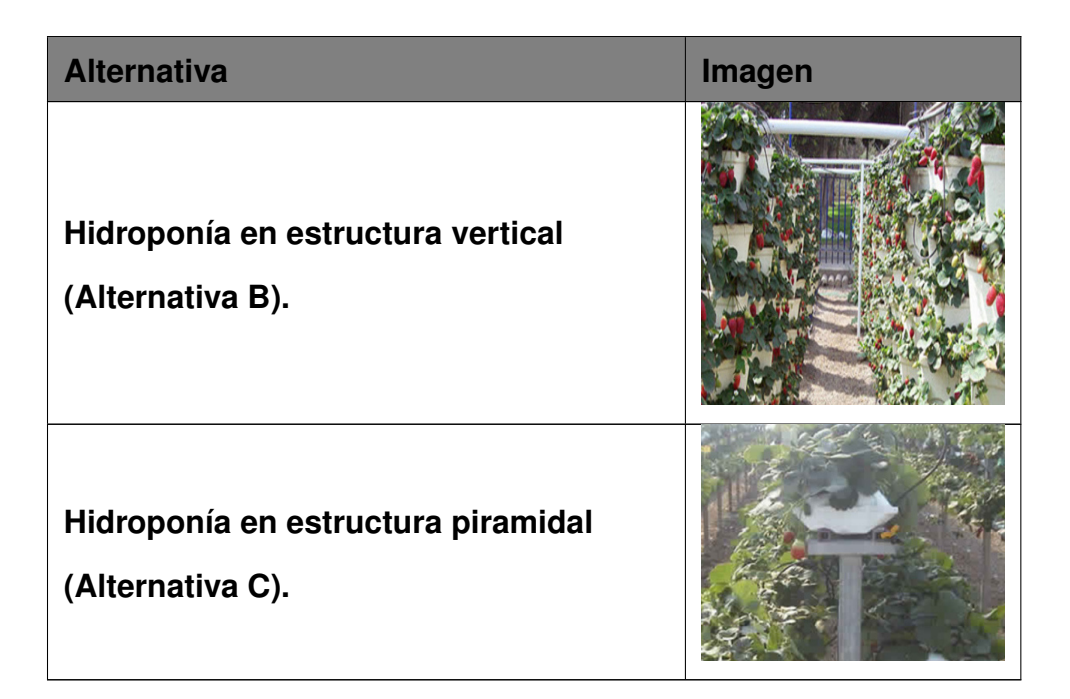

Para seleccionar una alternativa adecuada a las necesidades de diseño, es primordial realizar una comparación entre las alternativas antes mencionadas y cómo se desempeñan de acuerdo a algunos criterios. Para esto, una de las maneras de hacerlo es mediante una matriz ponderada. Al ser un conjunto de tablas, estas son representadas de manera detallada en el Anexo A. En la Tabla 13 se presentan los resultados obtenidos.

| $N^{\circ}$             | Criterios de eva-    | Ponderación | Valor ponde-     | Valor ponde- | Valor ponde- |
|-------------------------|----------------------|-------------|------------------|--------------|--------------|
|                         | <b>luación</b>       |             | rado $(A)$       | rado $(B)$   | rado $(C)$   |
|                         | Capacidad por es-    | 0,2         |                  |              |              |
| 1                       | tructura             |             | 0,4              | $\mathbf 0$  | 0,6          |
| $\overline{2}$          | Alto estructural     | 0,05        | 0,05             | 0,15         | 0,1          |
| 3                       | Largo estructural    | 0,1         | 0,3              | 0,2          | 0,3          |
| $\overline{\mathbf{4}}$ | Ancho estructural    | 0,1         | $\mathbf 0$      | 0,2          | 0,2          |
| 5                       | Centralización<br>de | 0,15        |                  |              |              |
|                         | mezcla               |             | $\boldsymbol{0}$ | 0,15         | 0,3          |
| 6                       | Recirculación<br>de  |             |                  |              |              |
|                         | mezcla               | 0,5         | 0,15             | 0,15         | 0,10         |

**Tabla 13.** Matriz de selección ponderada

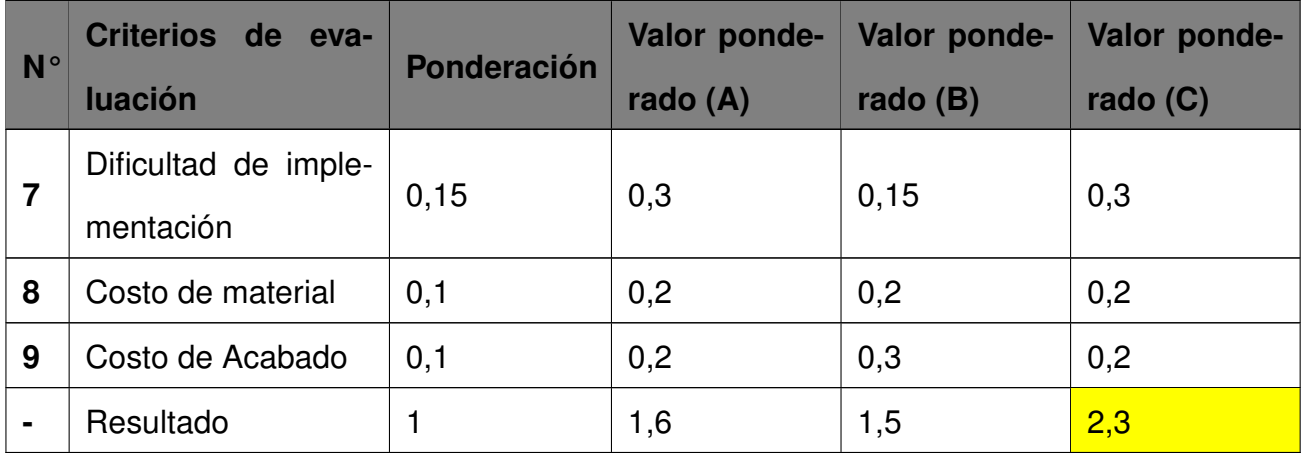

Como resultado del análisis realizado, la estructura piramidal es la opción que además de cumplir con las especificaciones de diseño, mantiene relación con la utilidad de los parámetros durante el diseño facilitando su dimensionamiento.

# **6.3.1. Detalles de Alternativa Seleccionada**

Esta alternativa consiste en dos secciones principales la sección de siembra y la sección de almacenamiento y ajuste de solución nutritiva. La sección de siembra consta de un arreglo de estructuras piramidales de siembra, mientras que la sección de almacenamiento y ajuste consta de una estructura para albergar los componentes necesarios para la formación, distribución y ajuste de la solución nutritiva. De manera visual en la Figura 10 se presenta un bosquejo de la alternativa seleccionada y sus partes.

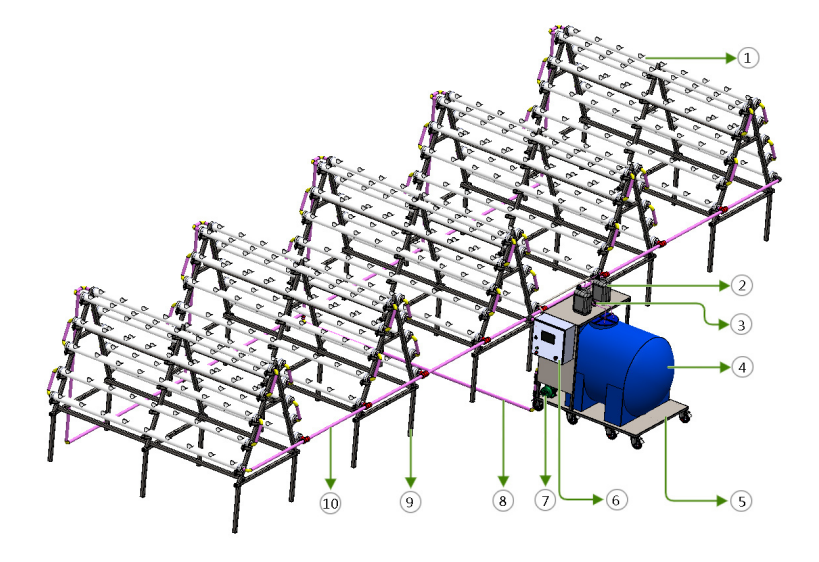

**Figura 10.** Bosquejo de alternativa seleccionada

Como se muestra en la Figura anterior estas dos secciones se encuentran interconectadas
mediante una tubería de distribución y otra de retorno asegurando un ciclo cerrado dentro de la realimentación de solución. Finalmente el sistema automatizado para la producción de fresa por métodos hidrópicos se compone de 10 partes principales, cuyos nombres se encuentran detallados en la Tabla 14.

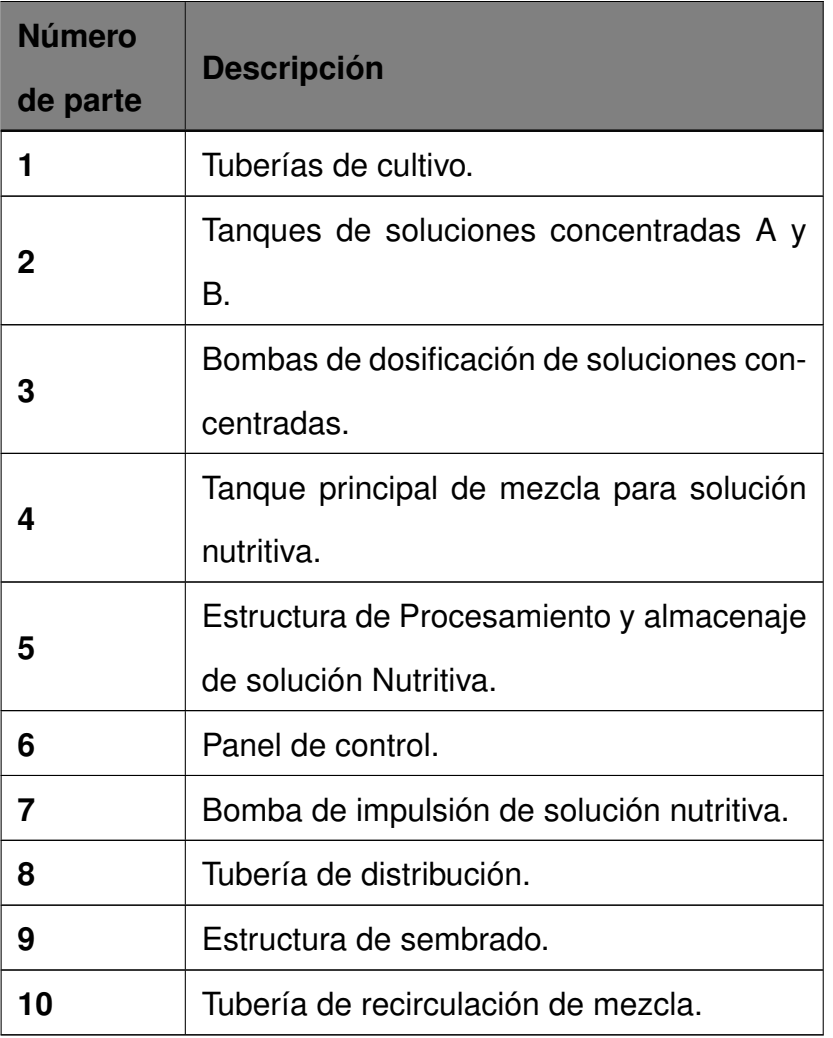

**Tabla 14.** Alternativas estructurales en cultivos de fresa hidrópicos

# **7. Dimensionamiento del Sistema Automatizado para la Producción de Fresa por Métodos Hidropónicos-NFT**

Con la alternativa de diseño seleccionada, es importante detallar cada una de las partes implicadas en el diseño y dimensionamiento mecánico, así como también el orden en que se lo realizará. Para resumir en la Figura 11 se presenta cada una de las partes necesarias dentro del diseño mecánico de la maquinaria fundamental para la automatización de fresa hidropónica en base a técnicas NFT o raíz flotante.

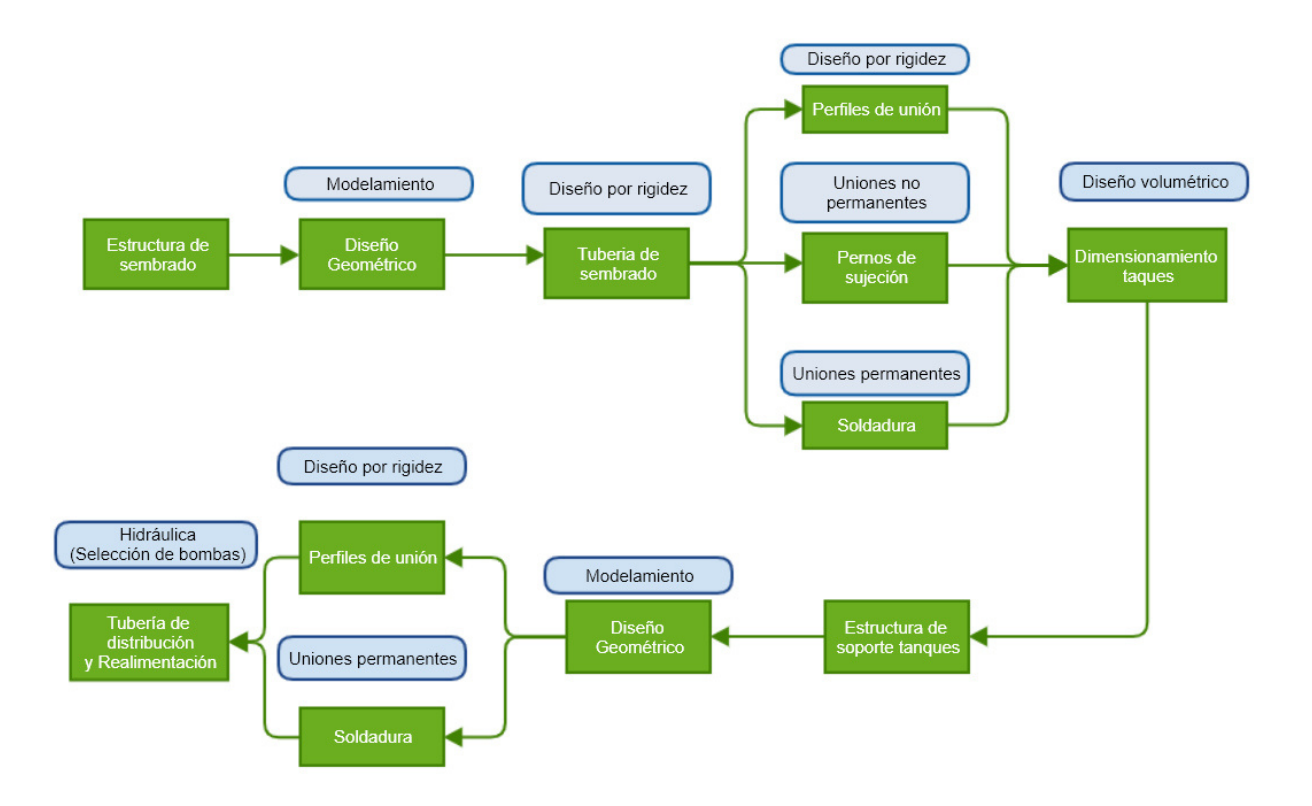

**Figura 11.** Flujo de trabajo en etapa de diseño mecánico

# **7.1. Dimensionamiento Geométrico Estructura de Sembrado**

Dentro de las estructuras de tipo piramidal existe un gran número de diseños, estos, se han popularizado con el pasar de los años, las mismas que presentan variantes dependiendo del material y la capacidad, por esta razón es necesario plantear una forma base, esta forma o geometría debería modificarse en función de los requerimientos del cliente. El modelo planteado debe ser una abstracción de las partes que componen la estructura. Para esto, se tomará como base el diseño comercial estándar planteado por la compañía de origen Asiático llamada Agrotime, el mismo se presenta en la Figura 12.

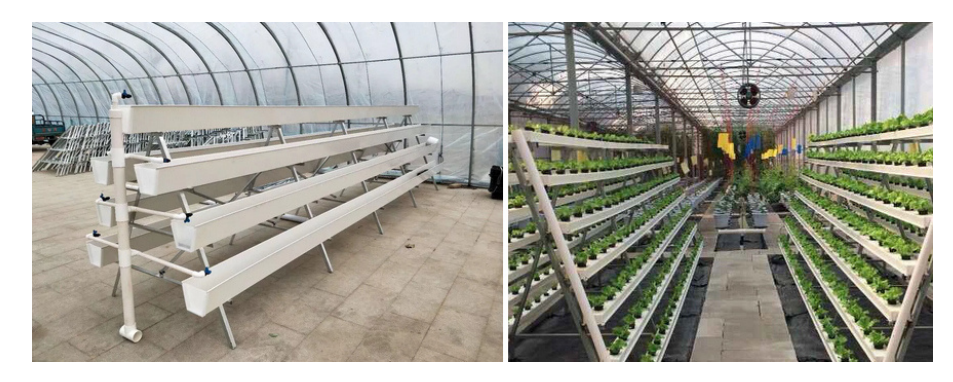

**Figura 12.** Estructura piramidal agrotime [6]

Como es evidente la estructura piramidal presenta una simetría axial, puesto que la forma base es un triángulo isósceles con una matriz de canastillas. Dicho arreglo se encuentra posado en el plano lateral construyendo un prisma triangular. En la Figura13 se presenta la abstracción del modelo previo a su dimensionamiento.

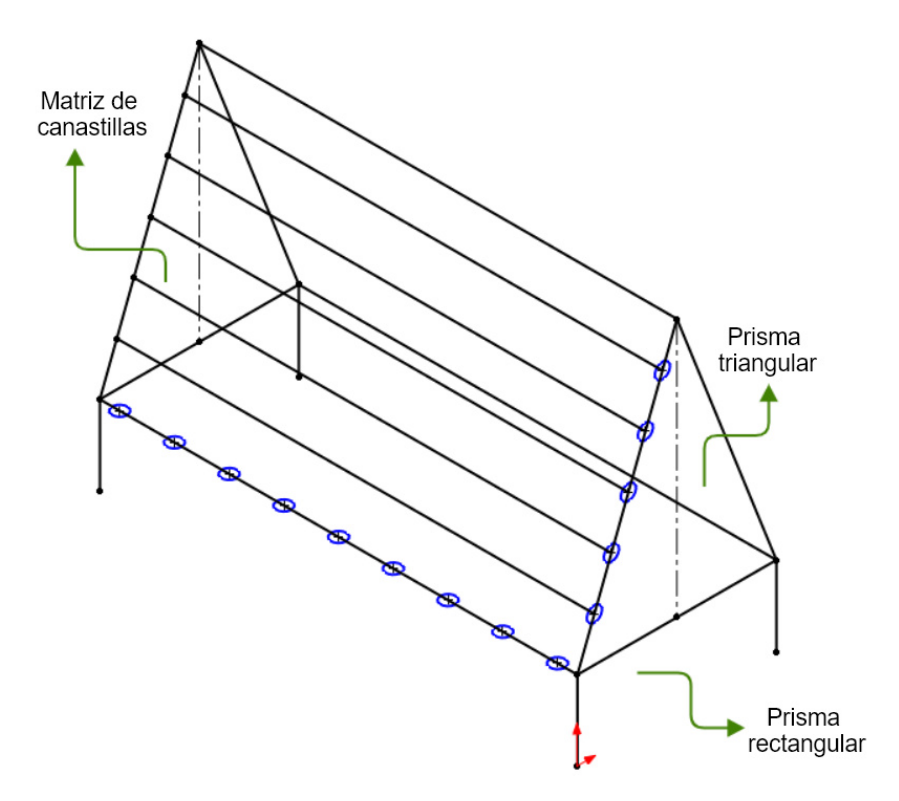

**Figura 13.** Modelo geométrico

La variante presentada en la Figura 13 en su base, es debido a la necesidad de modificar la altura del nivel inferior de cultivo para facilitar la cosecha ya que si esta es muy baja puede generar incomodidades al usuario.

#### **7.1.1. Dimensionamiento de Niveles de Cultivo**

Una de las ventajas de la estructura piramidal es su capacidad para albergar una gran cantidad de plantas de la misma especie en una sola estructura. Esto se logra debido a que usa niveles de cultivo apilados, los mismos, dependen del número de plantas que se colocarán dentro de la estructura. En su defecto, es decisión del diseñador escoger con cuántos niveles trabajar, tomando en consideración que la cantidad de plantas por nivel es el doble debido a la simetría antes mencionada. Esto se resume en (1).

$$
N_p = \frac{P}{2 \cdot n} \tag{1}
$$

Donde

 $N_p$  Número de plantas por tubería, adimensional;

- $P$  Número total de plantas dentro del sistema, adimensional;
- $n$  Niveles del sistema, adimensional.

Es indispensable tomar ciertos criterios de diseño para la selección de los niveles de cultivo, porque estos afectarán a la ubicación de la tubería de recirculación. Si se considera que el sistema consta de dos secciones en paralelo, las cuales están formadas por tuberías en serie intercaladas, la selección de un número impar de niveles nos da como resultado que la entrada de agua del sistema sea del lado contrario a la salida. Como se ilustra en la Figura 14.

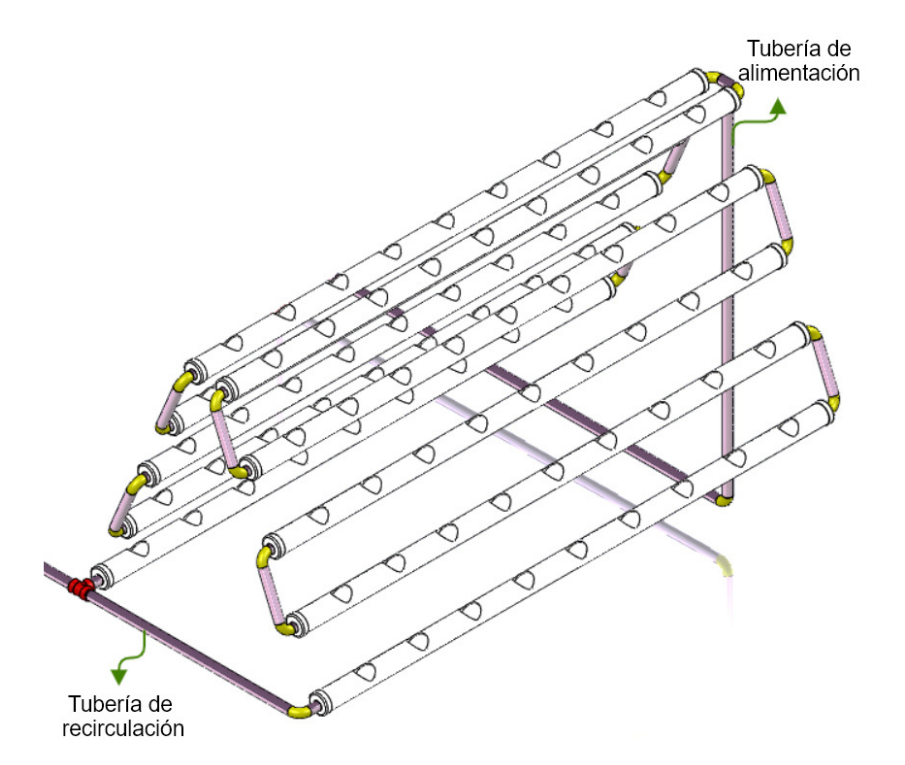

**Figura 14.** Conexión escalera de tuberías impares

Caso contrario, la tubería de alimentación del sistema se encontrará del mismo lado que la tubería de recirculación. Además, se debe tomar en cuenta que el número de plantas por tubería debe ser un número entero submúltiplo de las 90 plantas requeridas. Tomando en cuenta estos datos se seleccionan 5 niveles de cultivo y se procede a reemplazar los datos conocidos en (1).

$$
N_p = \frac{90}{2 \cdot 5}
$$

$$
N_p = 9
$$

Una vez reemplazado, se tiene como resultado que, el canal de cultivo albergará 9 plantas. Es primordial considerar la distancia mínima entre plantas presentada en la Tabla 11 y el diámetro para las canastillas de cultivo. Así, se puede dimensionar la longitud de los canales de cultivo.

#### **7.1.2. Selección de Canastillas de Cultivo**

Uno de los parámetros importantes para el dimensionamiento del canal de cultivo es el diámetro de la perforación necesaria para colocar las cestas de cultivo, estas cestas son las encargadas de contener a la planta sin impedir el desarrollo radicular. Razón por la cual, presentan ranuras con espacio suficiente para el crecimiento de la planta. Están disponibles en diversas formas y tamaños según la necesidad. En la Figura 15 se presenta los modelos disponibles.

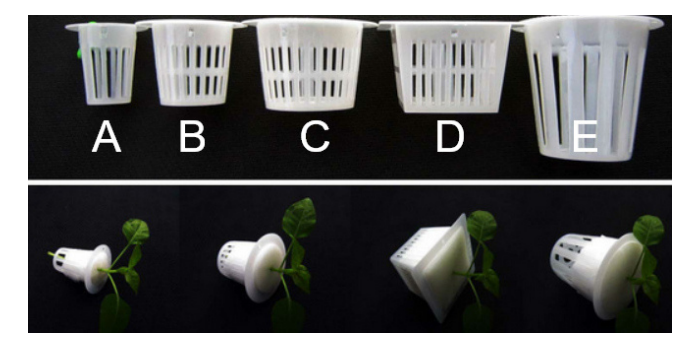

**Figura 15.** Tipos de cestas de cultivo [7]

Cada uno de los modelos es utilizado para un tipo diferente de sistema radicular. La fresa presenta un sistema radicular abundante según la norma ANSI Z60.1 o Norma estadounidense para el stock de viveros. Tal norma trata de proporcionar un estándar sobre la medición de plantas y señala que el sistema radicular de la fresa y el estolón de uva son similares en forma pero poseen distinta medida, la fresa presenta un sistema radicular con un diámetro al desnudo de máximo de 3 pulg y dependiendo de la especie puede llegar a una longitud extendida de 9 pulg en su etapa productiva, como se muestra en la Figura 16.

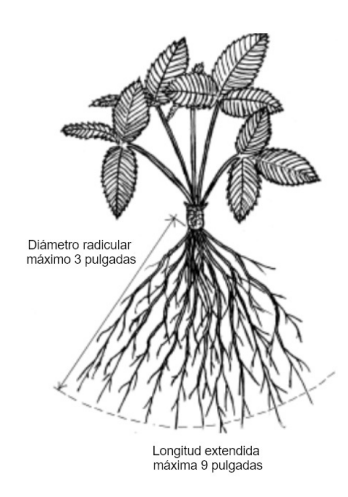

**Figura 16.** Sistema radicular de la fresa [8]

Debido al tamaño del sistema radicular, el modelo adecuado para implementar es de tipo E y la empresa Hydro Enviroment presenta canastillas de tipo E en 2 distintos tamaños. Dado el tamaño de la raíz se selecciona una canastilla de 3 pulg, cuyas medidas se las presenta en la Figura 17 y sus características en la Tabla 15. Los tres modelos ofertados por Hydro Enviroment se los presenta en el Anexo D.1.

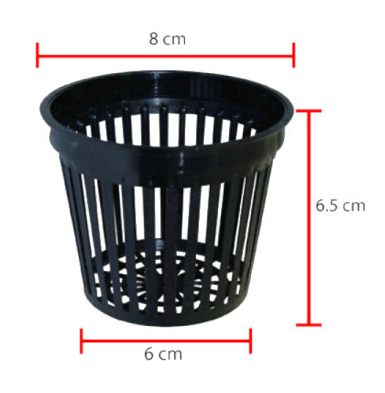

**Figura 17.** Dimensiones cesta tipo E 3 pulg [7]

| <b>Especificación</b> | <b>Descripción</b> |
|-----------------------|--------------------|
| Altura                | $6,5 \text{ cm}$   |
| Diámetro Inferior     | 6 cm               |
| Diámetro Superior     | 8 cm               |
| Diámetro Soporte      | $7,5$ cm           |
| Ciclo de Vida         | 2 a 3 Años         |
| <b>Material</b>       | PE (Poly ethylene) |

**Tabla 15.** Especificaciones técnicas cesta tipo E 3 pulg

#### **7.1.3. Cálculo de Longitud de Tuberías de Cultivo o Alojamiento**

Para el cálculo de longitudes de tuberías es fundamental conocer distintos parámetros, como son: cantidad de plantas por tubería calculada en la sección 7.1.1, distancia mínima de separación entre plantas mencionada en la Tabla 11 y diámetro de soporte de las canastillas de cultivo seleccionado en la sección anterior. Si solo se considera que, la longitud total es el resultado de la suma de los diámetros de cada canastilla necesaria más las distancias de separación entre plantas, se asume que las dos plantas de los extremos están ubicadas en el límite del canal de cultivo, lo cual no es apto para la construcción, es indispensable aplicar una holgura a cada extremo. Estas consideraciones se resumen en (2).

$$
L = [(d_c + s) \cdot (N_p - 1)] + 2o
$$
 (2)

## Donde

- $L$  Longitud total de tubería, en m;
- $d_c$  Diámetro medio de la canastilla, en m;
- $s$  Separación entre canastillas, en m;
- $N_p$  Número de plantas por tubería, adimensional;
- $o$  Holgura a cada extremo de la viga, en m.

Reemplazando los datos conocidos en (2) se determina:

$$
L = [(0.075 \text{ m} + 0.2 \text{ m}) \cdot (9 - 1)] + 2 \cdot 0.1 \text{ m}
$$

$$
L = 2.4 \text{ m}
$$

En base a las consideraciones planteadas en (2) se forma la estructura geométrica presentada en la Figura 18. Cabe mencionar que las medidas acotadas en dicha figura son en milímetros.

#### **7.1.4. Altura Estructural**

Una de las partes fundamentales del diseño geométrico es la sección transversal del mismo. El plano transversal del modelo geométrico está compuesto de dos figuras base,

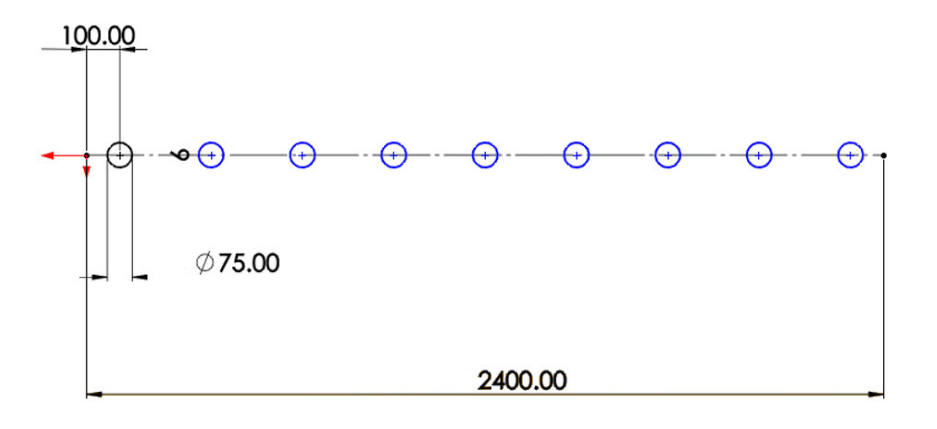

**Figura 18.** Estructura geométrica del canal de cultivo

como se observa en la Figura 13. Además, se mantiene una simetría evidente a través de la cual se forman triángulos rectángulos. En la hipotenusa de estos triángulos, se asentarán las tuberías de cultivo. Razón por la cual, se puede definir que su longitud es el resultado de la suma del diámetro de la tubería, más la separación entre niveles. Igualmente, para el dimensionamiento del canal de cultivo es primordial considerar una holgura. Se puede expresar esta longitud mediante (3).

$$
h = [(d_t + S) \cdot (n-1)] + 2o \tag{3}
$$

#### Donde

- $h$  Longitud de hipotenusa del soporte de canales de cultvo, en m;
- $d_t$  Diámetro de tubería de cultivo, en m;
- $n$  Número de niveles en el sistema, adimensional;
- $o$  Distancia de holgura entre plantas, en m;
- $S$  Distancia de separación entre niveles, en m.

Según el manual técnico de hidroponía se recomienda utilizar tuberías de PVC de 3 pulg de diámetro [7]. Si se considera la altura máxima de las plantas de fresa expresada en la Tabla 2 así como la separación entre niveles junto con una holgura de 0,1 m y el número de niveles seleccionados en el apartado 7.1.1. Es posible calcular la longitud total de esta sección. Remplazando estos parámetros en (3) se obtiene:

$$
h = [(0.076 \text{ m} + 0.2 \text{ m}) \cdot (5 - 1)] + (2 \cdot 0.1 \text{ m})
$$

Poniendo atención en todos los parámetros, la longitud necesaria para colocar los 5 canales de cultivo es de 1,3 m. La estructura geométrica resultante se observa en la Figura 19.

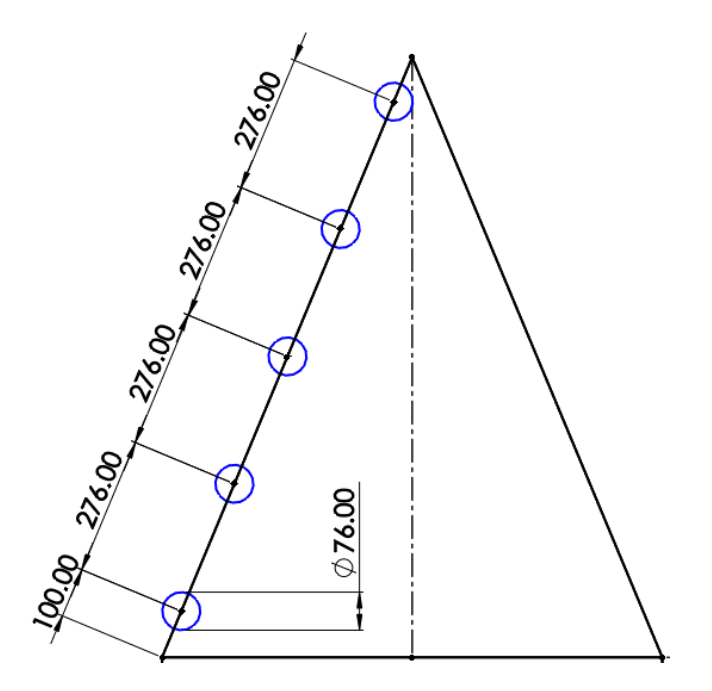

**Figura 19.** Estructura geométrica del soporte de los canales de cultivo en mm

De la Figura 19 se puede inferir la altura, dado que, al ser una estructura simétrica formada de dos triángulos rectángulos se puede aplicar el Teorema de Pitágoras, es decir, si se conoce la longitud de la hipotenusa y el tamaño de su base, se puede calcular la altura de dicho triángulo. Si se toma en cuenta que la dimensión comúnmente ocupada para un canal de fresas es de 1,2m [1] y que uno de los requerimientos del cliente es optimizar el espacio existente, se puede considerar que la base del triángulo rectángulo es menor a la mitad, es decir 50 cm. Tomando estos datos se plantea (4).

$$
a_t = \sqrt{h^2 - b_t^2} \tag{4}
$$

Donde

 $h$  Longitud de hipotenusa del soporte de canales de cultivo, en m;

- $b_t$  Base del del soporte de canales de cultivo, en m;
- $a_t$  Altura del soporte de canales de cultivo, en m;

A continuación se reemplazan los datos conocidos en (4).

$$
a_t = \sqrt{1,3^2 \text{ m}^2 - 0,5^2 \text{ m}^2}
$$

$$
a_t = 1,2 \text{ m}^2
$$

Se debe tomar en cuenta que esta no es la altura total de la estructura porque, como se mencionó antes, se debe priorizar la comodidad del usuario, razón por la cual es necesario elevar esta altura a 40 cm para facilitar el acceso al nivel inferior. En la Figura 20 se muestra el modelo geométrico general dimensionado.

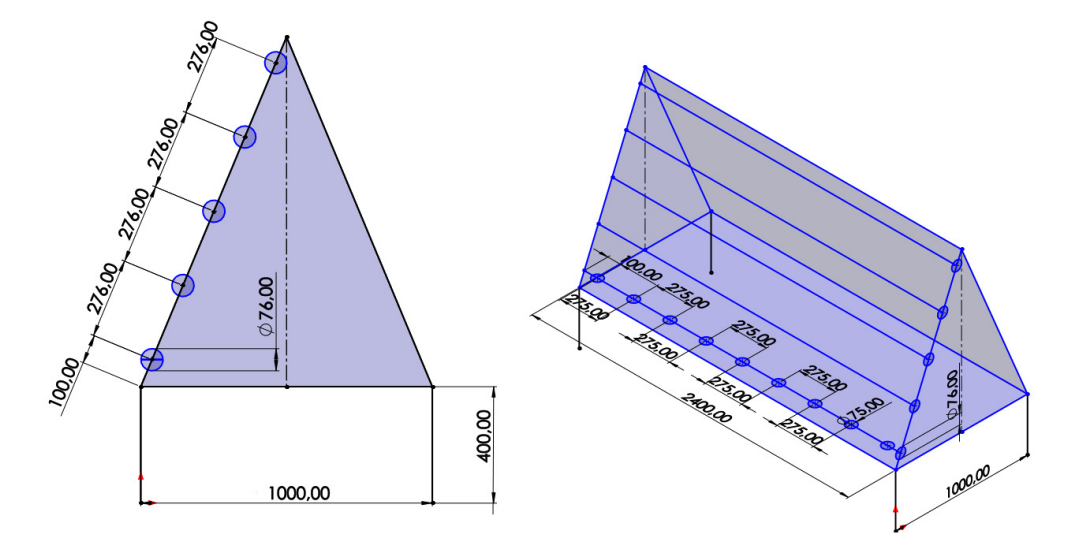

**Figura 20.** Estructura geométrica dimensionada

A manera de verificación final comprobar que la inclinación generada no afecte a la absorción de luz necesaria por la planta. Hasta la fecha no se presentan investigaciones enfocadas en estructuras hidropónicas. Sin embargo, existe un campo en el cual es fundamental su estudio como es la ubicación e inclinación de paneles solares como se muestra en la Figura 21.

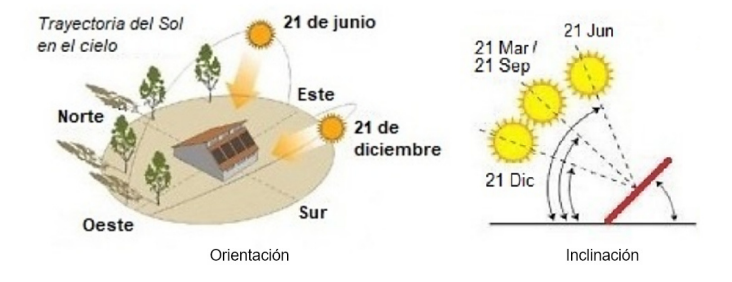

**Figura 21.** Orientación e inclinación de paneles [9]

Los manuales técnicos referentes al tema indican que el ángulo de inclinación necesaria varía dependiendo de la ubicación geográfica y la estación del año, no obstante, el rango de inclinaciones utilizadas es de 45◦ a 70◦ [9] con orientación al sur. Este rango asegura que la sombra de las plantas superiores no se vea proyectada en plantas inferiores disminuyendo la cantidad de sol recibida. Para verificar esta condición, se calcula el ángulo de inclinación entre la base y la hipotenusa con (5).

$$
\alpha = asen\left(\frac{a}{h}\right) \tag{5}
$$

## Donde

 $\theta$  – Ángulo de inclinación del soporte de canales de cultivo, en  $^{\circ};$ 

 $h$  Longitud de hipotenusa del soporte de canales de cultivo, en m;

 $a$  Altura del triángulo del soporte de canales de cultivo, en m;

A continuación se reemplazan los datos conocidos en (5).

$$
\theta = asen\left(\frac{1,2 \text{ m}}{1,3 \text{ m}}\right)
$$

$$
\theta = 67,4^{\circ}
$$

Dado que el ángulo de inclinación resultante es de 67,4◦ se asegura que la estructura no impedirá el desarrollo de las plantas por falta de luz solar siempre y cuando, las estructuras estén orientadas al sur. Una vez terminado el dimensionamiento, se realiza un bosquejo de la estructura, presentado en la Figura 22. Este bosquejo plantea un primer diseño tentativo puesto que es primordial dimensionar los espesores y materiales en función de las cargas a las cuales estará sometido.

#### **7.2. Dimensionamiento Mecánico de la Estructura de Sembrado**

Como se pudo observar en la Figura 11 en esta sección se realizará los cálculos para dimensionar las estructuras desde la selección de materiales y perfiles, hasta la unión de las mismas. En lo referente a la estructura de sembrado se plantea un diseño estructural modular y su montaje deberá ser realizado in situ, para ello consideran 2 tipos de uniones

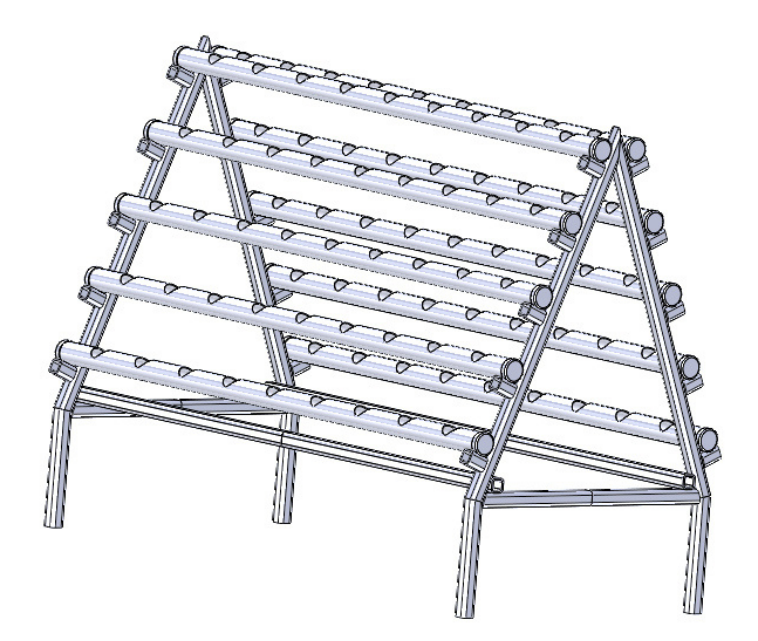

**Figura 22.** Bosquejo de la estructura de sembrado

como son las uniones permanentes o soldadas y las uniones no permanentes o empernadas. Dichas uniones brindan una mayor facilidad de manufactura y transporte.

Para el dimensionamiento adecuado de la estructura de sembrado se identifican las partes de las cuales se compone. Como se muestra en la Figura 23 existen 2 tipos de vigas diferenciadas por su forma y material, como primer caso está el canal de cultivo, que en base al manual técnico de hidroponía se recomienda la utilización de tuberías hidráulicas de PVC, y el segundo caso están las vigas estructurales de acero, estas dos vigas deben ser capaces de soportar el peso total de la estructura más el de las plantas que contenga en su interior. Razón por la cual es necesario definir el tipo de carga y el valor de la misma.

#### **7.2.1. Dimensionamiento de la Tubería de Sembrado**

Como es evidente el diseño de elementos de máquina es un método iterativo en el cual se toma una consideración inicial, verificarla, en caso de ser necesario se rectifica el diseño y se recalcula. Para el inicio de este proceso de diseño se partirá del canal de cultivo, que se albergan un máximo de 9 plantas de fresa en estado productivo, y cada planta de fresa presentará una determinada carga sobre la viga de PVC. Dado que el crecimiento de la fresa se desarrolla hacia los lados a manera de un arbusto, se puede representar al

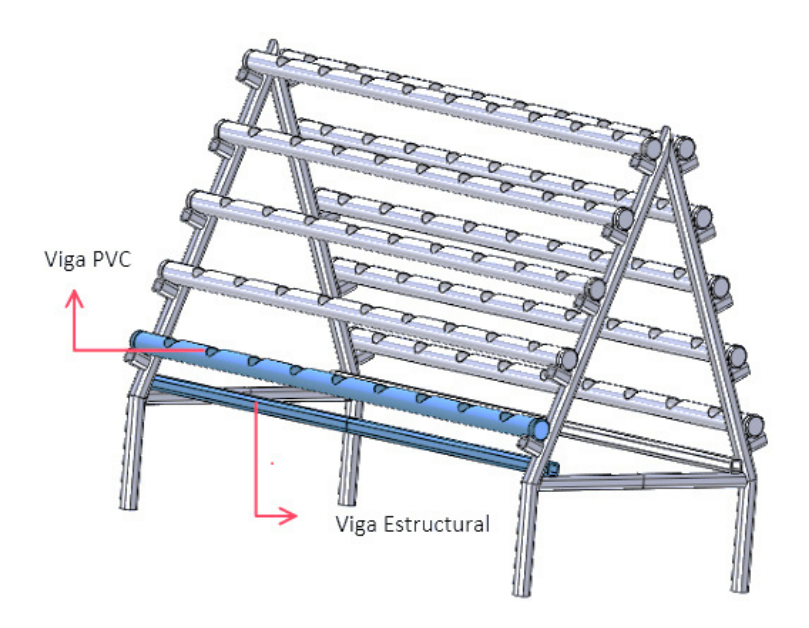

**Figura 23.** Vigas principales

conjunto de cargas separadas como una sola carga distribuida a lo largo de toda la viga como se muestra en la Figura 24.

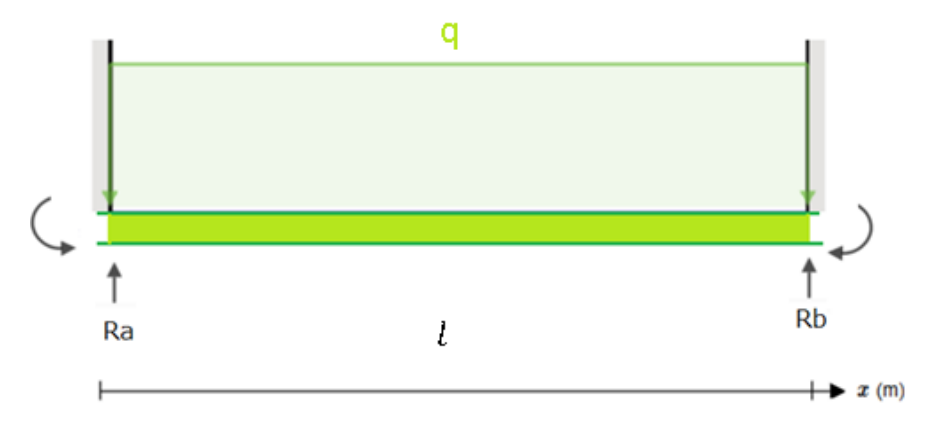

**Figura 24.** Diagrama de cuerpo libre de la viga PVC

Existen varios métodos de diseño mecánico disponibles entre los cuales podemos encontrar el diseño por rigidez, cuyo fundamento se basa en no superar una deformación máxima en una cierta distribución de cargas. Puesto que la estructura se basa en vigas apoyadas en sus extremos es necesario que estas no presenten una deflexión notable al aplicar una carga, para ello es necesario encontrar la deflexión máxima en una carga distribuida uniforme, razón por lo cual se emplea el método de la doble integración planteada en (6) considerando una longitud  $l$  variable entre apoyos.

$$
E \cdot I \cdot Y = \int \int \left( M_x \, dx \right) dx \tag{6}
$$

#### Donde

- $E$  Módulo de elasticidad, en GPa;
- *I* Inercia requerida, en m<sup>4</sup>;
- Y Deflexión de la viga, en m;
- $M_x$  Momento en función de la longitud, en Nm.

La ecuación de momentos se la realiza considerando el tipo de soportes, en este caso en particular son soportes fijos en los extremos limitando el movimiento de la viga. Se realiza un corte en la viga a una distancia  $x$  desde la reacción Ra y se plantea una suma de momentos representada en (7).

$$
\sum M_x = R_a(x) - \frac{q \cdot x^2}{2} - M_a(x) \tag{7}
$$

Donde

- $M_a$  Momento generado en A, Nm;
- $x$  Distancia en eje longitudinal, en m;
- $R_a$  Reacción resultante en A, en N;
- $q$  Carga distribuida uniforme, en N/m.

Se reemplaza (7) en (6) y se resuelve la doble integración.

$$
E \cdot I \cdot Y = \int \int \left( R_a(x) - \frac{q \cdot x^2}{2} - M_a(x^0) \, dx \right) dx
$$
  
\n
$$
E \cdot I \cdot Y = \int R_a \cdot \frac{x^2}{2} - \frac{q(x^3)}{6} - M_a \cdot (x) + c_1 \, dx
$$
  
\n
$$
E \cdot I \cdot Y = R_a \cdot \frac{x^3}{6} - \frac{q(x^4)}{24} - M_a \cdot \frac{x^2}{2} + c_1 \cdot x + c_2
$$
\n(8)

Para resolver esta ecuación se consideran las condiciones de frontera, es decir que en el tramo inicial de la viga no existe deflexión por acción de los apoyos fijos. Tomando esto en cuenta se determinan las constantes de integración  $c_1$  y  $c_2$  de (8).

$$
E \cdot I \cdot 0 = R_a \cdot \frac{0^3}{6} - \frac{q(0^4)}{24} - M_A \cdot \frac{0^2}{2} + c_1 \cdot 0 + c_2
$$

$$
c_2 = 0
$$

$$
E \cdot I \cdot \theta = \int M_x dx \tag{9}
$$

Donde

- $E$  Módulo de elasticidad, en GPa;
- *I* Inercia requerida, en m<sup>4</sup>;
- $\theta$  Ángulo de deflexión de la viga, en m;
- $M_x$  Momento en función de la longitud, en Nm.

$$
E \cdot I \cdot \theta = \int R_a(x) - \frac{q \cdot x^2}{2} - M_a(x^0) \, dx
$$
  

$$
E \cdot I \cdot \theta = R_A \cdot \frac{x^2}{2} - \frac{q(x^3)}{6} - M_A \cdot (x) + c_1
$$
 (10)

Se aplica la condición de frontera  $\theta = 0$  en (10) obteniendo  $c_1$ .

$$
E \cdot I \cdot 0 = R_a \cdot \frac{0^2}{2} - \frac{q(0^3)}{6} - M_a \cdot (0) + c_1
$$

$$
c_1 = 0
$$

Para determinar a que son equivalentes las reacciones aplicadas en la viga se considera las condiciones de frontera del otro extremo de la viga es decir  $x = l$ ,  $Y = 0$ , en (8).

$$
0 = l \cdot \left(\frac{R_a(l^2)}{6} - \frac{q(l^3)}{24} - \frac{M_a(l)}{2}\right)
$$

$$
R_a = \frac{q \cdot l^2 + 12 \cdot M_a}{4 \cdot l}
$$
(11)

De la misma manera para hallar los momentos resultantes se aplica las condiciones  $x = l$ ,  $\theta = 0$  en (10).

$$
0 = l \cdot \left(\frac{R_a(l)}{2} - \frac{q(l^2)}{6} - M_a\right)
$$

$$
R_A = \frac{q \cdot l^2 + 6 \cdot M_A}{3 \cdot l}
$$
(12)

Igualando (11) y (12) se obtiene el momento resultante en A el cual es equivalente al momento resultante en B.

$$
M_a = \frac{q \cdot l^2}{12} \tag{13}
$$

Reemplazando  $M_a$  en (12) se obtiene  $R_a$ , y de manera simétrica  $R_a$  es igual a  $R_b$ .

$$
R_a = \frac{q \cdot l}{2} \tag{14}
$$

Para hallar el modelo general de esta distribución de cargas se reemplaza (14) y (13) en (8) obteniendo (15).

$$
E \cdot I \cdot Y = -\frac{q \cdot x^2}{24} \cdot (l - x)^2 \tag{15}
$$

Finalmente, se considera que la deflexión máxima se encuentra en el centro de la viga, es decir reemplazamos  $x=\frac{l}{2}$  $\frac{l}{2}$  en (15) dando como resultado (16) en concordancia al modelo planteado en [11].

$$
E \cdot I \cdot Y_{max} = -\frac{q \cdot l^4}{348} \tag{16}
$$

La deflexión máxima permisible  $Y_{max}$  dentro de un sistema depende del grado de precisión necesaria para la pieza a diseñar, puesto que las vigas de cultivo son una pieza de soporte cuya manufactura no requiere alta precisión se las toma como una parte general de máquina, los criterios en función de la precisión se las presenta en la Tabla 16.

| <b>Asignación</b>            | <b>Criterios</b>                         |
|------------------------------|------------------------------------------|
| Parte general de una máquina | $\frac{Y_{max}}{I}$ = 0,0005 a 0,003     |
| Precisión Moderada           | $\frac{Y_{max}}{I}$ = 0,00001 a 0,0005   |
| Alta precisión               | $\frac{Y_{max}}{I}$ = 0,000001 a 0,00001 |

**Tabla 16.** Límites de flexión recomendados [13]

Además, el cálculo de la deflexión máxima requiere de datos dependientes de los materiales, geometría de cada viga y de las cargas a aplicarse sobre ella. En la tabla 17 se detallan las propiedades mecánicas de las tuberías de PVC proporcionadas por el fabricante Inco. Para mayor información consultar el Anexo B.3.

**Tabla 17.** Propiedades mecánicas en tuberías de PVC

| <b>Propiedad</b>          | <b>Valor</b>   | Valor equivalente |
|---------------------------|----------------|-------------------|
| Resistencia a la tracción | 7,2 kpsi       | 49,642 MPa        |
| Módulo de Elasticidad     | 398 a 440 kpsi | 2,744 a 3,034 GPa |
| Resistencia a la flexión  | 13,2 kpsi      | 91,010 MPa        |

La carga total se la considera aplicando una sumatoria de todos los pesos de las plantas

contenidas dentro de la tubería entre los dos soportes dividido para la longitud en la cual se aplicará como se muestra en (17).

$$
q = g \cdot N_p \cdot p_p \cdot K_{ct} \cdot \frac{1}{L} \tag{17}
$$

Donde

- $q$  Carga distribuida uniforme, en N/m;
- $g$  Aceleración de la gravedad, en m/s<sup>2</sup>;
- $N_p$  Número de plantas por tubería, adimensional;
- $p_p$  Masa máxima de una planta en estado productivo, en kg;
- $K<sub>ct</sub>$  Factor de carga en tuberías plásticas, adimensional;
- $L$  Longitud total de tubería, en m.

Para facilitar cálculos posteriores se determina en (17) la carga distribuida como una función inversamente proporcional de la longitud entre apoyos.

$$
q = 9.81 \frac{\text{m}}{\text{s}^2} \cdot 9 \cdot 1.8 \text{ kg} \cdot 1.2 \cdot \frac{1}{2.4} \text{ m}^{-1}
$$
  

$$
q = 79.461 \frac{\text{N}}{\text{m}}
$$

Debido a las incertidumbres generadas por las aproximaciones realizadas anteriormente se tomará el límite inferior a manera de flexión admisible, además de un factor de carga de 1.2 estimando el peso del material y el peso volumen de agua como el 20 % ya que sus dimensiones finales aún no están definidas, con esta consideración se reemplazá la deflexión admisible junto al valor de la carga distribuida en (16) obteniendo (18).

$$
E \cdot I \cdot 0,0005 \cdot l = \frac{79,461 \cdot l^4}{348}
$$

$$
I = \frac{456,67 \cdot l^3}{E} \text{m}^4
$$
 (18)

El canal de cultivo dependiendo del número de apoyos intermedios se comporta a manera de una viga continua, en dicho caso se encuentra dos tipos de comportamientos posibles según el tipo de apoyo como se muestra en la Figura 25. Puesto que es necesario aplicar un material flexible en los puntos de apoyo de la tubería para evitar su deslizamiento generen

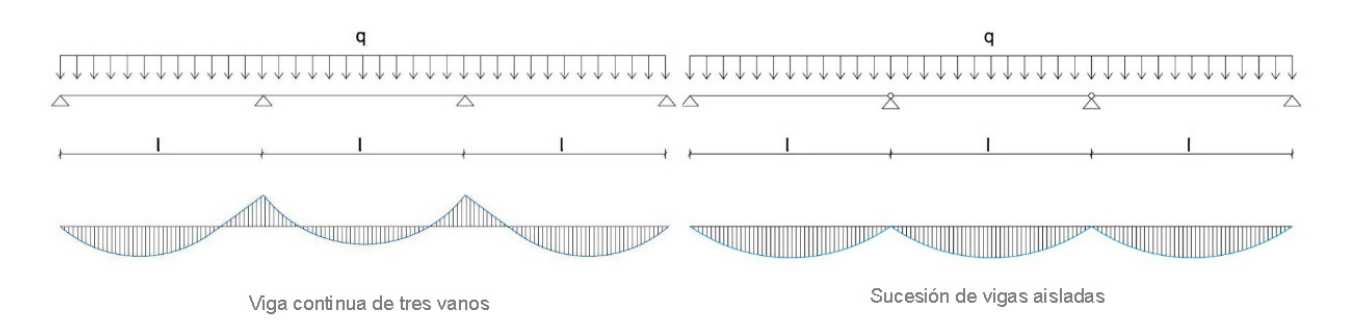

desplazamientos adicionales, permitiendo la rotación en los apoyos fijos.

**Figura 25.** Diagrama de momentos en vigas continuas [10]

Si cada punto de apoyo se encuentra ubicado a la misma distancia, la distancia entre apoyos se puede expresar a manera de fracción de la longitud total del canal de cultivo y aplicando (18) se construye la Tabla 18 con las inercias requeridas en cada caso considerando 2,4 m como la longitud total y un módulo de elasticidad de 2,744 Gpa.

| <b>Número</b><br>apoyos | de Fracción de l<br>longitud | Longitud<br>equivalente | Inercia requerida                     |
|-------------------------|------------------------------|-------------------------|---------------------------------------|
| ◠                       |                              | 2,4 m                   | 23,006 $\cdot 10^{-7}$ m <sup>4</sup> |
| 3                       | 1/2                          | $1,2 \text{ m}$         | $2.875 \cdot 10^{-7}$ m <sup>4</sup>  |
|                         | 1/3                          | $0,8$ m                 | $0.842 \cdot 10^{-7}$ m <sup>4</sup>  |

**Tabla 18.** Inercias requeridas dependiendo el número de apoyos

La inercia de la tubería depende de su geometría como se muestra en la Figura 26.

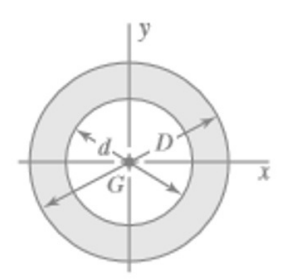

**Figura 26.** Geometría de sección axial en tubería circular

Al ser una sección circular es simétrica en relación a los ejes de referencia longitudinal y transversal es decir  $I_x = I_y$  y se la calcula mediante (19).

$$
I_x = \frac{\pi}{64} \cdot (D^4 - d^4) \tag{19}
$$

#### Donde

- $I_x$   $\,$  Inercia respecto al eje de referencia  $x$ , en cm $^4;$
- D Diámetro exterior de tubería, en cm;
- $d$  Diámetro interior de tubería, en cm;

Empleando (19) se construye la Tabla 19 a partir de las dimensiones para tuberías de PVC próximas a 3 pulg, con unión por sellado elastomérico (UZ) o unión por cementado solvente (EC) disponibles en las especificaciones proporcionadas por el fabricante Plastigama.

| Diámetro exterior | <b>Diámetro interior</b> | <b>Inercia</b>  | Inercia equivalente   |
|-------------------|--------------------------|-----------------|-----------------------|
| cm                | cm                       | $\textsf{cm}^4$ | m <sup>4</sup>        |
| 7,5               | 7,2                      | 23,39           | $2,339 \cdot 10^{-7}$ |
| 7,5               | 7,12                     | 29,16           | $2,916 \cdot 10^{-7}$ |
| 7,5               | 7,02                     | 36,1            | $3,61 \cdot 10^{-7}$  |
| 7,5               | 6,9                      | 44,04           | $4,404 \cdot 10^{-7}$ |
| 7,5               | 6,76                     | 52,80           | $5,28 \cdot 10^{-7}$  |

**Tabla 19.** Inercia de tuberías circulares de 3 pulg

Como parámetros finales de la Tabla 18 selecciona la configuración de 3 puntos de apoyo con una inercia requerida mínima de 2,875 ·10−<sup>7</sup> y se la compara contra la Tabla 19, dando como resultado que la tubería seleccionada es de 75 mm de diámetro exterior y 7,12 mm de diámetro interior. Con dicha información se verifica el valor de deflexión máxima para secciones de vigas continuas y apoyos fijos con 3 puntos de apoyo mediante (16).

$$
Y_{max} = -\frac{q \cdot l^4}{348 \cdot E \cdot I}
$$

$$
Y_{max} = -\frac{79,461 \frac{N}{m} \cdot \left(\frac{2.4}{2}\right)^4 m^4}{348 \cdot 2,744 \cdot 10^9 Pa \cdot 2,916 \cdot 10^{-7} m^4}
$$

$$
Y_{max} = -5,917 \cdot 10^{-4} m
$$

esta deflexión máxima debe ser menor a la deflexión admisible la cual está representada como el límite inferior recomendado para partes generales de máquina es decir:

$$
Y_{max} < 0,0005 \cdot l
$$
\n
$$
5,917 \cdot 10^{-4} < 6 \cdot 10^{-4}
$$

Al cumplirse la condición se asegura que el perfil seleccionado no fallará al aplicarse la carga de nueve plantas por canal de cultivo, a manera verificación de las estimaciones

realizadas se espera que el comportamiento de las reacciones y los momentos flectores se rijan a (13) y (14) aplicando la mitad de la longitud total del canal de cultivo.

$$
R_a = \frac{79,461 \frac{\text{N}}{\text{m}} \cdot 1,2 \text{ m}}{2}
$$

$$
R_a = 47,67 \text{N}
$$

$$
M_a = \frac{79,461 \frac{\text{N}}{\text{m}} \cdot 1,2^2 \text{ m}^2}{12}
$$

$$
M_a = 9,53 \text{ N} \cdot \text{m}
$$

En la Figura 27 se muestra la distribución de esfuerzos cortantes y momentos flectores siempre y cuando los apoyos utilizados sean fijos.

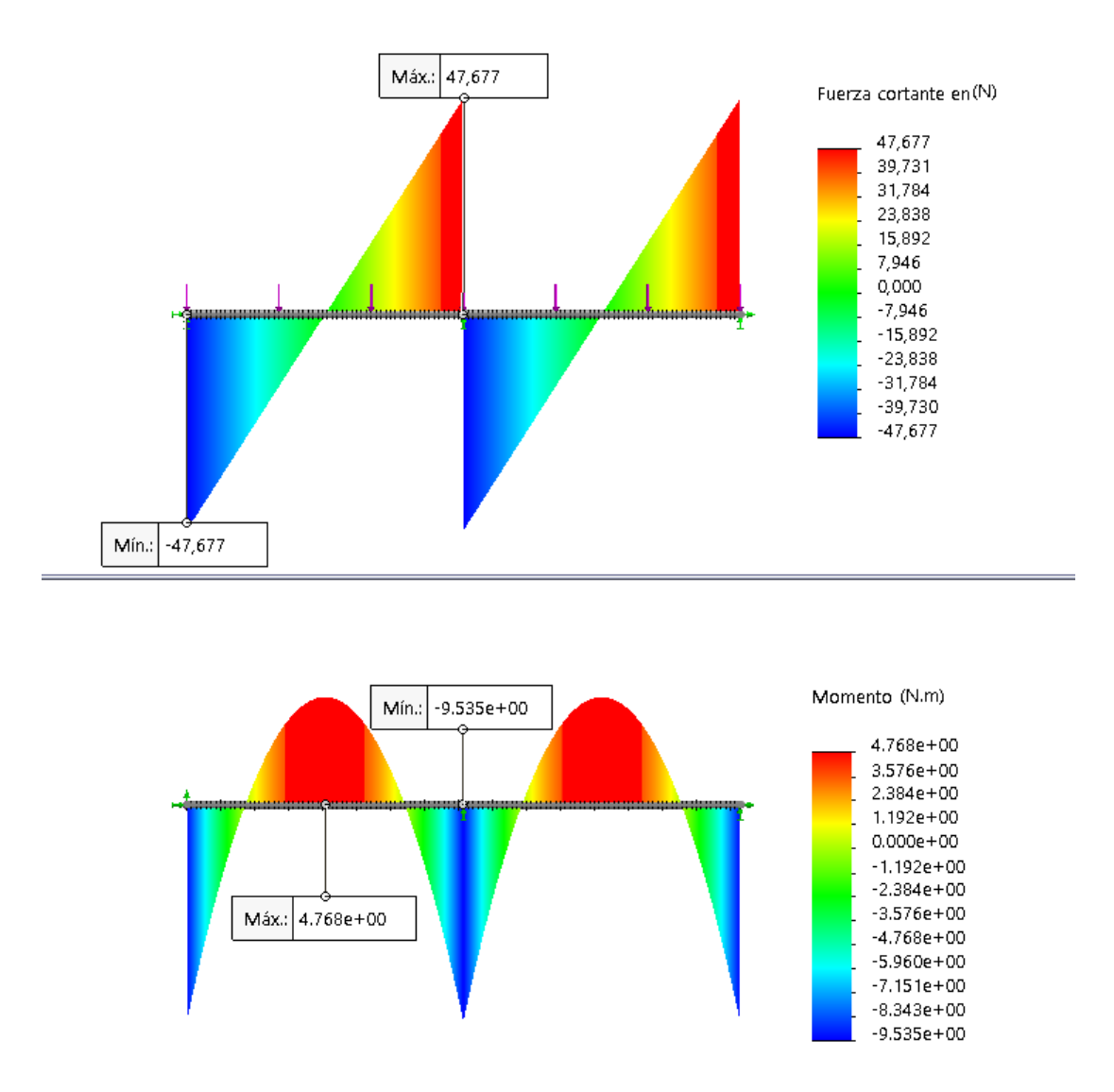

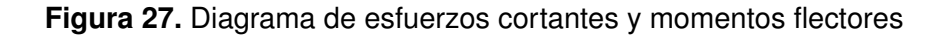

Finalmente, empleando el software SolidWorks se realiza un análisis estático de las de-

formaciones al aplicar las cargas y los tipos de soportes encontrándose como era esperado la deformación máxima en el punto medio de cada sección existiendo una simetría en cada uno de los soportes intermedios. La deflexión en el punto crítico adquiere un valor de 0,579 mm como se muestra en la Figura 28.

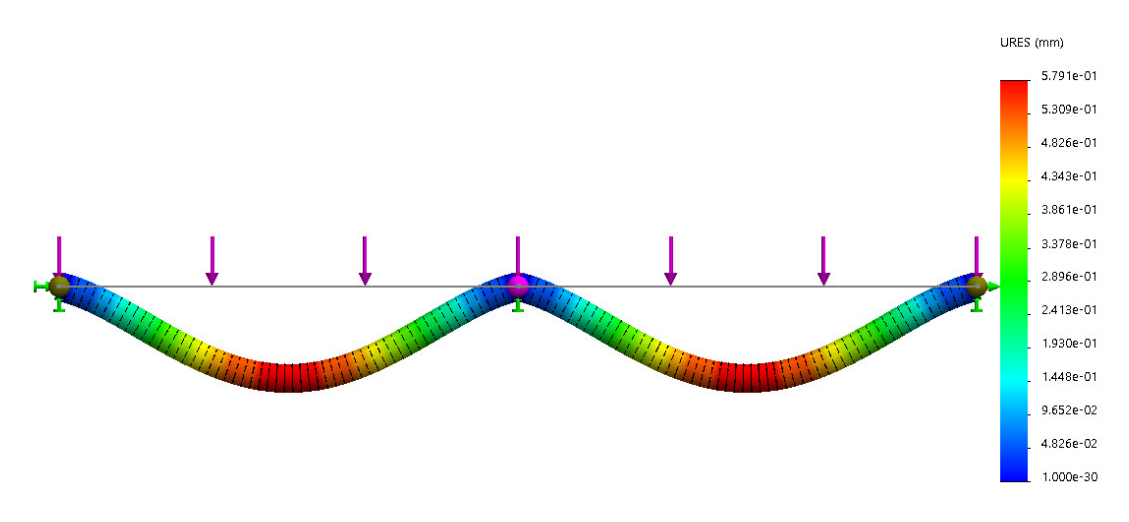

**Figura 28.** Diagrama de desplazamientos en viga continua de PVC

El error porcentual entre el valor calculado y el valor simulado se determina mediante (20).

$$
E_p = \frac{|V_t - V_e|}{V_t} \cdot 100\,\%
$$
\n(20)

Donde

### $E_p$  Error porcentual;

- $V_t$  Valor teórico;
- $V_e$  Valor experimental.

$$
E_p = \frac{5,917 - 5,79}{5,91} \cdot 100\%
$$

$$
E_p = 2,14\%
$$

Comparando el valor calculado de la deflexión máxima al valor simulado existe una diferencia de 0,2 mm por adelanto, es decir que la deflexión esperada es mayor a la calculada en un 2.14 %, pero esta aún cumple con el criterio de rigidez; el cual plantea que la deflexión máxima debe ser menor a 0,6 mm asegurando que las dimensiones del perfil seleccionado sean las adecuadas.

#### **7.2.2. Dimensionamiento de vigas Estructurales**

Para el dimensionado de vigas estructurales es necesario considerar cuáles serán las cargas a las que estará sometida dicha viga, entre ellas se encuentran el peso de todas las plantas dentro del sistema además del peso estructural debido a las dimensiones de la estructura. En la Tabla 20, se detallan los valores considerados a partir de los pesos teóricos de las vigas por metro  $(w_{pm})$  y la longitud de los mismos  $(l_{vt})$ .

| <b>Material</b>         | Longitud total(m) | Peso teórico (kg/m) | Peso total (kg) |  |
|-------------------------|-------------------|---------------------|-----------------|--|
| <b>PVC</b>              | 22,5              | 2,10                | 47,25           |  |
| <b>Tubo Estructural</b> | 12,1              | 1,15                |                 |  |
| ASTM-A500               |                   |                     | 13,91           |  |
| <b>Total</b>            | 34,6              | 3,25                | 61,16           |  |

**Tabla 20.** Peso estructural

Adicional al peso estructural se debe sumar el peso aproximado de todas la plantas dentro del sistema. Hay que considerar que los pesos tomados en la tabla anterior, y el peso aproximado de una planta en estado productivo presentado en la Tabla 2 son solo estimaciones, es decir existe una incertidumbre frente al valor real. Finalmente a esta carga la soportarán simétricamente las tres estructuras de soporte en las cuales 2 vigas son las encargadas de contrarrestar dicha carga, es decir un total de 6 vigas. Estas consideraciones se resumen en (21).

$$
W_e = \frac{1}{N_v} \cdot g \cdot (p_e + P \cdot p_p) \cdot K_c \tag{21}
$$

Donde

- $W_e$  Carga estructural, en N;
- $N_v$  Número de vigas de soporte, adimensional;
- $g$  Aceleración de la gravedad, en m/s<sup>2</sup>;
- $p_e$  Peso estructural, en kg;
- $P$  Número de plantas en el sistema, adimensional;
- $p_p$  Peso por planta en estado productivo, kg;

 $K_c$  Factor de carga, adimensional.

Debido a la incertidumbre el peso teórico de las vigas de acero, peso máximo estimado por planta y peso estimado de volumen de agua dentro de la tubería se asumirá un factor de seguridad de 3. Es decir que la estructura será capaz de soportar 3 veces más a la carga estimada y reemplazando valores conocidos se obtiene.

$$
W_e = \frac{(9,81 \text{ m/s}^2 \cdot (61 \text{ kg} + 90 \cdot 1, 8 \text{ kg}) \cdot 3}{6}
$$

$$
W_e = 1093,81 \text{ N}
$$

En el peor de los casos en la viga estructural el peso se concentrará en el centro de la viga mostrando un momento flector máximo en la mitad de la longitud total de la viga. Como se muestra en el diagrama de cuerpo libre de la Figura 29.

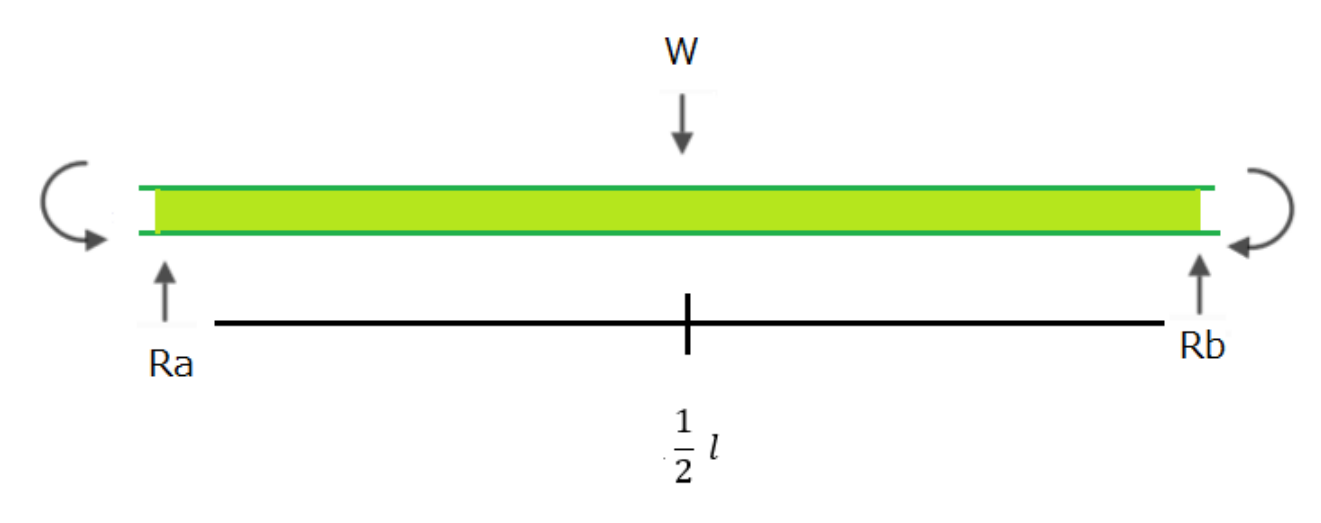

**Figura 29.** Diagrama de cuerpo libre de la viga estructural

Como se mencionó en la sección anterior la ecuación de diseño depende de las deformaciones presentadas en la viga al aplicar cierta configuración. Bajo el mismo procedimiento considerando en este caso una carga puntal se tiene (22).

$$
E \cdot I \cdot Y_{max} = \frac{W_e \cdot l^3}{192} \tag{22}
$$

Donde

- $E$  Módulo de elasticidad, en GPa;
- *I* lnercia requerida, en m<sup>4</sup>;

 $Y_{max}$  Deflexión máxima de la viga, en m;

 $W_e$  Carga estructural, en N;

 $l$  Longitud de viga entre 2 puntos de apoyo, en m.

Es posible hallar la inercia para esta determinada distribución de cargas empleando(22), si se considera que la longitud de la viga de soporte es la longitud de la hipotenusa hallada mediante (3). Pero para emplear dicho criterio hay que definir las características mecánicas del acero a utilizar en su elaboración, en la Tabla 21 se detallan dichas características.

**Tabla 21.** Propiedades mecánicas acero ASTM-A500

| <b>Propiedad</b>          | <b>Valor</b> |
|---------------------------|--------------|
| Resistencia a la tracción | 310 MPa      |
| Resistencia a la fluencia | 270 MPA      |
| Modulo de Elasticidad     | 207 GPa      |
| Modulo de Cizalladura     | 80 GPa       |

Basados en los criterios de deflexión máximos de la Tabla 16 se calcula el rango de deflexión admisible considerando las vigas como parte general de máquina.

$$
0,0005 \le \frac{Y_{max}}{l} \le 0,003
$$
  

$$
0,0005 \cdot l \le Y_{max} \le 0,003 \cdot l
$$
  

$$
0,0005 \cdot 1,3 \text{m} \le Y_{max} \le 0,003 \cdot 1,3 \text{m}
$$
  

$$
0,65 \text{mm} \le Y_{max} \le 3,9 \text{mm}
$$

Del rango de valores permisibles se toma el límite inferior, y se calcula la inercia requerida por el sistema.

$$
I = \frac{1093,81 \text{ N} \cdot 1,3^3 \text{ m}^3}{192 \cdot 207 \cdot 10^9 \text{ Pa} \cdot 0,65 \cdot 10^{-3} \text{ m}}
$$

$$
I = 9,3 \cdot 10^{-8} \text{ m}^4
$$

$$
I = 9,3 \text{ cm}^4
$$

La inercia obtenida es la mínima para cumplir con los requerimientos planeados, con ella se compara con los datos proporcionados por el fabricante en el catálogo de Aceros DIPAC mostrado en la Figura 30.

Al no existir un perfil con la inercia exacta se selecciona al perfil con inercia superior más cercano al valor requerido, en este caso  $I=10,20\cdot 10^{-}8m^{4}.$  Para validar esta selección se recalcula la deflexión máxima.

|              | <b>DIMENSIONES</b> |             | <b>AREA</b>     |                 | EJES X-Xe Y-Y   |      |
|--------------|--------------------|-------------|-----------------|-----------------|-----------------|------|
| $\mathsf{A}$ | <b>ESPESOR</b>     | <b>PESO</b> | <b>AREA</b>     | ٠               | W               | Ť    |
| mm           | mm                 | Kg/m        | cm <sub>2</sub> | cm <sub>4</sub> | cm <sub>3</sub> | cm   |
| 20           | 1,2                | 0,72        | 0,90            | 0,53            | 0.53            | 0.77 |
| 20           | 1,5                | 0,88        | 1,05            | 0,58            | 0,58            | 0.74 |
| 20           | 2,0                | 1,15        | 1,34            | 0,69            | 0,69            | 0,72 |
| 25           | 1,2                | 0,90        | 1,14            | 1,08            | 0,87            | 0,97 |
| 25           | 1,5                | 1,12        | 1,35            | 1,21            | 0,97            | 0,95 |
| 25           | 2,0                | 1,47        | 1,74            | 1,48            | 1,18            | 0.92 |
| 30           | 1,2                | 1,09        | 1,38            | 1,91            | 1,28            | 1,18 |
| 30           | 1,5                | 1,35        | 1,65            | 2,19            | 1,46            | 1,15 |
| 30           | 2,0                | 1,78        | 2,14            | 2,71            | 1,81            | 1,13 |
| 40           | 1,2                | 1,47        | 1,80            | 4,38            | 2,19            | 1,25 |
| 40           | 1,5                | 1,82        | 2,25            | 5,48            | 2,74            | 1,56 |
| 40           | 2,0                | 2,41        | 2,94            | 6,93            | 3.46            | 1,54 |
| 40           | 3,0                | 3,54        | 4,44            | 10,20           | 5,10            | 1,52 |
| 50           | 1,5                | 2,29        | 2,85            | 11,06           | 4,42            | 1,97 |
| 50           | 2,0                | 3,03        | 3,74            | 14,13           | 5,65            | 1,94 |
| 50           | 3,0                | 4,48        | 5,61            | 21,20           | 8,48            | 1,91 |
| 60           | 2,0                | 3,66        | 3,74            | 21,26           | 7,09            | 2,39 |
| 60           | 3,0                | 5,42        | 6,61            | 35,06           | 11,69           | 2,34 |
| 75           | 2,0                | 4,52        | 5,74            | 50,47           | 13,46           | 2,97 |
| 75           | 3,0                | 6,71        | 8,41            | 71,54           | 19,08           | 2,92 |
| 75           | 4,0                | 8,59        | 10,95           | 89,98           | 24,00           | 2,87 |
| 100          | 2,0                | 6,17        | 7,74            | 122,99          | 24,60           | 3,99 |
| 100          | 3,0                | 9,17        | 11,41           | 176,95          | 35,39           | 3,94 |
| 100          | 4,0                | 12,13       | 14,95           | 226,09          | 45,22           | 3,89 |
| 100          | 5,0                | 14,40       | 18,36           | 270,57          | 54,11           | 3,84 |

**Figura 30.** Catálogo de aceros DIPAC para perfilería estructural cuadrada

$$
Y_{max} = \frac{1093,81 \text{ N} \cdot 1,3^3 \text{ m}^3}{192 \cdot 207 \cdot 10^9 \text{ Pa} \cdot 10,20 \cdot 10^{-8} \text{ m}^4}
$$

$$
Y_{max} = 5,92 \cdot 10^{-4} \text{ m} = 0,592 \text{ mm}
$$

Analizar una estructura más compleja, se inicia con el análisis de elementos finitos del caso general estimado como se muestra en la Figura 31.

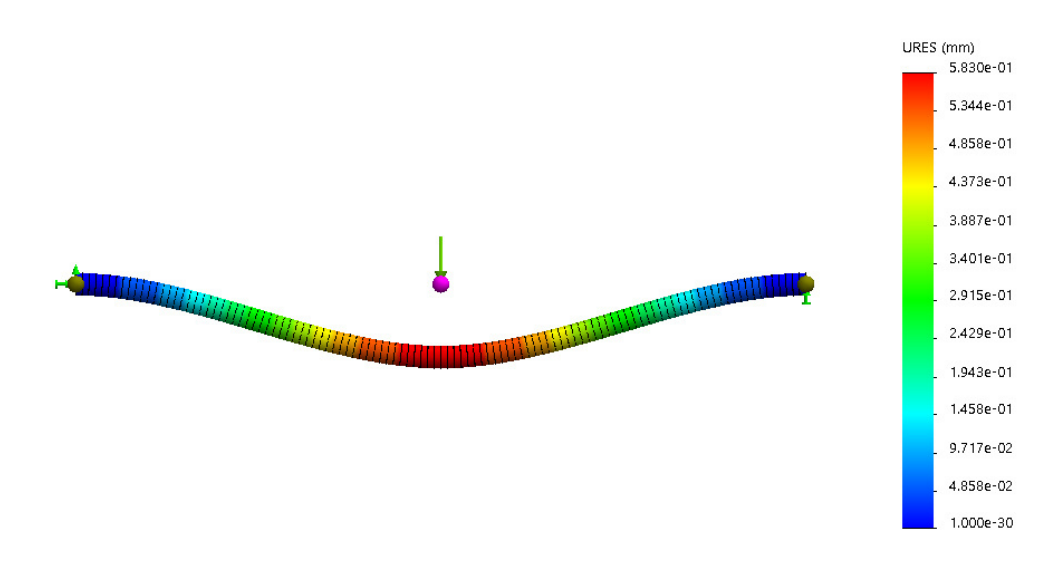

**Figura 31.** Deflexión máxima en viga de acero ASTM-A500 con carga puntual

Como se observa en la Figura 31 la deflexión máxima estimada por el Software Solid-Works es de 0,583 mm, mediante (20) se la compara frente a la deflexión máxima calculada de 0,592 mm.

$$
E_p = \frac{|0.592 - 0.583|}{0.592} \cdot 100\%
$$

$$
E_p = 1.52\%
$$

Dado que el resultado obtenido mediante simulación de elementos finitos frente a los calculados es de 1,52 %, se concluye que al simular la configuración real de cargas en la estructura de soporte frente a la deflexión real que puede producirse esta tendrá una diferencia del 1,52 %. En la Figura 32 se presenta la simulación estática de la estructura de soporte bajo su configuración a implementar.

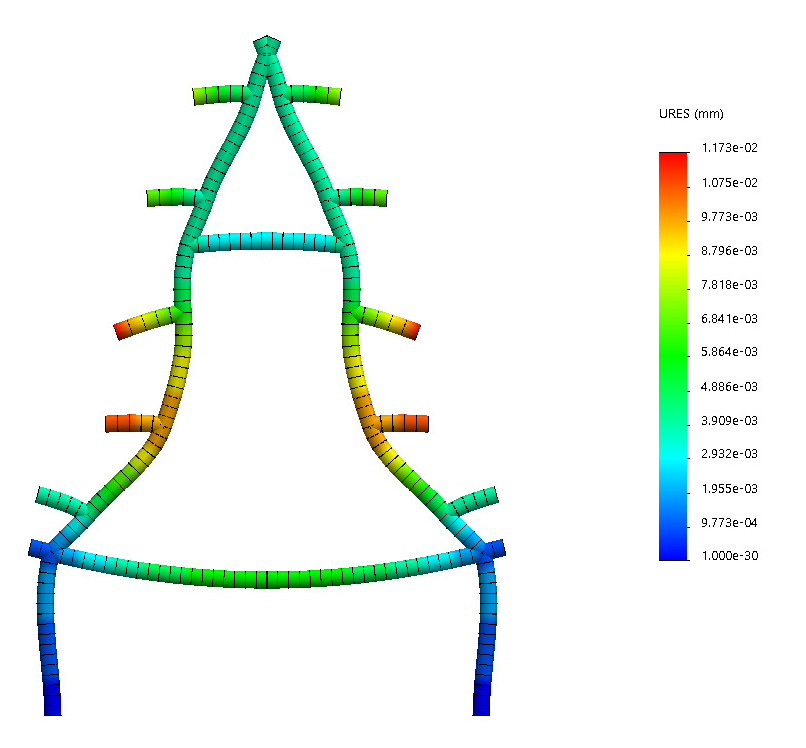

**Figura 32.** Deflexión máxima en estructura de soporte

La carga aplicada en cada una de las vigas de soporte es igual a la suma de el peso de las 9 plantas que se encontrarán en la tubería de cultivo, dividido para las 3 estructuras de soporte necesarias en el sistema, más el peso estimado de la estructura de soporte, lo cual da como resultado 74,16 N. En la Figura 32 se observa que la deflexión máxima es de 0,017 mm mas menos el porcentaje de error. Con lo cual se puede concluir que la estructura de soporte será capaz de resistir las cargas aplicadas.

En la Figura 33 se muestra las modificaciones realizadas al bosquejo inicial presentado en la Figura 22, siento esta la estructura de sembrado a implementar.

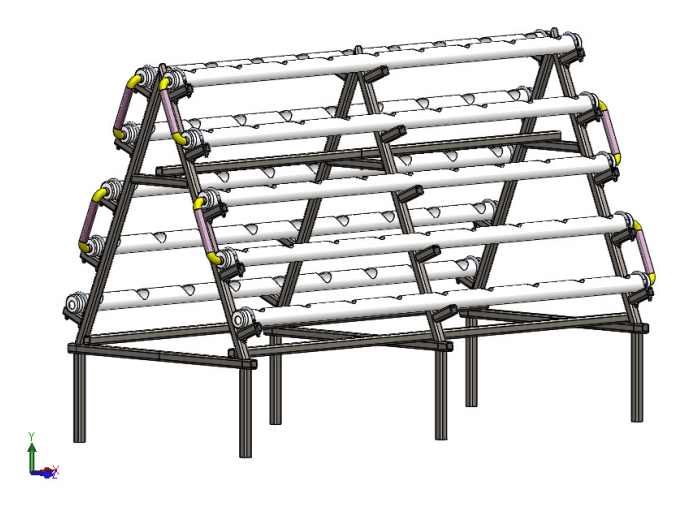

**Figura 33.** Estructura de siembra dimensionada

#### **7.2.3. Dimensionamiento de Uniones Soldadas en Estructura de Siembra**

Para el cálculo de la soldadura se debe conocer el tipo de esfuerzo al que estará sometida dicha soldadura y el valor de la carga que debe soportar, para hallar el valor de dicha carga hay que considerar cuantas plantas estarán en la tubería a analizar y la cantidad de estructuras que las sostendrán. Sin considerar el peso estructural anteriormente considerado en (21), es decir:

$$
W_d = \frac{1}{N_v} \cdot g \cdot N_p \cdot p_p \cdot K_s \tag{23}
$$

Donde

- $W_d$  Carga de diseño en la soldadura, en N;
- $N_v$  Número de vigas de soporte, adimensional;
- $g$  Aceleración de la gravedad, en m/s<sup>2</sup>;
- $N_p$  Número de plantas tubería, adimensional;
- $p_p$  Peso por planta en estado productivo, en kg;
- $K<sub>s</sub>$  Factor de carga en unión soldada, adimensional.

Puesto que existe una incertidumbre en el valor estimado dado que, una o más plantas de fresa pueden sobrepasar el peso promedio esperado. El factor de carga adquirirá un valor de 3, es decir, el cordón de soldadura dimensionado podrá soportar una carga 3 veces mayor, asegurando su correcto desempeño.

$$
W_d = \frac{1}{3} \cdot 9,81 \text{ m/s}^2 \cdot 9 \cdot 1,8 \text{ kg} \cdot 3
$$

Estas cargas se encontrarán distribuidas en cada una de las vigas de soporte como se muestra en la Figura 34.

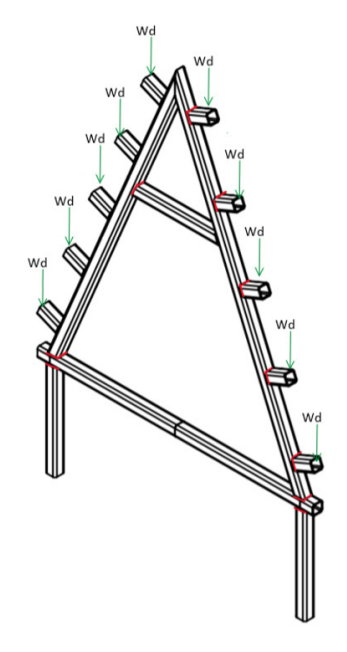

**Figura 34.** Distribución de cargas en estructura de soporte

Como se observa en la Figura 34, cada una de las vigas de soporte estará sometida a la misma configuración de cargas, por lo cual, solo se debe dimensionar una de ellas. En la vista ampliada de la Figura 35 el momento flector de la viga dependerá del ángulo de inclinación de la viga.

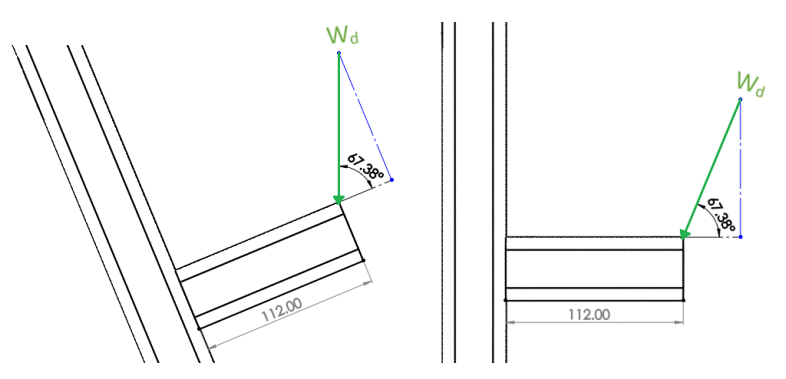

**Figura 35.** Análisis simplificado de cagas en soldadura

Los patrones de soldaduras recomendados para perfiles son la configuración de 2 filetes paralelos y la soldadura de contorno, debido al tamaño reducido de los perfiles, se escogerá una soldadura de contorno la cual se encuentra esquematizado en la Figura 36.

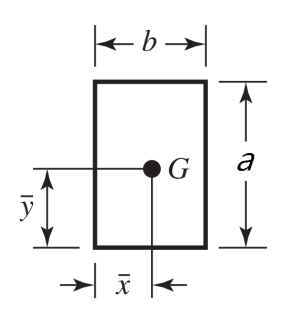

**Figura 36.** Perfil de cordón de soldadura [11]

Para el dimensionamiento de la soldadura el área del cordón de soldadura, así como también la inercia de esta ya que como se puedo evidenciar en la Figura 35 se tiene una soldadura sometida a flexión. Empleando (24) se calcula el área de dicho patrón de soldadura.

$$
A_c = 1,414 \cdot h_c \cdot (b+a) \tag{24}
$$

Donde

 $A_c$  Área del cordón de soldadura, en m $^2;$ 

 $h_c$  Altura del cordón de soldadura, en m;

 $b$  Longitud horizontal del cordón, en m;

a Longitud vertical del cordón, en m.

Puesto que el perfil es de forma cuadrada la longitud vertical y horizontal tendrán el mismo valor, reemplazando los valores conocidos en (24).

$$
A_c = 1,414 \cdot h_c \cdot (0,04 + 0,04) \text{ m}^2
$$

$$
A_c = 0,113 \cdot h_c
$$

Otra característica geométrica importante es la inercia del patrón de soldadura, obtenida mediante (25).

$$
I_c = 0,707 \cdot h_c \cdot \frac{a^2}{6} \cdot (3 \cdot b + a)
$$
 (25)

Donde

- $I_c$   $\,$  Inercia del cordón de soldadura. en m $^4;$
- $h_c$  Altura del cordón de soldadura, en m;
- $a$  Longitud vertical del cordón, en m.

 $b$  Longitud horizontal del cordón, en m.

Como es claro no todo valor necesario es conocido por ende al reemplazarlos se obtiene la inercia del cordón de soldadura en función de su altura.

$$
I_c = 0,707 \cdot h_c \text{ m} \cdot \frac{0.04^2}{6} \text{ m}^2 \cdot (3 \cdot 0.04 + 0.04) \text{ m}
$$

$$
I_c = 3,016 \cdot 10^{-5} \cdot h_c \text{ m}^4
$$

Una vez hallados los parámetros iniciales de inercia y área a calcula los cortantes primarios y secundarios empleando (26).

$$
\tau' = \frac{W_{d_x}}{A_c} \tag{26}
$$

Donde

 $\tau'$ ′ Cortante Primario, en Pa;

 $W_{d_x}$  Carga de diseño Normal a la soldadura, en N;

 $A_c=\v{A}$ rea del cordón de soldadura, en m $^2.$ 

$$
\tau' = \frac{158,922 \cdot \cos(67,38^{\circ}) \text{ N}}{0,113 \cdot h_c \text{ m}^2}
$$

$$
\tau' = \frac{540,915}{h_c} \text{ Pa}
$$

Posterior al cálculo de cortante primario se obtiene el cortante secundario en función de la altura del cordón.

$$
\tau'' = \frac{M_s \cdot \bar{y}}{I_c} \tag{27}
$$

Donde

- $\tau''$ Cortante Secundario, en Pa;
- $M_s$  Momento flector en el cordón, en Nm;
- $\bar{y}$  Distancia del centro de gravedad al extremo horizontal, en m;
- $I_c$   $\;$  Inercia del cordón de soldadura, en m $^4.$

$$
\tau'' = \frac{158,922 \cdot \sin(67,38^\circ) \text{ N} \cdot 0,112 \text{ m} \cdot 0,02 \text{ m}}{3,016 \cdot 10^{-5} \cdot h_c \text{ m}^4}
$$

$$
\tau'' = \frac{10895,137}{h_c} \text{ Pa}
$$

Hallados los cortantes en función de la altura del cordón el paso siguiente es definir dicha altura, para lo cual, fija el esfuerzo permisible tanto para el material base como para el

material de la soldadura. En la Tabla 22 se encuentran los parámetros de resistencia a la tensión y fluencia de cada uno de los materiales a considerar.

| <b>Material</b>  | <b>Resistencia</b><br>a |                 | <b>Resistencia</b><br>a |                    |  |
|------------------|-------------------------|-----------------|-------------------------|--------------------|--|
|                  | la fluencia $(S_u)$     | $0.4 \cdot S_u$ | la tensión $(S_{ut})$   | $0.3 \cdot S_{ut}$ |  |
| <b>ASTM-A500</b> | 270                     | 108             | 310                     | 93                 |  |
| E6010            | 427                     | 176,8           | 345                     | 103,5              |  |

**Tabla 22.** Comparación de resistencia en materiales base y de aporte en MPa

De los valores encontrados se define el esfuerzo permisible, el cual se representa como la resistencia mínima de todos los materiales requeridos. es decir  $\tau_p = 93$  MPa para mayor información consultar los anexos B.2 y B.3. Empleando (28) se obtiene el esfuerzo máximo.

$$
\tau_{max} = \sqrt{(\tau')^2 + (\tau'')^2} \tag{28}
$$

Donde

 $\tau_{max}$  Esfuerzo máximo aplicado en la soldadura, en Pa;

 $\tau'$ ′ Cortante Primario, en Pa;

 $\tau''$ Cortante Secundario, en Pa;

Reemplazando en (28) el cortante primario y secundario calculados previamente se obtiene:

$$
\tau_{max} = \sqrt{\left(\frac{540,915}{h_c}\right)^2 + \left(\frac{10895,137}{h_c}\right)^2}
$$
 Pa  

$$
\tau_{max} = \frac{1}{h_c} \cdot 10908,556
$$
 Pa

En soldadura con base en la resistencia mínima junto con el criterio de energía de distorsión, el factor de seguridad se puede expresar como (29).

$$
n_s = \frac{\tau_p}{\tau_{max}}\tag{29}
$$

Donde

 $n<sub>s</sub>$  Factor de seguridad en soldadura sometida a flexión, adimensional;

 $\tau_p$  Esfuerzo Permisible en la soldadura, en Pa;

 $\tau_{max}$  Esfuerzo máximo aplicado en la soldadura, en Pa.

Según [11] el rango de valores aceptables para el factor de seguridad en una soldadura a flexión es de 1,52 a 1,67, de los cuales se selecciona el límite superior asegurando un desempeño adecuado.

$$
1,67 = \frac{93 \cdot 10^6 \text{ Pa}}{\frac{1}{h_c} \frac{1}{m} \cdot 10908,556 \frac{\text{N}}{\text{m}}}
$$

$$
h_c = \frac{1,67 \cdot 10908,556 \frac{\text{N}}{\text{m}}}{93 \cdot 10^6 \text{ Pa}}
$$

$$
h_c = 1,95 \cdot 10^{-4} \text{ m}
$$

En base a los cálculos y criterios aplicados la altura mínima del cordón de soldadura es de 0,195 mm. Según los datos recopilados en el catálogo de procesos y productos de soldadura INDURA; el diámetro menor del electrodo 6010 disponible es de  $\frac{3}{32}$  pulg lo que equivale a 2.4 mm. En conclusión, el electrodo ideal es AWS-E6010 de  $\frac{3}{32}$  pulg junto a un patrón de soldadura de contorno.

## **7.2.4. Dimensionamiento de Uniones Empernadas**

Como uno de los requerimientos de diseño es que la estructura pueda ser trasportada de manera sencilla y ensamblada in situ, se emplean uniones no permanentes como lo son las uniones pernadas. Si se analiza la propuesta estructural se puede detallar 3 puntos de unión como se puede observar en la Figura 37.

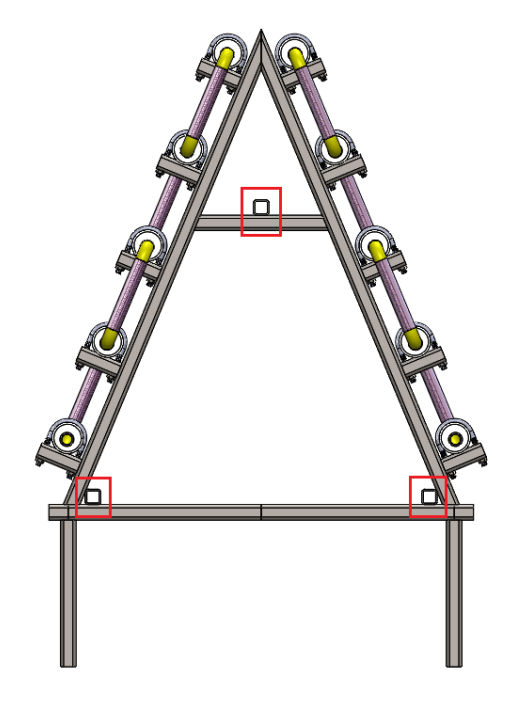

**Figura 37.** Puntos de unión no permanentes

Si se asume que la manufactura del marco se realizó de manera correcta estos puntos de unión no estarán sujetos a cargas. Pero en el peor de los casos en el cual exista una inclinación el perno estará sujeto a un esfuerzo cortante en el cual se concentrará el peso estructural. Debido a ello para el correcto desempeño de la unión se dimensiona el peor de los casos, es decir que estarán sometidos a un esfuerzo cortante con valor igual a la carga estructural. A diferencia del caso analizado en la sección 7.2.2 estará soportada por 3 puntos de unión, empalando (30) se obtiene:

$$
F_d = \frac{1}{N_{pu}} \cdot g \cdot (p_e + P \cdot p_p) \cdot K_c \tag{30}
$$

#### Donde

 $F_d$  Carga estructural en unión empernada, en N;

- $N_{\text{nu}}$  Número de puntos de unión, adimensional;
- $g$  Aceleración de la gravedad, en m/s<sup>2</sup>;
- $p_e$  Peso estructural, en kg;
- $P$  Número de plantas en el sistema, adimensional;
- $p_p$  Peso por planta en estado productivo, kg;
- $K_c$  Factor de carga, adimensional.

$$
F_d = \frac{1}{3} \cdot 9,81 \text{ m/s}^2 \cdot (61,16+90 \cdot 1,8) \text{ kg} \cdot 3
$$

$$
F_d = 2189,1996 \text{N}
$$

Una vez determinada la carga se analiza el caso en el cual se encontrará la unión empernada el cual se lo visualiza en la Figura 38. Como se observa en la figura la carga aplicada es igual en cada uno de los espesores en el punto de unión.

Como punto principal es importante determinar el diámetro necesario para el cortante aplicado. Para lo cual el documento básico SE-A (Seguridad estructural en acero) nos muestra la siguiente formulación. En la cual se considerará como la fuerza cortante a:

$$
F_v = \frac{N_t \cdot 0.5 \cdot fu \cdot \pi \cdot d_p^2}{4 \cdot \gamma_1} \tag{31}
$$

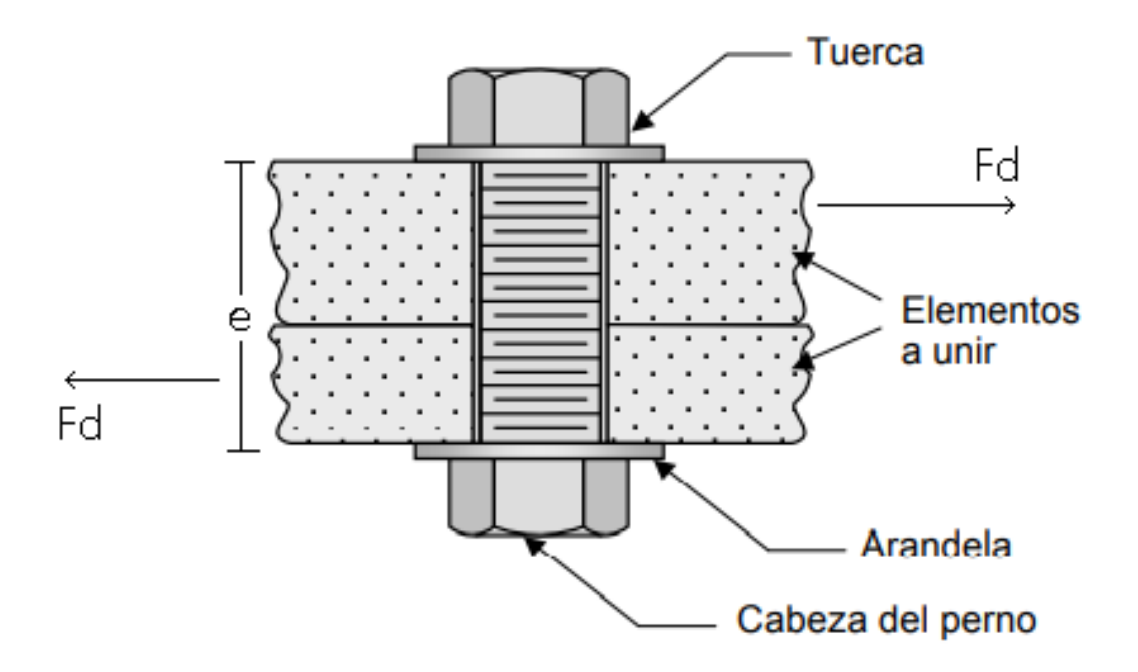

**Figura 38.** Distribución de cargas en uniones empernadas [12]

## Donde

- $F_v$  Fuerza cortante capaz de soportar, en N;
- $N_t$  Número de Pernos, adimensional;
- $f_u$  Resistencia última a la tensión del acero del tornillo, en Pa;
- $d_p$  Diámetro del Perno, en m;
- $\gamma_1$  Coeficiente parcial de seguridad, adimensional.

De (31) se despeja el diámetro para seleccionar el diámetro del tornillo a utilizar.

$$
d_{p_{min}} = \sqrt{\frac{4 \cdot \gamma_1 \cdot F_{v_{max}}}{N_t \cdot 0.5 \cdot f_u \cdot \pi}}
$$
\n(32)

El coeficiente parcial de seguridad depende del tipo de agujero en el cual estará depositado el perno, tomando el valor de 1,25 si las uniones son con agujeros de medidas nominales, es decir, que existe rosca en el espesor de la placa, o el valor de 1,4 en uniones con agujeros a sobremedida paralelos al esfuerzo. Como parámetro final se define el material del tornillo a utilizar, en la Figura 39 se detallan las propiedades físicas de los pernos métricos en función al grado del acero utilizado.

| Grado | Tamaño del perno | Resistencia<br>a la tensión<br>(MPa) | Resistencia<br>de fluencia<br>(MPa) | Resistencia<br>de prueba<br>(MPa) |
|-------|------------------|--------------------------------------|-------------------------------------|-----------------------------------|
| 4.6   | M5-M36           | 400                                  | 240                                 | 225                               |
| 4.8   | M1.6-M16         | 420                                  | 340 <sup>2</sup>                    | 310                               |
| 5.8   | M5-M24           | 520                                  | $415^3$                             | 380                               |
| 8.8   | M17-M36          | 830                                  | 660                                 | 600                               |
| 9.8   | MI.6-M16         | 900                                  | 720*                                | 650                               |
| 10.9  | M6-M36           | 1040                                 | 940                                 | 830                               |
| 12.9  | M1.6-M36         | 1220                                 | 1100                                | 970                               |

**Figura 39.** Propiedades mecánicas de acero para pernos métricos [13]

Dado que se desconoce la disponibilidad del material del perno y existen limitaciones en las cuales se colocar un perno de acuerdo a las dimensiones de las placa de acero, se tomará el menor valor de resistencia a la tensión disponible,  $f_u = 400 \cdot 10^6$  Pa, con estas consideraciones se reemplaza los valores conocidos en (32) obteniendo:

$$
d_{p_{min}} = \sqrt{\frac{4 \cdot 1,25 \cdot 2189,199 \text{ N}}{1 \cdot 0,5 \cdot 400 \cdot 10^6 \text{ Pa} \cdot \pi}}
$$

$$
d_{p_{min}} = 4,174 \cdot 10^{-3} \text{ m} \approx 5 \text{ mm}
$$

El diámetro mínimo para soportar la carga empleada en la estructura es 5 mm se puede tomar un diámetro mayor siempre y cuando se sigan las restricciones geométricas del patrón de unión mostrados en la Figura 40 cuyos valores se encuentran detallados en la Tabla 23.

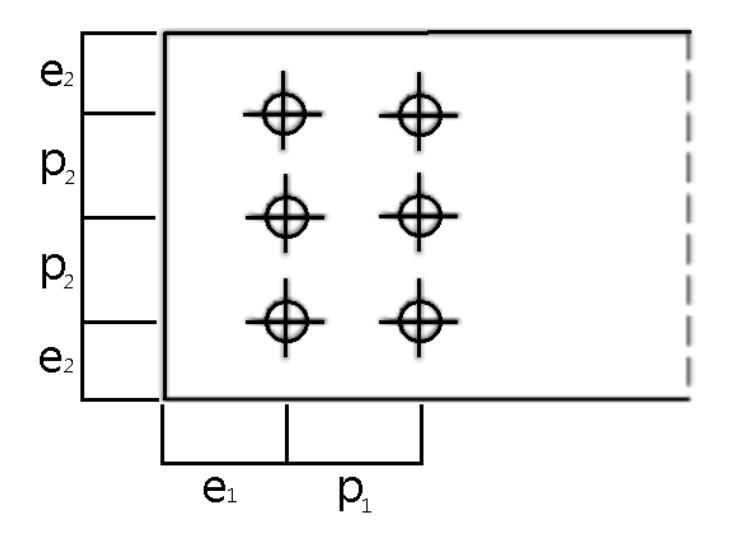

**Figura 40.** Restricciones geométricas en patrón de unión [14]

|                        | <b>Distancias mínimas</b>    | <b>Distancias máximas</b>     |
|------------------------|------------------------------|-------------------------------|
| Al borde de la pieza   | $e_{1,2} \geq 1,5 \cdot d_p$ | $e_{1,2} \leq 40 + 4 \cdot e$ |
| <b>Entre tornillos</b> | $p_1 \geq 2, 2 \cdot d_p$    | $P_{1,2} \leq 200$ mm         |
|                        | $p_2 \geq 3.0 \cdot d_p$     |                               |

**Tabla 23.** Valores de restricciones geométricas en patrón de unión

Si se considera que la medida del tubo estructural es de 40 mm y solo tenemos un tornillo y es necesario mantener una distancia mínima al centro de 1,5 veces el diámetro del tornillo. El diámetro máximo a considerar es 10 mm ubicado en el punto medio del ancho de la viga.

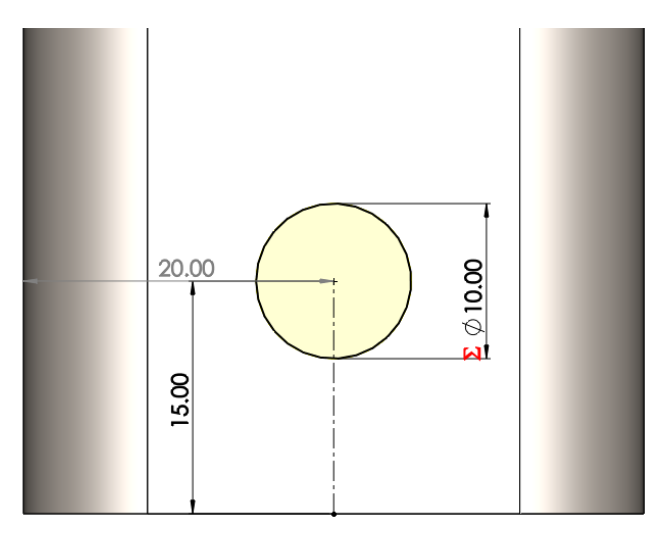

**Figura 41.** Patrón de unión

Para verificar que la selección del diámetro del tornillo sea la correcta existe una serie de comprobaciones. Como primer paso se recalcula la fuerza cortante capaz de soportar la unión con el perno seleccionado empleando (31).

$$
F_v = \frac{1 \cdot 0.5 \cdot 400 \cdot 10^6 \text{ Pa} \cdot \pi \cdot (10 \cdot 10^{-3})^2 \text{ m}^2}{4 \cdot 1.25}
$$

$$
F_v = 12,566 \cdot 10^3 \text{ N}
$$

Una vez determinada la carga se verifica el número de tornillos para soportar la carga estructural con las nuevas dimensiones del mismo y se determina que el número mínimo de pernos es uno.

$$
N_t = \frac{F_d}{F_v} \tag{33}
$$
# Donde

- $N_t$  Número de pernos, adimensional;
- $F_d$  Carga de diseño, en N;
- $F_v$  Fuerza cortante capaz de soportar, en N.

$$
N_t = \frac{2{,}189 {\cdot} 10^3 \text{ N}}{12{,}566 {\cdot} 10^3 \text{ N}}
$$

$$
N_t = 0{,}1742 \approx 1
$$

Una vez conocido el número de pernos se compara la fuerza aplicada al conjunto contra la carga máxima soportada por el número total de pernos.

$$
F_d \le N_t \cdot F_v \tag{34}
$$

Se reemplaza los valores conocidos obteniendo:

$$
2,189 \cdot 10^3 \text{ N} \le 1 \cdot 12,566 \cdot 10^3 \text{ N}
$$

$$
2,189 \le 12,566 \therefore \text{Cumple}
$$

Puesto que la fuerza capaz de soportar el conjunto de pernos es mayor a la fuerza aplacada sobre los mismos se puede concluir que tanto el patrón de unión y el tipo de pernos seleccionados es el correcto. Además es necesario analizar el material base sobre el cual estarán colocados los pernos, se debe verificar el aplastamiento entre las placas de unión mediante (35).

$$
F_d \le N_t \cdot F_b \tag{35}
$$

Donde

 $N_t$  Número de pernos, adimensional;

 $F_d$  Carga de diseño, en N;

 $F_b$  Fuerza cortante en el material base, en N.

El valor  $F_b$  dependerá del área de contacto entre la tuerca y el material base como se muestra en la Figura 42.

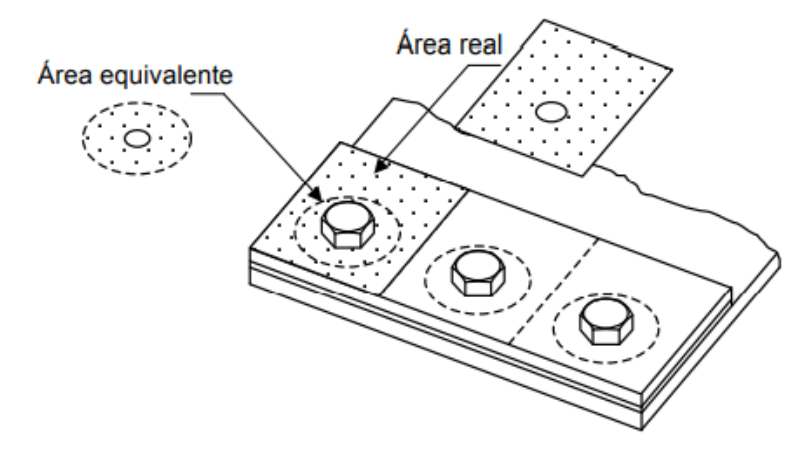

**Figura 42.** Área de contracto en aplastamiento [12]

Como se puede observar el área equivalente es el área de afectación de las cargas trasmitidas por contacto al material base, estas fuerzas pueden generar deformaciones como es notable en la Figura 43.

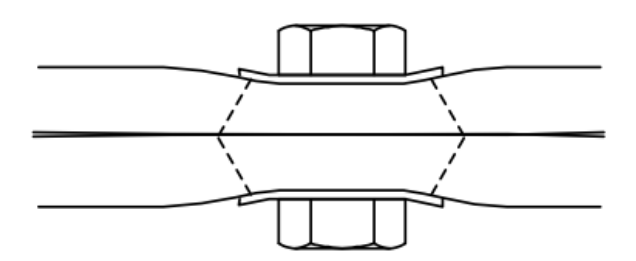

**Figura 43.** Deformaciones en área trasversal [12]

La distribución de esfuerzos no es homogénea es necesario estimarla bajo al valor de las proporciones de diseño, por ende se define a  $F_b$  mediante (36) y (37).

$$
F_b = \frac{2.5 \cdot \lambda \cdot f_{uc} \cdot d_p \cdot e}{\gamma_1} \tag{36}
$$

Donde

- $F_b$  Fuerza aplastamiento entre placas, en N;
- $f_{uc}$  Resistencia a la tensión del material base, en Pa;
- $d_p$  Diámetro del perno, en m;
- $e$  Espesor del material base, en m;
- $\gamma_1$  Coeficiente parcial de seguridad, adimensional;
- $\lambda$  Menor valor de las proporciones de diseño, en m.

$$
\lambda = \min\left[\frac{e_1}{3 \cdot d_p}; \frac{p_1}{3 \cdot d_p} - \frac{1}{4}; \frac{f_u}{f_{uc}}; 1\right]
$$
\n(37)

Donde

 $e_1$  Distancia del borde del material al centro del perno, en m;

- $p_1$  Distancia entre centros de pernos, en m;
- $d_p$  Diámetro del perno, en m;
- $f_u$  Resistencia a la tensión del material del perno, en Pa;
- $f_{uc}$  Resistencia a la tensión del material base en Pa.

En donde el valor de  $\lambda$  es el mínimo valor en una serie de proporciones tanto geométricas del arreglo de los pernos como de la relación de las resistencias de los materiales. Reemplazando los valores se obtiene:

$$
\lambda = \min\left[\frac{15 \text{ mm}}{3.10 \text{ mm}}; \frac{0 \text{ mm}}{3.10 \text{ mm}} - \frac{1}{4}; \frac{400 \text{ MPa}}{310 \text{ MPa}}; 1\right]
$$

$$
\lambda = \min\left[0.5; 0.25; 1.29; 1\right]
$$

Como es evidente el valor menor de todos los factores es 0,25. con este factor reemplazamos  $\alpha$  en (36).

$$
F_b = \frac{2.5 \cdot 0.25 \cdot 310 \cdot 10^6 \text{ Pa} \cdot 10 \cdot 10^{-3} \text{ m} \cdot 3 \cdot 10^{-3} \text{ m}}{1.25}
$$

$$
F_b = 4650 \text{ N}
$$

Una vez obtenidos estos valores se reemplaza en (35).

$$
2189 \text{ N} \le 1 \cdot 4650 \text{ N}
$$

$$
2189 \le 4650 \therefore \text{Cumple}
$$

Con las comprobaciones realizadas se conoce que el tornillo va a soportar tanto la fuerza cortante y el material base soporta el aplastamiento generado por la unión, los pasos finales son las verificaciones para la rotura a tracción del material base, comprobación de desgarramiento y la rotura debido a cortadura en el tornillo. La rotura a tracción del material base se la define como:

$$
\frac{F_d}{A_{neta}} \le \frac{f_y}{\gamma_2} \tag{38}
$$

# Donde

 $F_d$  Carga de diseño, en N;

 $A_{neta}$  Área neta del perno, en m $^2;$ 

 $f_y$  Resistencia a la fluencia del material base, en Pa;

 $\gamma_2$  Coeficiente parcial de seguridad para medidas nominales, adimensional.

El área neta del perno es el área de la sección transversal del tornillo y es menor al área nominal debido a la trayectoria helicoidal de la rosca. En la Figura 44 se muestra el área neta de pernos métricos en función de su tipo de rosca.

|                                              |                                                  | Roscas gruesas                                                |                                                        | Roscas finas                                         |
|----------------------------------------------|--------------------------------------------------|---------------------------------------------------------------|--------------------------------------------------------|------------------------------------------------------|
| Diámetro mayor<br>básico<br>(mm)             | Paso<br>(mm)                                     | Area de esfuerzo<br>de tensión<br>(mm <sup>2</sup> )          | Paso<br>(mm)                                           | Area de esfuerzo<br>de tensión<br>(mm <sup>2</sup> ) |
| 1.6<br>2<br>2.5<br>3<br>4<br>5<br>6          | 0.25<br>0.35<br>0.4<br>0.45<br>0.5<br>0.7<br>0.8 | 0.460<br>1.27<br>2.07<br>3.39<br>5.03<br>8.78<br>14.2<br>20.1 | 0.20<br>0.25<br>0.35<br>$0.35$ .<br>0.5<br>0.5<br>0.75 | 1.57<br>2.45<br>3.70<br>5.61<br>9.79<br>16.1<br>22.0 |
| 8<br>10                                      | 1.25<br>1.5                                      | 36.6<br>58.0                                                  | 1.25                                                   | 39.2<br>61.2                                         |
| 12<br>16<br>20<br>24<br>30<br>36<br>42<br>48 | 1.75<br>2<br>2.5<br>3<br>3.5<br>4<br>4.5<br>5    | 84.3<br>157<br>245<br>353<br>561<br>817<br>1121<br>1473       | 1.25<br>1.5<br>1.5<br>2<br>$\overline{c}$<br>3         | 92.1<br>167<br>272<br>384<br>621<br>865              |

**Figura 44.** Deformaciones en área trasversal [13]

Reemplazando los valores conocidos en (38) se obtiene:

$$
\frac{2,189 \cdot 10^3 \text{ N}}{58 \cdot 10^{-6} \text{ m}^2} \le \frac{270 \cdot 10^6 \text{ Pa}}{1,05}
$$
  
37,741 MPa  $\le 257,14$  MPa : *Cumple*

Ya que la relación se cumple se puede asegurar que el material base soportará el concentrador de esfuerzos generado por la perforación necesaria en la unión. Como paso siguiente se verifica que no exista desgarramiento.

$$
\frac{F_d}{2 \cdot d_p \cdot e} \le \frac{f_y}{\gamma_2 \cdot \sqrt{3}}
$$
\n(39)

Donde

- $F_d$  Carga de diseño, en N;
- $d_p$  Diámetro del perno, en m;
- $e$  Espesor neto de la placa, en m;
- $f_y$  Resistencia a la fluencia del material base, en Pa;
- $\gamma_2$  Coeficiente parcial de seguridad para medidas nominales, adimensional.

$$
\frac{2,189 \cdot 10^3 \text{ N}}{2 \cdot 10 \cdot 10^{-3} \text{ m} \cdot 3 \cdot 10^{-3} \text{ m}} \le \frac{270 \cdot 10^6 \text{ Pa}}{1,05 \cdot \sqrt{3}}
$$
  
36,483 MPa \le 148,461 MPa : *Cumple*

Para finalizar las comprobaciones pertinentes dentro de las uniones empernadas tenemos la rotura debido a cortadura en el tornillo si ésta se cumple se puede asegurar la fiabilidad en la unión empernada.

$$
\frac{F_d}{N_t \cdot A_{neta}} \le \frac{f_u}{\gamma_1} \tag{40}
$$

Donde

 $F_d$  Carga de diseño, en N;

 $A_{neta}$   $\,$  Área neta del perno, en m $^{2};$ 

 $f_u$  Resistencia a la tensión del perno, en Pa;

 $\gamma_1$  Coeficiente parcial de seguridad, adimensional.

Ya que todos los valores son conocidos se procede a la verificación final mediante (40).

$$
\frac{2,18 \cdot 10^3 \text{ N}}{1 \cdot 58 \cdot 10^{-6} \text{ m}^2} \le \frac{400 \cdot 10^6 \text{ Pa}}{1,25}
$$
  
37,741 MPa  $\le 320$  MPa : *Cumple*

Con las verificaciones efectuadas, se puede concluir que el arreglo de pernos sera capaz de soportar las cargas aplicadas asegurando una unión confiable como se muestra en la Figura 45.

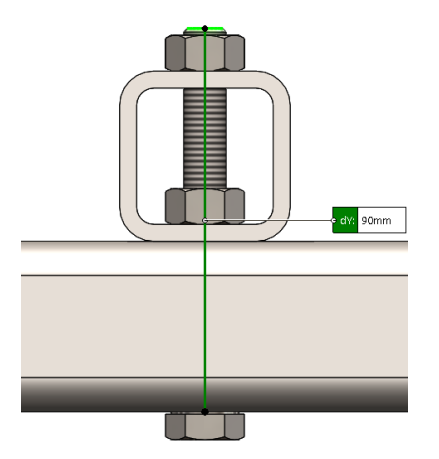

**Figura 45.** Unión empernada dimensionada

Considerando las dimensiones de perfiles y el ancho de la tuerca para una correcta sujeción se necesitará un perno M10x90 más dos tuercas por cada punto de unión en la estructura, esto da como resultado un total de 12 pernos M10x90 rosca gruesa y 24 tuercas con su respectiva arandela de presión.

#### **7.3. Dimensionamiento de Tanques de Solución y Mezcla**

Las dimensiones de los tanques dependerán del volumen de fluido necesario en el sistema el cual, a su vez depende de la geometría del canal de cultivo y las restricciones de caudal recomendadas presentadas en la Tabla 11, tomando en cuenta que la altura de nivel de agua dentro del canal de cultivo es de 9 a 10 mm, y además la sección circular debido a la forma de la tubería se construye el siguiente esquema geométrico del nivel en la Figura 46.

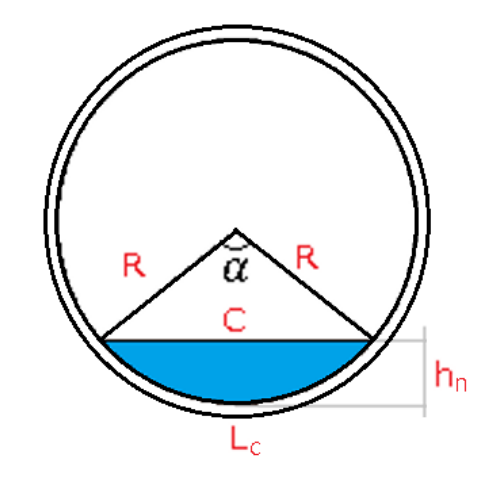

**Figura 46.** Sección transversal de tubería PVC con nivel de líquido

Dado que la técnica NFT plantea la utilización de una lámina de agua constante dentro de la tubería, se recomienda no mantener una inclinación a lo largo de la misma si se aplica un bombeo centralizado en varias estructuras, ya que esto implicaría mantener encendido el mecanismo de bombeo en todo momento. Razón por la cual, se puede estimar que todo el líquido se encontrará al mismo nivel, es decir el volumen del líquido se definirá mediante el área del fluido en su sección transversal por la longitud de la tubería:

$$
V = A \cdot L \tag{41}
$$

#### Donde

 $V$  Volumen de fluido en una tubería, en mm<sup>3</sup>;

- $A$   $A$  Área del fluido, en mm<sup>2</sup>;
- $L$  Longitud total de tubería, en mm.

En (41) se encuentra la definición básica de volumen, para el área del fluido es necesario emplear varios criterios geométricos basados en el arco de circunferencia, dicha área está caracterizada mediante (42).

$$
A = \frac{1}{2} \cdot R^2 \cdot (\alpha - \sin \alpha) \tag{42}
$$

# Donde

- $A-\mathsf{Área}$  de fluido en una sección circular, en mm $^2;$
- $R$  Radio del arco de circunferencia, en mm;
- $\alpha$  **Ángulo entre radios, en rad.**

El ángulo  $\alpha$  formado entre los dos extremos del nivel de fluido depende de la altura de fluido, siempre y cuando esta no sobrepase la mitad del diámetro interno de la tubería. Empleado (43) se define la altura del nivel de fluido, como la diferencia entre el radio interno de la tubería y la altura del triángulo equilátero formado entre los extremos del nivel.

$$
h_n = R \cdot \left(1 - \cos\left(\frac{\alpha}{2}\right)\right) \tag{43}
$$

Donde

- $R$  Radio del arco de circunferencia mm;
- $\alpha$  **Ángulo entre radios, en rad;**
- $h_n$  Altura de nivel de fluido, en mm.

Tomando (43) se despeja el ángulo entre radios en función de la altura de fluido y del radio de la tubería.

$$
\alpha = \arccos\left(1 - \frac{h_n}{R}\right)
$$

$$
\alpha = \arccos\left(1 - \frac{10 \text{ mm}}{35.6 \text{ mm}}\right)
$$

Una vez obtenido 
$$
\alpha
$$
 se reemplaza (42) en (41) obteniendo el valor del volumen dentro de una tubería.

$$
V = \frac{1}{2} \cdot R^2 \cdot (\alpha - \sin \alpha) \cdot L
$$
  

$$
V = \frac{1}{2} \cdot 35.6^2 \text{ mm}^2 \cdot (0.768 - \sin 0.768) \cdot 2400 \text{ mm}
$$
  

$$
V = 111479.987 \text{ mm}^3 \approx 0.112 \text{ L}
$$

La cantidad de agua dentro del sistema es proporcional al número de estructuras, por dos veces el número de niveles junto al volumen dentro de una tubería, es decir:

$$
V_{total} = 2 \cdot N_e \cdot n \cdot V \tag{44}
$$

Donde

 $V_{total}$  Volumen total dentro del sistema, en L;

 $N_e$  Número de estructuras dentro del sistema, adimensional;

 $n$  Niveles del sistema, adimensional,

 $V$  Volumen de fluido en una tubería, en L;

$$
V_{total} = 2 \cdot 5 \cdot 5 \cdot 0,112 \text{ L}
$$

$$
V_{total} = 5,6 \text{ L}
$$

Dado que se plantea un sistema basado en recirculación con alimentación centralizada, solo se toma en cuenta el consumo de un día a su máxima capacidad. Razón por la cual, para dimensionar el tanque principal de solución nutritiva es necesario considerar el mayor caudal recomendado por el tiempo máximo de riego, adicional a esto se debe seleccionar el máximo número de riegos posibles por día. De la sección 5.4.5, Tabla 10 se comparan los parámetros antes mencionados priorizando la circulación de agua a través de todo el sistema, empleando (45) se calcula el tiempo mínimo de riego.

$$
t_{r_{min}} = min\left[\frac{V_{total}}{Q_{min}}; \frac{V_{total}}{Q_{max}}\right]
$$
\n(45)

$$
\alpha=0,\!768\,\mathrm{rad}
$$

#### Donde

 $t_{r_{min}}$  Tiempo mínimo de riego, en min;

 $V_{total}$  Volumen total dentro del sistema, en L;

 $Q_{min}$  Caudal mínimo recomendado, en L/min;

 $Q_{max}$  Caudal máximo recomendado, en L/min.

$$
\begin{aligned} t_{r_{min}} = min\left[\tfrac{5,6 \text{ L}}{2 \frac{\text{ L}}{\text{min}}};\tfrac{5,6 \text{ L}}{3 \frac{\text{ L}}{\text{min}}}\right] \\ t_{r_{min}} = min\left[2,8;1,87\right] \\ t_{r_{min}} = 1,87\min \end{aligned}
$$

Puesto que el tiempo máximo recomendado en las etapas de mayor duración es de 2 min, el caudal que debe mantenerse a lo largo de todo el proceso es de 3  $_{\rm min}^{-1}$  con recirculación. Con esta consideración se emplea (46) para calcular la capacidad necesaria del tanque principal.

$$
V_{tp} = N_r \cdot t_{r_{max}} \cdot Q_{max} \cdot T_p \tag{46}
$$

Donde

 $V_{tp}$  Volumen necesario en el tanque principal, en L;

 $N_r$  Cantidad media de riegos en etapa crítica, adimensional;

 $t_{r_{max}}$  Tiempo máximo de riego recomendado, en min;

 $Q_{max}$  Caudal máximo recomendado; en L/min;

 $T_p$  Total de tuberías en paralelo, adimensional.

$$
V_{tp} = \frac{6+4}{2} \cdot 3 \min \cdot 3 \frac{\text{L}}{\min} \cdot 10
$$

$$
V_{tp} = 450 \,\text{L}
$$

La capacidad del tanque principal de solución nutritiva es de 450 L para un día sin recirculación, por lo tanto, se requiere de un tanque de almacenamiento con la capacidad de volumen indicado o superior; en el mercado Plastigama dispone de un tanque de 500 L mostrado en la Figura 47.

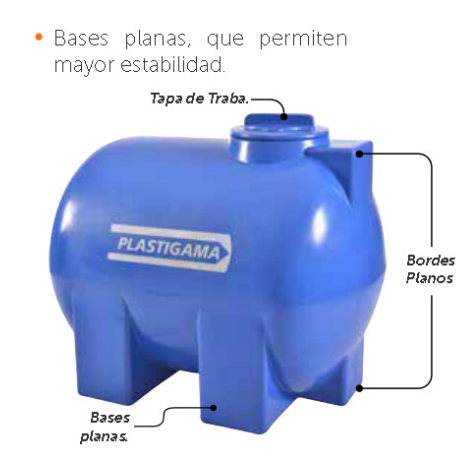

**Figura 47.** Tanque con 500 L de capacidad para solución de riego [15]

Para el dimensionamiento de tanques de almacenamiento independiente de cada solución madre, se utiliza la concentración necesaria de mezcla A y B a una concentración del 100 %, datos encontrados en la Tabla 9, por el volumen total del tanque principal. Aplicando (47) se calcula el volumen de cada solución.

$$
V_{sol} = V_{tp} \cdot S_{sol} \tag{47}
$$

Donde

 $V_{sol}$  Volumen total de solución, en L;

 $V_{tp}$  Volumen en tanque principal, en L;

 $S_{sol}$  Concentración de solución Madre, en cc/L.

$$
V_{solA} = 450 \,\mathrm{L} \cdot 5 \,\mathrm{E}
$$

$$
V_{solB} = 450 \,\mathrm{L} \cdot 2 \,\mathrm{E}
$$

$$
V_{solA} = 2,25 \,\mathrm{L}
$$

$$
V_{solB} = 0,9 \,\mathrm{L}
$$

A lo largo de la etapa de cultivo se requerirá la rectificación de la solución nutritiva del catálogo proporcionado por Barcelocesa se selecciona un bidón de 5 l para cada solución madre como se muestra en la Figura 48.

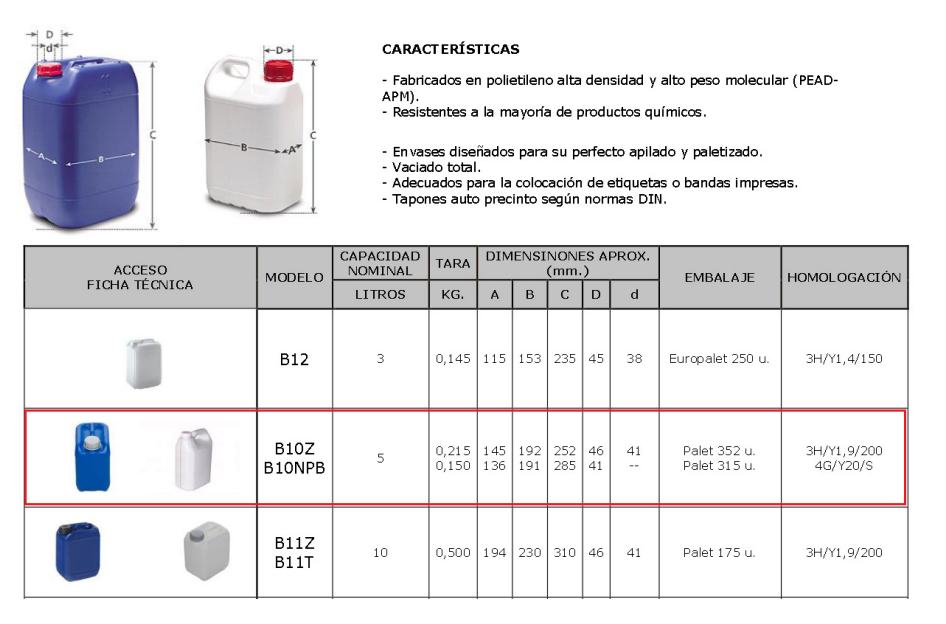

**Figura 48.** Catálogo envases plásticos Barcelonesa

# **7.4. Dimensionamiento Geométrico de la Estructura de Procesamiento de Solución Nutritiva**

Uno de los requerimientos es que el sistema en su totalidad pueda ser trasladado, es necesario plantear una estructura la cual pueda albergar los tanques de solución concentrada, mezcla y demás componentes para el bombeo y control del sistema. La geometría base debe estará al tamaño del tanque principal brindando soporte a los puntos de concentración de carga como se muestra en la Figura 49. para más información ver el anexo D.7.

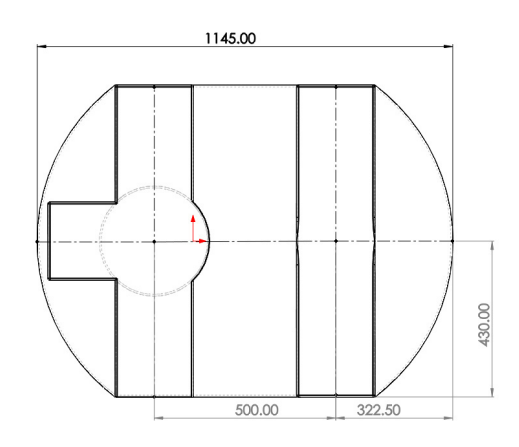

**Figura 49.** Geometría base en mm de tanque horizontal 500 L

En la geometría establecida se pueden plantear diversas estructuras, en este caso particular se realiza una plataforma móvil para el correcto transporte de los tanques y bombas necesarias. Para lo cual, se toma las medias del tanque 500 L horizontal expuestas en el Anexo D.7 más una holgura aproximada del 8 % en su ancho, 10 % en su largo y 10 % en su alto, dando como resultado la geometría expuesta en la Figura 50.

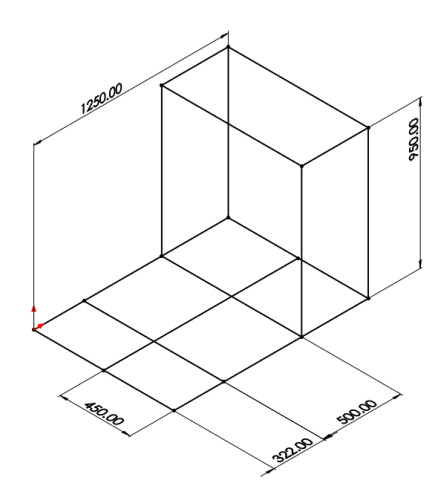

**Figura 50.** Geometría en mm de estructura de soporte para tanques

Con el diseño geométrico planteado se dimensiona las vigas en las cuales se apoyará el peso de conjunto de todos los elementos para la formación de la solución nutritiva.

# **7.5. Dimensionamiento Mecánico de la Estructura de Procesamiento de Solución Nutritiva**

Analizando la Figura 51 se diferencia dos tipos de vigas, las cuales están siendo aplicadas las cargas, se muestra la distribución de vigas planteadas previo a su dimensionamiento.

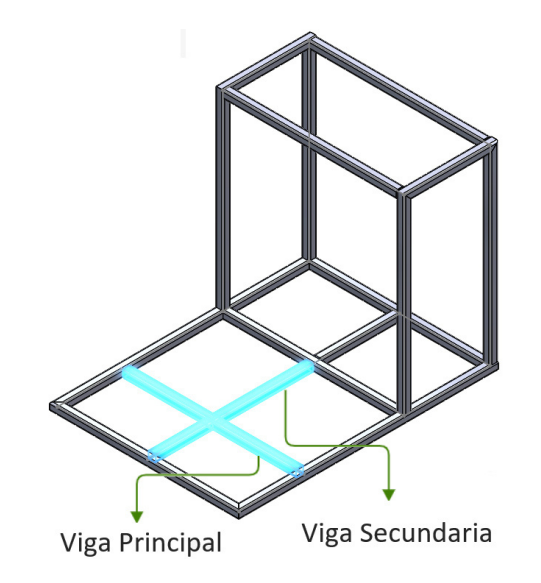

**Figura 51.** Distribución de vigas en estructura de soporte

En las 2 vigas principales se distribuirá la carga hipostática generada por la altura de fluido, esta carga dependerá de la densidad del fluido. Puesto que la mezcla de fluido dentro del tanque principal se encontrará cambiante a lo largo del tiempo se estimará una densidad, ya que la mayor parte del fluido dentro del tanque es agua a temperatura ambiente mínima  $12\,\mathrm{C}^\circ$ , se estimará la densidad de la mezcla como  $\rho\,\approx\,999{,}58\,\mathrm{kg/m^3}.$  Se define la fuerza hidrostática como:

$$
q_h = \frac{1}{N_{at} \cdot l_T} \cdot \rho \cdot g \cdot V_{tp} \cdot K_h \tag{48}
$$

#### Donde

 $N_{at}$  Número de apoyos en tanque horizontal, adimensional;

- $l_T$  Longitud de apoyo del tanque principal, en m.
- $q_h$  Carga distribuida hidrostática, en N/m;
- $g$  Aceleración de la gravedad, en m/s<sup>2</sup>;
- $\rho$   $\;$  Densidad de agua a 12 C $^{\circ}$ , en kg/m $^3$
- $V_{tp}-\mathsf{Volume}$ n necesario en tanque principal, en m $^3;$

 $K_h$  Factor de carga hidrostática, adimensional.

Dada la incertidumbre generada mediante la aproximación de la densidad y de la fluctuación de temperatura ambiental se considerará un factor de carga de 1,5 a manera de compensación.

$$
q_h = \frac{1}{2 \cdot 0.86 \text{ m}} \cdot 999,58 \frac{\text{kg}}{\text{m}^3} \cdot 9,81 \frac{\text{m}}{\text{s}^2} \cdot 0,45 \text{ m}^3 \cdot 1,5
$$

$$
q_h = 3848,23 \frac{\text{N}}{\text{m}}
$$

Debido a la forma del tanque la carga será repartida para las 2 secciones de apoyo mostradas en la Figura 49, y es conocido que un fluido ejerce una fuerza uniforme a lo largo de toda la viga o área en donde está soportada, razón por la cual se emplea (16) como ecuación de diseño. En concordancia con la norma NTE INEN 2415 y el catálogo Dipac el material es un acero ASTM-A500, cuyas características se encuentran en la Tabla 21, cuyo límite de defección se lo considera dentro del rango equivalente a una parte general de máquina, es decir  $0,\!0005 \leq \frac{Y_{max}}{l} \leq 0,\!003.$  Tomando en cuenta todos estos parámetros se tiene:

> $207 \cdot 10^9 \text{ Pa} \cdot I_{min} \cdot 0,0005 \cdot l \text{ m} = \frac{3848,23 \frac{\text{N}}{\text{m}} \cdot l^4 \text{ m}^4}{348}$ 348

$$
I_{min} = \frac{3848,23 \frac{\text{N}}{\text{m}} \cdot l^4 \text{ m}^4}{270 \cdot 10^9 \text{ Pa} \cdot 348 \cdot 0,0005 \cdot l \text{ m}}
$$

$$
I_{min} = 19,365 \cdot 10^{-8} \cdot l^3 \tag{49}
$$

Para definir la longitud de viga la cual soportará dicha carga se utiliza el mismo principio de la Tabla 18, en este caso particular se tomará el punto de unión de la viga secundaria como punto de apoyo, formando una viga continua con 3 puntos de apoyo. Dando como resultado una longitud entre puntos de apoyo de 0,43m, empleando (49) se obtiene una inercia mínima requerida.

$$
I_{min} = 19,365 \cdot 10^{-8} \cdot 0,43^{3}
$$

$$
I_{min} = 1,53 \cdot 10^{-8} \text{m}^{4}
$$

$$
I_{min} = 1,53 \text{cm}^{4}
$$

Comparando el resultado obtenido con las inercias del catálogo Dipac para tubos estructurales se selecciona un tubo estructural cuadrado de 30 mm de lado y 1,2 mm de espesor como se muestra en la Figura 52.

|         | <b>DIMENSIONES</b> |              | <b>AREA</b>        |                 | EJES X-Xe Y-Y        |      |        |         |
|---------|--------------------|--------------|--------------------|-----------------|----------------------|------|--------|---------|
| A<br>mm | ESPESOR<br>mm      | PESO<br>Kg/m | <b>AREA</b><br>cm2 | cm <sub>4</sub> | w<br>cm <sub>3</sub> | cm   |        |         |
|         |                    |              |                    |                 |                      |      |        |         |
| 20      | 1,2                | 0,72         | 0,90               | 0,53            | 0,53                 | 0,77 |        |         |
| 20      | 1,5                | 0,88         | 1,05               | 0,58            | 0,58                 | 0.74 |        |         |
| 20      | 2,0                | 1,15         | 1,34               | 98.0            | 0,69                 | 0,72 |        |         |
| 25      | 1,2                | 0,90         | 1,14               | 1,08            | 0,87                 | 0,97 |        | В       |
| 25      | 1,5                | 1,12         | 1,35               | 121             | 0,97                 | 0,95 |        | Ĭ       |
| 25      | 2,0                | 1,47         | 1,74               | 1,48            | 1,18                 | 0,92 |        |         |
| 30      | 1,2                | 1,09         | 1,38               | 1,91            | 1,28                 | 1,18 |        |         |
| 30      | 1,5                | 1,35         | 1,65               | 2,19            | 1,46                 | 1,15 |        |         |
| 30      | 2,0                | 1,78         | 2,14               | 2,71            | 1,81                 | 1,13 | В<br>z |         |
| 40      | 1,2                | 1,47         | 1,80               | 4,38            | 2,19                 | 1,25 |        |         |
| 40      | 1,5                | 1,82         | 2.25               | 5,48            | 2.74                 | 1,56 |        | ▶<br>¶e |
| 40      | 2,0                | 2,41         | 2,94               | 6,93            | 3,46                 | 1,54 |        |         |
| 40      | 3,0                | 3,54         | 4,44               | 10.20           | 5,10                 | 1,52 |        |         |
| 50      | 1,5                | 2,29         | 2,85               | 11,06           | 4,42                 | 1,97 |        | Ÿ       |
| 50      | 2,0                | 3,03         | 3,74               | 14,13           | 5,65                 | 1,94 |        |         |
| 50      | 3,0                | 4.48         | 5,61               | 21,20           | 8,48                 | 1.91 |        |         |
| 60      | 2,0                | 3,66         | 3,74               | 21,26           | 7,09                 | 2,39 |        |         |
| 60      | 3,0                | 5.42         | 6,61               | 35,06           | 11,69                | 2,34 |        |         |
| 75      | 2,0                | 4,52         | 5.74               | 50,47           | 13,46                | 2,97 |        |         |
| 75      | 3,0                | 6.71         | 8,41               | 71.54           | 19,08                | 2.92 |        |         |
| 75      | 4,0                | 8,59         | 10,95              | 89,98           | 24,00                | 2,87 |        |         |
| 100     | 2,0                | 6.17         | 7.74               | 122,99          | 24,60                | 3,99 |        |         |
| 100     | 3,0                | 9,17         | 11,41              | 176,95          | 35,39                | 3.94 |        |         |
| 100     | 4,0                | 12,13        | 14,95              | 226,09          | 45,22                | 3,89 |        |         |
| 100     | 5,0                | 14,40        | 18,36              | 270,57          | 54,11                | 3.84 |        |         |

**Figura 52.** Perfil seleccionado para estructura de tanques

Con el perfil dimensionado se debe verificar que el valor de la deflexión máxima sea menor al parámetro seleccionado anteriormente empleando (16) junto al límite inferior del rango de deflexión admisible para partes generales de máquina se obtiene:

$$
Y_{max} < 0,0005 \cdot l
$$
\n
$$
\frac{q \cdot l^4}{348 \cdot E \cdot I} < 0,0005 \cdot l
$$
\n
$$
\frac{3848,23 \frac{\text{N}}{\text{m}} \cdot 0,430^4 \text{ m}^4}{348 \cdot 207 \cdot 10^9 \text{ Pa} \cdot 1,91 \cdot 10^{-8} \text{ m}^4} < 0,0005 \cdot 0,430 \text{ m}
$$
\n
$$
9,562 \cdot 10^{-5} \text{ m} < 2,15 \cdot 10^{-4} \text{ m} \therefore \text{C} \text{umple}
$$

Aplicando las configuraciones planteadas se realiza la simulación por elementos finitos como se muestra en la Figura 53. Es claramente observable que existe una diferencia entre lo calculado y lo simulado, por lo cual, se debe verificar que esta diferencia no exceda el 5 %, si ésta es mayor no se podrá asegurar la validez de los resultados obtenidos en una configuración real.

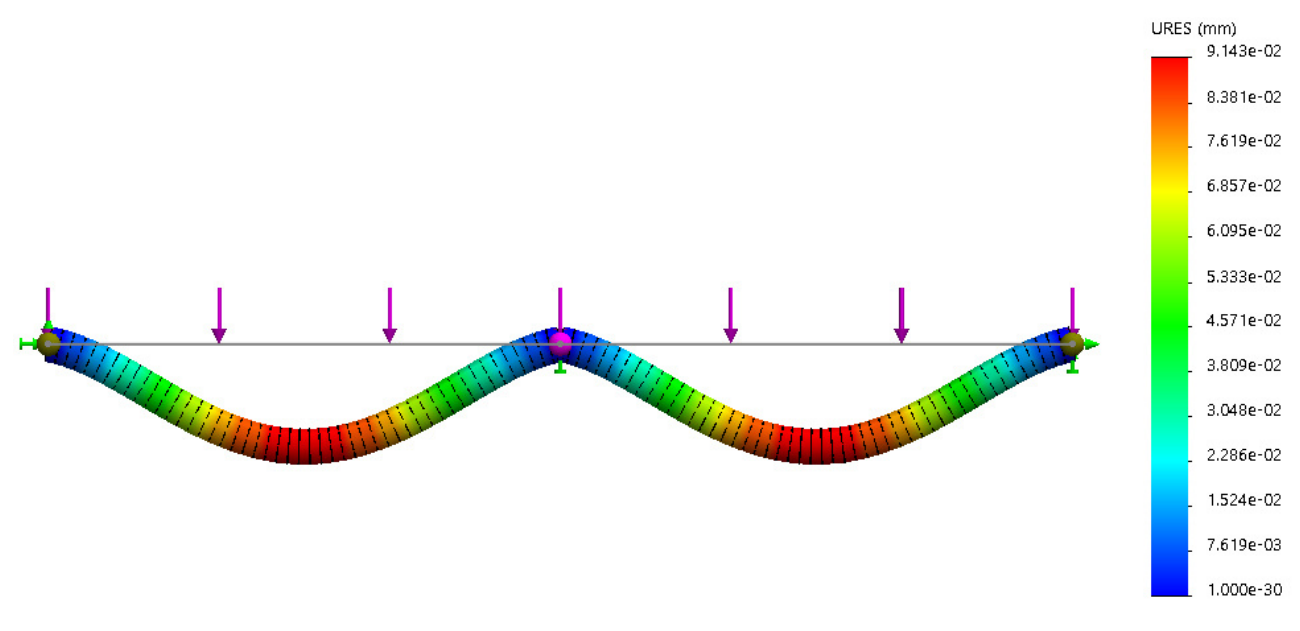

**Figura 53.** Deflexión en viga principal

Mediante (20) se calcula el error porcentual entre los resultados obtenidos.

$$
E_p = \frac{|0.09562 - 0.0914|}{0.09562} \cdot 100\%
$$

$$
E_p = 4.32\%
$$

Una vez verificado el modelo estimado se aplica las cargas en la configuración real, obteniendo una deflexión máxima como se muestra en la Figura 54 c.

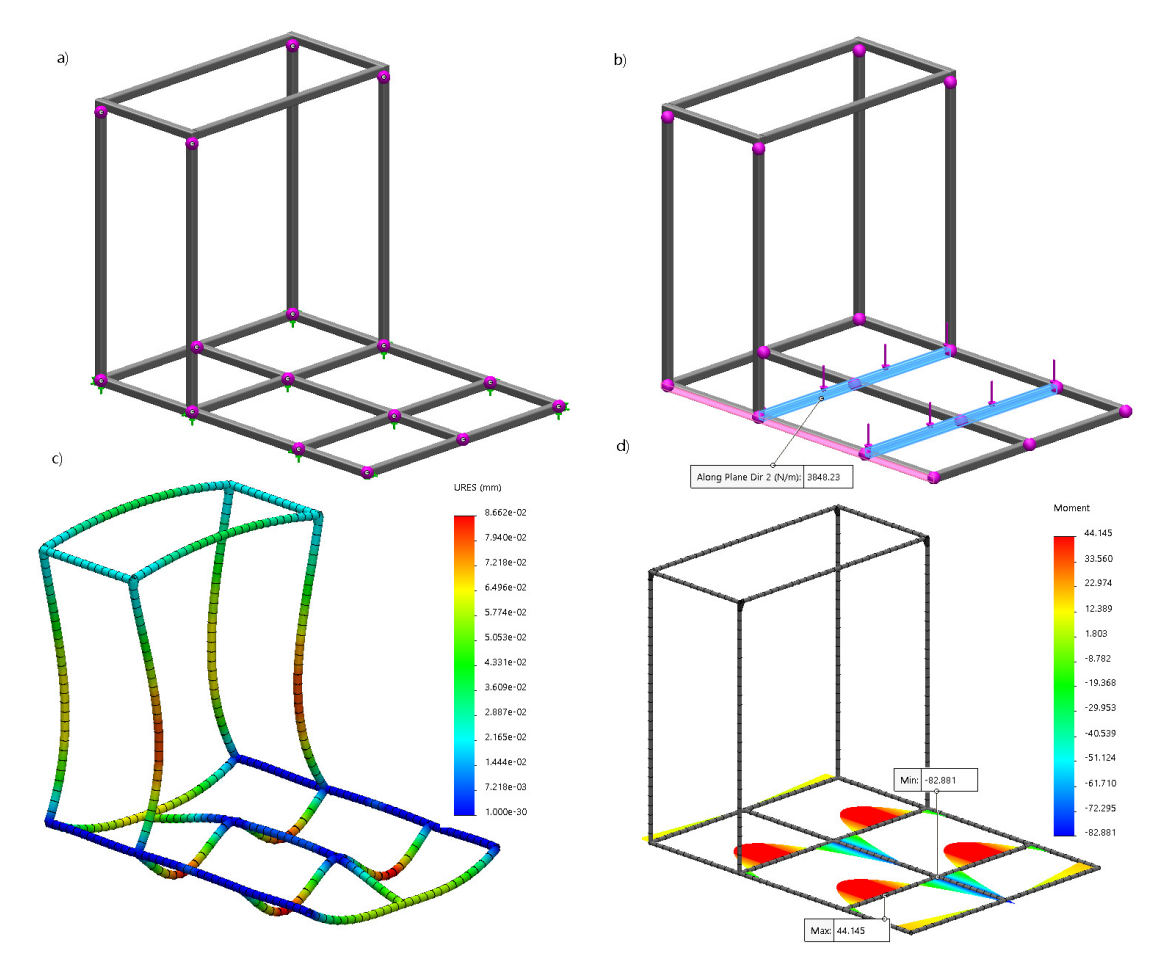

**Figura 54.** Gráficas de diseño en estructura de soporte y transporte para tanques

La deflexión máxima en la distribución real de vigas puede cambiar dependiendo de la ubicación de las ruedas para el transporte. Para mantener la congruencia entre el modelo calculado se emplea la distribución de ruedas mostrada en la Figura 54 a, en base a esta distribución y a la fuerza hidrostática generada por la forma del tanque se obtiene una deflexión máxima de 0,09662 mm , que como se esperaba es menor en aproximadamente 5 % al modelo simplificado de diseño.

## **7.5.1. Dimensionamiento de Ruedas para Carga**

Para el dimensionamiento de las ruedas se considera el peso del tanque a plena carga, más el peso estructural y la distribución de los mismos. Empleando (50) se obtiene la carga nominal a la cual estará sometida cada rueda.

$$
W_r = \frac{w_t + w_e}{n_r} \cdot k_r \tag{50}
$$

## Donde

- $W_r$  Peso individual a soportar por rueda, en kg;
- $w_t$  Peso del tanque a plena carga por apoyo, en kg;
- $w_e$  Peso estructural total, en kg;
- $n_r$  Número de ruedas a soportar la carga, en kg.

Puesto que la geometría del taque distribuye el peso total hacia los dos apoyos, el peso soportado por el arreglo de 3 ruedas será la mitad del mismo. Además de considerar un factor de carga debido a los elementos adicionales de 1,1 absorbiendo dichas incertidumbres y reemplazando se obtiene:

$$
W_r = \frac{\frac{1}{2} \cdot \rho \cdot V_{tp} + \frac{1}{2} \cdot l_{vt} \cdot w_{pm}}{n_r} \cdot k_r
$$
  

$$
W_r = \frac{\frac{1}{2} \cdot 999.58 \frac{\text{kg}}{\text{m}^3} \cdot 0.45 \frac{\text{m}^3}{\text{s}} + \frac{1}{2} \cdot 12.95 \frac{\text{m} \cdot 1.09 \frac{\text{kg}}{\text{m}}}{\text{s}} \cdot 1.1}{3} \cdot 1.1
$$
  

$$
W_r = 86.976 \text{ kg}
$$

La estructura se ubicará en un lugar una vez posicionado, se optan por 4 llantas de Nylon-Poliuretano con freno y 6 sin freno con una carga máxima soportada de 100 kg cada una y un tamaño aproximado de 3 pulg como se muestra en la Figura 55.

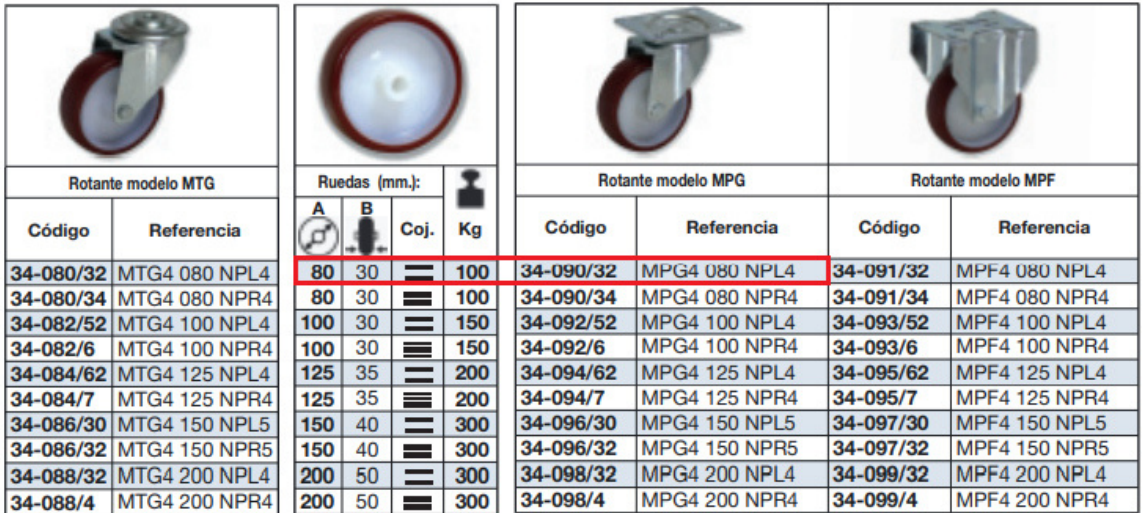

NP - Nylon - poliuretano

**Figura 55.** Selección ruedas de carga catálogo SITASA

78

### **7.5.2. Dimensionamiento de Uniones Soldadas en Estructura de Soporte Tanques**

Dentro del dimensionamiento de las uniones permanentes o soldadas en la estructura de soporte para los tanques, se empleará el mismo procedimiento especificado en la sección 7.2.3 y las ecuaciones (24) a (29). Pero antes se define el tipo de cargas a las cuales estará sometida dicha unión. De la Figura 54 d se observa que el punto de unión entre la viga principal y secundaria está sometido a un momento flector de 82, 881 Nm en configuración real, mediante (14) se estima la reacción en el punto de unión obteniendo:

$$
Fa = \frac{3848,32 \text{ Nm} \cdot 0,45 \text{ m}}{2}
$$

$$
Fa = 865,85 \text{ N}
$$

Dichas fuerzas se aplicarán en el patrón de soldadura, el cual es el mismo utilizado en la sección 7.2.3. se indican los resultados relevantes obtenidos.

$$
A_c = \frac{1}{h_c} \cdot 0.0848 \text{ m}^2
$$

$$
I_c = \frac{1}{h_c} \cdot 1.272 \cdot 10^{-5} \text{ m}^4
$$

$$
\tau' = \frac{1}{h_c} \cdot 10.210 \cdot 10^3 \text{ Pa}
$$

$$
\tau'' = \frac{1}{h_c} \cdot 97.737 \cdot 10^3 \text{ Pa}
$$

$$
\tau_{max} = \frac{1}{h_c} \cdot 98.268 \cdot 10^3 \text{ Pa}
$$

$$
h_c = 1.764 \text{ mm}
$$

En base a los cálculos y criterios aplicados la altura mínima del cordón de soldadura es de 1,76 mm. Según los datos recopilados en el catálogo de procesos y productos de soldadura INDURA; el diámetro menor del electrodo 6010 disponible es de  $\frac{3}{32}$  pulg lo que equivale a 2,4 mm. En conclusión, el electrodo ideal es AWS-E6010 de  $\frac{3}{32}$  pulg junto a un patrón de soldadura de contorno. Con los cálculos realizados se presenta en la Figura 56 la estructura dimensionada.

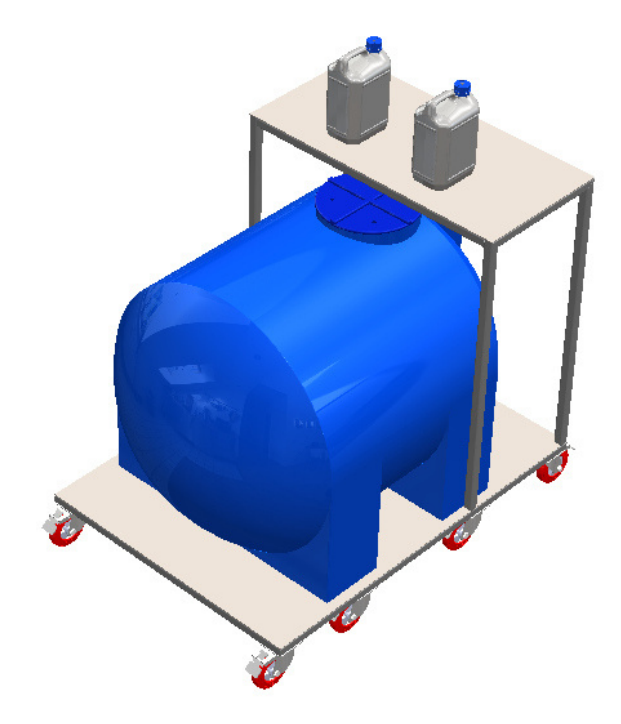

**Figura 56.** Estructura de soporte tanques dimensionada

## **7.5.3. Posicionamiento de Estructuras**

Dependiendo del área útil se debe ubicar cada una de las estructuras dentro del sistema garantizando la movilidad de los trabajadores y operarios. De la Tabla 11 se observa que el área útil disponible es de  $66\,\mathrm{m}^2$ , que se representa en  $11\,\mathrm{m}$  de largo con  $6\,\mathrm{m}$  de ancho aproximadamente. Puesto que las medidas de un adulto varían por su género y edad se tomarán como medias base los datos ofrecidos por la SERCOP en su ficha técnica como medidas estándar unisex, mostradas en la Figura 57.

| <b>CUADRO DE MEDIDAS</b> |                      |     |     |           |                          |           |    |    |     |
|--------------------------|----------------------|-----|-----|-----------|--------------------------|-----------|----|----|-----|
| DFTALLF                  | <b>TALLAS ADULTO</b> |     |     |           | <b>TALLAS PEDIATRICO</b> |           |    |    |     |
|                          | S                    | м   | г   | <b>XL</b> | <b>XXL</b>               | <b>XS</b> | S  | м  | L   |
| <b>HOMBRO A</b>          |                      |     |     |           |                          |           |    |    |     |
| <b>HOMBRO</b>            | 46                   | 48  | 48  | 50        | 54                       | 28        | 32 | 36 | 40  |
| <b>CONTORNO</b>          |                      |     |     |           |                          |           |    |    |     |
| PECHO                    | 62                   | 62  | 64  | 66        | 70                       | 38        | 42 | 46 | 52  |
| <b>CONTORNO</b>          |                      |     |     |           |                          |           |    |    |     |
| CADERA                   | 62                   | 62  | 64  | 66        | 70                       | 38        | 42 | 46 | 52  |
| <b>SISA</b>              | 21                   | 21  | 22  | 23        | 25                       | 18        | 19 | 20 | 21  |
| LARGO TOTAL              | 105                  | 106 | 109 | 112       | 130                      | 70        | 80 | 90 | 100 |
| CAIDA DE                 |                      |     |     |           |                          |           |    |    |     |
| <b>HOMBRO</b>            | 4                    | 4   | 4   | 4         | 4                        |           |    |    |     |
| PUNO MANGA               |                      |     |     |           |                          |           |    |    |     |
| <b>CORTA</b>             | $21 -$               | 21  | 21  | 22        | 24                       |           |    |    |     |

**Figura 57.** Cuadro de medidas unisex SERCOP

Como se observa en la Figura 57 el ancho mínimo es 70 cm para garantizar que un adulto

ecuatoriano pueda caminar a través de las estructuras, además, la recirculación de solución obliga a que el tanque principal no esté alejado a más de medio metro de la tubería colectora. Con estas consideraciones y tomando en cuenta las medidas globales de cada estructura se realiza la disposición la mostrada en la Figura 58.

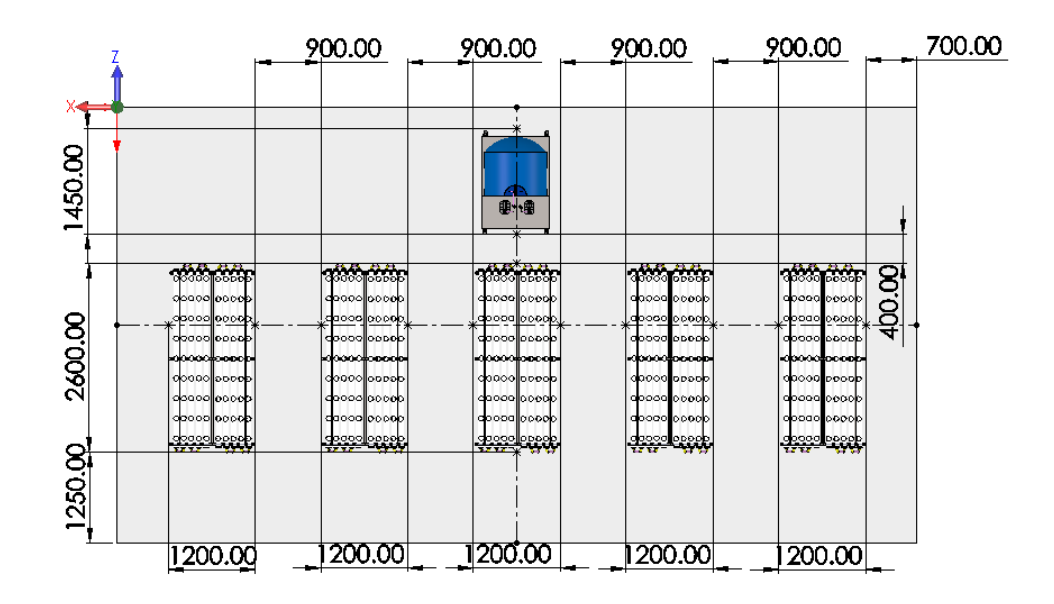

**Figura 58.** Distribución de estructuras en área útil

#### **7.6. Dimensionamiento de Bomba para Dosificación de Solución Nutritiva**

En el dimensionamiento de bombas el parámetro a determinar es la potencia necesaria para mover el fluido a través de todo el recorrido de tuberías. A demás, de la Tabla 11 se indica caudal del sistema, mediante (51) se considera la distribución de 2 conjuntos de 5 tuberías en serie por cada una de las estructuras como se muestra en la Figura 14.

$$
Q = [Q_{max} \cdot T_p; Q_{min} \cdot T_p]
$$
\n(51)

#### Donde

- Q Caudal total dentro del sistema, en L/min;
- $Q_{max}$  Caudal máximo recomendado, en L/min;
- $Q_{min}$  Caudal mínimo recomendado, en L/min;
- $T_p$  Total de tuberías en paralelo, adimensional.

$$
Q = \left[3 \min \cdot 3 \frac{\text{L}}{\min} \cdot 10; 2 \min \cdot 3 \frac{\text{L}}{\min} \cdot 10\right]
$$

$$
Q = \left[30 \frac{\text{L}}{\min}; 20 \frac{\text{L}}{\min}\right]
$$

Cabe señalar que el caudal total se dividirá en caudales parciales para cada una de las tuberías que forman parte del sistema como se muestra en el esquema de la Figura 59.

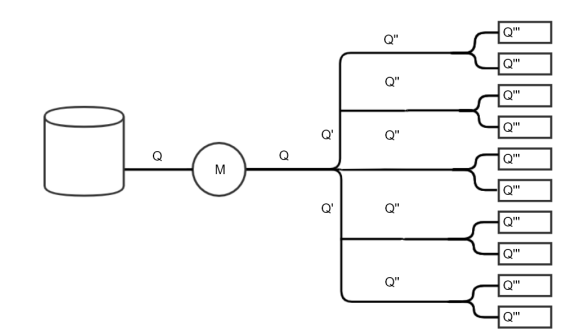

**Figura 59.** Esquema de distribución de caudal

Como se puede observar, existen distintos recorridos y la potencia de la bomba debe ser la suficiente para vencer las pérdidas generadas por los accesorios y cambios de dirección del fluido, estas dependerán de distintos factores que involucran el tamaño y material de la tubería, y de la velocidad del fluido a través de la misma. Como ya es evidente la cantidad de fluido necesario para un solo día de funcionamiento es elevado por lo cual la recirculación del mismo es una parte fundamental. En la Figura 60 se observa que gracias a la altura de la estructura de soporte para tanques y la altura de las estructuras de siembra se puede realizar una conexión directa sin necesidad de un tanque intermedio de menor nivel.

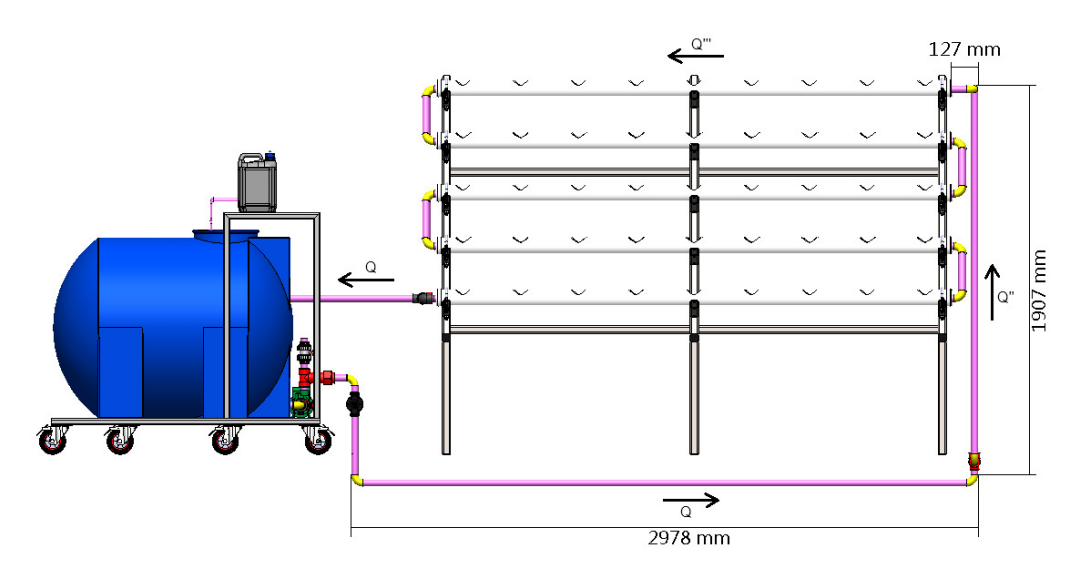

**Figura 60.** Vista lateral de sistema de distribución de caudal

82

La misma distribución utilizada para una sola estructura se generaliza para varias estructuras en paralelo como se muestra en la Figura 61.

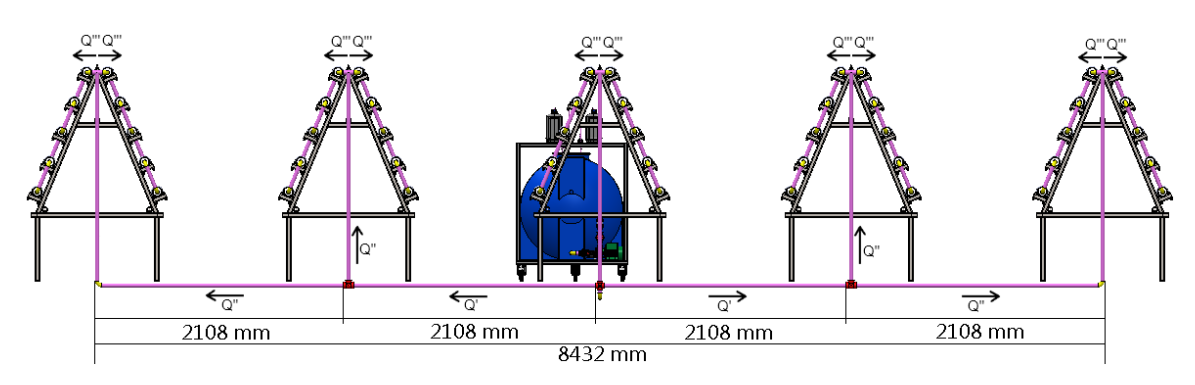

**Figura 61.** Vista Frontal de sistema de distribución de caudal

En la Tabla 24 se detallan los caudales en cada sección de tubería ya que en cada una de las secciones de tubería se encontrarán distintas pérdidas debido al valor del caudal que pase a través de dicha sección. Dado que son tuberías en paralelo el caudal de salida de la bomba será la suma de los caudales finales.

| <b>Sección</b>           | <b>Caudal máximo</b>              | <b>Caudal mínimo</b>             | <b>Caudal máximo</b>                              | <b>Caudal mínimo</b>                                               |
|--------------------------|-----------------------------------|----------------------------------|---------------------------------------------------|--------------------------------------------------------------------|
|                          | l/min                             | l/min                            | $m^3/s$                                           | $m^3/s$                                                            |
|                          | $30 \frac{\text{L}}{\text{min}}$  | $20 \frac{\text{L}}{\text{min}}$ | $5 \cdot 10^{-4} \frac{\text{m}^3}{\text{s}}$     | $\frac{1}{3}$ , 3 · 10 <sup>-4</sup> $\frac{\text{m}^3}{\text{s}}$ |
|                          | $12\,\frac{\text{L}}{\text{min}}$ | $8\frac{L}{min}$                 | $2 \cdot 10^{-4} \frac{\text{m}^3}{\text{s}}$     | $1,3\cdot10^{-4}\frac{\text{m}^3}{\text{s}}$                       |
| Q''                      | $6\frac{L}{min}$                  | $4\frac{L}{min}$                 | $1 \cdot 10^{-4} \frac{\text{m}^3}{\text{s}}$     | $6,6\cdot10^{-4}\frac{\text{m}^3}{\text{s}}$                       |
| $Q^{\prime\prime\prime}$ | $3\frac{L}{min}$                  | $2\frac{L}{min}$                 | $5 \cdot 10^{-5}$ $\frac{\text{m}^3}{\text{m}^3}$ | $\pm 3.3\cdot 10^{-5}$ $\frac{\text{m}^3}{\text{m}^3}$             |

**Tabla 24.** Caudales recomendados por rama

Una vez definidos las opciones de cálculo, para el dimensionamiento de la bomba se emplea la ecuación de Bernoulli [43] con el objetivo de determinar la altura equivalente en metros aportado por la bomba mediante (52).

$$
\frac{P_1}{\gamma} + z_1 + \frac{v_1^2}{2 \cdot g} - \sum H_L + H_b = \frac{P_2}{\gamma} + z_2 + \frac{v_2^2}{2 \cdot g}
$$
(52)

Donde

 $P_1$  Presión en tubería de succión, en N/m $^2;$ 

- $\gamma$  Peso específico, en N/m $^3$ ;
- $z_1$  Cota entre el eje de referencia y la tubería de succión, en m;
- $v_1$  Velocidad en tubería de succión, en m/s;
- $g$  Gravedad, en m/s<sup>2</sup>;

 $\sum H_L$  Sumatorio de pérdidas primarias y secundarias, en m;

- $H<sub>b</sub>$  Incremento de altura debido a bomba, en m;
- $P_2$  Presión en tubería de descarga, en N/m<sup>2</sup>;
- $z_2$  Cota entre el eje de referencia y la tubería de descarga, en m;
- $v_2$  Velocidad en tubería de descarga, en m/s.

Si  $P_1 = 0$  debido a que el tanque de almacenamiento está abierto al ambiente y  $P_2 = 0$ como se puede observar en la Figura 60 en la tubería de siembra existen perforaciones, es decir agua como un pequeño tanque de almacenamiento de solución, con estos parámetros se reemplaza y despeja  $H_b$  en (52) obteniendo:

$$
H_b = z_2 + \frac{v_2^2}{2 \cdot g} + \sum H_L - z_1 - \frac{v_1^2}{2 \cdot g}
$$
 (53)

Dado que existen cuatro distintos caudales dentro del sistema de tuberías se aplica el método de solución planteado por Hardy Cross, el cual, plantea expresar (52) en función del caudal empleando:

$$
v = \frac{4 \cdot Q}{\pi \cdot d^2} \tag{54}
$$

Donde

 $v$  Velocidad del fluido en tubería, en m/s;

- $Q$   $\,$  Caudal total dentro del sistema, en m $^{3}/$ s;
- $d$  Diámetro interior de tubería, en m.

Remplazando (54) en (53) se obtiene la siguiente expresión:

$$
H_b = z_2 + \frac{8 \cdot Q_2^2}{\pi^2 \cdot d_2^4 \cdot g} + \sum H_L - z_1 - \frac{8 \cdot Q_1^2}{\pi^2 \cdot d_1^4 \cdot g}
$$
(55)

Finalmente, se considera que la mayor carga para la bomba se situará empleando  $Q_{max}$ , es

decir  $Q_2 = Q_{max} * T_p = Q_1$ . Además,  $z_1 = 0$  porque se encuentra en el nivel de referencia y a partir de ese nivel de referencia  $z_2=\frac{T_p}{2}$  $\frac{l_p}{2} \cdot 1,9$  m.

Las pérdidas hidráulicas  $H_L$  producidas por interacción del fluido con la tubería y sus accesorios se dividen en dos subgrupos, aquellas resultantes de la fricción entre el fluido y el material de la tubería (Primarias  $H<sub>P</sub>$ ) dependientes del régimen en el cual se encuentre el fluido y las pérdidas producidas en los accesorios por el cambio de dirección del fluido (Secundarias  $H<sub>S</sub>$ ). Tomando estos parámetros, la altura proporcionada por la bomba se obtiene mediante (56).

$$
H_b = \frac{T_p}{2} \cdot 1.9 \,\mathrm{m} + \sum H_P + \sum H_S \tag{56}
$$

Se calcula las pérdidas primarias empleando la ecuación de Darcy-Weisbach combinada con la técnica de Cross que da como resultado (57) .

$$
\sum_{n=0}^{3} H_P = f_n \cdot \frac{16 \cdot L_n \cdot Q_n^2}{2 \cdot \pi^2 \cdot d^5 \cdot g} \tag{57}
$$

Donde

- $H_P$  Pérdidas primarias, en m;
- $f_n$  Factor de fricción, adimensional;
- $L_n$  Longitud de sección de tubería n, en m;
- $Q_n$   $\;$  Caudal en sección de tubería  $n,$  en m $^3$ /s;
- $d$  Diámetro interno o nominal de tubería, en m;
- $g$  Gravedad, en m/s<sup>2</sup>.

Como es evidente las pérdidas primarias dependen del factor de fricción que a su vez este depende del régimen en el cual se encuentre el fluido, existiendo una fórmula independiente para régimen laminar y otra para régimen turbulento en (58) se muestra la.

$$
\begin{cases}\nf_n = \frac{64}{N_R} & N_R \leq 2000 \\
f_n = \frac{0.25}{\left[\log\left(\frac{1}{3.7\frac{d}{\epsilon}} + \frac{5.74}{N_R^{0.9}}\right)\right]^2} & N_R \geq 4000\n\end{cases}\n\tag{58}
$$

Donde

- $f_n$  Factor de fricción, adimensional;
- $N_R$  Número de Reynolds, adimensional;
- $d$  Diámetro interno o nominal de tubería, en m;
- $\epsilon$  Rugosidad del material de la tubería, en m.

La rugosidad  $\epsilon$  adquiere un valor dependiente del material de la tubería y que en este caso es una tubería plástica de PVC que tiene un valor de  $\epsilon = 3 \cdot 10^{-7}$  m y a un diámetro nominal de 1 pulg, cuyas características se detallan a continuación en la Tabla 25. Para mayor detalle de la instalación ver Anexo D.8.

| <b>Propiedad</b>   | <b>Valor</b> |
|--------------------|--------------|
| Diámetro nominal   | 1 pulg       |
| Diámetro exterior  | 33,4 mm      |
| Espesor            | 4,55 mm      |
| Presión de trabajo | 2,21 MPa     |

**Tabla 25.** Propiedades de Tubería PVC roscable

Para el cálculo del número de Reynolds se emplea (59), que es dependiente de la propiedades del fluido y la velocidad del mismo a través de la tubería de sección circular, como se realizó anteriormente se expresará dicha ecuación en función del caudal con el objetivo de reducir el número de cálculos.

$$
N_R = \frac{4 \cdot Q_n \cdot \rho}{\pi \cdot d \cdot \eta} \tag{59}
$$

#### Donde

- $N_R$  Número de Reynolds, adimensional;
- $Q_n-\mathsf{C}$ audal en sección de tubería n, en m $^3\!/\mathbf{s};$
- $\rho$   $\;$  Densidad de agua a 12 C $^{\circ}$ , en kg/m $^3;$
- $d$  Diámetro interno o nominal de tubería, en m;
- $\eta$   $\;$  Viscosidad dinámica de agua a 12 C $^{\circ}$ , en Pa $\cdot$  s.

Para obtener todos los valores de caudal se emplea una hoja de cálculo dinámica cuyo formato se encuentra en el Anexo C. En la Tabla 26 se resumen los resultados obtenidos en cada sección de tubería considerando una viscosidad dinámica de  $\eta = 1{,}225 \cdot 10^{-3} \,\mathrm{Pa \cdot s}.$ 

| <b>Sección</b>           | <b>Caudal</b>                                     | <b>Número</b><br>de Reynolds | <b>Factor</b><br>de ficción | Pérdida<br>por fricción |
|--------------------------|---------------------------------------------------|------------------------------|-----------------------------|-------------------------|
| Q                        | $5 \cdot 10^{-4}$ $\frac{\text{m}^3}{\text{m}^3}$ | 21377,42                     | $2,541 \cdot 10^{-3}$       | $0,185 \,\mathrm{m}$    |
| Q'                       | $2 \cdot 10^{-4}$ m <sup>3</sup>                  | 8550,97                      | $3,237 \cdot 10^{-3}$       | $0,053 \,\mathrm{m}$    |
| Q''                      | $1 \cdot 10^{-4}$ $\frac{\text{m}^3}{\text{s}}$   | 4275,48                      | $3,972 \cdot 10^{-3}$       | $0,0467 \,\mathrm{m}$   |
| $Q^{\prime\prime\prime}$ | $5 \cdot 10^{-5}$ m <sup>3</sup>                  | 2137,74                      | $2,993 \cdot 10^{-3}$       | $3.64 \cdot 10^{-4}$ m  |

**Tabla 26.** Pérdidas primarias o mayores

Sumando las pérdidas principales se obtiene un resultado  $\sum H_P = 0,288$  m. Como paso final se define las pérdidas secundarias o menores. que dependen de la velocidad del fluido la cual una vez más, se expresará en función del caudal (60).

$$
\sum_{n=0}^{3} H_S = K \cdot \frac{8 \cdot Q_n^2}{\pi^2 \cdot d^4 \cdot g} \tag{60}
$$

Donde

- $H<sub>S</sub>$  Pérdidas secundarias o menores, en m;
- $K$  Coeficiente de resistencia, adimensional;
- $Q_n-\mathsf{C}$ audal en sección de tubería n, en m $^3\!/\mathbf{s};$
- $d$  Diámetro interno o nominal de tubería, en m;
- $g$  Gravedad, en m/s<sup>2</sup>.

El coeficiente de resistencia dependerá en gran medida del tipo de componente a analizar, mediante (61) se determina tomando en cuenta una longitud equivalente por unidad de diámetro  $\frac{L_e}{d}$  haciendo una similitud a las pérdidas por fricción, pero el factor de fricción por conexión  $f_t$  a utilizar se hallará en función a la rugosidad relativa  $\frac{d}{\eta}$  del material a través del diagrama de Moody relacionado este parámetro a la zona de turbulencia completa, ya que en esta zona ya no influye el número de Reynolds. Para el caso particular de una tubería de plástico PVC con un diámetro nominal de 1 pulg, el factor de fricción por conexión adquiere un valor de  $ft = 0,009$ .

$$
K = f_t \cdot \frac{L_e}{d} \tag{61}
$$

Donde

 $K$  Coeficiente de resistencia, adimensional;

- $f_t$  Factor de fricción por conexión, adimensional;
- $_{Le}$ d Longitud equivalente por unidad de diámetro, adimensional.

Empelando (61) se construye la Tabla 27 conociendo los accesorios que se utilizarán a lo largo de todo el recorrido.

| <b>Accesorio</b>          | Longitud<br>equivalente | Coeficiente de<br>resistencia |
|---------------------------|-------------------------|-------------------------------|
| Válvula de bola           | 150                     | 1,35                          |
| Codo estándar a 90°       | 50                      | 0.45                          |
| Tee con flujo en el ramal | 60                      | 0.54                          |

**Tabla 27.** Coeficiente de resistencia por accesorios

Para determinar las pérdidas secundarias se calcula independientemente los accesorios para cada caudal y la sección de tubería de los resultados de los cálculos realizados se presentan a detalle en el Anexo D.8. Dando como resultado a los cálculos realizados un valor de  $\sum H_S = 0.513$  m, reemplazando los valores de las pérdidas principales y secundarias en (56) se obtiene:

$$
H_b = \frac{10}{2} \cdot 1{,}97 \text{ m} + 0{,}288 \text{ m} + 0{,}513 \text{ m}
$$

$$
H_b = 10{,}651 \text{ m}
$$

La altura proporcionada por la bomba debe ser al menos  $10{,}651\,\mathrm{m}$  con un caudal de  $30 \frac{\mathrm{L}}{\mathrm{min}}.$ Con la ganancia de altura y caudal total requerido por el sistema se determina la potencia a suministrar por la bomba a través de (62).

$$
P = \frac{Q \cdot \rho \cdot g \cdot H_b}{e_M} \tag{62}
$$

#### Donde

- $P$  Potencia agregada por la bomba al fluido, en W;
- $Q$  Caudal total dentro del sistema, en m $3$ /s;
- $\rho$  Densidad de agua a 12 C $^{\circ}$ , en kg/m $^3;$
- $g$  Gravedad, en m/s<sup>2</sup>.
- $H<sub>b</sub>$  Incremento de altura debido a bomba, en m;

 $e_M$  Eficiencia de la bomba, adimensional.

La eficiencia de la bomba viene definida por el fabricante y sus valores típicos son del 70 % al 90 %, asumiendo el valor mínimo se asegura el funcionamiento para valores superiores de rendimiento, con esta asunción todos lo parámetros son conocidos y se determina mediante (62).

$$
P = \frac{5 \cdot 10^{-4} \frac{\text{m}^3}{\text{s}} \cdot 999,58 \frac{\text{kg}}{\text{m}^3} \cdot 9,81 \frac{\text{m}}{\text{s}^2} \cdot 10,651 \text{ m}}{0,7}
$$

$$
P = 74,601W \approx 0,1 Hp
$$

La bomba de menor potencia disponible en el catálogo Promesa de la marca Paolo es de  $P=\frac{1}{2}\,\mathrm{H}\mathrm{p}$  modelo PKM-60 cuya curva de rendimiento se encuentra en el Anexo D.9 junto con las Tablas necesarias para su construcción, empleando (52) a (61) se puede construye la curva de altura requerida del sistema en función del caudal otorgado por la bomba con un rango de caudal de  $0$  a  $40\,\frac{\text{L}}{\text{min}}$  cuyo resumen de valores se encuentra en la Tabla 28.

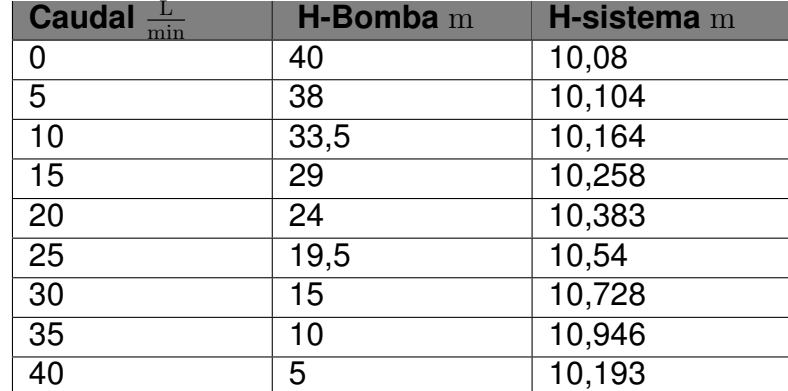

**Tabla 28.** Curva de rendimiento de la bomba PKM-60

Empleando los valores de la Tabla 28 es posible hallar el punto de operación de la bomba, es decir el caudal que entregará la bomba al estar dentro del sistema. En la Figura 62 se puede observar que el punto de operación en este caso particular se encuentra aproximadamente a un caudal  $Q=34\,\frac{\text{L}}{\text{min}}.$  En conclusión, al ser el punto de operación  $Q=34\,\frac{\text{L}}{\text{min}}$ y el caudal de  $30\,\frac{\text{L}}{\text{min}}$  es posible la utilización de dicha bomba, pero es necesario un método de control para llevar el punto de operación al caudal recomendado.

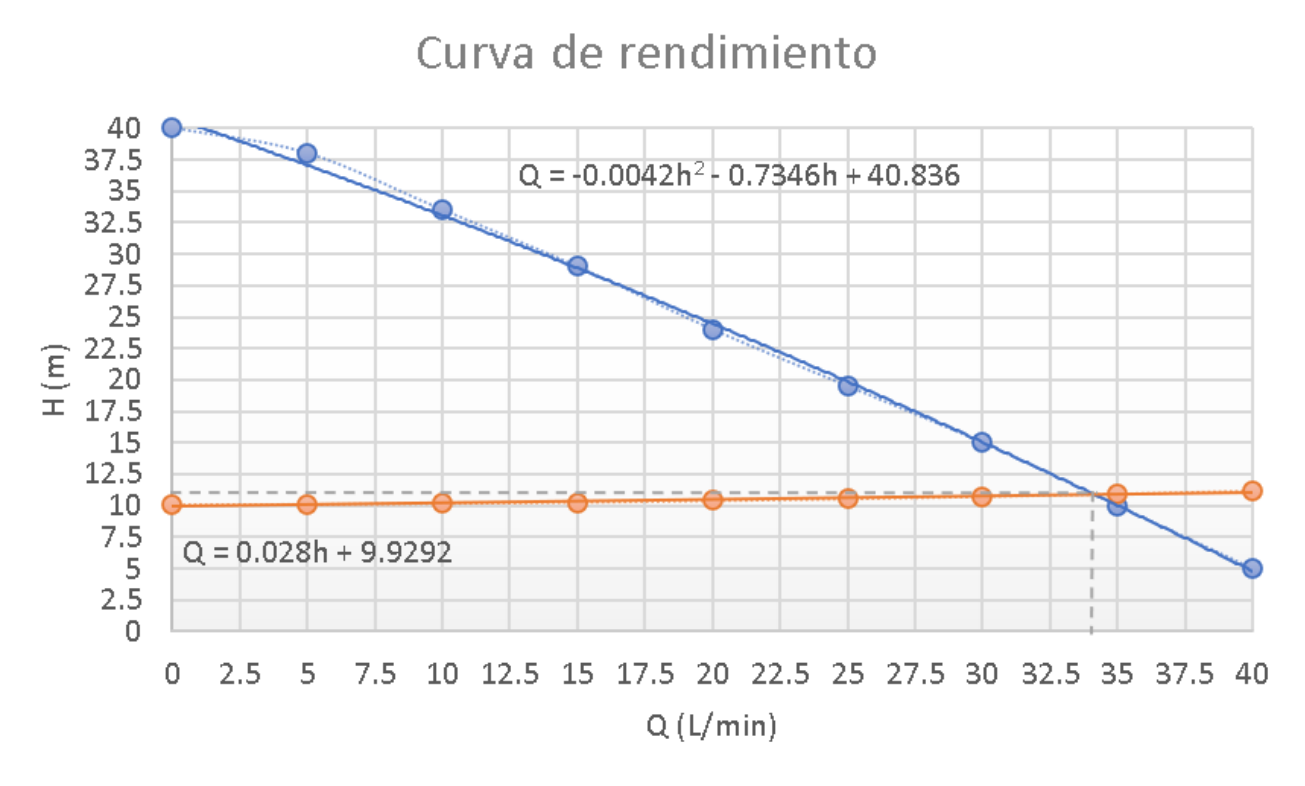

**Figura 62.** Curva de rendimiento bomba PKM-60

#### **7.7. Dimensionamiento Electrónico**

Esta sección esta dedicada a los cálculos y de dimensionamiento y selección de los dispositivos eléctricos y electrónicos, que forman parte del sistema. Como punto de partida se presenta un diagrama que contenga todas las partes del sistema con su respectiva alimentación y se muestra en la Figura 63.

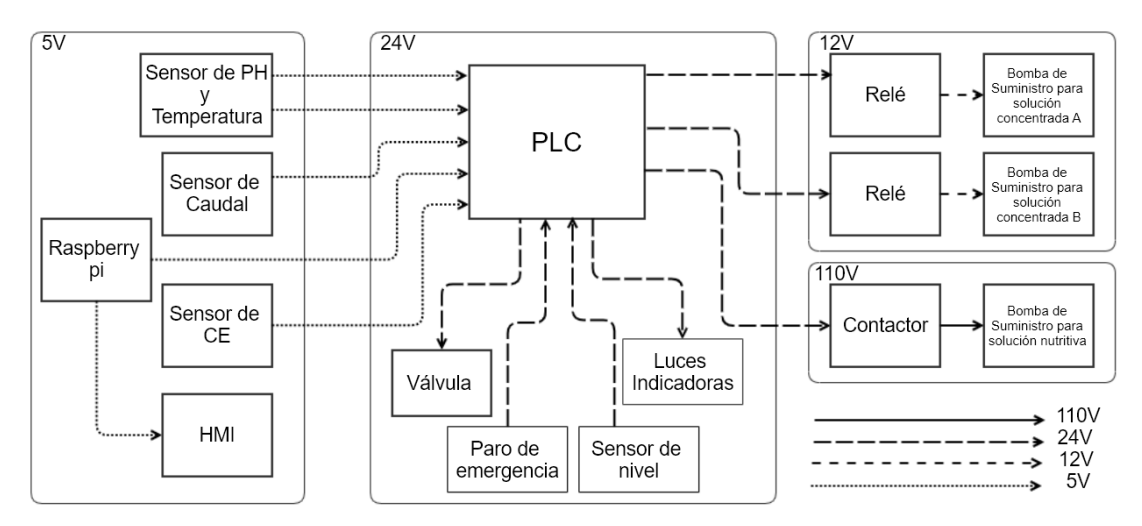

**Figura 63.** Diagrama de bloques para dimensionamiento electrónico

A continuación, se realiza un análisis de las entradas y salidas del controlador lógico programable o PLC, que se presenta en la Tabla 29.

**Tabla 29.** Análisis de I/O

| I/O      | <b>Descripción</b>                                | <b>Señal</b>   |
|----------|---------------------------------------------------|----------------|
|          | Señal pulsador de paro de emergencia              | <b>Digital</b> |
|          | Señal Sensor pH                                   | Analógico      |
|          | Señal Sensor CE                                   | Analógico      |
|          | Señal Sensor Temperatura                          | Analógico      |
|          | Señal Sensor Caudal                               | Digital        |
|          | Señal Sensor Nivel Inferior                       | Digital        |
|          | Señal Sensor Nivel Superior                       | Digital        |
| $\Omega$ | Señal de activación contactor Bomba de suministro | Digital        |
| ∩        | Señal de activación Relé Bomba solución A         | <b>Digital</b> |
| O        | Señal de activación Relé Bomba solución B         | <b>Digital</b> |
| $\Omega$ | Señal de activación Válvula Solenoide             | <b>Digital</b> |
| O        | Señal de activación luz indicadora de Stop        | Digital        |
| $\Omega$ | Señal de activación luz indicadora de ON          | <b>Digital</b> |
| I/O      | Señal de Comunicación Base de Datos               | Serial         |

Una vez esquematizado todos los componentes y definir su funcionamiento y realizar un proceso de selección de cada uno de ellos.

# **7.7.1. Selección del Controlador Lógico Programable**

En Tabla 29 se describen los requerimientos del sistema, que se resumen en 5 entradas digitales, 3 entradas analógicas, 6 salidas digitales y al menos un puerto de comunicación sea Serial o Ethernet.

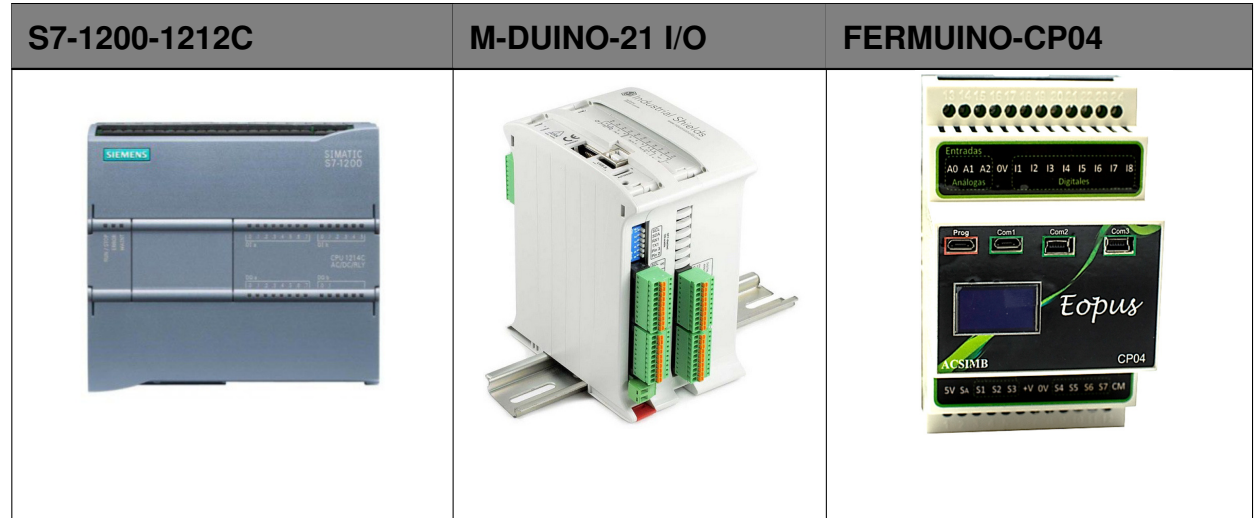

**Tabla 30.** Alternativas controlador lógico programable

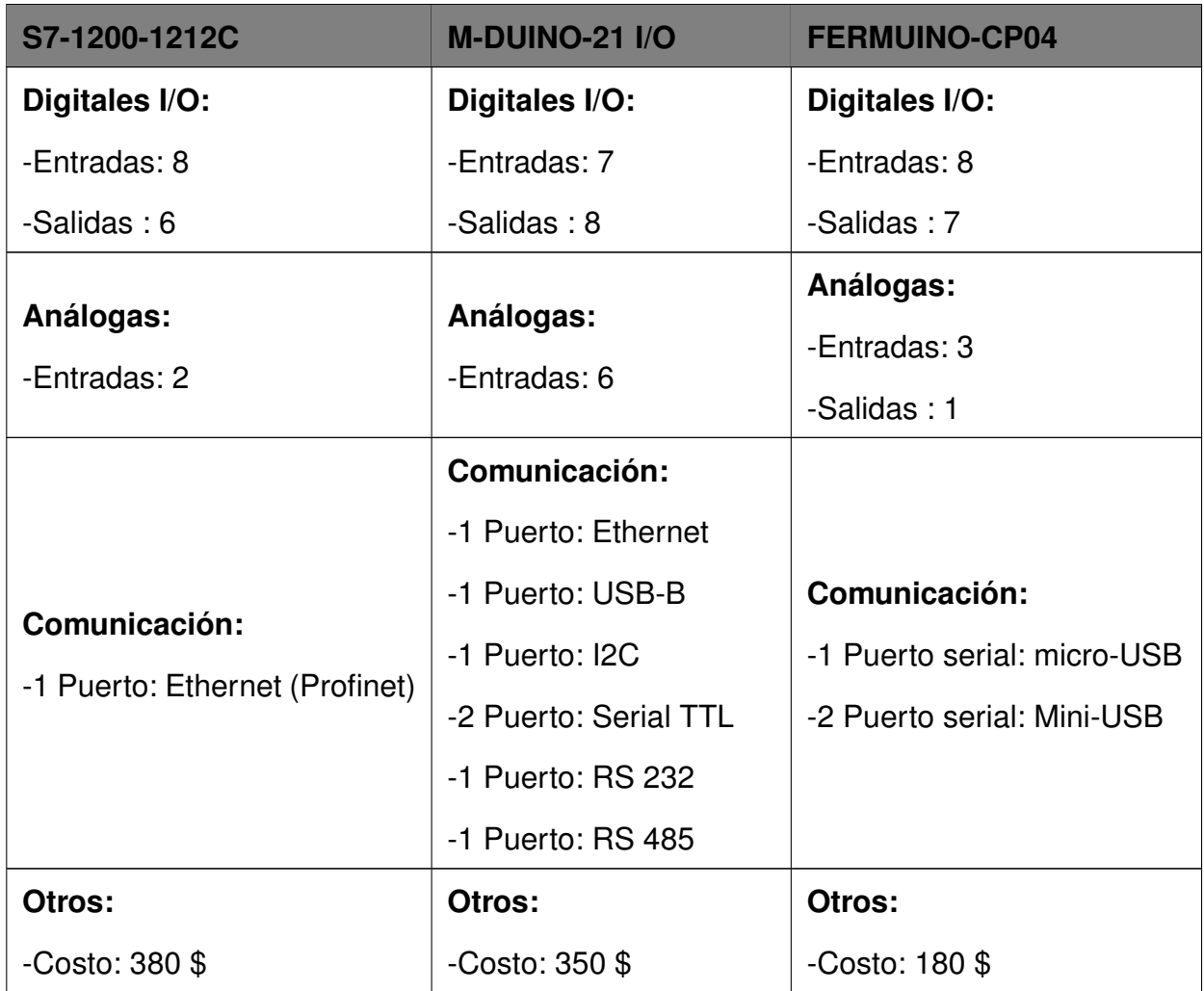

Dadas las características de cada controlador la mejor alternativa de las presentadas en la Tabla 30 tanto por costo y versatilidad es el PLC marca Fermuino modelo CP04. El cual, se basa en un integrado STM32F103C8 con una capacidad de memoria de 128kb, integrable al IDE de Arduino que al ser un software de libre distribución no genera ningún costo adicional. La interacción con una DB (Database) se logra a base de la utilización del puerto serial conectado a la placa Raspberry pi la cual albergará dicha DB con los valores extraídos de los sensores.

### **7.7.2. Selección CPU para Base de Datos**

Entre los requerimientos consta el albergar los datos de los sensores para su posterior visualización es necesario seleccionar un dispositivo capaz de realizar dicha tarea. Con la integración al mercado internacional de los ordenadores de placa reducida, popularmente conocida como single board computer, ha dado como resultado varios modelos de dichos

dispositivos en el mercado ecuatoriano, en la Tabla 31 se resumen las características de los modelos disponibles.

| <b>Raspberry Pi Zero W</b>                          | RaspberryPi 3B+                                                                                        | <b>Raspberry Pi 4B</b>          |  |
|-----------------------------------------------------|----------------------------------------------------------------------------------------------------|---------------------------------|--|
| 11111111111                                         |                                                                                                    |                                 |  |
|                                                     | Comunicación:                                                                                          | Comunicación:                   |  |
| Comunicación:                                       | -4 Puertos: USB 2.0                                                                                    | -2 Puertos: USB 2.0             |  |
| -1 Puerto: Micro USB                                | -1 Puerto: Gigabit Ethernet<br>-1 Puerto: HDMI<br>-1 Conexión: Bluetooth 4.2<br>-1 Conexión: Dual band | -2 Puertos: USB 3.0             |  |
| -1 Puerto: Mini HDMI                                |                                                                                                    | -1 Puerto: Gigabit Ethernet     |  |
| -1 Conexión: Bluetooth 4.1<br>-1 Conexión: BCM43143 |                                                                                                    | -2 Puertos: Micro HDMI          |  |
|                                                     |                                                                                                    | -1 Conexión: Bluetooth 5.0      |  |
|                                                     |                                                                                                    | -1 Conexión: Dual band          |  |
| Memoria:                                            | Resolución:                                                                                            | Resolución:                     |  |
| -RAM: 512MB                                         | -RAM: 1GB LPDDR2                                                                                       | -RAM: 1GB, 2GB, 4GB o 8         |  |
| -GPU: Videocore IV                                  |                                                                                                    | <b>GB LPDDR4</b>                |  |
|                                                     | -GPU: OpenGL ES 1,1, 2                                                                                 | -GPU: OpenGL ES 1,1, 2, 3       |  |
| Otros:                                              | Otros:                                                                                                 | Otros:                          |  |
| -Costo kit: 47\$                                    | -Costo kit: 109\$                                                                                      | -Costo kit: 85, 97, 125 o 140\$ |  |

**Tabla 31.** Alternativas interfaz humano máquina

Dadas la especificaciones y costos la opción mas óptima es la alternativa tres con una especificación de memoria de 2GB. cabe aclarar que los costos presentados incluyen los accesorios para su implementación.

# **7.7.3. Selección Interfaz Humano Máquina**

La función principal de una Interfaz Humano Máquina o por sus siglas en inglés HMI, es permitir la visualización y control de procesos dentro de una instalación industrial ade-

más. entre los requerimientos del sistema es la implementación de una base de datos se plantea la utilización de un HMI compatible con el dispositivo Raspberry Pi, en el mercado ecuatoriano no existe una pantalla de uso industrial basada en dicho CPU, esto se puede sustentar gracias a la utilización de un tablero de control con visor transparente y puerta interna abatible, es decir, que la protección frente a las condiciones ambientales quedará definida por la protección del tablero. Aclarado esto se plantea la selección del HMI en base a su tamaño, resolución, costo y compatibilidad con el CPU a utilizar.

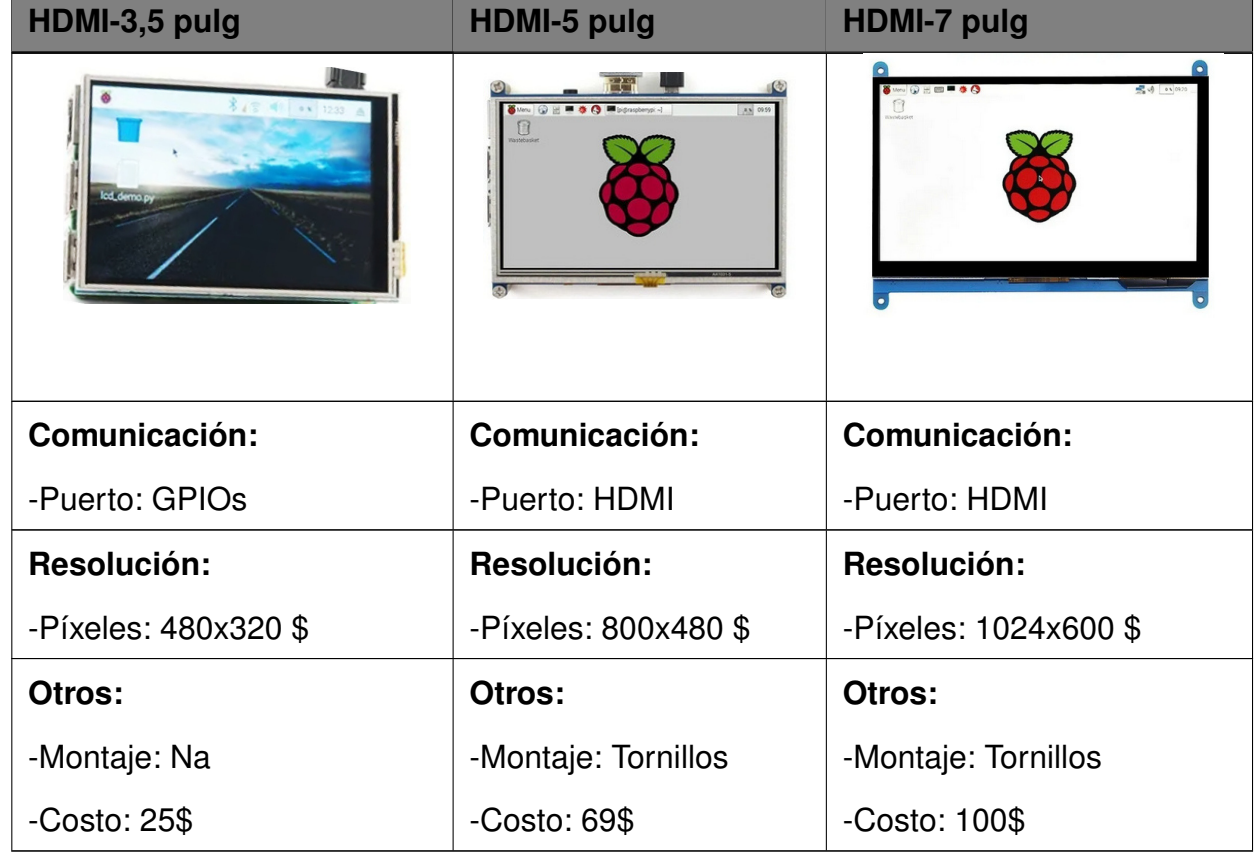

**Tabla 32.** Alternativas interfaz humano máquina

Para su implementación debe incorporar un case para evitar daños durante el montaje, se selecciona el modelo de 7 pulg más el case su costo final asciende a 117\$.

#### **7.7.4. Selección de Sensores**

De la Figura 63 se puede observar los 3 tipos de sensores su selección dependerá dependerá de los requerimientos del sistema y la disponibilidad en el mercado. En la Tabla 11 se resumen los requerimientos en función de los datos recopilados en las secciones

5.4.3, 5.4.4 y considerando que el diámetro nominal de la tubería es de 1 pulg como se señaló en la sección 7.6, los sensores disponibles son los presentados en la Tabla 33.

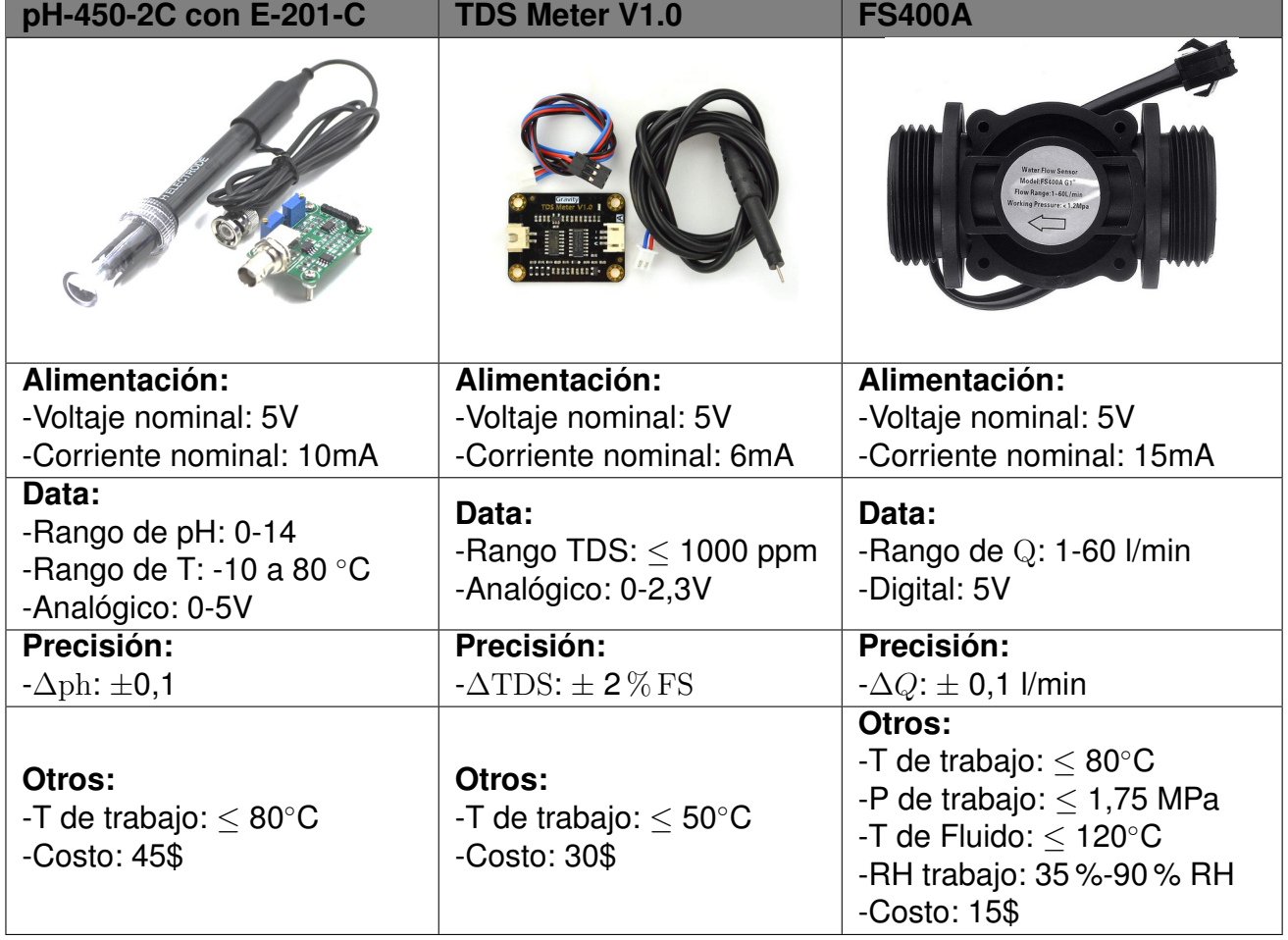

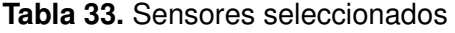

Cada uno de los sensores son compatibles con el controlador seleccionado y no es necesario interfaces de por medio, cabe recalcar que las condiciones de trabajo son aptas para el Cantón Tisaleo y sus condiciones ambientales.

# **7.7.5. Selección de Válvula**

De la Figura 62 se puede observar que el punto de operación de la bomba seleccionada está fuera del rango permisible para los caudales recomendados por ende, es óptimo seleccionar un método de regulación de caudal. Uno de los métodos es la utilización de una válvula reguladora a la salida de la bomba, la cual, se encargará de proporcionar el caudal necesario al resto del sistema. Para evitar la utilización de otra válvula se plantea emplear una válvula solenoide normalmente cerrada evitando el retorno de fluido al momento del

mantenimiento de la bomba y conservar la curva del sistema. La familia de válvulas VYR-6151 ofrece electro válvulas hidráulicas en distintas medidas siendo la válvula 615111 ideal para los requerimientos de funcionamiento del sistema, en la Tabla 34 se presentan las características tecnicas principales.

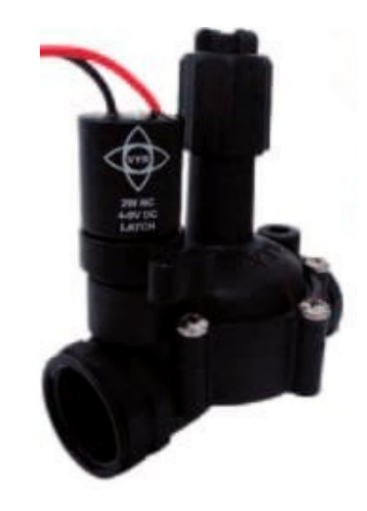

**Figura 64.** Características válvula solenoide con regulación de caudal [16]

| <b>Descripción</b>     | <b>Características</b> |
|------------------------|------------------------|
| Tipo                   | Diafragma              |
| Alimentación           | 24 V                   |
| Temperatura de trabajo | $< 80^{\circ}$ C       |
| Respuesta              | 0,5s                   |
| Caudal de trabajo      | 30-167 l/min           |
| Presión de trabajo     | 15-200 PSI             |
| Modelo                 | 615111                 |
| Costo                  | 32\$                   |

**Tabla 34.** Características válvula solenoide con regulación de caudal [16]

La ventaja más grande de esta electoválvula es su diseño Hi-Flow el cual proporciona el máximo rendimiento, con pérdidas de carga mínima, es decir que no afectará en sobre manera a la curva del sistema además su diseño proporciona que la cavidad interna del asiento de la membrana es auto-limpiante impidiendo así la obstrucción y reduciendo su mantenimiento, convirtiéndola en la opción óptima para dicha aplicación.

# **7.7.6. Selección de las Bombas de Soluciones Concentradas**

Para la formación de la solución nutritiva se debe distribuir tanto la solución concentrada A como B, de los tanques de 5 L previamente dimensionados en la sección 7.3, puesto que

la altura a vencer por la bomba es equivalente a la altura del tanque, es decir que la altura de succión mínima requerida es de al menos 0,285 m, la familia de bombas DC30A brinda bombas de baja potencia cuyas curvas de operación son las mostradas en la Figura 65.

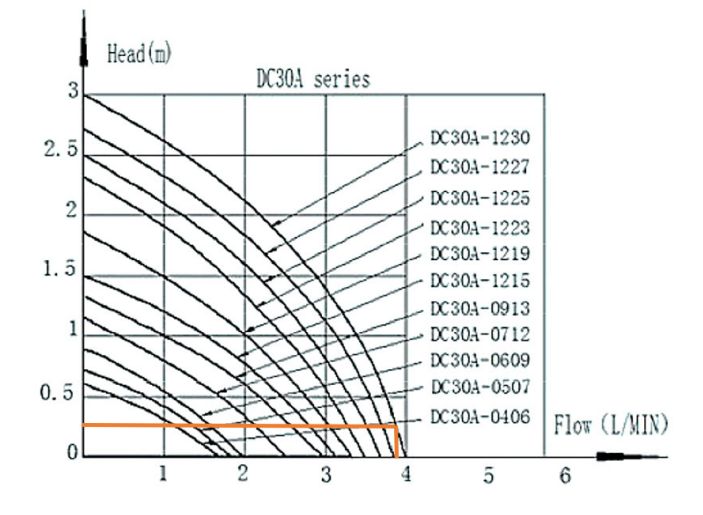

**Figura 65.** Curva de rendimiento familia DC30A [17]

Dados los requerimientos el modelo DC30A-0406 es la alternativa con mejor desempeño, cuya equivalencia dentro del mercado ecuatoriano es el modelo AD20P-130C. Las características se presentan en la Tabla 35

| <b>Descripción</b>       | <b>Características</b> |
|--------------------------|------------------------|
| Material                 | <b>ABS</b>             |
| Voltaje nominal          | 12V                    |
| Corriente nominal        | 0,3A                   |
| Consumo de potencia      | 3,6W                   |
| Altura máxima de succión | 0.3 <sub>m</sub>       |
| Caudal                   | $4$ $l/min$            |
| Modelo                   | 130C                   |
| Costo                    | 10\$                   |

**Tabla 35.** Características bomba AD20P-130C

Como existen 2 tanques de solución concentrada se seleccionan 2 bombas idénticas, además para su instalación es necesario utilizar manguera plástica de 10mm de diámetro nominal.

# **7.7.7. Selección de Sensores de Nivel**

Se plantea un sistema recirculante en el cual se debe mantener el nivel de agua un poco más bajo que la tubería de recirculación, caso contrario existirá un estancamiento
de agua en las tuberías de siembra inferiores, además, si el nivel de agua es demasiado bajo es probable que se generen daños en la bomba de impulsión. Considerando estos se determina ubicar 2 sensores de nivel, en la Tabla 37 se detallan las características del sensor seleccionado.

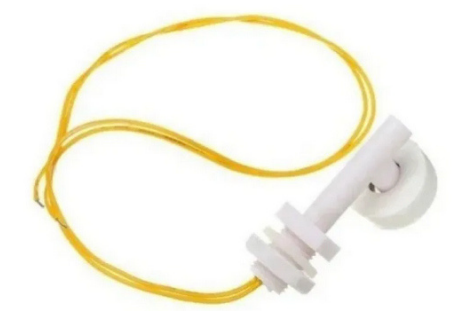

**Figura 66.** Sensor de nivel CS-CO05 [18]

| <b>Descripción</b>     | <b>Características</b> |
|------------------------|------------------------|
| Tipo                   | Flotador               |
| <b>Material</b>        | Polipropileno          |
| Alimentación Máxima    | <b>100 Vdc</b>         |
| Corriente máxima       | 1Α                     |
| Temperatura de trabajo | $-10a85$ °C            |
| Costo                  | 4\$                    |

**Tabla 36.** Características sensor de nivel CS-CO05 [18]

El modo de empleo es a base de un interruptor y se debe limitar la corriente de consumo del estado activo del interruptor, es decir si este se encuentra abierto o cerrado.

#### **7.7.8. Selección de Indicadores y Pulsador de Emergencia**

Bajo la normativa IEC/TR 61439-0:2013 para conjuntos de conmutación y equipos de control de baja tensión, se debe colocar de al menos un pulsador de emergencia y su indicación respectiva señalando el estado de funcionamiento del equipo. Asegurando una actuación fácil y rápida en caso de emergencia, para lo cual se utilizará un indicador de color verde señalando el correcto funcionamiento del equipo y un indicador de color rojo para visualizar que el pulsador de emergencia se encuentra activado. En consecuencia, si el actuador está activo no se podrá operar la maquinaria. Las luces seleccionadas funcionan con un voltaje de 24 V y tienen un diámetro de 22 mm, en la Figura 67 se muestra la luz piloto seleccionada.

★ Cabeza plana (tipo Resistencia)

| <b>ND16-22A/2</b> | Lámpara                                 | Referencia     | Color |
|-------------------|-----------------------------------------|----------------|-------|
|                   |                                         | ND16-22A/2 (W) |       |
|                   | LED: CA/CC 6V,                          | ND16-22A/2 (G) |       |
|                   | 12V, 24V, 36V,<br>48V<br>CC 110V, 230V, | ND16-22A/2 (R) |       |
|                   | 400V                                    | ND16-22A/2 (Y) |       |
|                   |                                         | ND16-22A/2 (B) |       |

**Figura 67.** Luz piloto [19]

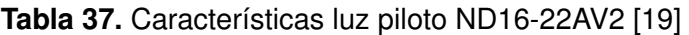

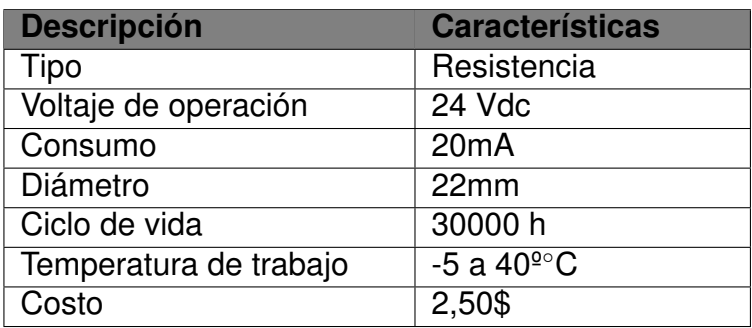

El pulsador de emergencia como se mencionó antes cumple un papel fundamental en la instalación. En la Figura 68 se presenta el botón seleccionado y en la Tabla 38 se presentas sus características.

| ★ Tipo seta, auto-bloqueable, desbloqueo por rotación |            |       |  |  |  |  |
|-------------------------------------------------------|------------|-------|--|--|--|--|
| $NPS$ - $\Box$ ZS/4                                   | Referencia | Color |  |  |  |  |
|                                                       | NP6-11ZS/4 |       |  |  |  |  |
|                                                       | NP6-22ZS/4 |       |  |  |  |  |

**Figura 68.** Botón paro de emergencia [19]

| <b>Descripción</b>     | <b>Características</b> |
|------------------------|------------------------|
| Tipo                   | Resistencia            |
| Voltaje de operación n | 24 Vdc                 |
| Tensión de aislamiento | 250 V                  |
| Consumo máximo         | 0.7A                   |
| Diámetro               | 22mm                   |
| Temperatura de trabajo | $-5a40^{\circ}$ °C     |

**Tabla 38.** Características botón paro de emergencia NP6 [19]

## **7.7.9. Dimensionamiento de Fuentes de Alimentación**

La fuente de alimentación se encarga de brindar el voltaje y corriente para el funcionamiento de todos los dispositivos del sistema, de la Figura 63 se observa que son 3 niveles de voltajes y cada uno de ellos estará sometido a una carga distinta. En la Tabla 39 se resumen los datos para la correcta selección de fuentes.

| <b>Descripción</b> | V nominal | I nominal | <b>Potencia W</b> |
|--------------------|-----------|-----------|-------------------|
| FERMUINO-CP04      | 24        | 0,7       | 16                |
| <b>CS-CO058</b>    | 24        | 0,05      | 0.12              |
| VYR-615111         | 24        | 0,1       | 2,4               |
| 2 Indicadores      | 24        | 0,2       | 4,8               |
|                    | Total     | 1,05      | 25,2              |
| 2 AD20P-130C       | 12        | 0,6       | 7,2               |
|                    | Total     | 0,6       | 7,2               |
| Raspberry pi 4B    | 5         | 3         | 15                |
| HDMI-7 pulg        | 5         | 0,5       | 2,5               |
| pH-450-2C          | 5         | 0,01      | 0,05              |
| TDS Meter V1.0     | 5         | 0,006     | 0,03              |
| <b>FS400A</b>      | 5         | 0,015     | 0,075             |
|                    | Total     | 3,531     | 17,655            |

**Tabla 39.** Potencia requerida por fuente catálogos Meanwell

De la Tabla 39 se extraen la potencia necesaria para cada caso de voltaje y se lo compara con la potencia de la posible fuente a seleccionar. El fabricante Mean-Well ofrece distintas alternativas dependiendo el caso siendo la familia de fuentes MDR las más cercanas a los requerimientos. Considerando un factor de seguridad de 1,25 sobre el valor de potencia requerida se obtienen las fuentes de alimentación presentadas en la Tabla 40.

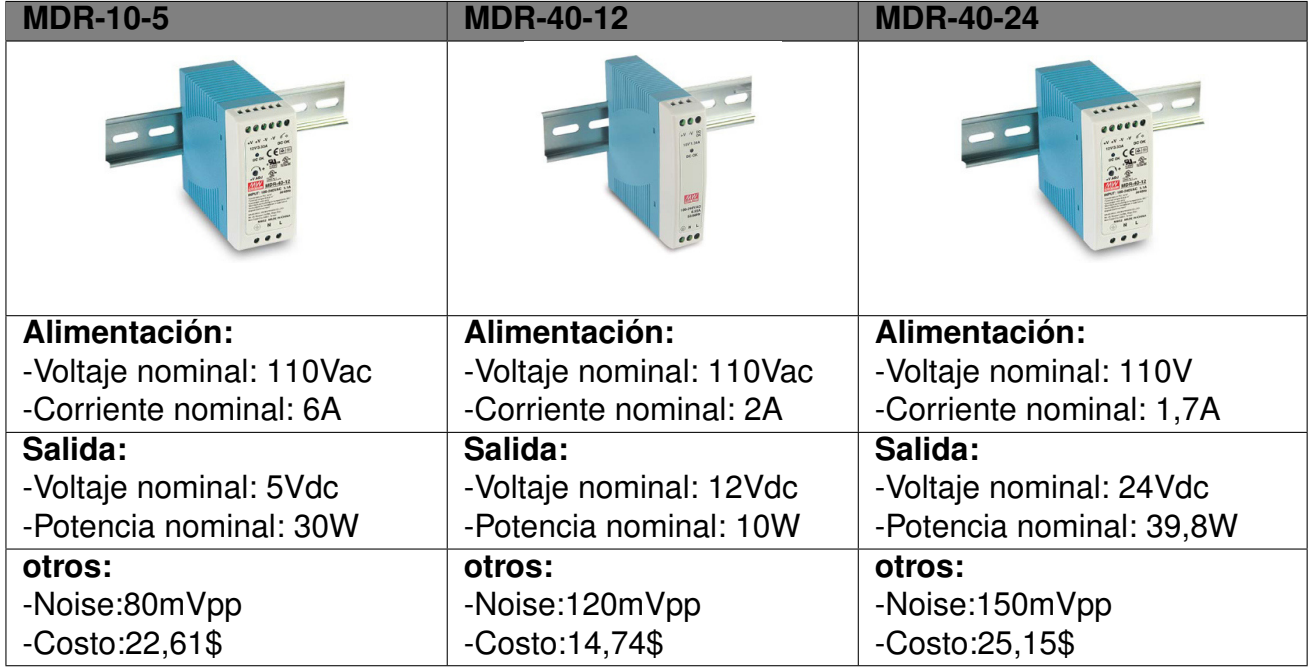

**Tabla 40.** Fuentes de poder seleccionadas [28]

## **7.7.10. Dimensionamiento de Protecciones Eléctricas**

Las protecciones dentro de las instalaciones eléctricas son fundamentales tanto para el usuario final con protecciones de fugas de corriente, como para los equipos con protección de sobre-tensiones y cortocircuito. Se puede separar las cargas en dos grupos la carga generada por el motor y las cargas alimentadas por las fuentes, es decir cargas con y sin picos de corriente. Además, se debe considerar que el conductor utilizado sea capaz de soportar dichas corrientes formando (63).

$$
I_{NC} < I_{NP} < I_C \tag{63}
$$

Donde

 $I_{NC}$  Corriente nominal de consumo, en A;

 $I_{NP}$  Corriente Nominal de la Protección, en A

 $I_C$  Corriente Nominal del Conductor, en A.

Como primer punto de la Tabla 40 se considera la totalidad de las corrientes máximas que pueden entregar las fuentes, es decir una  $I_{NC} = 9, 7$  A, con este valor se busca un dispositivo capaz de detectar fallas salvaguardando la integridad de los bienes materiales y la seguridad de sus operarios. La empresa CHINT ofrece una gama de protecciones de baja tensión acorde a los requerimientos del sistema siendo la familia de dispositivos NB1- 63 correspondiente a dichas aplicaciones. En la Figura 69 se resumen sus especificaciones técnicas.

| <b>Norma</b>                                             |              | <b>IEC/EN</b><br>60898-1                  | <b>IEC/EN</b><br>60947-2                                           |                | <b>UL1077</b>                                        |
|----------------------------------------------------------|--------------|-------------------------------------------|--------------------------------------------------------------------|----------------|------------------------------------------------------|
| <b>Corriente Nominal In</b>                              | A            |                                           | 1, 2, 3, 4, 6, 10, 13, 16,<br>20, 25, 32, 40, 50, 63               |                | 1, 2, 3, 4, 6, 10, 13, 16,<br>20, 25, 32, 40, 50, 63 |
| Polos                                                    |              | 1P, 1P+N, 2P, 3P, 3P+N, 4P 1P, 2P, 3P, 4P |                                                                    | 1P, 2P, 3P, 4P | 1P. 2P                                               |
| Voltaje nominal Ue                                       | v            |                                           | 230/400~240/415                                                    | 277/480        | 110/125                                              |
| Frecuencia nominal                                       | Hz           |                                           | AC 50/60                                                           |                | DC.                                                  |
| Capacidad de corte nominal                               | А            | 6000/10000                                | 6000                                                               | 5000           | 10000                                                |
| Clase de limitación de energía                           |              | 3                                         |                                                                    |                |                                                      |
| Tensión nominal de tolerancia de<br>impulso(1.2/50) Uimp | $\mathsf{v}$ | 6000                                      |                                                                    |                |                                                      |
| Característica de liberación termomagnético              |              | <b>B, C, D</b>                            | $(8-12)$ In                                                        | <b>B. C. D</b> | (4-7)In, (7-15)In                                    |
| Vida electrónica                                         |              |                                           |                                                                    | 4.000          |                                                      |
| Vida mecánica                                            |              |                                           |                                                                    | 20,000         |                                                      |
| Montaje                                                  |              |                                           | Sobre carril Din EN 60715(35mm) mediante garras de fijación rápida |                |                                                      |

**Figura 69.** Especificaciones de interruptores magneto-térmicos CHINT familia NB1-63

De la Figura anterior se selecciona la corriente nominal aproximando el inmediato superior de la corriente de consumo, dando como resultado el Interruptor Magneto-térmico de 10 A. Si se cuenta con una acometida monofásica, se especifica 1P+N para interruptores de un polo más neutro y su voltaje de aislamiento nominal superior a 110 V y su tipo de curva de accionamiento, en la Figura 70 se muestran los tipos de curvas dependiendo el tiempo de activación.

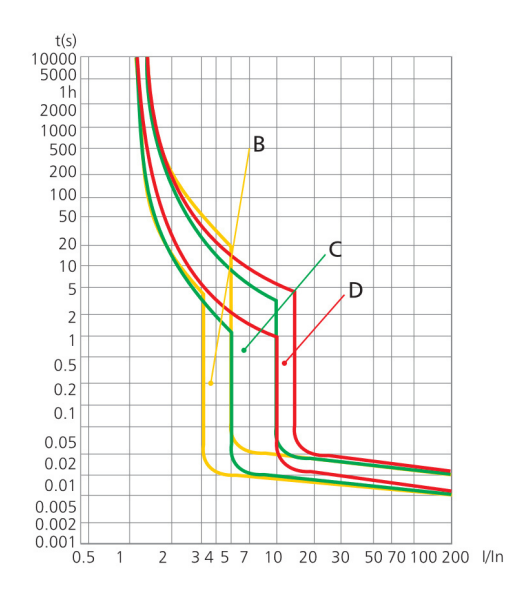

**Figura 70.** Curvas de activación para magneto-térmicos CHINT familia NB1-63 [20]

Puesto que el tipo de equipos son sensibles a sobretensiones, el interruptor deberá se activarse lo más rápido posible siendo la opción óptima un magneto-térmico CHINT NB1-63 de 10 A de 1P o 2P curva B. Una vez dimensionado la protección de la sección sin picos de corriente, se pasa a las protecciones para las cargas con picos de corriente como son motores y generadores. Para este tipo de cargas es importante conocer varios parámetros como son la corriente nominal, el pico de corriente máxima y la corriente a corto circuito. Empleando (64) se especifica una aproximación basada en la capacidad de corriente para calcular la corriente en corto circuito aguas arriba del sistema.

$$
I_{cc} = \frac{0.8 \cdot V_{F-N}}{Z} \tag{64}
$$

#### Donde

- $I_{CC}$  Corriente en corto circuito, en A;
- $V_{F-N}$  Voltaje Nominal en Fase-Neutro, en V;
- $Z$  Impedancia total aguas arriba, en  $\Omega$ ;

Cabe aclarar que dicha aproximación sólo es válida para instalaciones alejadas del transformador. La impedancia total se calcula considerando todos los dispositivos antes del sistema, es decir subestación, líneas de alimentación, transformador y líneas de alimentación antes del sistema, pero a falta acceso a los datos se estimará un valor de impedancia muy bajo al rededor de los 30 mΩ dando como resultado:

$$
I_{cc} = \frac{0.8 \cdot 120 \text{ V}}{30 \cdot 10^{-3} \Omega}
$$

$$
I_{cc} = 3200 \text{ A}
$$

La corriente en cortocircuito es la corriente máxima que alcanzará un sistema en caso de de existir una falla y los magneto-térmicos de la familia NB1-63 pueden ser seccionados como una alternativa por su capacidad de corte es de 6000 A. Finalmente se estima una corriente a rotor bloqueado 10 veces mayor a la nominal y una corriente de arranque 7 veces mayor a la nominal (65).

$$
I_{NC} < I_A < I_{RT} \tag{65}
$$

Donde

 $I_{NC}$  Corriente nominal de consumo, en A;

- $I_A$  Corriente de arranque, en A;
- $I_{RT}$  Corriente de Rotor Bloqueado, en A.

La corriente nominal de consumo es un dato de fábrica de la bomba o el motor en este caso la marca Paolo proporciona la Figura 71 que presenta los datos de placa de la bomba seleccionada en la sección 7.6. De estos datos la corriente nominal de consumo adquiere el valor de 2,5 A a un voltaje nominal de 115 V a 60 Hz.

| PAOLO                                         |        |
|-----------------------------------------------|--------|
| PUMP PBP-50                                   | n.2002 |
| Q. $5 \div 40$ I/min   H $38 \div 5$          |        |
| H.max 40 m. Q.max 40 $1/\text{min}$           |        |
| 1~Mot. V 115/230 Hz 60 3400 min <sup>-1</sup> |        |
| kW0.37 HP 0.50 In 2.5 A 550 W.max             |        |
| $ C \t20 \t\mu F V$ L.300 V I.C.I B I.P.44    |        |

**Figura 71.** Datos de placa bomba de 1/2 HP marca Paolo

Se reemplaza los datos conocidos en (65) obteniendo:

$$
I_{NC} < 7 \cdot I_{NC} < 10 \cdot I_{NC}
$$
\n
$$
2,5 < 17,5 < 12,5
$$

Estandarizando valores a corriente nominal de protección se obtiene:

$$
I_{NC} < 7 \cdot I_{NC} < 10 \cdot I_{NC}
$$
\n
$$
3 < 21 < 30
$$

De la desigualdad obtenida se toma cada valor como punto en el eje I/In de la Figura 72. Existen 3 regiones bien definidas la primera la región de operación continua sin riesgo de activación, la segunda región en corriente de arranque en la cual se debe evitar el posible salto del magneto-térmico y la región de rotor bloqueado en la cual se debe activar la

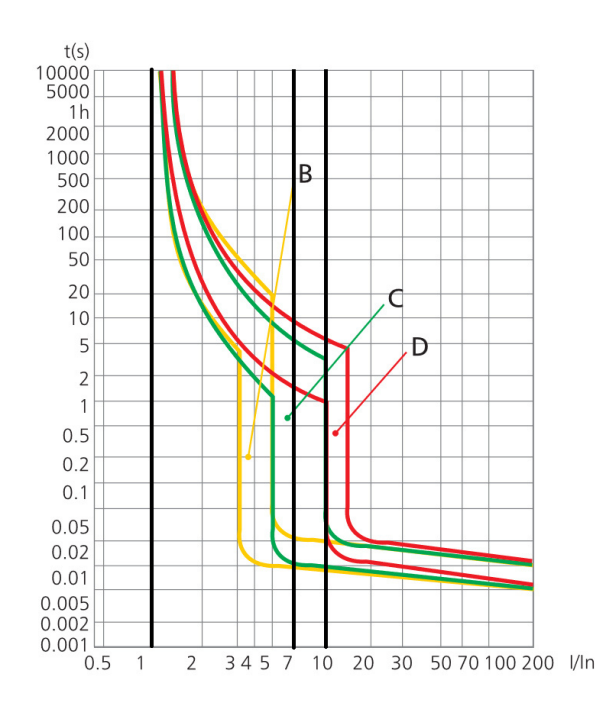

**Figura 72.** Regiones de activación para magneto-térmicos CHINT familia NB1-63

protección. En conclusión se selecciona un magneto-térmico CHINT NB1-63 de 3A, 1p+N Curva D.

La protección general del sistema debe ser considerada a partir del sumatorio total de corrientes, para este caso particular  $I_{NCT} = 12, 2A$ , dando como resultado una protección CHINT NB1-63 de 13 A, 1p+N. Además, se debe asegurar una selectividad completa dentro del grupo de protecciones, y se toma en cuenta cada una de las gráficas de las protecciones seleccionadas formando la Tabla 41.

| <b>Descripción</b> | I Act T        | t Act T         | I Act T | t Act T         | I Act M  | t Act M |
|--------------------|----------------|-----------------|---------|-----------------|----------|---------|
|                    | <b>Posible</b> | <b>Posible</b>  | segura  | segura          | segura   | segura  |
| NB1-63 3 A D       | 30A            | 6 s             | 45 A    | 4 s             | $>45$ A  | 0.07 s  |
| NB1-63 10 A B      | 30 A           | 50 <sub>s</sub> | 50 A    | 20 <sub>s</sub> | $>50$ A  | 0.06 s  |
| NB1-63 12 A B      | 36 A           | 50 <sub>s</sub> | 60 A    | 20 <sub>s</sub> | $>50$ A  | 0.06 s  |
| NB1-63 12 A C      | 60 A           | 10 <sub>s</sub> | 120A    | 3s              | $>120$ A | 0.06 s  |
| NB1-63 12 A D      | 120 A          | 6s              | 180 A   | 4s              | $>180$ A | 0.07 s  |

**Tabla 41.** Comparativa de tiempo y corriente de activación [20]

Como se puede observar en la tabla los valores de activación de las protecciones NB1- 63 10 A B y NB1-63 12 A B se superponen por lo tanto no es un dispositivo elegible, en consecuencia la protección general es un interruptor magneto-térmico NB1-63 12 A 1p+N Curva C garantizando selectividad completa.

Finalmente, para la selección del diferencial se considera la recomendación según la norma IEC 60479 que estipula que la protección humana se realiza con una sensibilidad de 30 mA para un tiempo de respuesta de 30 ms. Al igual que el interruptor magneto-térmico se lo selecciona mediante la corriente nominal de corte priorizando la activación del magnetotérmico general. En la Figura 73 se pueden observar los valores nominales disponibles.

|             |           |                                      |                 |             |                          | <b>Order Code</b> |                          |  |
|-------------|-----------|--------------------------------------|-----------------|-------------|--------------------------|-------------------|--------------------------|--|
|             | In<br>(A) | $\mathsf{I}\Delta\mathsf{n}$<br>(mA) |                 | <b>CTN</b>  | Curve C                  |                   | <b>Curve D</b>           |  |
| (a)         |           |                                      | <b>Standard</b> | <b>RoHS</b> | <b>Standard</b>          | <b>RoHS</b>       |                          |  |
| $1$ CENT-16 | 6         | 30                                   | 72              | 144001      | ٠                        | 144091            | ٠                        |  |
|             | 6         | 100                                  | 72              | 144002      | $\overline{\phantom{a}}$ | 144092            | $\overline{\phantom{a}}$ |  |
|             | 6         | 300                                  | 72              | 144003      | ٠                        | 144093            | u                        |  |
|             | 10        | 30                                   | 72              | 144004      | L.                       | 144094            | L.                       |  |
|             | 10        | 100                                  | 72              | 144005      | $\overline{a}$           | 144095            | ٠                        |  |
|             | 10        | 300                                  | 72              | 144006      | a.                       | 144096            | ٠                        |  |
|             | 16        | 30                                   | 72              | 144007      | $\sim$                   | 144097            |                          |  |
|             | 16        | 100                                  | 72              | 144008      | D                        | 144098            | ٠                        |  |
|             | 16        | 300                                  | 72              | 144009      | $\overline{\phantom{a}}$ | 144099            | i.                       |  |
|             | 20        | 30                                   | 72              | 144010      | ٠                        | 144100            | ۰                        |  |
|             | 20        | 100                                  | 72              | 144011      |                          | 144101            |                          |  |

DZ47LE, 1P+N, Curve C: Icn=6000A (In: 6~40A), 4500A (In: 50, 60A)/Curve D: Icn=4500A

**Figura 73.** Especificaciones de interruptores diferenciales CHINT familia DZ47LE [21]

Comparando los valores comerciales, los dispositivos del sistema y las recomendaciones de la Norma IEC 60479 se selecciona un DZ47LE 16A-30 mA Curva C.

#### **7.7.11. Selección del Conductor**

Complementando a la sección anterior se debe asegurar que el conductor seleccionado sea capaz de soportar la corriente a circular por cada uno de sus circuitos, y que su regulación o caída de tensión sea menor al 3 % para circuitos ramales y de 5 % en el circuito general, al encontrarnos en un sistema monofásico la sección mínima del conductor calcula en base corriente total del circuito empleando (66).

$$
S_{min} \ge \frac{2 \cdot L_C \cdot I_{NC} \cdot f_p}{\gamma \cdot \Delta V} \tag{66}
$$

Donde

- $S_{min}$  Sección mínima del conductor, en mm<sup>2</sup>;
- $L<sub>C</sub>$  Longitud del Conductor, en m
- $I_{NC}$  Corriente nominal de consumo, en A;
- $f_p$  Factor de potencia, adimensional;
- $\gamma$  Conductividad del conductor, m/ $\Omega \cdot$ m $^2$ ;
- ∆V Caída de tensión,en V.

El factor de potencia dependerá del tipo de carga a calcular, y en este caso particular la bomba mantiene un valor de 0,81, la conductividad del cable dependerá del material y la temperatura del mismo por lo cual se considera una conductividad de 47,69 MS/m a una temperatura de 75 ◦C para un conductor de cobre y la longitud del cable se asumirá como longitud máxima del conductor de 15 m.

| <b>Descripción</b> | <b>Corriente</b><br>nominal | <b>Factor de</b><br>potencia | <b>Sección</b><br>mínima<br>calculada | <b>Calibre</b><br>nominal<br><b>AWG</b> | Capacidad |
|--------------------|-----------------------------|------------------------------|---------------------------------------|-----------------------------------------|-----------|
| <b>Fuentes</b>     | 9.7A                        |                              | 1.69                                  | 14                                      | 18A       |
| <b>Bomba</b>       | 2,5A                        | 0.81                         | 0,35                                  | 16                                      | 15 A      |
| General            | 12,2A                       |                              | 1,21                                  | 14                                      | 18 A      |

**Tabla 42.** Selección de calibre de conductor de cobre

Como verificación final se emplea (63) obteniendo:

 $9.7 < 10 < 18$  ∴  $Cumple$  $2.5 < 3 < 15$ ; Cumple 12,2 < 13 < 18 ∴ Cumple

En conclusión, Se selecciona un conductor AWG 14, para el cableado de los circuitos derivados de las fuentes y la acometida general, pero para el cableado de la bomba un conductor AWG 16 para conservar una caída de voltaje del 3 % a una distancia máxima de 15 m.

## **7.7.12. Selección de Contactores y Relés de Acoplamiento**

Para la selección de contactores se tiene, como: la categoría de empleo según la norma IEC 60947-4-1, la potencia de consumo de la carga, y la tensión de activación de la bobina. Para el manejo de la bomba de impulsión, la cual al ser un motor se la considera una carga inductiva tipo AC3, la potencia eléctrica consumida por el motor se calcula mediante (67).

$$
P_e = \frac{P_{max}}{e_M} \tag{67}
$$

### Donde

 $P_e$  Potencia eléctrica del motor, en W;

 $P_{max}$  Potencia máxima entregada por la bomba de impulsión, en W;

 $e_M$  Eficiencia de la bomba, adimensional.

La potencia entregada por la bomba es un dato de fabricante encontrada en la placa del dispositivo, en este caso los datos de placa se encuentran disponibles en la Figura 71 y la eficiencia de la bomba dependerá del punto de operación, por lo cual se asumirá un 70 %. Conociendo estos datos se remplaza en (67).

$$
P_e = \frac{550}{0.7}
$$
  

$$
P_e = 785,71W
$$

Una vez conocida la potencia de consumo eléctrico se selecciona un contactor acorde a las necesidades, considerando el voltaje utilizado por el PLC de 24V y evitando el uso de relés de acoplamiento, en la Figura 74 se puede observar los dispositivos de la marca WEG seleccionables en base a su categoría y potencia máxima soportada.

| $\mathsf{I}_a$ máx.<br>$(U_e \le 440 V)$ | $I_e = I_{th}$<br>$(U_{0} \le 690 V)$<br>$\theta \leq 55^{\circ}C$ |               | Motor trifásico - IV polos - 60 Hz - 1.800 rpm | Potencia nominal de empleo en AC-3 <sup>1)</sup> |           |               |                   | Contactos auxiliares por contactor |                                                           |                   |
|------------------------------------------|--------------------------------------------------------------------|---------------|------------------------------------------------|--------------------------------------------------|-----------|---------------|-------------------|------------------------------------|-----------------------------------------------------------|-------------------|
| $AC-3$                                   | $AC-1$                                                             | 220 V<br>230V | 380 V<br>400 V                                 | 415V<br>440 V                                    | 500 V     | 660V<br>690 V | $\cdot$ 3<br>$-4$ | $4^{\circ}$<br>$^{\bullet}2$       | Referencia para<br>completar con la<br>tensión de comando | Peso <sup>2</sup> |
| Α                                        | $\overline{A}$                                                     | kW/cv         | kW/cv                                          | kW / cv                                          | kW/cv     | kW/cv         | <b>NA</b>         | <b>NF</b>                          |                                                           | kg                |
| 9                                        | 25                                                                 | 2,2/3         | 4/5.5                                          | 4.5/6                                            | 5.5/7.5   | 5,5/7,5       |                   |                                    | CWB9-11-30 ♦                                              | 0,372             |
| 12                                       | 25                                                                 | 3/4           | 5.5/7.5                                        | 6.5/8.7                                          | 7.5/10    | 7.5/10        |                   |                                    | CWB12-11-30◆                                              | 0,372             |
| 18                                       | 32                                                                 | 4.5/6         | 7.5/10                                         | 9.2 / 12.5                                       | 10/13.4   | 11/15         |                   |                                    | CWB18-11-30◆                                              | 0,372             |
| 25                                       | 40                                                                 | 6.5/8.7       | 12.5/16.8                                      | 12.5/16.8                                        | 15/20     | 15/20         |                   |                                    | CWB25-11-30 ♦                                             | 0,408             |
| 32                                       | 50                                                                 | 7.5/10        | 15/20                                          | 15/20                                            | 18.5 / 25 | 18.5 / 25     |                   |                                    | CWB32-11-30 ♦                                             | 0,408             |
| 38                                       | 50                                                                 | 9.2 / 12.5    | 18.5 / 25                                      | 18.5 / 25                                        | 18.5 / 25 | 18.5 / 25     |                   |                                    | CWB38-11-30 ♦                                             | 0,408             |

Contatores de Potência Tripolares de 9 A a 38 A (AC-3)

**Corrente Alterna** 

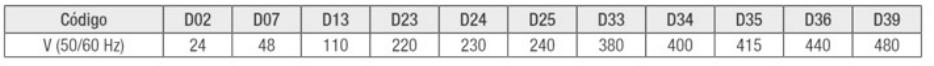

**Corrente Continua** 

| Código | C <sub>03</sub> | CO <sub>7</sub> | C <sub>09</sub> | C12 | $0 + 2$<br>U I J | C15 |
|--------|-----------------|-----------------|-----------------|-----|------------------|-----|
| cc     | 24              | 48              | 60              | 10  | 125              | 220 |

**Figura 74.** Especificaciones de contactores WEG familia CWB [22]

Comparando la potencia necesaria por la bomba y las potencias disponibles de operación en categoría AC3 es el modelo CWB9-11-30-C03 compatible con los voltajes de operación del sistema en base al diagrama de bloques presentado en la Figura 63. En cuanto a los

relés de acoplamiento, existe la categorización en DC pero en el mercado es difícil su obtención, por lo cual, se seleccionará en base al tipo de alimentación necesaria, la corriente de consumo de la carga y el voltaje de alimentación de la bobina. Considerando el tipo de montaje sobre carril Din el fabricante Omron de los relés de acoplamiento de la familia MY4 con distintos sockets, en la Figura 75 se resuman las características de los modelos seleccionables.

|  | <b>Model</b>                | <b>Coil ratings</b>                    | <b>Contact form</b> | <b>Contact ratings</b>                                         | File No. | Certified number of operations                                     |
|--|-----------------------------|----------------------------------------|---------------------|----------------------------------------------------------------|----------|--------------------------------------------------------------------|
|  | IMY⊡<br>220 and 220/240 VAC | 6.12.24.48/50.100/<br>110 110/120 200/ | <b>DPDT</b>         | 10 A 250 VAC ( $cos \varphi = 1$ )<br>10 A 30 VDC (L/R = 0 ms) |          | MY2: 10 000 operations<br>6692 (VDE0435)   MY4: 100.000 operations |
|  |                             | 6 12 24 48 100/<br>110 and 125 VDC     | 4PDT                | $5 A. 250 VAC (cos \phi = 1)$<br>$5 A$ 30 VDC (L/R = 0 ms)     |          | MY4Z: 50 000 operations (AC)                                       |

**Figura 75.** Especificaciones de relés de acoplamiento Omron familia MY [23]

Siendo el modelo MY4-24-4PDT el relé seleccionado que cumple con las especificaciones deseadas y cuyas características detalladas se encuentra en el Anexo D.24, además, para facilitar su montaje sobre carril Din se presentan las opciones disponibles en la Figura 76.

| No. of<br>poles | Appearance | Model                        | <b>Carry current</b> | <b>Dielectric</b><br>withstand voltage | <b>Insulation resistance</b><br>(see note 2) |  |
|-----------------|------------|------------------------------|----------------------|----------------------------------------|----------------------------------------------|--|
|                 |            | <b>PYFZ-08-E/</b><br>PYFZ-08 | 10 A                 | 2,250 VAC, 1 min                       |                                              |  |
| $\overline{2}$  |            | PYF08A-E/<br>PYF08A          | 7A                   |                                        | $1,000$ M $\Omega$ m in                      |  |
|                 |            | PYF08A-N (see note 3)        | 7 A (see note 4)     | 2,000 VAC, 1 min                       |                                              |  |

**Figura 76.** Especificaciones de sochets Omron familia PYF [23]

Siendo la opción disponible en el mercado el modelo PYFZ-08. En conclusión se requieren 2 relés de acoplamiento MY4-24-4PDT con sus respectivos sockets PYFZ-08 para el control de la bombas de 12 V como se puede observar en la Figura 63.

#### **7.7.13. Selección del Tablero de Control**

El tablero de control cumple la finalidad del almacenamiento y protección de los elementos de mando y potencia, además de brindar un espacio para el acople de elementos de visualización, y su selección es dependiendo de del espacio necesario y el grado de protección, en función de las condiciones ambientales. Es decir dependiendo su grado de estanqueidad y el grado de rigidez mecánica, mayormente conocidos como el grado IP y el grado IK. La instalación puede ser susceptible a salpicaduras de agua, y necesita una protección de al menos un IP64, el fabricante BEAUCOP ofrece una gran gama de gabinetes eléctricos con dicho grado de protección. Se consideran también otros parámetros como la posibilidad de montar y proteger la pantalla seleccionada para brindar la alternativa de gabinetes de servicio pesado con visor transparente cuyas medidas disponibles se presentan en la Figura 77.

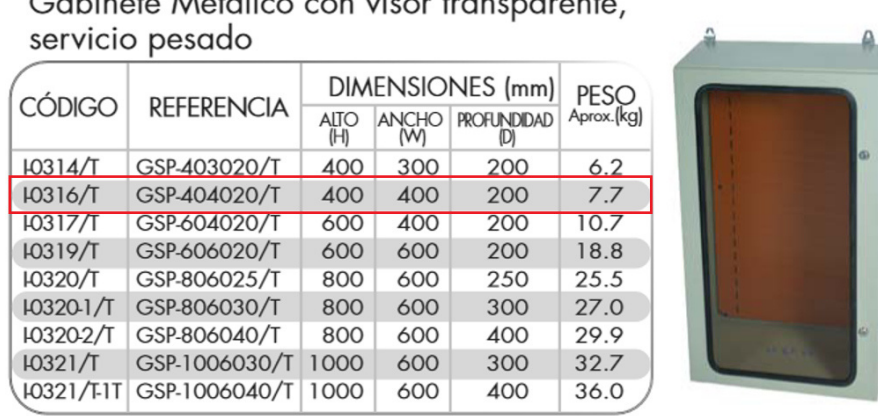

 $\bigcap_{i=1}^n A_i$  and  $\bigcup_{i=1}^n A_i$  and  $\bigcap_{i=1}^n A_i$  and  $\bigcap_{i=1}^n A_i$  and  $\bigcap_{i=1}^n A_i$ 

**Figura 77.** Gabinetes eléctricos BEAUCOP [15]

Para lograr el montaje de la pantalla seleccionada en la sección 7.7.3 se debe incorporar de una puerta interna abatible como se muestra en la Figura 78.

|                 |                   |             | <b>DIMENSIONES</b> (mm) |                     |  |  |  |  |
|-----------------|-------------------|-------------|-------------------------|---------------------|--|--|--|--|
| <b>CÓDIGO</b>   | <b>REFERENCIA</b> | ALTO<br>(H) | ANCHO                   | PESO<br>Aprox.(Kg.) |  |  |  |  |
| <b>IO314PL</b>  | PISP-4030         | 400         | 300                     | 1.50                |  |  |  |  |
| <b>IO316PL</b>  | <b>PISP-4040</b>  | 400         | 400                     | 1.98                |  |  |  |  |
| <b>IO317-PI</b> | PISP-6040         | 600         | 400                     | 3.00                |  |  |  |  |
| <b>IO319-PI</b> | PISP-6060         | 600         | 600                     | 5.34                |  |  |  |  |
| <b>IO320-PI</b> | PISP-8060         | 800         | 600                     | 7.00                |  |  |  |  |
| <b>IO321-PL</b> | PISP-10060        | 1000        | 600                     | 8.87                |  |  |  |  |
|                 |                   |             |                         |                     |  |  |  |  |

**Figura 78.** Dimensiones disponibles de puertas internas [15]

Considerando el tamaño de cada dispositivo a montar se selecciona un gabinete I0316/T con su respectiva puerta interna I-0316PI.

## **7.7.14. Conexionado y Distribución de Elementos**

Terminada la selección de los elementos del sistema, se presenta el esquema de conexiones a detalle cada conexión del sistema tomando en cuenta el funcionamiento de cada dispositivo, borneras necesarias para la interconexión de elementos y sus referencias como se muestra en la Figura 79.

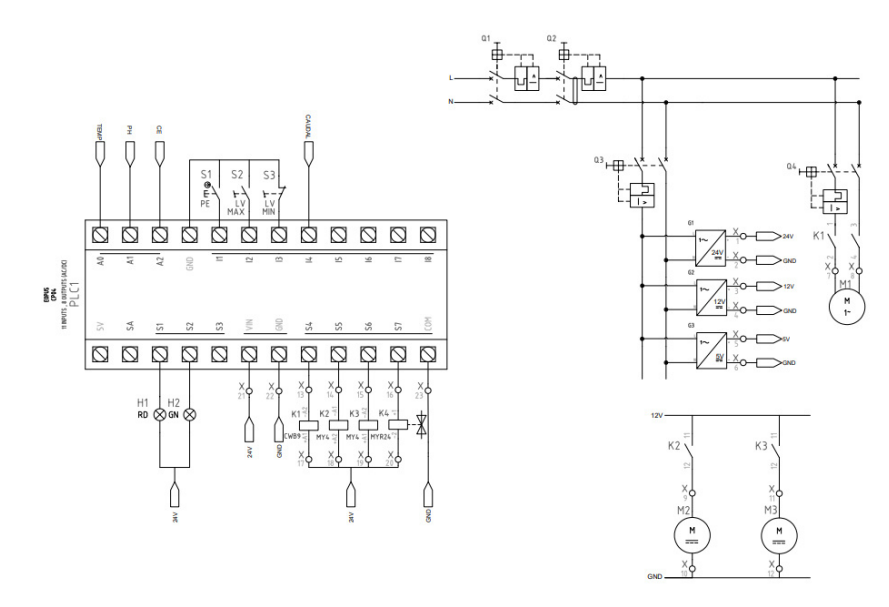

**Figura 79.** Conexionado principal del sistema

Además se presenta la distribución de elementos dentro del gabinete de control, asegurando que la selección del mismo es la adecuada como se muestra en la Figura 81.

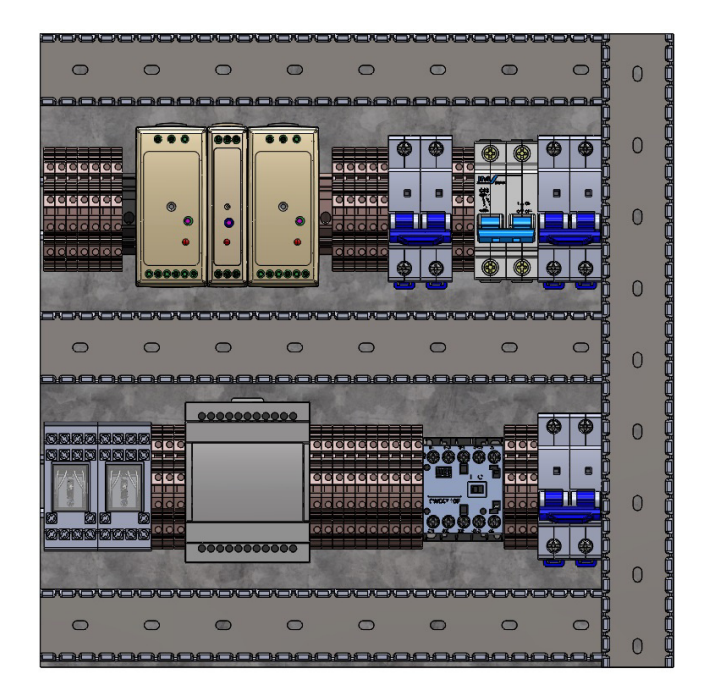

**Figura 80.** Panel de montaje interno

De la misma manera se lo realiza con el circuito de conexión necesario entre el montaje interno al panel frontal y dispositivos de almacenamiento de información.

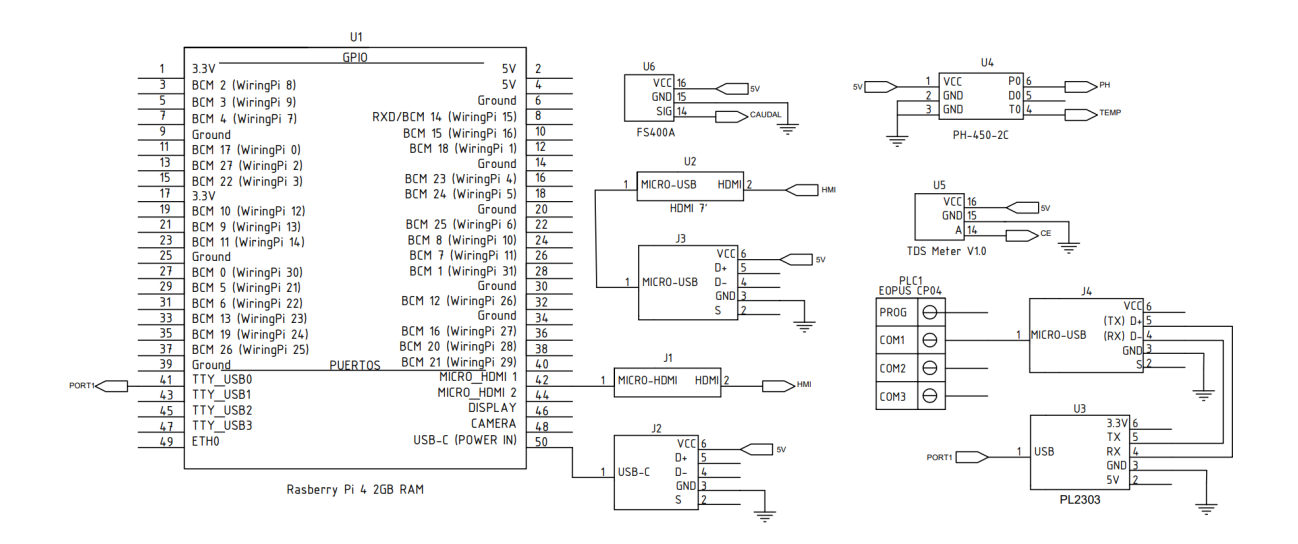

**Figura 81.** Conexionado de adquisición y almacenamiento de datos

Los puertos de comunicación y alimentación de los dispositivos no están pensados para una arquitectura industrial, esto se puede solventar a través de cables direccionadores de señal conocidos en su mayoría como adaptadores, los cuales se puede encontrar tres casos, ambos puertos manejan el mismo protocolo de comunicación pero distinto terminal, y utilizan el mismo terminal pero distinto protocolo de comunicación y en el peor de los casos que ambos dispositivos mantengan distinto protocolo y distinto terminal. Con lo antes expuesto se construye la Tabla 43 con los puertos a utilizar y la función cumplen.

| Conexión | <b>Puerto A</b> | <b>Protocolo A</b> | <b>Protocolo B</b>              | <b>Puerto B</b> | <b>Observación</b> |
|----------|-----------------|--------------------|---------------------------------|-----------------|--------------------|
| J1       | MICRO-HDMI      | <b>HDMI 1.4</b>    | <b>HDMI 1.3</b>                 | <b>HDMI</b>     | Comunicación       |
|          |                 |                    |                                 |                 | Compatible         |
| J2       | USB-C           | <b>USB-C 3.1</b>   | 5V 3A                           | T-block         | Alimentación       |
|          |                 |                    |                                 | 5 pines         | Compatible         |
| J3       | MICRO-USB       | <b>USB 2.0</b>     | <b>USB 2.0</b>                  | <b>USB</b>      | Comunicación       |
|          |                 |                    |                                 | Compatible      |                    |
| J4       | MICRO-USB       | <b>USB 2.0</b>     | COM <sub>1</sub><br><b>UART</b> | Comunicación    |                    |
|          |                 |                    |                                 |                 | No compatible      |

**Tabla 43.** Potencia requerida por fuente

Los terminales de conexión J4 no utilizan el mismo protocolo de comunicación a pesar que el nivel lógico de voltaje es el mismo que el de los terminales J2 Y J3, Por consiguiente se debe utilizar un intérprete, modelo FTDI PL2303 que cumple el funcionamiento de intérprete tipo puente, es decir, que la interpretación es bidireccional garantizando la correcta comunicación de ambos dispositivos.

Una vez que las conexiones se encuentren verificadas se debe implementar los dispositivos en el gabinete eléctrico como se mostró en la Figura 81 junto a la Figura 82.

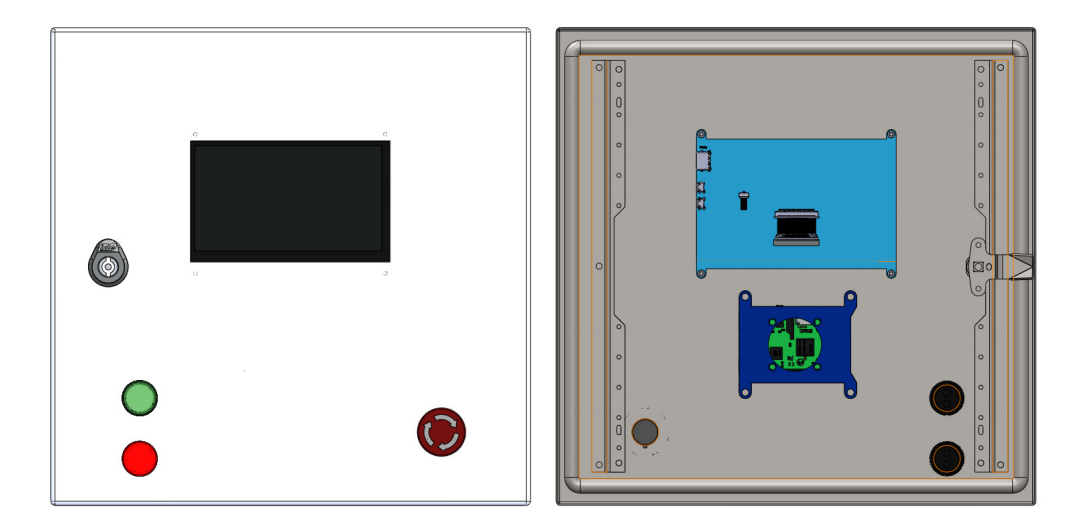

**Figura 82.** Distribución de elementos en Puerta interna

## **7.8. Dimensionamiento Informático**

Dentro de las etapas de diseño del software es la abstracción del sistema, una de las herramientas para cumplir dicho propósito es el modelamiento de sistemas mediante la metodología de Modelo C4 cuyos diagramas pueden acoplarse dependiendo de la etapa del diseño. En la Figura 83 se observa la arquitectura del software en forma de diagrama de contenedores a un nivel 2 de abstracción.

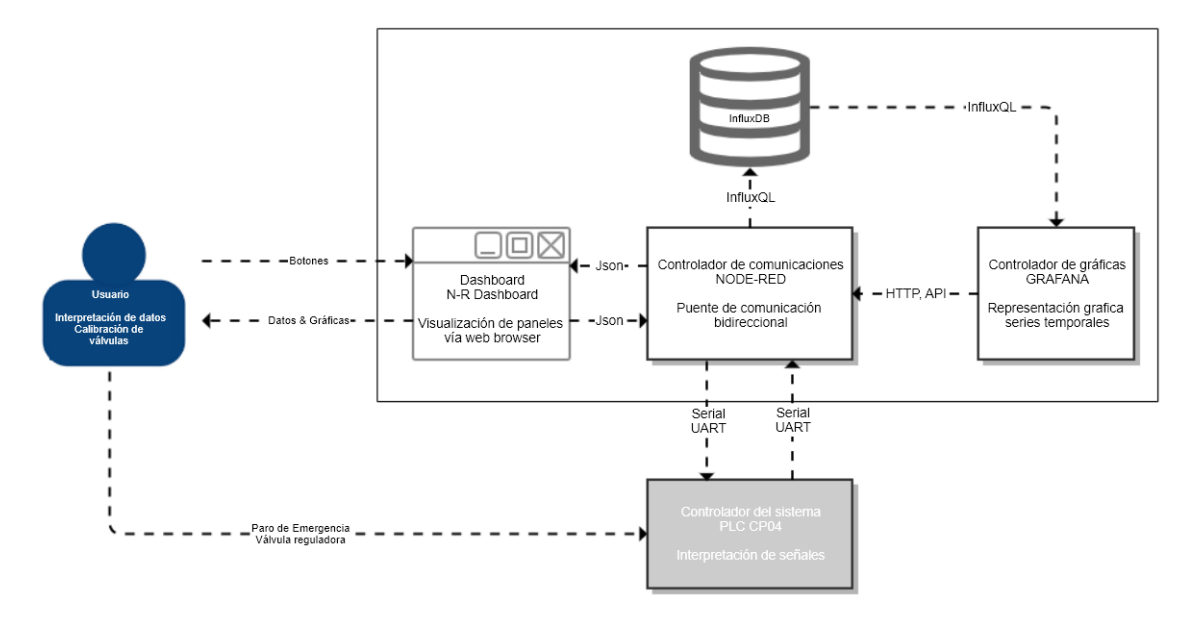

**Figura 83.** Diagrama de contenedores

El sistema se compone de 6 partes fundamentales que mantienen una comunicación bidireccional dependiente del protocolo y la tecnología a utilizar. Si se analiza cada bloque se forma el diagrama de componentes como se muestra en la Figura 84 en la que indica el flujo de información a lo largo de todo el sistema.

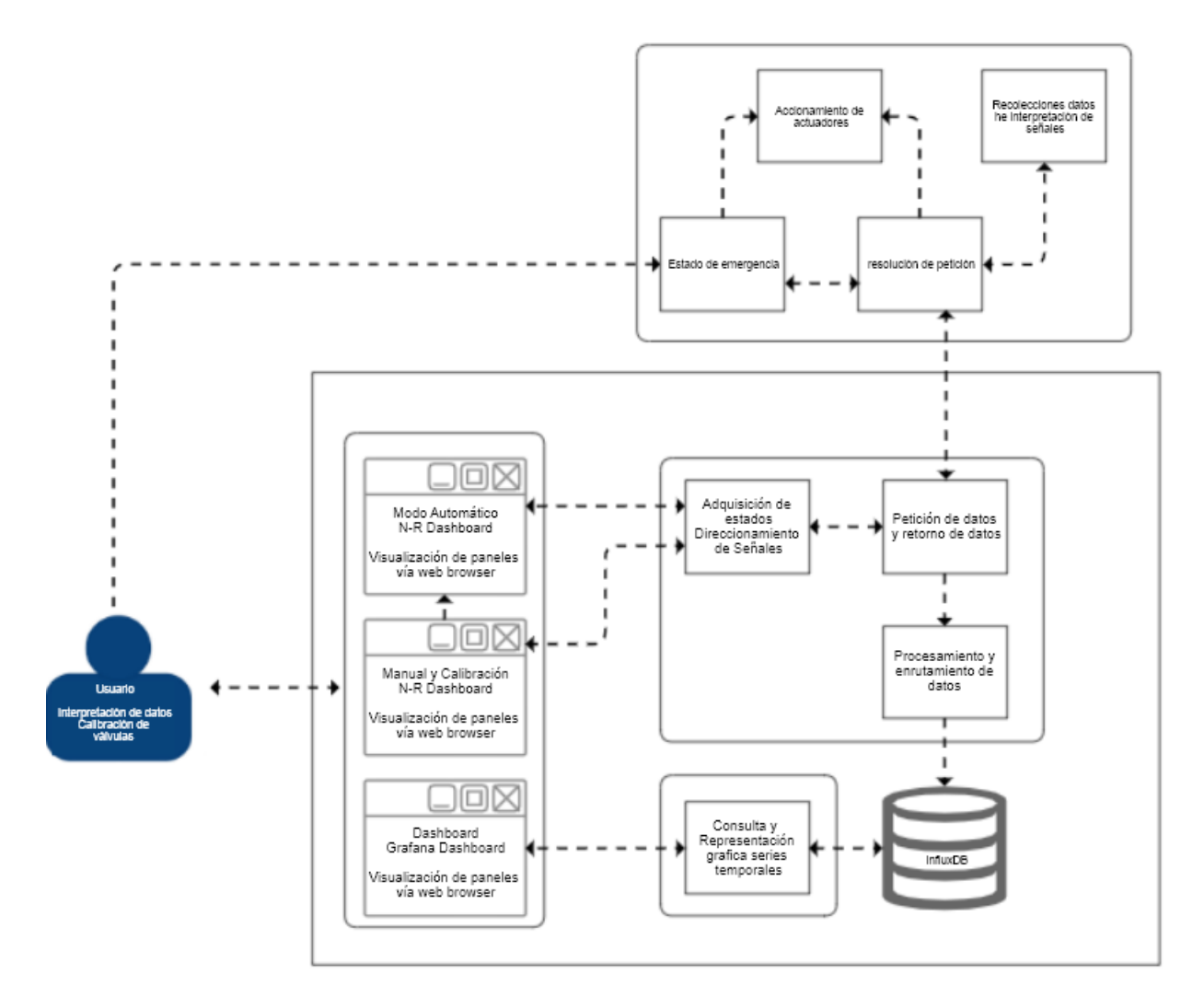

**Figura 84.** Diagrama de componentes

En las primeras etapas del proceso el usuario calibra la válvula reguladora de caudal antes de empezar el proceso de distribución, además, se define un tiempo de muestreo dependiente del subproceso a ejecutarse, que no es lo mismo el subproceso de formación y ajuste de solución al subproceso de visualización de datos, a pesar de mantener el uso de la misma información, por la cual, se plantea separar dichos procesos en distintas visualizaciones.

#### **7.8.1. Diseño de Interfaz Humano Máquina**

La interfaz Humano Máquina o por sus siglas en inglés HMI, es un sistema con la capacidad de comunicar a los usuarios con las operaciones que se realizan dentro de un proceso, esto en los últimos años se ha empleado una interfaz gráfica de usuario o GUI, ese fenómeno se debe a la actual disponibilidad en el mercado de pantallas con una mayor capacidad de interacción incorporando en muchas de ellas un sensor táctil que puede ser de tipo resistivo o capacitivo. Dada la arquitectura del sistema a implementar y las características de sus requerimientos como son un sistema automático y un sistema manual, se define las vistas o pantallas de las cuales se compondrá la interfaz. Al iniciar el sistema la pantalla principal o Home como se muestra en la Figura 85 se referirá al modo automático del sistema que podrá iniciar los procesos de cultivo con un ajuste automático de solución y riego dependiendo de la etapa de cultivo.

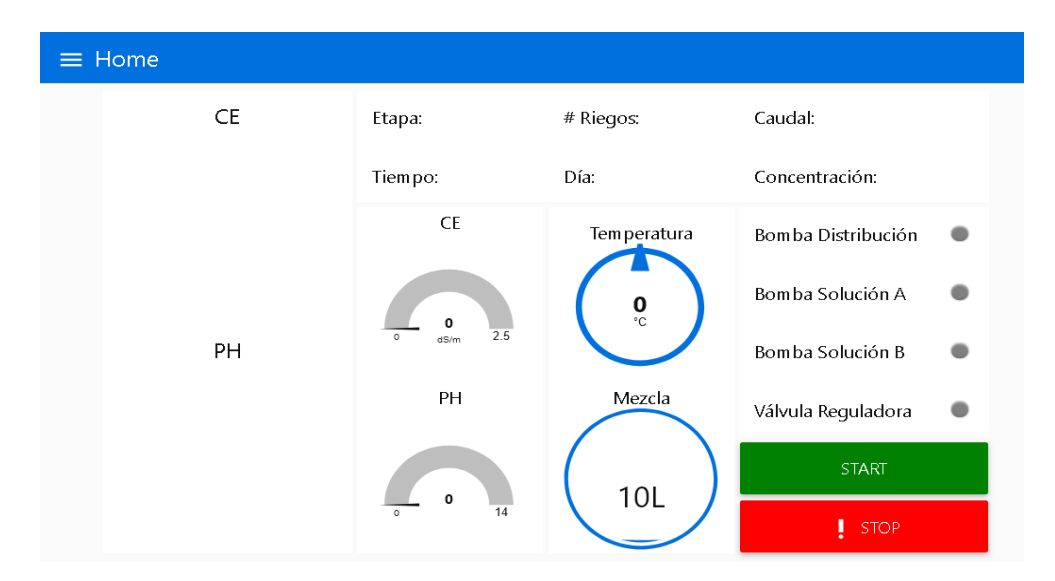

**Figura 85.** Pantalla principal

De acuerdo a las recomendaciones tanto del estándar ANSI/ISA101 y al handbook High performance HMI, se implementa indicadores gráficos de tipo analógico, mostrando en una vista simple todos los parámetros, para la interpretación del proceso y el estado del mismo, además, en caso de ser necesario se ha incorporado un paro de emergencia brindando redundancia en el único proceso crítico. En caso de un ajuste o la calibración manual de alguno de los parámetros se accede a través del menú a la segunda pantalla como se muestran en las Figuras 86 y 87.

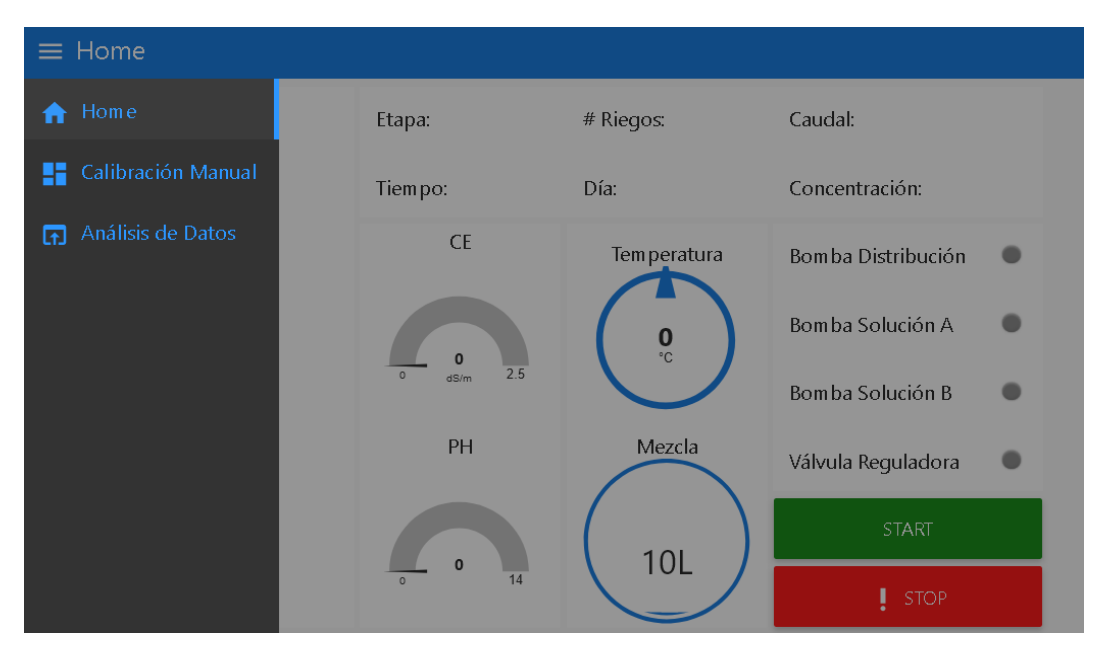

**Figura 86.** Menú de navegación entre paneles

El menú de navegación se despliega mostrando los paneles disponibles en el sistema y cada uno de ellos está representado por un ícono resaltando de su funcionamiento, siendo de esta manera intuitivo para el manejo del usuario incluso si lo usa por primera vez.

| $\equiv$ Calibración Manual       |                      |                         |                                                              |                               |                  |                     |
|-----------------------------------|----------------------|-------------------------|--------------------------------------------------------------|-------------------------------|------------------|---------------------|
| Caudal                            | CE                   |                         |                                                              | Solución Consentrada A        |                  |                     |
| 0<br>40<br>$\circ$<br>$\bigcup$ s | 0<br>$\circ$<br>dS/m | 2.5<br>PH               | Select duration<br>Solución Concentrada B<br>Select duration |                               |                  |                     |
| $\overline{2}$<br>$\overline{3}$  | 0<br>$\Omega$        | 14                      |                                                              |                               |                  |                     |
|                                   | Etapa<br>$\triangle$ | Dia<br>$\blacktriangle$ | Riego<br>$\blacktriangle$                                    | <b>TR</b><br>$\blacktriangle$ | %<br>$\triangle$ |                     |
|                                   | 1                    | $0 - 6$                 | $4 - 6$                                                      | $2-3$ min                     | 0%               | $\hat{\phantom{0}}$ |
|                                   | $\overline{c}$       | $7 - 120$               | $\overline{3}$                                               | $1-2$ min                     | 50%              |                     |
|                                   | 3                    | $120+$                  | $3 - 4$                                                      | $1-2$ min                     | 100%             | $\checkmark$        |

**Figura 87.** Pantalla de calibración manual

A través del menú de navegación se accede a los dashboard de análisis de datos en los cuales se observa los datos recopilados a manera de series temporales para un posterior análisis según la conveniencia del usuario, en la Figura 88 se representa un set de datos de prueba asegurando su funcionamiento.

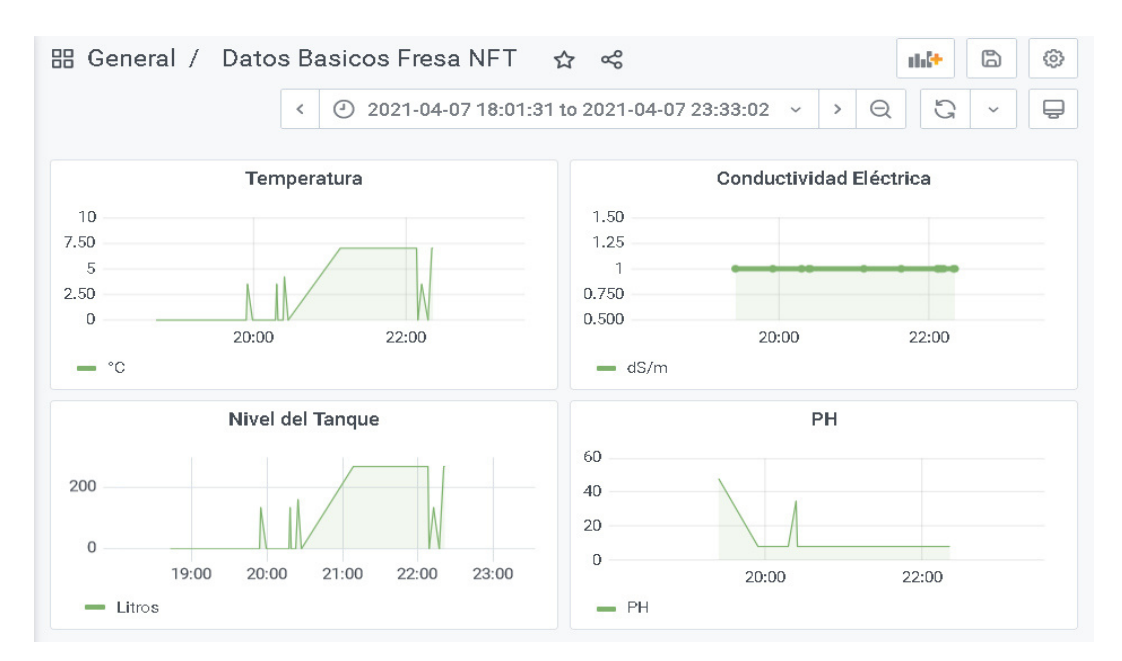

**Figura 88.** Pantalla de representación gráfica detallada

## **7.8.2. Diseño de Etapas de Funcionamiento y Riego**

El sistema constará de dos modos de funcionamiento como son el modo automático y el modo manual. en el funcionamiento manual el usuario podrá manipular el riego y la concentración de nutrientes mediante la implementación de una tabla de ayuda como se muestra en la Figura 87, cabe recalcar que se puede utilizar como indicador para la calibración de la válvula reguladora. Si se analiza el modo automático tenemos 3 etapas fijas de funcionamiento como se muestra en la Tabla 45.

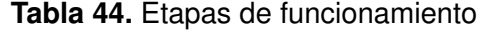

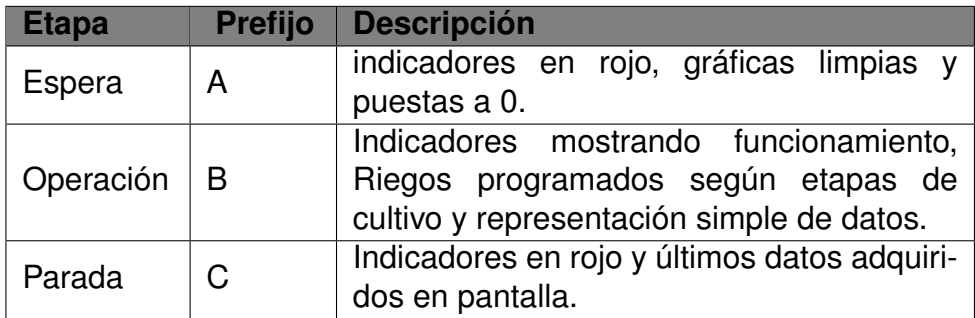

Estos estados están relacionados entre sí se podrá modelar su comportamiento como un autómata finito cuya esquematización se muestra en la Figura 89.

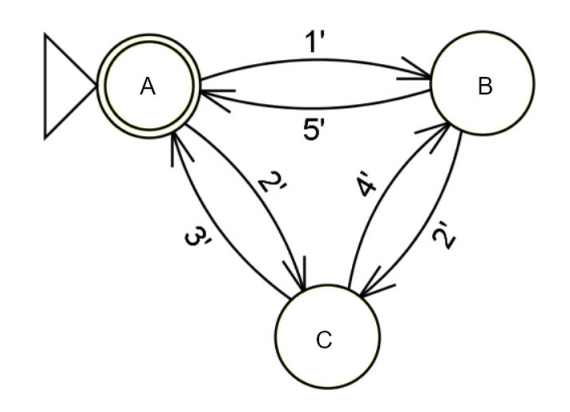

**Figura 89.** Representación gráfica de estados en modo automático

Las condiciones de funcionamiento quedarán determinadas en torno a las variables definidas en el sistema, siendo las más representativas el día actual y una variable de tipo booleano que muestre sí se a presionado o no el botón de parada. Además, dentro del estado de operación se encuentran inmersas las etapas de cultivo detalladas en la sección 5.4.5 en la Tabla 10.El comportamiento de estas etapas será el mismo tanto en el estado de espera como parada y se puede agrupar dichos estados en uno solo como se muestra en la Figura 90.

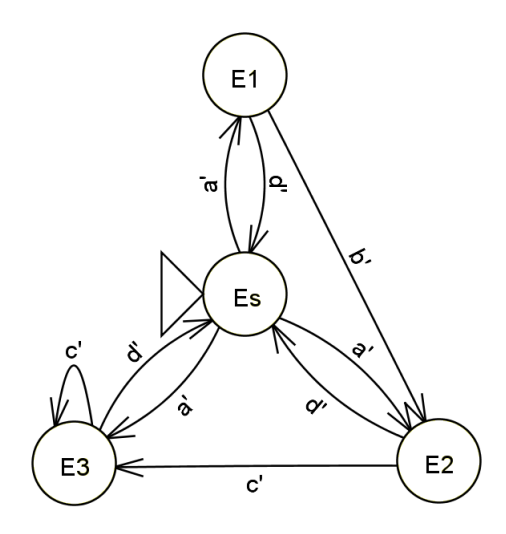

**Figura 90.** Representación gráfica de estados en etapas de cultivo

La Figura 90 no es la simplificación de la Figura 89, en lugar de ello son autómatas que operan en distintas partes del sistema pero al formar parte del mismo se utilizarán las mismas variables para su implementación. Pero si es posible definir las siguientes relaciones lógicas.

| <b>Nombre</b> | <b>Relación</b>            |
|---------------|----------------------------|
| Es            | $\mathsf{A}\vee\mathsf{B}$ |
| a'            | $1' \vee 4'$               |
|               | $2' \vee 5'$               |

**Tabla 45.** Relaciones lógicas en etapas de funcionamiento

Dado que la herramienta a utilizar es Node-Red se debe acoplar el funcionamiento de dichos automatismos a los componentes presentados en la Figura 84, mediante flujos de información a través de nodos funcionales, los automatismo antes mostrados quedarán encapsulados dentro de un nodo acoplándose al sistema general. Esto es observable en la Figura 91 que muestra la implementación total de la arquitectura del sistema.

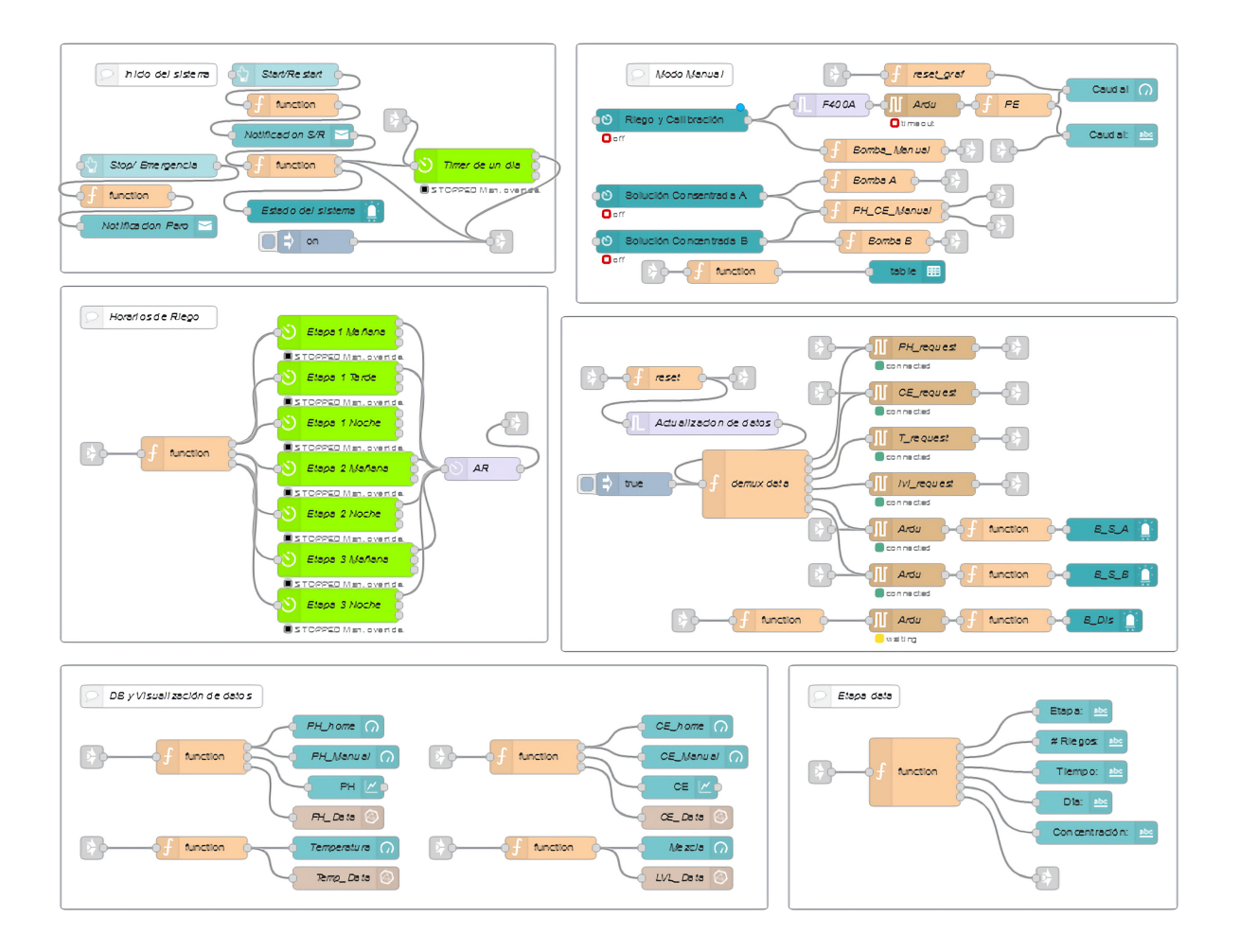

**Figura 91.** Implementación arquitectura de software

## **7.8.3. Interpretación de Señales de Entrada**

Dentro de esta sección se analizará las señales de los sensores, su comportamiento y su adecuada interpretación, como primer caso a analizar se encuentra el sensor de temperatura integrado dentro del módulo pH-450-2C para lectura de pH que se observa en la Figura 92 extraída del manual de diseño AN-1852 para electrodos de pH de la marca Texas Instruments, es un LM35.

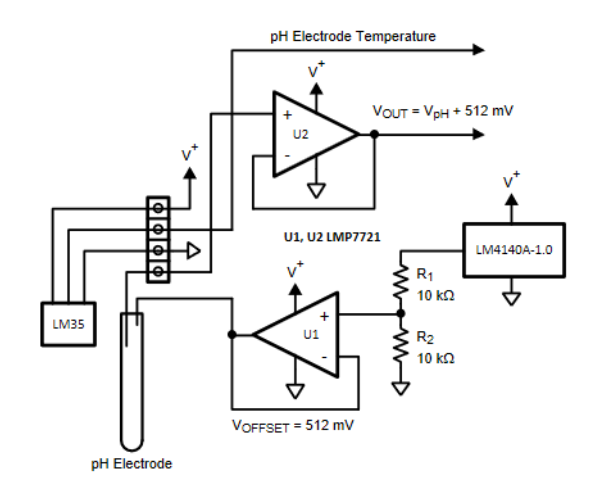

**Figura 92.** Circuito de interfaz y ajuste de electrodo de pH [24]

Este elemento es utilizado para el ajuste y corrección de la muestra ya que el electrodo genera una serie de valores a una determinada temperatura como se observa en la Figura 93.

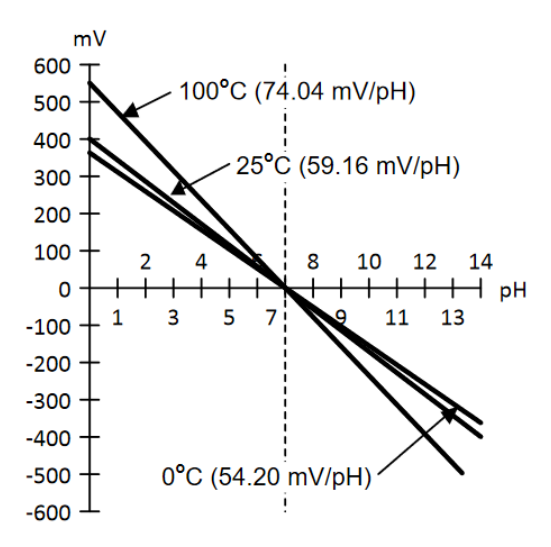

**Figura 93.** Curva de comportamiento electrodo de pH [24]

En el sensor pH-450-2C existe la posibilidad de utilizar dichos valores, pero para interpretarlos se debe conocer su funcionamiento, para este caso en la hoja de datos del sensor se especifica que por cada grado ◦C se tiene una lectura de 10 mV con un valor máximo de temperatura de 150 ◦C, por ende el voltaje máximo a la entrada del convertidor AC/DC del microcontrolador es de1,5 V. Ese rango de valores y conociendo que la resolución del convertidor es de 12 bits se plantea (68).

$$
T = \frac{V_{adc} * 3.3}{(2^{12} - 1) \cdot 100} \tag{68}
$$

Donde

 $T$  Temperatura del ambiente, en  $°C$ ;

 $V_{adc}$  Valor de salida del AC/DC de 12 bits, adimensional.

En (68) se verifica que al ser de carácter lineal es fácilmente implementable siempre y cuando la longitud del cable que lleva dicha señal no sobrepase al metro de longitud. Para el segundo caso el cual se encuentra en el mismo sensor pH-450-2C se requiere conocer el rango de valores de salida, Dicho modelo tiene la característica de ajustar su amplificación a través de un potenciómetro con un rango de salida dependiente del valor de referencia de entrada, la alimentación recomendada es 5 V se puede ajustar al rango al voltaje lógico del microcontrolador, es decir de 0 a 3,3 V. Según los los datos de calibración proporcionados por el fabricante mostrados en la Tabla 46 existe un error de medición el que debe ser compensado.

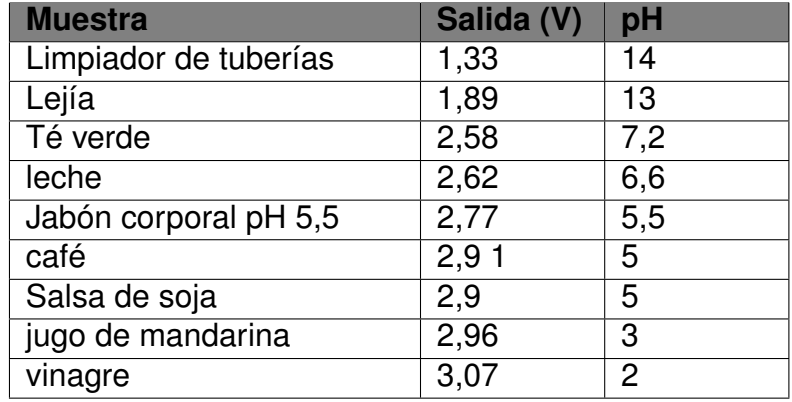

**Tabla 46.** Medidas de calibración del fabricante

Si se observa los datos característicos del electrodo como se muestra en la Figura 94 son lineales y la obtención de un modelo de tendencia lineal relacionando el voltaje de salida y el pH de la solución, cabe aclarar que dichos valores son tomados a una temperatura de 25 °C.

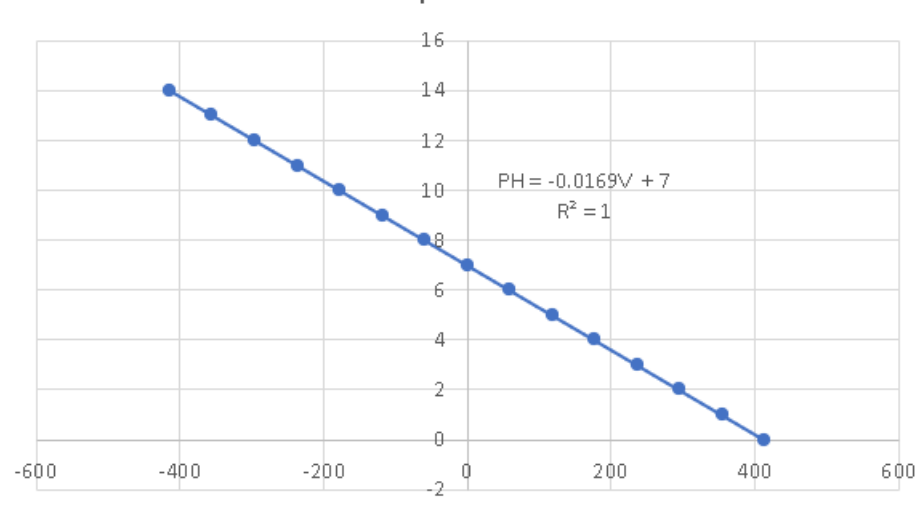

mV vs pH Electrodo

**Figura 94.** Curva característica del electrodo de pH E-201-C

Una vez conocida el la curva característica del electro se planea un modelo que aproxime los valores otorgados por el fabricante como se observa en la Figura 95, estos valores al pasar por la interfaz adquieren un error dado que los elementos utilizados no son ideales.

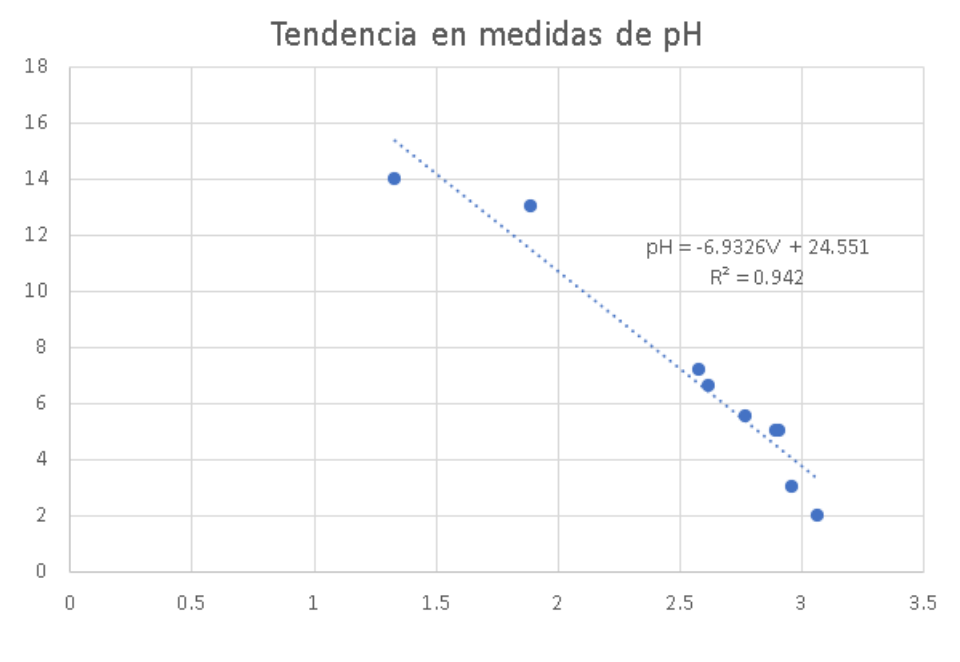

**Figura 95.** Modelo lineal de pH-450-2C y E-201C

El modelo construido a través de una regresión lineal presenta un coeficiente de tendencia de 94,42 %, dicho coeficiente se traduce a manera de error de aproximación como se puede observar en la Tabla 47.

| <b>Muestra</b>        | Salida (V) | pH             | pH Aprox | % Error  |
|-----------------------|------------|----------------|----------|----------|
| Limpiador de tuberías | 1,33       | 14             | 15,33    | $-9,5$   |
| Lejía                 | 1,89       | 13             | 11,44    | 11,93    |
| Té verde              | 2,58       | 7,2            | 6,66     | 7,43     |
| leche                 | 2,62       | 6,6            | 6,38     | 3,21     |
| Jabón corporal pH5,5  | 2,77       | 5,5            | 5,35     | 2,76     |
| café                  | 2,91       | 5              | 4,377    | 12,45    |
| Salsa de soja         | 2,9        | 5              | 4,45     | 11,07    |
| jugo de mandarina     | 2,96       | 3              | 4,03     | $-34,35$ |
| vinagre               | 3,07       | $\overline{2}$ | 3,26     | $-63,39$ |

**Tabla 47.** Medidas de calibración y error por aproximación

Para el ajuste del error se toma la diferencia de pH real y el pH aproximado, para observar el comportamiento del valor es necesario representar gráficamente como se muestra en la Figura 96. Como es evidente una aproximación lineal no es la mejor opción y se aplica una aproximación polinómica de 5 grado, esta aproximación presenta un coeficiente de tendencia del 95,86 % si bien esta aproximación es buena en los límites en sus valores centrales puede incrementar el error en vez de disminuirlo.

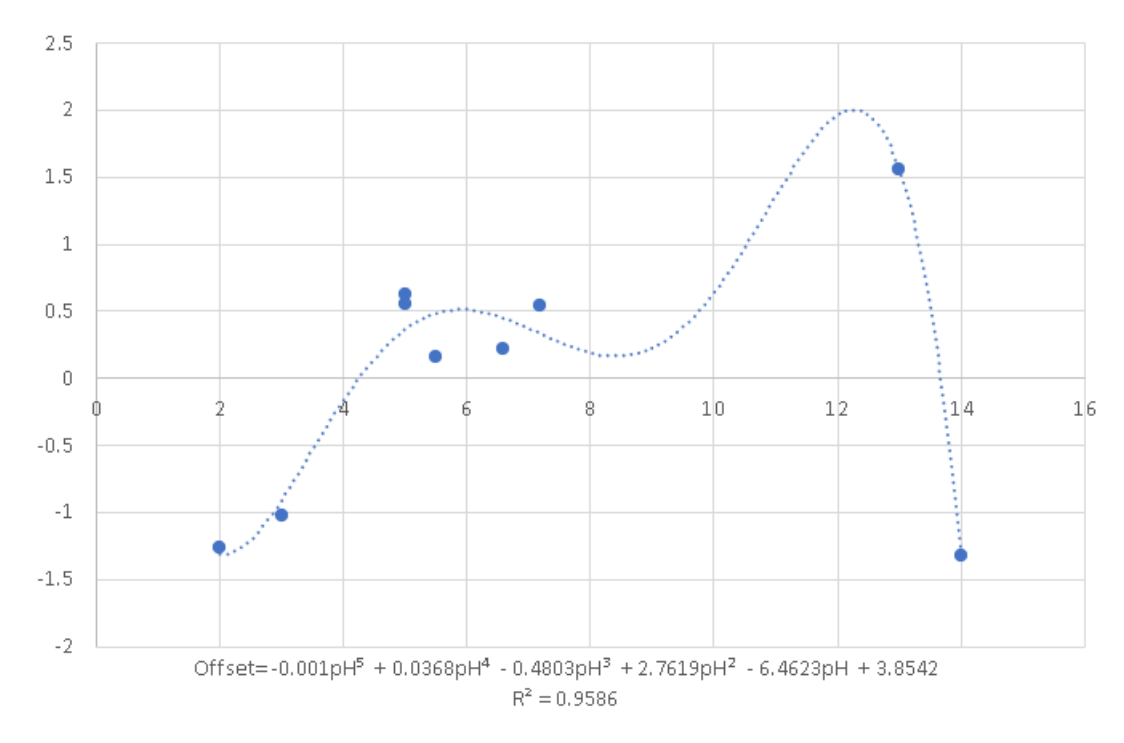

**Figura 96.** Curva de error entre valor real y medido de pH

Como se mencionó previamente en la sección 5.4.3 el rango de valores de pH para un crecimiento óptimo se encuentran entre 5,3 y 6,5, por lo tanto, valores fuera de este rango será peligroso para la plantación de fresa, por ende, se realiza una acotación alrededor de dichos valores, y se se obtiene un modelo de tercer grado aplicable entre los valores de salida de 5 a 7 en el modelo lineal de la Figura 95, todo este procedimiento se sintetiza en la Figura 97.

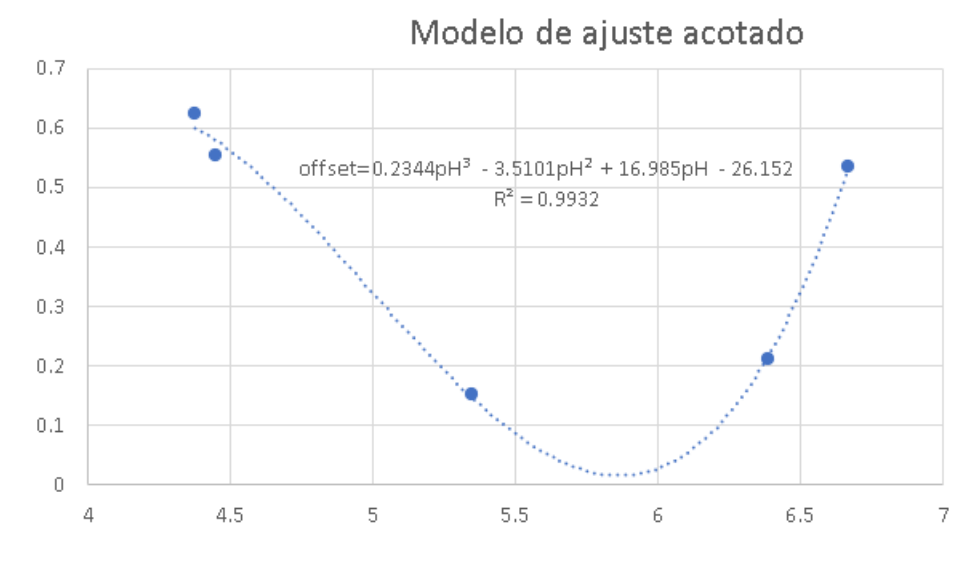

**Figura 97.** Curva de ajuste aplicable entre valores 4 y 7 de pH

Al aplicar la corrección se obtiene nuevos valores de análisis como se muestra en la Tabla 48, en la cual primero se aproxima el valor mediante el modelo lineal posteriormente se modifica mediante el modelo de ajuste acotado.

| <b>Muestra</b>       | Salida (V) | pH  | pH Aprox | pH Ajustado | % Error  |
|----------------------|------------|-----|----------|-------------|----------|
| Té verde             | 2,58       | 7,2 | 6.66     | 7,19        | 0,12     |
| leche                | 2,62       | 6,6 | 6.39     | 6,6         | $-0.29$  |
| Jabón corporal pH5,5 | 2,77       | 5,5 | 5,35     | 4.98        | 0,14     |
| café                 | 2,9        | 5   | 4,38     | 4,97        | $-0,457$ |
| Salsa de soja        | 2,91       | 5   | 4,45     | 5,03        | $-0,51$  |

**Tabla 48.** Medidas de calibración ajustadas

Si se toma la media de los valores absolutos de error del rango a ajustar se obtiene como resultado que el error medio disminuye de 7,38 % a un 0,25 % lo cual entra en un rango aceptable.

El tercer caso a analizar es el sensor TDS por sus siglas en inglés Total Dissolved Solids o sensor de conductividad. En este caso a, el fabricante DfRobot presenta un modelo de tercer grado que relaciona el voltaje de salida de la interfaz al valor de conductividad como se puede observar en la Figura 98.

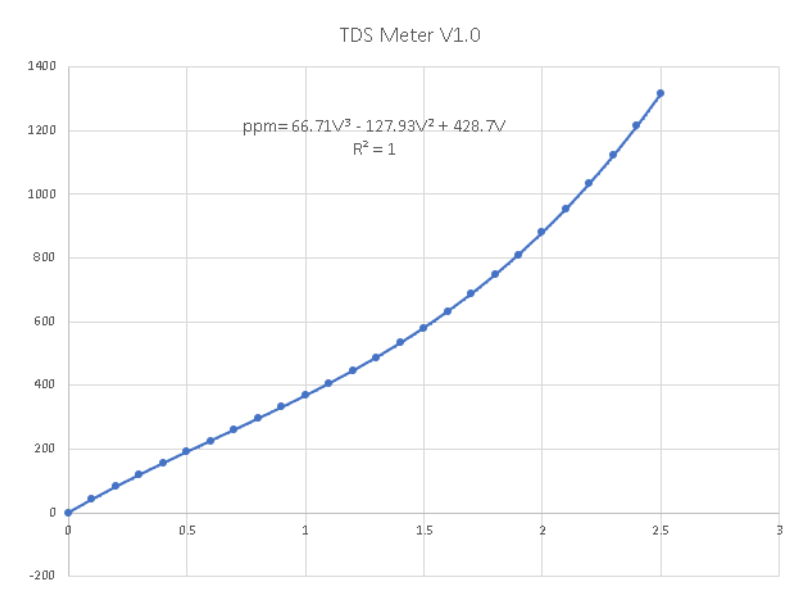

**Figura 98.** Modelo de sensor TDS

Cabe mencionar que dicho modelo es para una temperatura de operación de 25 ◦C y la temperatura ambiental tendrá un efecto en el voltaje de salida del sensor, se recomienda calcular el coeficiente de compensación térmica expresado mediante (69).

$$
K_{TDS} = \frac{1}{1,0 + 0,02 \cdot (T - 25)}\tag{69}
$$

Donde

 $K_{TDS}$  Coeficiente de compensación térmica, adimensiona;

 $T$  Temperatura ambiente,  $°C$ .

Este coeficiente es proporcional al voltaje medido por el convertidor AC/DC del microcontrolador en este caso el voltaje lógico de referencia es 3,3 V y su resolución son 12 bits, es decir, que el voltaje a substituir en el modelo del sensor esta representado por (70).

$$
V_{TDS} = K_{TDS} \cdot \frac{V_{adc} * 3.3 \text{V}}{2^{12} - 1} \tag{70}
$$

#### Donde

 $V_{TDS}$  Voltaje Compensado del sensor, en V ;

 $V_{adc}$  Valor de salida del AC/DC de 12 bits, adimensional;

 $K_{TDS}$  Coeficiente de compensación térmica, adimensional.

Al implementar las ecuaciones existe un error de redondeo como se puede ver en la Figura

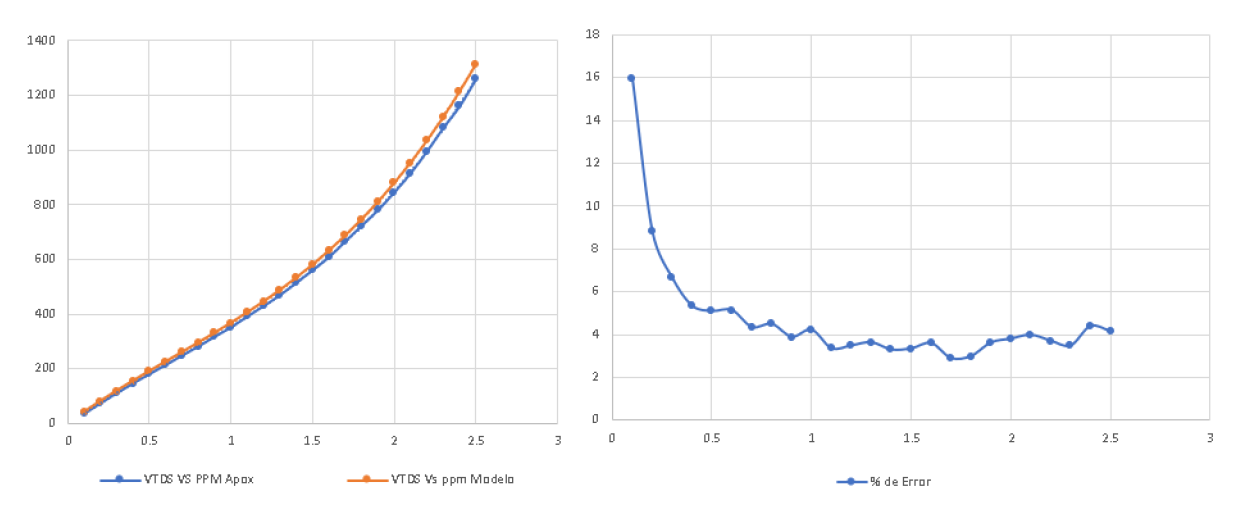

#### 99, como es evidente el error tiende a un valor de 4 % siendo un valor aceptable.

**Figura 99.** Comparación entre ppm real y ppm aproximado

En conclusión, todas las señales analógicas se la pueden sintetizar dentro de un modelo matemático implementable en un microcontrolador siempre y cuando se conozca su comportamiento o el mismo pueda ser aproximado.

#### **7.8.4. Estructura y Configuración de Hardware PLC**

El fabricante Acsimb del PLC Eopus modelo CP04 para su programación utiliza software libre , actualmente existen dos plataformas de desarrollo disponibles las cuales son el IDE Arduino y Stm32CubeIDE. No todos los periféricos están disponibles en el entorno de programación de Arruino, es necesario configurar los pines del integrado STM32F103CB6 en el entorno STM32CubeIDE. Si se analizan los drivers disponiles para dicho PLC es posible mapear los pines y configuración asignados como se muestra en la Figura 100.

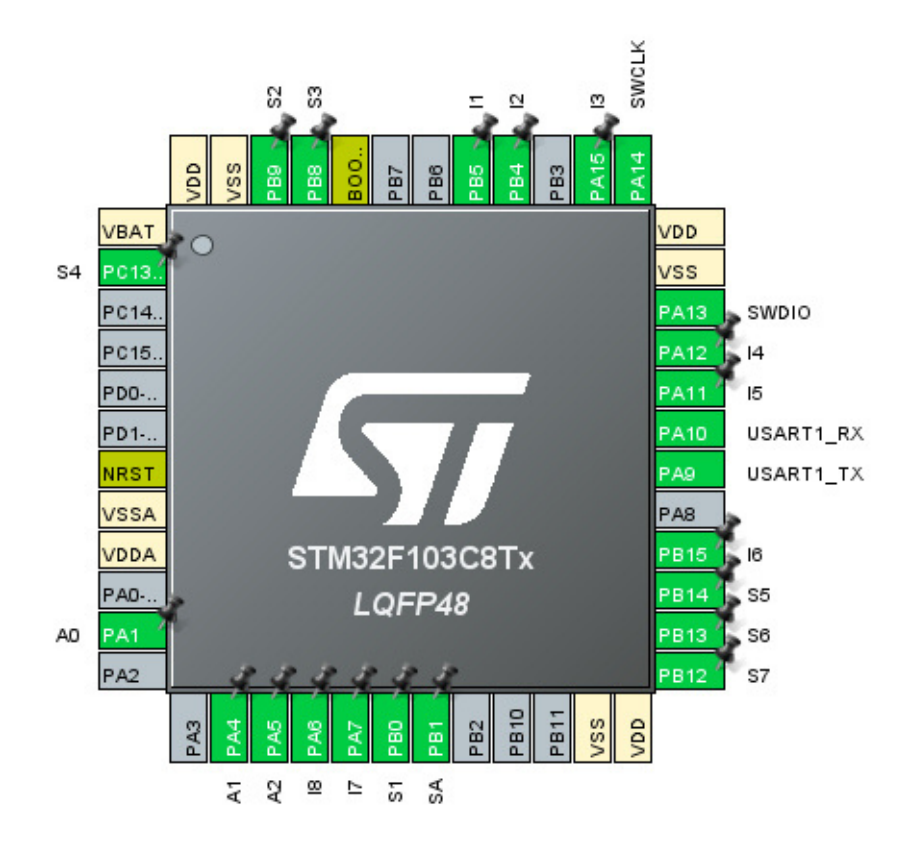

**Figura 100.** Configuración de pines STM32F103CB6

Cabe señalar que cada uno de estos pines estará configurado como entrada o salida dependiendo de su asignación en en el PLC como se muestra en la Figura 79 de la sección 7.7.14.

### **7.8.5. Diagrama de Flujo del Sistema NFT Automatizado para la Producción de Fresa**

El proceso principal detallado en la Figura 101 se ejecutará dentro del ordenador de placa reducida Raspberry Pi4, su capacidad de procesamiento es mayor en comparación al microcontrolador utilizado en el PLC CP04, será el encargado del almacenamiento de datos como se muestra en la arquitectura de software de la Figura 83, con el objetivo de centrar al PLC en las tareas de recolección e interpretación de datos.

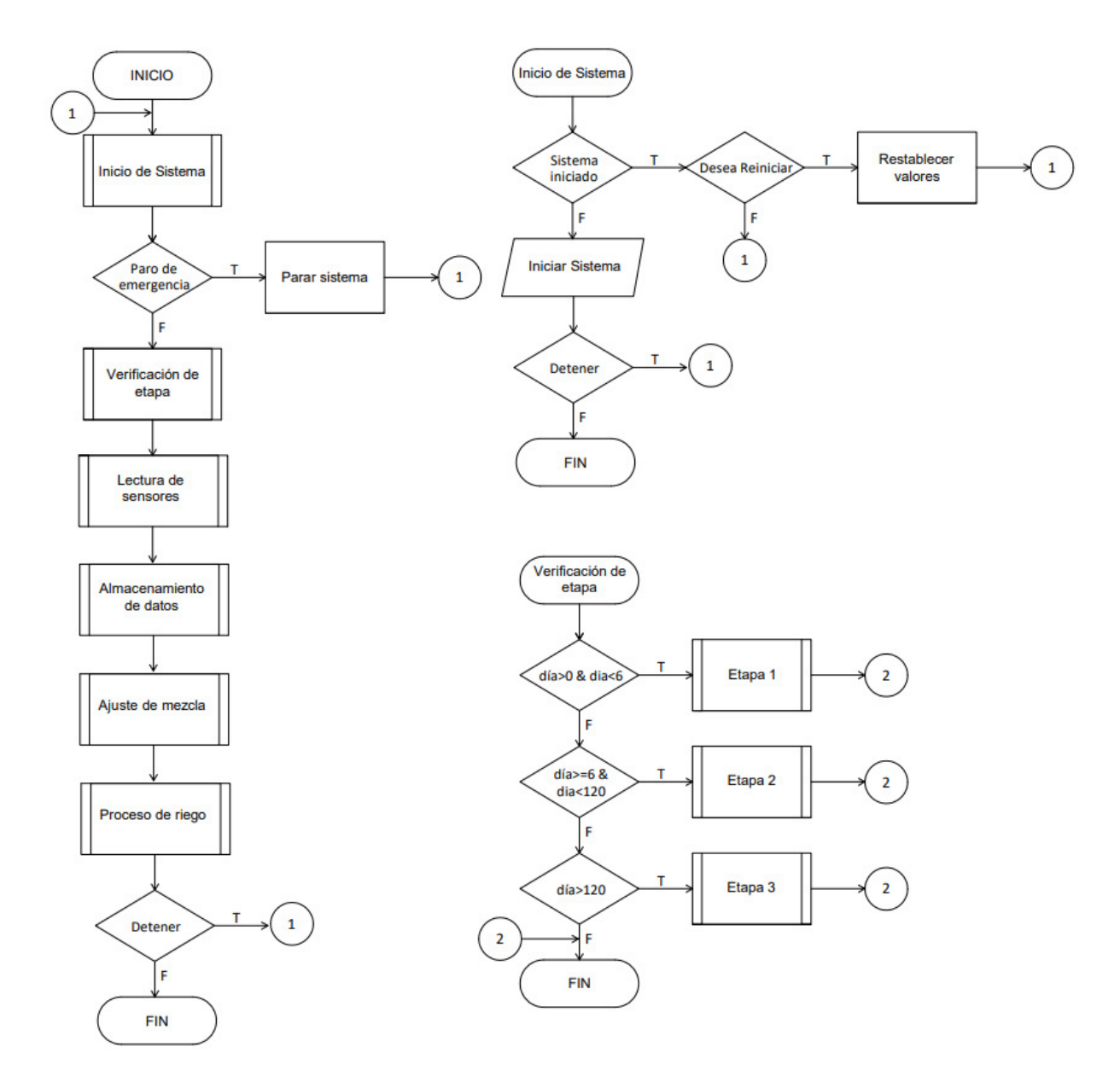

**Figura 101.** Diagrama de flujo principal

De esta manera es posible gestionar la escasa capacidad de memoria del PLC Eopus CP04, el diagrama de flujo de los procesos realizados por el PLC se encuentran detallado en el Anexo E.

## **8. Conclusiones**

Al abstraer la geometría de la estructura base se obtuvo un procedimiento de diseño para plantas compatibles con el tipo de cultivo NFT piramidal, y no solamente para fresa brindando cierta flexibilidad al momento de seleccionar tanto la especie a producir como el tipo de planta a cultivar.

- El diseño de la estructura mecánica de siembra al combinar uniones de tipo permanente, como no permanente brinda facilidad de transporte y ensamble, ya que al utilizar repetitivamente una pieza en distinta parte del ensamble reduce la cantidad de operaciones para su fabricación.
- Con la distribución de estructuras planteadas se cumplió con la restricción de área útil disponible de 66 $m^2$ , brindando el espacio entre estructuras necesario para la movilización del personal a través de ellas.
- La estructura diseñada tiene una capacidad máxima de siembra de 90 plantas 90 plantas por estructura, y 5 estructuras dentro de una área útil de 66m<sup>2</sup>, cumpliendo de esa manera las especificaciones de diseño. Además se ha incrementado la densidad de elevar la densidad de plantas por metro cuadrado pasando de 2,18 plantas por  $m^2$ en un método tradicional al aire libre a  $6,81$  plantas por  $m<sup>2</sup>$  bajo método NFT piramidal.
- El sistema se ha diseñado para un proceso de cultivo de 3 etapas, cuya etapa cosecha es a partir del día 120 en adelante, no obstante, el operario será capaz de decidir la terminación del ciclo de cultivo en cualquiera de estas etapas.
- El diseño mecánico se realizó bajo un criterio de máxima deflexión, de tal manera que la deflexión máxima de la tubería de cultivo, es de 0,493 mm calculado y verificado a través de simulación de elementos finitos, con un error de 4,05 % asegurando la correcta selección de materiales y distribución de elementos.
- Se implementó un sistema capaz de recolectar , almacenar y representar gráficamente la información generada durante un ciclo de cultivo, además, la información podrá ser visualizada a lo largo de todo el ciclo de cultivo.
- La interfaz gráfica se ha diseñado bajo las recomendaciones del hanbook High Performance HMI y cumpliendo el estándar ANSI/ISA101, brindando un manejo adecuado del sistema y una correcta visualización de datos por parte de los usuarios.
- Si bien el prototipo se ha diseñado para el cultivo de fresa, las estructuras de sembrado pueden ser utilizadas para otros tipos de cultivo siempre y cuando su carga distribuida equivalente no supere los 66,218 N por metro en cada tubería de sembrado.

## **9. Recomendaciones**

- Al inicio de cada ciclo de cultivo es necesario la correcta calibración del caudal entrante al sistema, este proceso no está automatizado en su totalidad.
- Todos los sensores deben ser previamente calibrados para asegurar la correcta lectura de datos durante el periodo de cultivo.
- Si se detecta un pH menor a 5 o estancamiento de agua se recomienda desecharla y lavar adecuadamente el tanque antes de reanudar o iniciar el sistema.
- Se aconseja la verificación de los tanques de solución concentrada al menos una vez por semana, ya que estos están calculados para solo un ciclo de cultivo.
- Se recomienda la inspección visual de las plantas de manera regular pues estas no están exentas de la aparición de plagas u hongos.
- Se deberá llevar a cabo un mantenimiento preventivo de las tuberías de sembrado al menos una vez cada 15 días ya que estas pueden acumular sedimentos y obstruirse.

# **BIBLIOGRAFÍA**

- [1] A. D. y Sacha Trelle, *Manual Buenas Prácticas Agrícolas para el Cultivo de Fresa*, 1st ed., Instituto Interamericano de Cooperación para la Agricultura, Costa Rica, 2017.
- [2] W. R. y. E. C. Ian Barker, *Material de propagación de calidad declarada*, primera ed. FAO Fiat Panis, 2007.
- [3] L. B. y María Fernando, *Manual de Prroducción hidropónica para hortailizas NFT*, 1st ed., Tecnonológico de Costa Rica, Costa Rica, Catargo, 2014.
- [4] E. F. y Pablo Rangel, *Manual Para la Preparación de Soluciones Nutritivas*, 1st ed., Universidad Autónoma Agraria Antonio Narro, 2014.
- [5] D. R. Belamarmino Santos, *Cálculo de soluciones Nutritivas En suelo y Sin suelo*, primera ed. Mc Graw Hill - México, 2016.
- [6] Agrotime nft technic. [En línea]. Disponible: https://agrotime.com/agrotime-technic/ [Fecha de consulta: Febrero 2021]
- [7] J. Izquierdo, *Manual Huerta Hidropónica Popular*, 2nd ed., FAO, Chile, 2003.
- [8] A. H. I. Association, *American Standard for Nursery Stock*, primera ed. AmericanHort, 2014.
- [9] S. E. Corporation, *Solar Power System Installation Manual*, 3rd ed., Sharp, California, 2008.
- [10] A. E. Eguizábal., "Estudio de la tipología arquitectónica," Proy. grado, : Mecánica de los Medios Continuos y Teoría de Estructuras, valencia, 2016.
- [11] K. Budynas, R.and Nisbett, *Diseño en ingeniería mecánica de Shigley*, octava ed. Mc Graw Hill - México, 2008.
- [12] V. Vanegas, *Diseño de Elementos de Maquina*, primera ed. Univercidad Tecnológica de Pereira, 2018.
- [13] R. y. o. Robert L. Mott, Navarro Salas, *Diseño de elementos de máquinas*, 4th ed. Pearson Educación, 2006.
- [14] D. G. de vivienda, *Código Técnico de Edificación y Seguridad estructural*, primera ed. Comunidad de Madrid, 2007.
- [15] Catálogo beaucop de gabinetes eléctricos. [En línea]. Disponible: https://n9.cl/0xj6w [Fecha de consulta: Marzo 2021]
- [16] Catálogos vyrsa. [En línea]. Disponible: https://www.vyrsa.com/es/catalogos-online/ [Fecha de consulta: Marzo 2021]
- [17] Catálogo bldc pump serie dc30a. [En línea]. Disponible: https://n9.cl/5ofd [Fecha de consulta: Marzo 2021]
- [18] Sensor de nivel cs-co05 tipo flotador 55mm. [En línea]. Disponible: https://n9.cl/prg52 [Fecha de consulta: Febrero 2021]
- [19] Catálogo chint auxiliares de mando. [En línea]. Disponible: https://n9.cl/wi4m5 [Fecha de consulta: Marzo 2021]
- [20] Catálogo chint interruptores automáticos magnetotérmicos serie nb1. [En línea]. Disponible: https://n9.cl/y3yua [Fecha de consulta: Marzo 2021]
- [21] Catálogo chint interruptores diferenciales serie dz47le. [En línea]. Disponible: https://n9.cl/qn2yi [Fecha de consulta: Marzo 2021]
- [22] Catálogo weg contactores para automatización linea cwb. [En línea]. Disponible: https://n9.cl/qn2yi [Fecha de consulta: Marzo 2021]
- [23] Datasheet my4 relay for general purpose. [En línea]. Disponible: http://www.farnell.com/datasheets/37045.pdf [Fecha de consulta: Marzo 2021]
- [24] T. Instruments, *AN-1852 Designing With pH Electrodes*, Texas Instruments, Texas, 2013.
- [25] J. F. Mark Bolda, Surendra K. Dara, *Manual de Producción de Fresa para los Agricultores de la Costa Central*, 2nd ed., UCCE, California, 2015.
- [26] F. Arrieta, *Nutrició de Fresa Hidropónica*, 1st ed., Ministerio de Agricultura y Ganaderia, Ecuador, 2015.
- [27] *Manual Técnico hidropónico TCP/ECU/067*, 1st ed., FAO, 2006.
- [28] Catálogo mean-well power supply din series mdr. [En línea]. Disponible: Shttps://www.meanwell.com/catalog/product/index.htmlp=33 [Fecha de consulta: Marzo 2021]
- [29] Ministerio de agricultura y ganaderia. [En línea]. Disponible: www.agricultura.gob.ec [Fecha de consulta: Enero 2021]
- [30] J. B. y Daniel O. Gimenez, *Cultivo en Hidroponía*, primera ed. Universidad Nacional de la Plata, 2015.
- [31] Á. J. Sánchez P., "Proyecto integral para agricultores de fresa y mora tisaleo," *Vinculos*, vol. 4, no. 3, pp. 18–25, 2019.
- [32] Instituto para la innovación tecnológica en agricultura. [En línea]. Disponible: https://www.intagri.com/articulos/frutillas/produccion-hidroponica-de-fresa [Fecha de consulta: Enero 2021]
- [33] G. M. y. O. Baudoin W., Nisen A., *Cultivo Protegido en Clima Mediterráneo*, 1st ed., FAO, 2002.